## $\texttt{tagpdf} - A$  $\texttt{tagpdf} - A$  $\texttt{tagpdf} - A$  package to experiment with pdf  $\texttt{tagging}^*$

Ulrike Fische[r](#page-172-0)†

Released 2023-06-06

## **Contents**

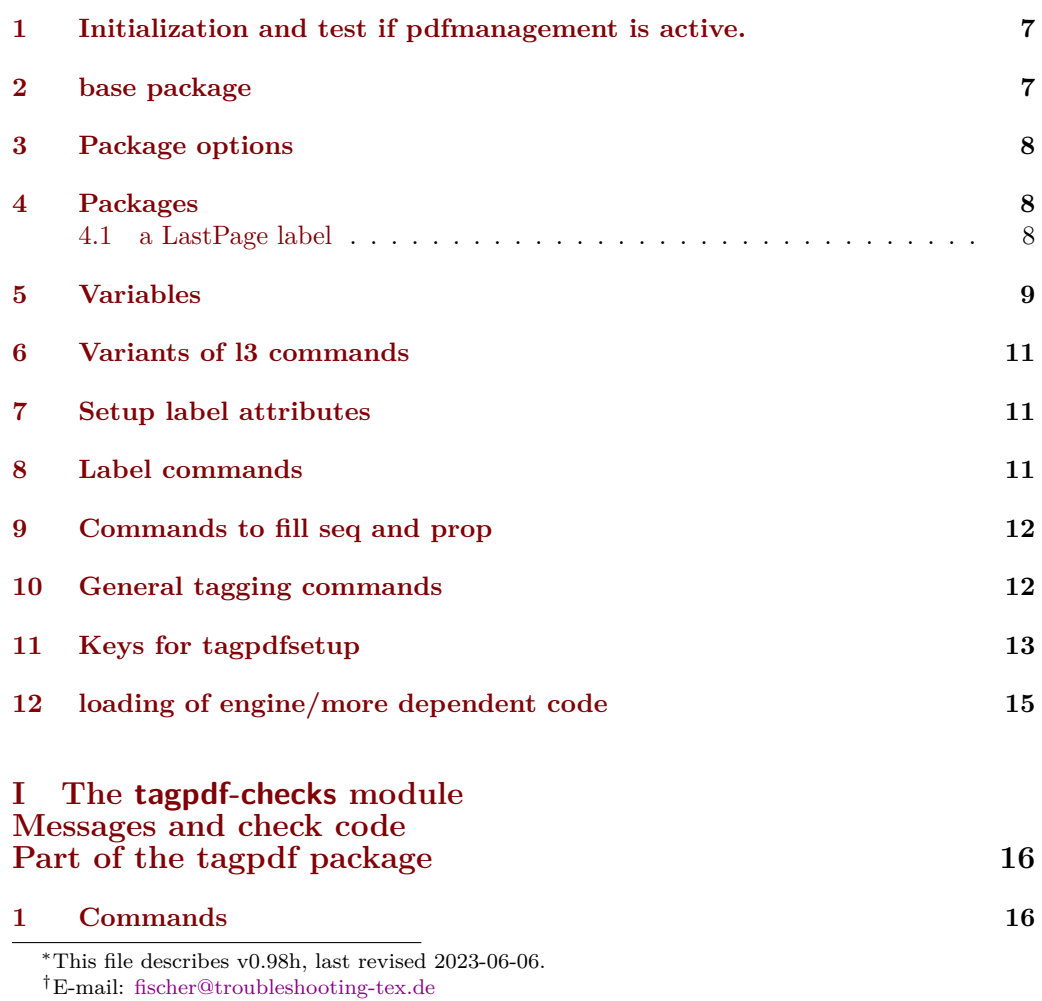

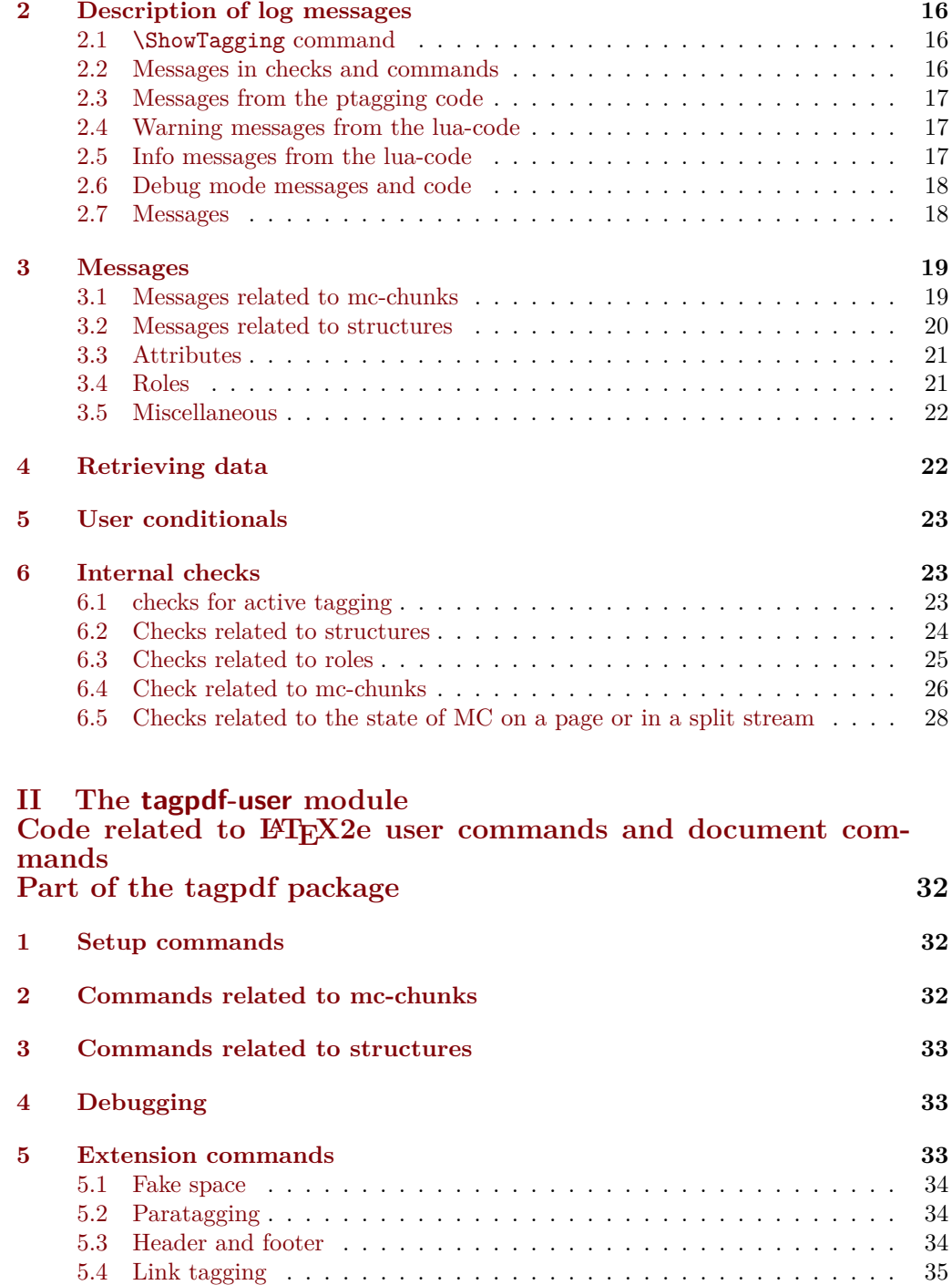

2

**[6 User commands and extensions of document commands](#page-34-1) 35**

**[7 Setup and preamble commands](#page-34-2) 35**

**[8 Commands for the mc-chunks](#page-35-0) 36**

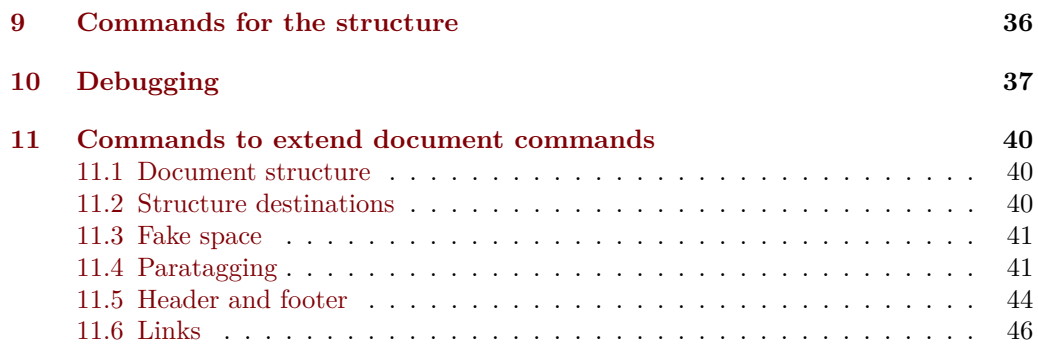

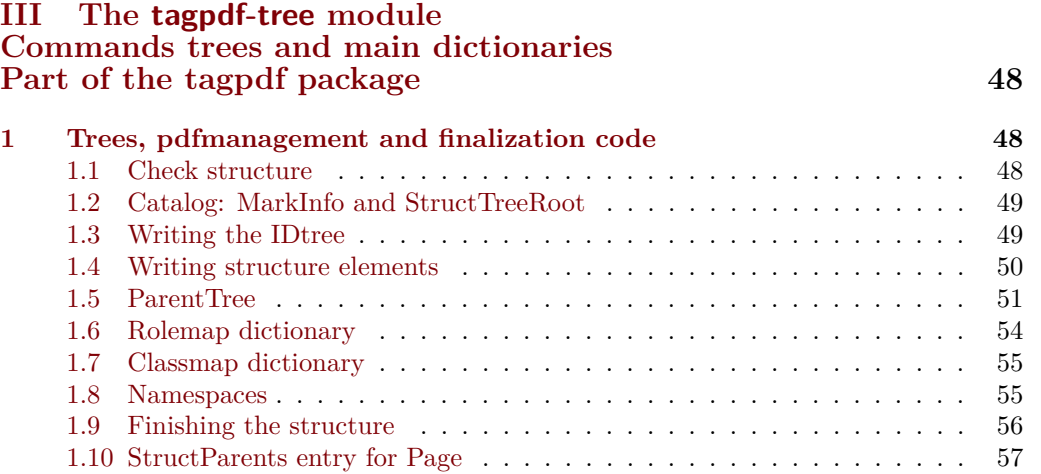

## **IV The [tagpdf-mc-shared](#page-57-0) module**

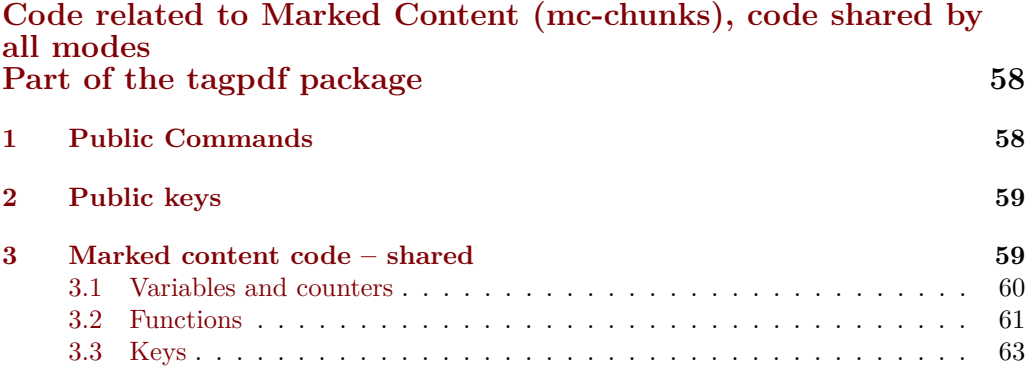

## **V The [tagpdf-mc-generic](#page-64-0) module**

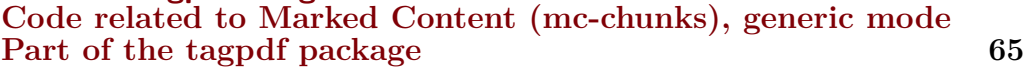

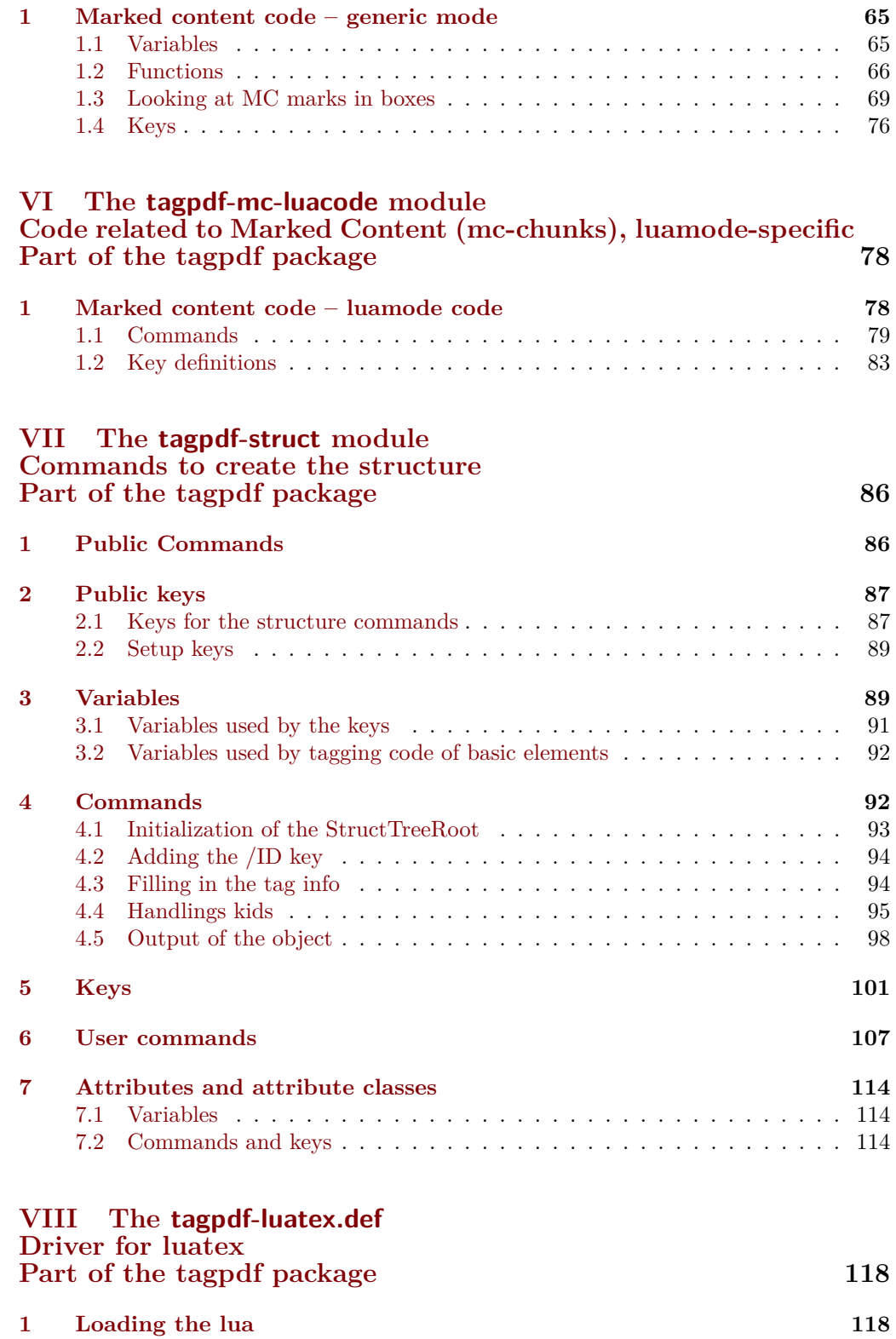

4

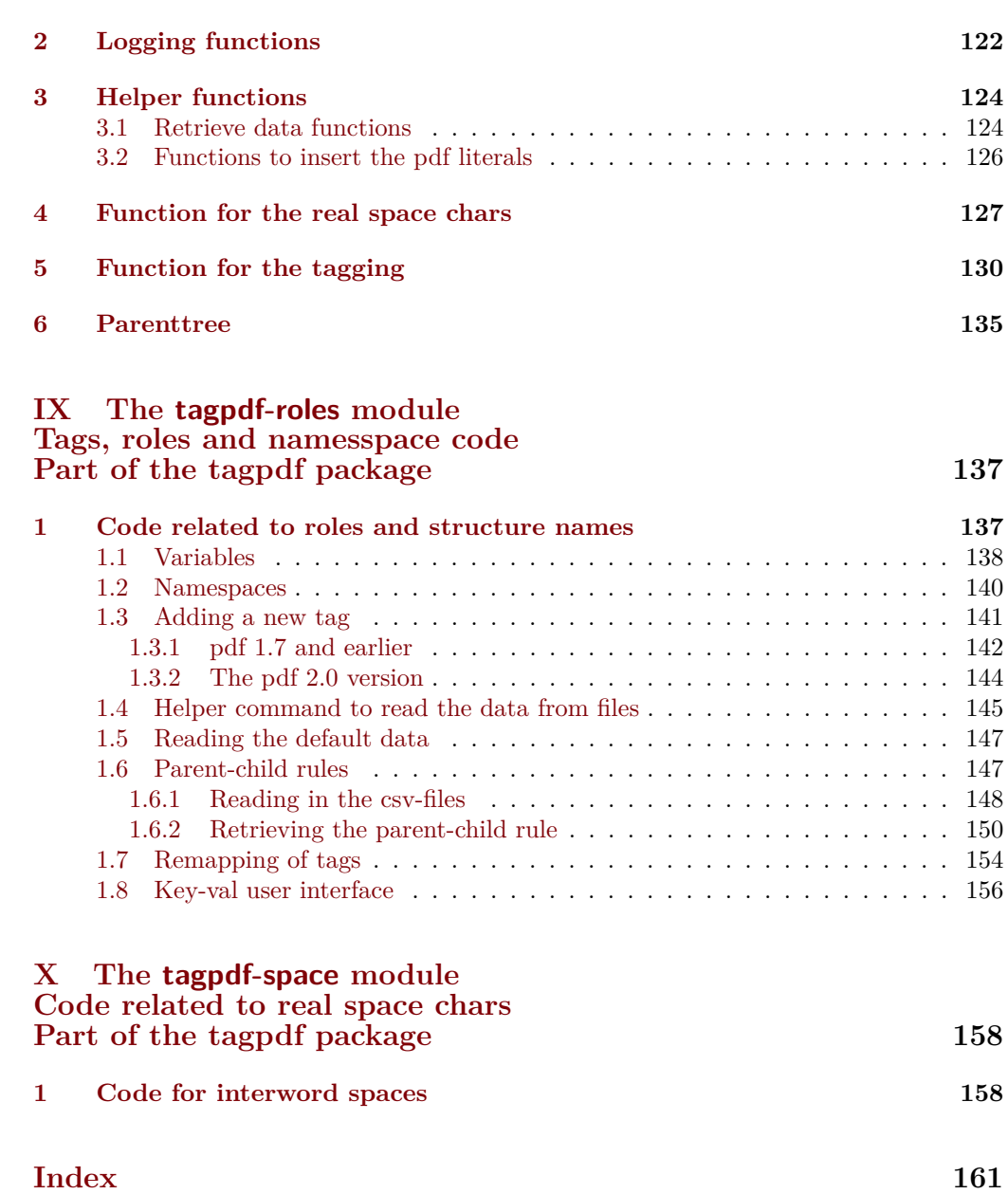

<span id="page-5-9"></span><span id="page-5-8"></span><span id="page-5-7"></span><span id="page-5-6"></span><span id="page-5-5"></span><span id="page-5-4"></span><span id="page-5-3"></span><span id="page-5-2"></span><span id="page-5-1"></span><span id="page-5-0"></span>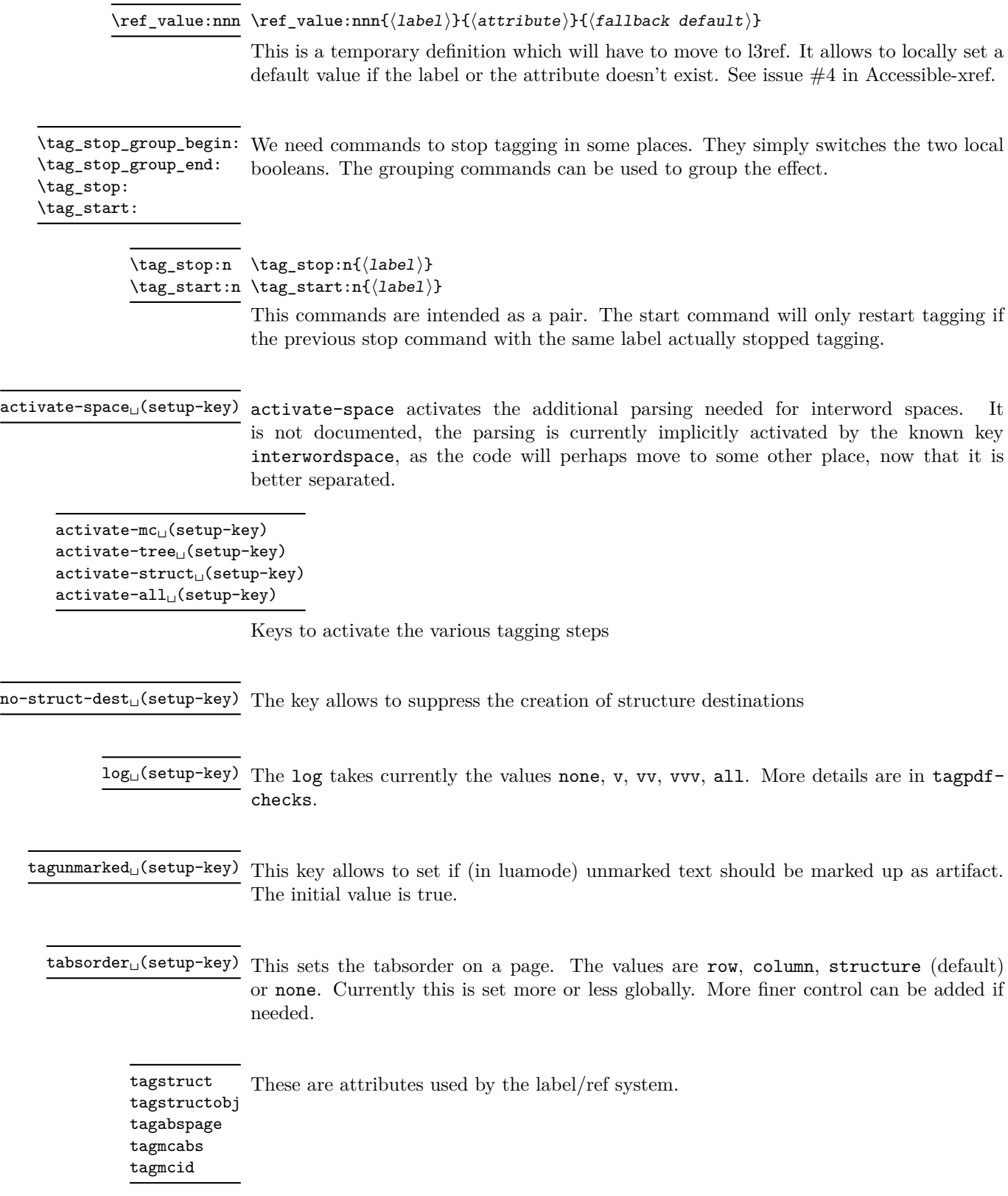

## <span id="page-6-0"></span>**1 Initialization and test if pdfmanagement is active.**

```
1 \langle @@=tag}
2 (*package)
3 \ProvidesExplPackage {tagpdf} {2023-06-06} {0.98h}
4 { A package to experiment with pdf tagging }
5
6 \bool_if:nF
7 {
8 \bool_lazy_and_p:nn
9 {\cs_if_exist_p:N \pdfmanagement_if_active_p:}
10 { \pdfmanagement_if_active_p: }
11 }
12 { %error for now, perhaps warning later.
13 \PackageError{tagpdf}
14 {
15 PDF~resource~management~is~no~active!\MessageBreak
16 tagpdf~will~no~work.
17 }
18 {
19 Activate~it~with \MessageBreak
20 \string\RequirePackage{pdfmanagement-testphase}\MessageBreak
21 \string\DocumentMetadata{<options>}\MessageBreak
22 before~\string\documentclass
23 }
24 }
<sub>25</sub> \langle/package\rangle<*debug>
26 \ProvidesExplPackage {tagpdf-debug} {2023-06-06} {0.98h}
27 { debug code for tagpdf }
28 \@ifpackageloaded{tagpdf}{}{\PackageWarning{tagpdf-debug}{tagpdf~not~loaded,~quitting}\endinput}
\langle debug> We map the internal module name "tag" to "tagpdf" in messages.
29 \langle *package \rangle30 \prop_gput:Nnn \g_msg_module_name_prop { tag }{ tagpdf }
31 (/package)
Debug mode has its special mapping:
32 (*debug)
33 \prop_gput:Nnn \g_msg_module_type_prop { tag / debug} {}
34 \prop_gput:Nnn \g_msg_module_name_prop { tag / debug }{tagpdf~DEBUG}
35 \langle /debug)
2 base package
```
<span id="page-6-1"></span>To avoid to have to test everywhere if tagpdf has been loaded and is active, we define a base package with dummy functions

```
36 (*base)
37 \ProvidesExplPackage {tagpdf-base} {2023-06-06} {0.98h}
38 {part of tagpdf - provide base, no-op versions of the user commands }
39 \langle/base)
```
## <span id="page-7-0"></span>**3 Package options**

There are only two options to switch for luatex between generic and luamode, TODO try to get rid of them.

- 40 (\*package)
- <sup>41</sup> \bool\_new:N\g\_\_tag\_mode\_lua\_bool
- 42 \DeclareOption {luamode} { \sys\_if\_engine\_luatex:T { \bool\_gset\_true:N \g\_\_tag\_mode\_lua\_boo
- <sup>43</sup> \DeclareOption {genericmode}{ \bool\_gset\_false:N\g\_\_tag\_mode\_lua\_bool }
- <sup>44</sup> \ExecuteOptions{luamode}
- <sup>45</sup> \ProcessOptions

#### <span id="page-7-1"></span>**4 Packages**

We need the temporary version of l3ref until this is in the kernel.

```
46 \RequirePackage{l3ref-tmp}
```
To be on the safe side for now, load also the base definitions

<sup>47</sup> \RequirePackage{tagpdf-base}

48  $\langle$ /package $\rangle$ 

The no-op version should behave a near enough to the real code as possible, so we define a command which a special in the relevant backends:

```
49 (*base)
50 \AddToHook{begindocument}
51 {
52 \str_case:VnF \c_sys_backend_str
53 {
54 { luatex } { \cs_new_protected:Npn \__tag_whatsits: {} }
55 { dvisvgm } { \cs_new_protected:Npn \__tag_whatsits: {} }
56 }
57 {
58 \cs_new_protected:Npn \__tag_whatsits: {\tex_special:D {} }
59 }
60 }
61 \langle/base)
```
#### <span id="page-7-2"></span>**4.1 a LastPage label**

See also issue #2 in Accessible-xref

#### \\_\_tag\_lastpagelabel:

```
62 (*package)
63 \cs_new_protected:Npn \__tag_lastpagelabel:
64 {
65 \legacy_if:nT { @filesw }
\begin{array}{ccc} 66 & & \end{array}67 \exp_args:NNnx \exp_args:NNx\iow_now:Nn \@auxout
\begin{array}{ccc} 68 & & \text{ } \end{array}69 \token_to_str:N \newlabeldata
70 {f_{-\texttt{tag}\_L}}\overline{z_1} \overline{z_2}72 {abspage} { \int_use:N \g_shipout_readonly_int}
73 {tagmcabs}{ \int_use:N \c@g__tag_MCID_abs_int }
```

```
74 {tagstruct}{\int_use:N \c@g__tag_struct_abs_int }
\frac{75}{ } }
76 }
77 }
78 }
79
80 \AddToHook{enddocument/afterlastpage}
81 {\__tag_lastpagelabel:}
```
(*End of definition for* \\_\_tag\_lastpagelabel:*.*)

[\ref\\_value:nnn](#page-5-0) This allows to locally set a default value if the label or the attribute doesn't exist.

```
82 \cs_if_exist:NF \ref_value:nnn
83 \overline{5}84 \cs_new:Npn \ref_value:nnn #1#2#3
85 \qquad \qquad 5
86 \exp_args:Nee
87 \qquad \qquad \setminus \_ref\_value: \texttt{nnn}88 { \tl_to_str:n {#1} } { \tl_to_str:n {#2} } {#3}
89 }
90 \csc_1new:Npn \_ref\_value:nnn #1#2#3
91 {
92 \tl_if_exist:cTF { g__ref_label_ #1 _ #2 _tl }
93 { \tl_use:c { g__ref_label_ #1 _ #2 _tl } }
94 {
\frac{95}{13}96 }
97 }
98 }
```
(*End of definition for* \ref\_value:nnn*. This function is documented on page [6.](#page-5-0)*)

### <span id="page-8-0"></span>**5 Variables**

```
\l__tag_tmpa_tl
              \l__tag_tmpb_tl
          \l__tag_get_tmpc_tl
\l__tag_get_parent_tmpa_tl␣␣␣␣\l__tag_get_parent_tmpb_tl␣␣␣␣\l__tag_tmpa_str
            \verb|\l_\_tag\_tmpa\_prop_102 }\verb|\tl_new:N|\l__tag_tmpa_seq
             \l__tag_tmpb_seq
           \Upsilon_{\texttt{u}}tag_tmpa_clist
             \l__tag_tmpa_int
             \l__tag_tmpa_box
             \l__tag_tmpb_box
                                 A few temporary variables
                                  99 \tl_new:N \l__tag_tmpa_tl
                                 100 \tl_new:N \l__tag_tmpb_tl
                                                   \l__tag_get_tmpc_tl
                                                   \lvert \texttt{l\_tag\_get\_parent\_tmpa\_tl} \rangle\l__tag_get_parent_tmpb_tl
                                 104 \str_new:N \l__tag_tmpa_str
                                 105 \prop_new:N \l__tag_tmpa_prop
                                 106 \seq_new:N \l_tag_tmpa_seq
                                 107 \seq_new:N \l__tag_tmpb_seq
                                 108 \clist_new:N \l__tag_tmpa_clist
                                 109 \int_new:N \l__tag_tmpa_int
                                 110 \box_new:N \l__tag_tmpa_box
                                                   \l__tag_tmpb_box
```
(*End of definition for* \l\_\_tag\_tmpa\_tl *and others.*)

Attribute lists for the label command. We have a list for mc-related labels, and one for structures.

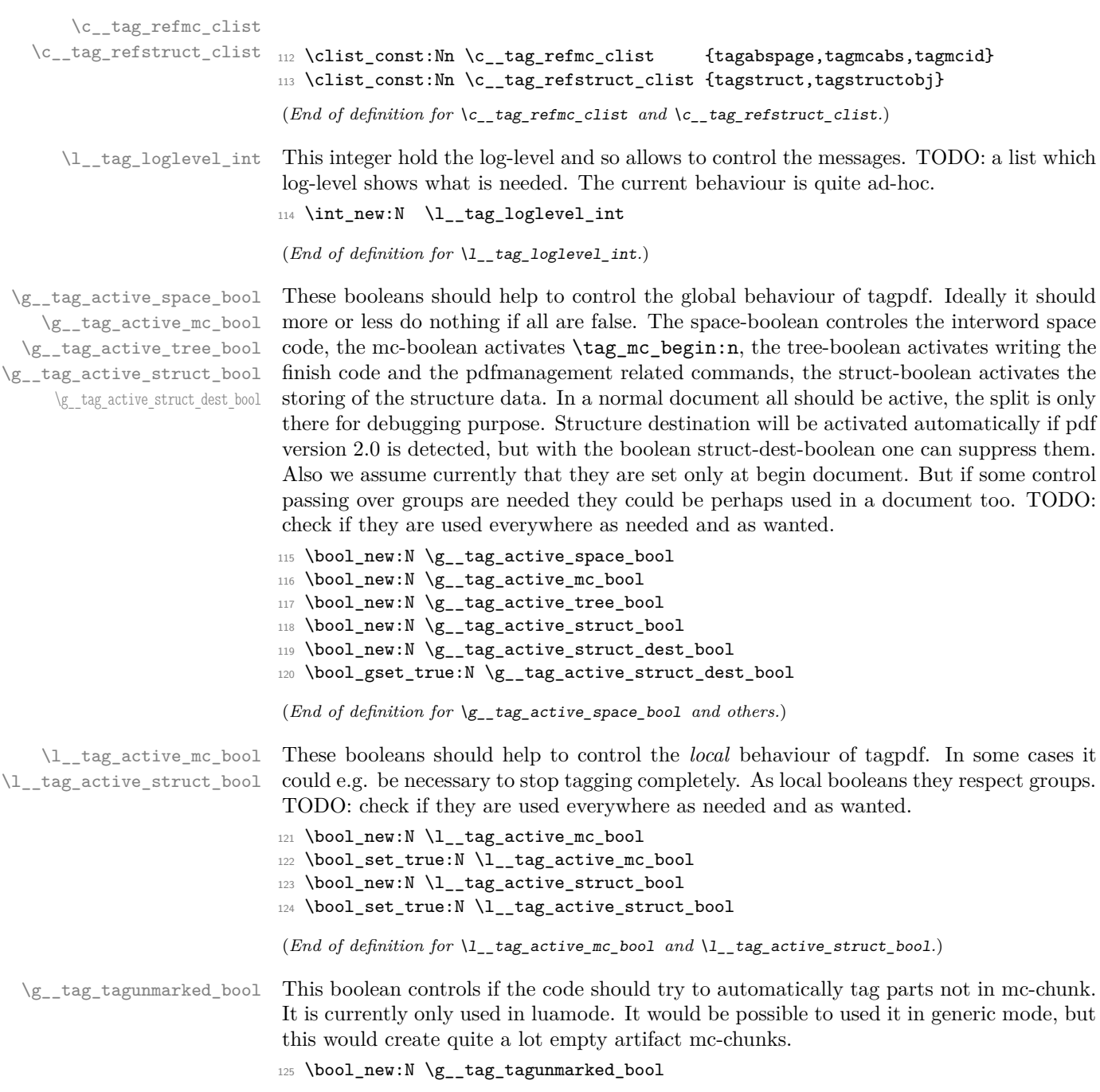

(*End of definition for* \g\_\_tag\_tagunmarked\_bool*.*)

## <span id="page-10-0"></span>**6 Variants of l3 commands**

```
126 \prg_generate_conditional_variant:Nnn \pdf_object_if_exist:n {e}{T,F}
127 \cs_generate_variant:Nn \pdf_object_ref:n {e}
128 \cs_generate_variant:Nn \pdfannot_dict_put:nnn {nnx}
129 \cs_generate_variant:Nn \pdffile_embed_stream:nnn {nxx,oxx}
130 \cs_generate_variant:Nn \prop_gput:Nnn {Nxx,Nen}
131 \cs_generate_variant:Nn \prop_put:Nnn {Nxx}
132 \cs_generate_variant:Nn \prop_item:Nn {No,Ne}
133 \cs_generate_variant:Nn \ref_label:nn { nv }
134 \cs_generate_variant:Nn \seq_set_split:Nnn{Nne}
135 \cs_generate_variant:Nn \str_set_convert:Nnnn {Nonn, Noon, Nnon }
136 \cs_generate_variant:Nn \clist_map_inline:nn {on}
```
### <span id="page-10-1"></span>**7 Setup label attributes**

[tagstruct](#page-5-1) [tagstructobj](#page-5-1) [tagabspage](#page-5-1) [tagmcabs](#page-5-1) [tagmcid](#page-5-1) This are attributes used by the label/ref system. With structures we store the structure number tagstruct and the object reference tagstructobj. The second is needed to be able to reference a structure which hasn't been created yet. The alternative would be to create the object in such cases, but then we would have to check the object existence all the time.

With mc-chunks we store the absolute page number tagabspage, the absolute id tagmcabc, and the id on the page tagmcid.

```
137 \ref_attribute_gset:nnnn { tagstruct } {0} { now }
138 { \int_use:N \c@g__tag_struct_abs_int }
139 \ref_attribute_gset:nnnn { tagstructobj } {} { now }
140 \frac{f}{f}141 \pdf_object_if_exist:eT {_tag/struct/\int_use:N \c@g_tag_struct_abs_int}
142 {
143 \pdf_object_ref:e{__tag/struct/\int_use:N \c@g__tag_struct_abs_int}
144
145 }
146 \ref_attribute_gset:nnnn { tagabspage } {0} { shipout }
147 { \int_use:N \g_shipout_readonly_int }
148 \ref_attribute_gset:nnnn { tagmcabs } {0} { now }
149 { \int_use:N \c@g__tag_MCID_abs_int }
150 \ref_attribute_gset:nnnn {tagmcid } {0} { now }
151 { \int_use:N \g__tag_MCID_tmp_bypage_int }
```
(*End of definition for* tagstruct *and others. These functions are documented on page [6.](#page-5-1)*)

## <span id="page-10-2"></span>**8 Label commands**

 $\setminus$  tag\_ref\_label:nn A version of  $\lceil \mathsf{label:max} \rceil$  to set a label which takes a keyword mc or struct to call the relevant lists. TODO: check if **\@bsphack** and **\@esphack** make sense here.

```
152 \cs_new_protected:Npn \__tag_ref_label:nn #1 #2 %#1 label, #2 name of list mc or struct
153 {
154 \@bsphack
155 \ref_label:nv {#1}{c__tag_ref#2_clist}
156 \@esphack
157 }
158 \cs_generate_variant:Nn \__tag_ref_label:nn {en}
```
(*End of definition for* \\_\_tag\_ref\_label:nn*.*)

\\_\_tag\_ref\_value:nnn A local version to retrieve the value. It is a direct wrapper, but to keep naming consistent .... It uses the variant defined temporarly above. <sup>159</sup> \cs\_new:Npn \\_\_tag\_ref\_value:nnn #1 #2 #3 %#1 label, #2 attribute, #3 default  $160 \frac{1}{160}$ 

> 161 \ref\_value:nnn  ${#1}{#2}{#3}$ <sup>162</sup> } <sup>163</sup> \cs\_generate\_variant:Nn \\_\_tag\_ref\_value:nnn {enn}

(*End of definition for* \\_\_tag\_ref\_value:nnn*.*)

\\_\_tag\_ref\_value\_lastpage:nn A command to retrieve the lastpage label, this will be adapted when there is a proper, kernel lastpage label.

```
164 \cs_new:Npn \__tag_ref_value_lastpage:nn #1 #2
165 {
166 \ref_value:nnn {__tag_LastPage}{#1}{#2}
167 }
```
( $End\ of\ definition\ for\ \verb|\__tag_ref_value_lastpage:nn.)$ 

## <span id="page-11-0"></span>**9 Commands to fill seq and prop**

With most engines these are simply copies of the expl3 commands, but luatex will overwrite them, to store the data also in lua tables.

```
\__tag_prop_new:N
       \__tag_seq_new:N
   \__tag_prop_gput:Nnn 169 \cs_set_eq:NN \__tag_seq_new:N \seq_new:N
\__tag_seq_gput_right:Nn 170 \cs_set_eq:NN \__tag_prop_gput:Nnn \prop_gput:Nnn
     \__tag_seq_item:cn
171 \cs_set_eq:NN \__tag_seq_gput_right:Nn \seq_gput_right:Nn
    \__tag_prop_item:cn 172 \cs_set_eq:NN \__tag_seq_item:cn \seq_item:cn
      \__tag_seq_show:N <sup>173</sup> \cs_set_eq:NN \__tag_prop_item:cn \prop_item:cn
     \__tag_prop_show:N 174 \cs_set_eq:NN \__tag_seq_show:N \seq_show:N
                        168 \cs_set_eq:NN \__tag_prop_new:N \prop_new:N
                        175 \cs_set_eq:NN \__tag_prop_show:N \prop_show:N
                        176
                        177 \cs_generate_variant:Nn \__tag_prop_gput:Nnn { Nxn , Nxx, Nnx , cnn, cxn, cnx, cno}
                        178 \cs_generate_variant:Nn \__tag_seq_gput_right:Nn { Nx , No, cn, cx }
                        179 \cs_generate_variant:Nn \__tag_prop_new:N { c }
                        180 \cs_generate_variant:Nn \__tag_seq_new:N { c }
                        181 \cs_generate_variant:Nn \__tag_seq_show:N { c }
```

```
182 \cs_generate_variant:Nn \__tag_prop_show:N { c }
```
(*End of definition for* \\_\_tag\_prop\_new:N *and others.*)

## <span id="page-11-1"></span>**10 General tagging commands**

[\tag\\_stop\\_group\\_begin:](#page-5-2) [\tag\\_stop\\_group\\_end:](#page-5-2) [\tag\\_stop:](#page-5-2) [\tag\\_stop:n](#page-5-3) 184 { [\tag\\_start:n](#page-5-3)

```
We need commands to stop tagging in some places. This simply switches the two local
booleans. In some cases tagging should only restart, if it actually was stopped before.
For this it is possible to label a stop.
```

```
\tag_start:
183 \cs_new_protected:Npn \tag_stop_group_begin:
```

```
185 \group_begin:
186 \bool_set_false:N \l__tag_active_struct_bool
187 \bool_set_false:N \l__tag_active_mc_bool
188 }
189 \cs_set_eq:NN \tag_stop_group_end: \group_end:
190 \cs_set_protected:Npn \tag_stop:
191 \, \text{f}192 \bool_set_false:N \l__tag_active_struct_bool
193 \bool_set_false:N \l__tag_active_mc_bool
194 }
195 \cs_set_protected:Npn \tag_start:
196 {
197 \bool_set_true:N \l__tag_active_struct_bool
198 \bool_set_true:N \l__tag_active_mc_bool
199 }
200 \prop_new:N\g__tag_state_prop
201 \cs_set_protected:Npn \tag_stop:n #1
202 {
203 \tag_if_active:TF
204 {
205 \bool_set_false:N \l__tag_active_struct_bool
206 \bool_set_false:N \l__tag_active_mc_bool
207 \prop_gput:Nnn \g__tag_state_prop { #1 }{ 1 }
208 }
209 {
\verb|210| \verb|Vprop_gremove:Un \g__tag_state\_prop { #1 }211 }
212 }
213 \cs_set_protected:Npn \tag_start:n #1
214 {
215 \prop_gpop:NnN \g__tag_state_prop {#1}\l__tag_tmpa_tl
216 \quark_if_no_value:NF \l__tag_tmpa_tl
217218 \bool_set_true:N \l__tag_active_struct_bool
219 \bool_set_true:N \l__tag_active_mc_bool
220 }
221 }
222 (/package)
223 (*base)
224 \cs_new_protected:Npn \tag_stop:{}
225 \cs_new_protected:Npn \tag_start:{}
226 \cs_new_protected:Npn \tag_stop:n #1 {}
227 \cs_new_protected:Npn \tag_start:n #1 {}
228 \langle/base)
```
(*End of definition for* \tag\_stop\_group\_begin: *and others. These functions are documented on page [6.](#page-5-2)*)

## <span id="page-12-0"></span>**11 Keys for tagpdfsetup**

TODO: the log-levels must be sorted

Keys to (globally) activate tagging. activate-space activates the additional parsing needed for interword spaces. It is not documented, the parsing is currently implicitly

[activate-space␣\(setup-key\)](#page-5-4) [activate-mc␣\(setup-key\)](#page-5-5) [activate-tree␣\(setup-key\)](#page-5-5) [activate-struct␣\(setup-key\)](#page-5-5) [activate-all␣\(setup-key\)](#page-5-5)

```
no-struct-dest␣(setup-key)
```
activated by the known key interwordspace, as the code will perhaps move to some other place, now that it is better separated. no-struct-dest allows to suppress structure destinations.

```
229 (*package)
                        230 \keys_define:nn { __tag / setup }
                        231 \frac{1}{2}232 activate-space .bool_gset:N = \{g_\_tag active_space_bool,
                        233 activate-mc .bool_gset:N = \g__tag_active_mc_bool,
                        234 activate-tree .bool_gset:N = \g__tag_active_tree_bool,
                        235 activate-struct .bool_gset:N = \gtrsim_{1.5} 235 activate-struct_bool,
                        236 activate-all .meta:n =
                        237 {activate-mc={#1},activate-tree={#1},activate-struct={#1}},
                        238 activate-all .default:n = true,
                        239 no-struct-dest .bool_gset_inverse:N = \g__tag_active_struct_dest_bool,
                         240
                         (End of definition for activate-space (setup-key) and others. These functions are documented on
                         page 6.)
        log_{10}(setup-key) The log takes currently the values none, v, vv, vvv, all. The description of the log
                         levels is in tagpdf-checks.
                        241 log .choice:,
                        242 log / none .code:n = {\int_set:Nn \l__tag_loglevel_int { 0 }},
                        243 log / v .code:n =
                        244 \qquad \qquad \qquad\verb|245| \verb|\int_set:Nn \l_tag\_loglevel\_int { 1 }246 \cs_set_protected:Nn \__tag_check_typeout_v:n { \iow_term:x {##1} }
                        \frac{247}{248} \frac{1}{248} \frac{1}{248} \frac{1}{248} \frac{1}{248}248 log / vv .code:n = {\int_set:Nn \l__tag_loglevel_int { 2 }},
                        249 log / vvv .code:n = {\int_set:Nn \l__tag_loglevel_int { 3 }},
                        250 log / all .code:n = {\int_set:Nn \l__tag_loglevel_int { 10 }},
                         (End of definition for log (setup-key). This function is documented on page 6.)
tagunmarked␣(setup-key) This key allows to set if (in luamode) unmarked text should be marked up as artifact.
                         The initial value is true.
                        251 tagunmarked .bool_gset:N = \g__tag_tagunmarked_bool,
                        252 tagunmarked .initial:n = true,
                         (End of definition for tagunmarked (setup-key). This function is documented on page 6.)
 tabsorder␣(setup-key) This sets the tabsorder on a page. The values are row, column, structure (default)
                         or none. Currently this is set more or less globally. More finer control can be added if
                         needed.
                        253 tabsorder .choice:.
                        254 tabsorder / row .code:n =
                        255 \pdfmanagement_add:nnn { Page } {Tabs}{/R},
                        256 tabsorder / column .code:n =
                        257 \pdfmanagement_add:nnn { Page } {Tabs}{/C},
                        258 tabsorder / structure .code:n =
                        259 \pdfmanagement_add:nnn { Page } {Tabs}{/S},
                        260 tabsorder / none .code:n =
                        261 \pdfmanagement_remove:nn {Page} {Tabs},
                        262 tabsorder .initial:n = structure,
```

```
263 uncompress .code: 1 = {\n\of\_uncompress: },
264 }
```
(*End of definition for* tabsorder (setup-key)*. This function is documented on page [6.](#page-5-9)*)

## <span id="page-14-0"></span>**12 loading of engine/more dependent code**

```
265 \sys_if_engine_luatex:T
266 {
267 \file_input:n {tagpdf-luatex.def}<br>268 }
268 }
<sub>269</sub> \langle/package\rangle270 (*mcloading)
271 \bool_if:NTF \g__tag_mode_lua_bool
272 \frac{1}{2}273 \RequirePackage {tagpdf-mc-code-lua}
274 }
275 {
276 \RequirePackage {tagpdf-mc-code-generic} %
277 }
278 \langle/mcloading)
279 (*debug)
280 \bool_if:NTF \g__tag_mode_lua_bool
281 \{282 \RequirePackage {tagpdf-debug-lua}
283 }
284 {
285 \RequirePackage {tagpdf-debug-generic} %<br>286 }
286 }
287 \langle/debug)
```
# <span id="page-15-0"></span>**Part I The tagpdf-checks module Messages and check code Part of the tagpdf package**

## <span id="page-15-1"></span>**1 Commands**

<span id="page-15-6"></span>\tag\_if\_active\_p:  $\star$  This command tests if tagging is active. It only gives true if all tagging has been activated, \tag\_if\_active: <u>TF</u>  $\times$  and if tagging hasn't been stopped locally.

#### <span id="page-15-5"></span> $\tag{keyword}$

This is a generic command to retrieve data for the current structure or mc-chunk. Currently the only sensible values for the argument  $\langle keyword \rangle$  are mc\_tag, struct\_tag, struct\_id and struct\_num.

## <span id="page-15-2"></span>**2 Description of log messages**

#### <span id="page-15-3"></span>**2.1** \ShowTagging **command**

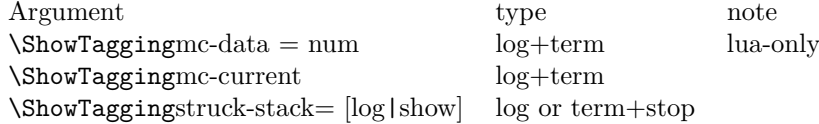

#### <span id="page-15-4"></span>**2.2 Messages in checks and commands**

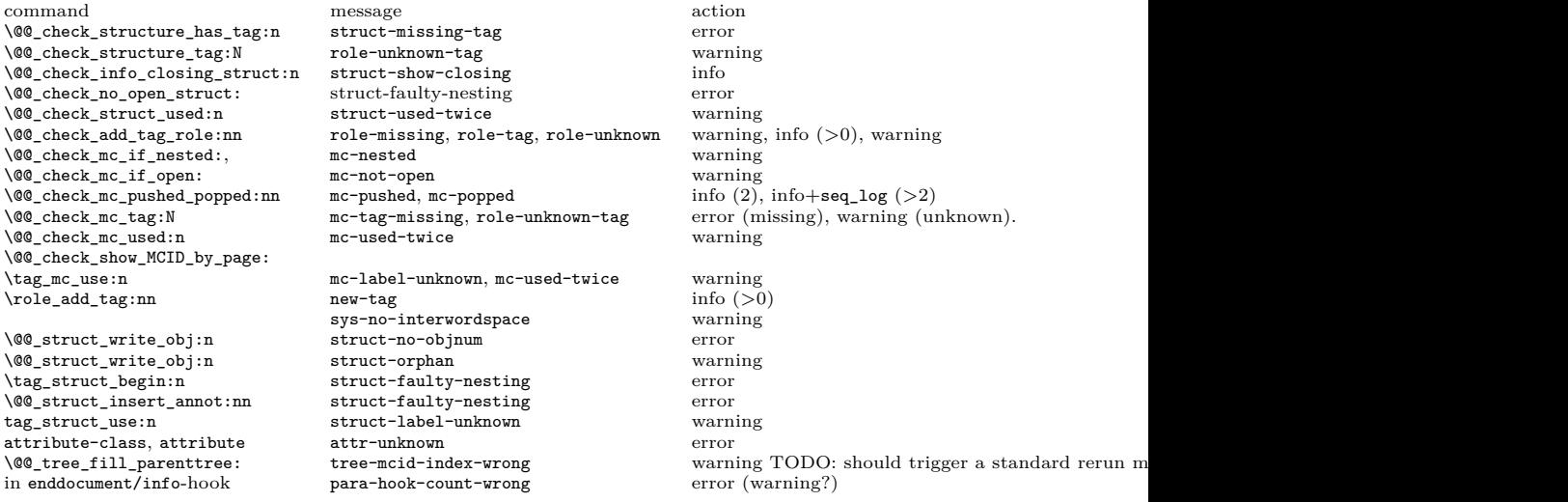

#### <span id="page-16-0"></span>**2.3 Messages from the ptagging code**

A few messages are issued in generic mode from the code which reinserts missing TMB/TME. This is currently done if log-level is larger than zero. TODO: reconsider log-level and messages when this code settles down.

#### <span id="page-16-1"></span>**2.4 Warning messages from the lua-code**

The messages are triggered if the log-level is at least equal to the number.

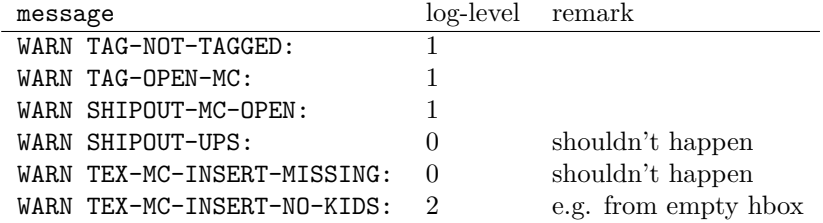

#### <span id="page-16-2"></span>**2.5 Info messages from the lua-code**

The messages are triggered if the log-level is at least equal to the number. TAG messages are from the traversing function, TEX from code used in the tagpdf-mc module. PARENTREE is the code building the parenttree.

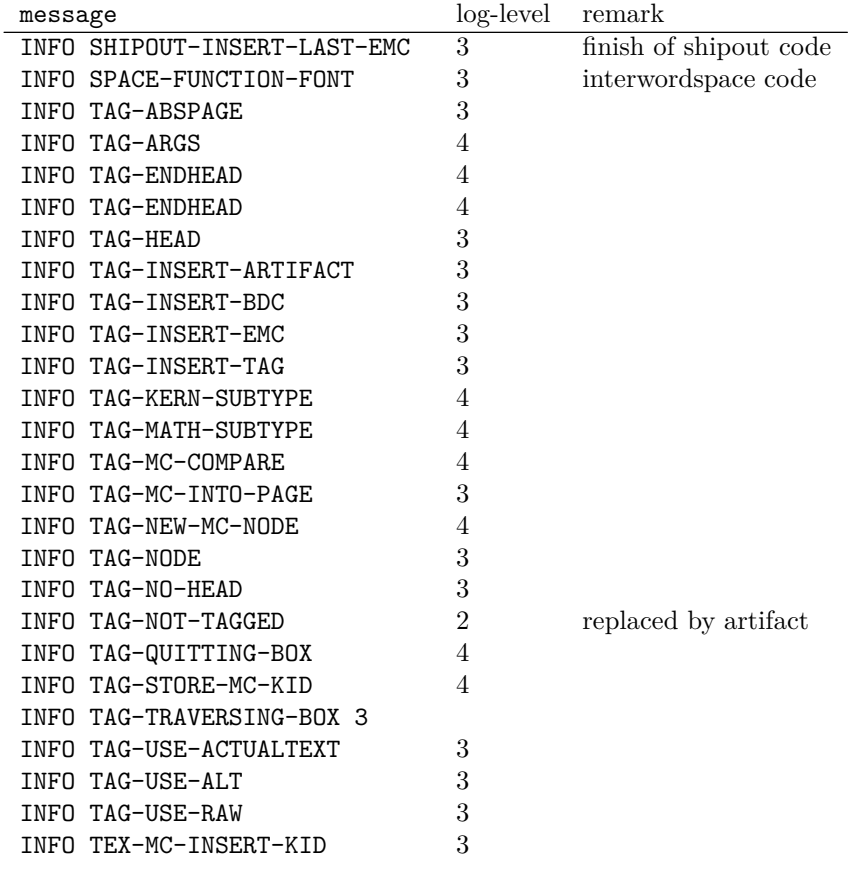

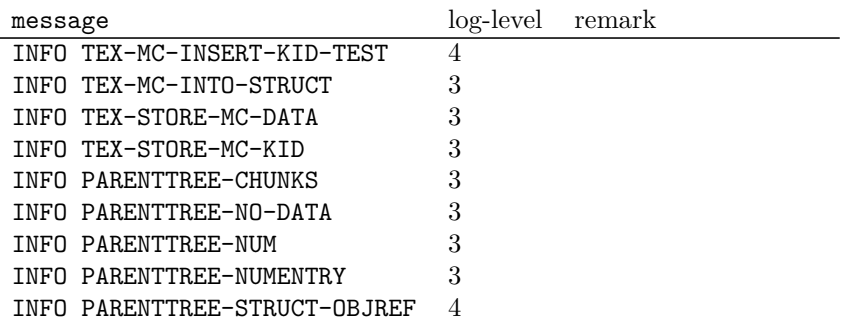

#### <span id="page-17-0"></span>**2.6 Debug mode messages and code**

If the package tagpdf-debug is loaded a number of commands are redefined and enhanced with additional commands which can be used to output debug messages or collect statistics. The commands are present but do nothing if the log-level is zero. command

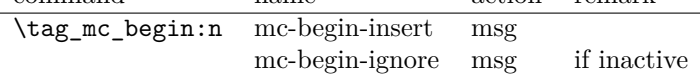

#### <span id="page-17-1"></span>**2.7 Messages**

<span id="page-17-2"></span>mc-nested Various messages related to mc-chunks. TODO document their meaning.

mc-tag-missing mc-label-unknown mc-used-twice mc-not-open mc-pushed mc-popped mc-current

<span id="page-17-3"></span>struct-faulty-nesting struct-missing-tag struct-used-twice struct-label-unknown struct-show-closing

struct-no-objnum Various messages related to structure. TODO document their meaning.

<span id="page-17-4"></span>attr-unknown Message if an attribute i sunknown.

<span id="page-17-5"></span>role-missing Messages related to role mapping. role-unknown role-unknown-tag role-tag new-tag

<span id="page-18-2"></span>tree-mcid-index-wrong Used in the tree code, typically indicates the document must be rerun.

<span id="page-18-3"></span>sys-no-interwordspace Message if an engine doesn't support inter word spaces

<span id="page-18-4"></span>para-hook-count-wrong Message if the number of begin paragraph and end paragraph differ. This normally means faulty structure.

- $1 \langle \texttt{00=tag} \rangle$
- 2  $\langle *header \rangle$
- <sup>3</sup> \ProvidesExplPackage {tagpdf-checks-code} {2023-06-06} {0.98h}
- <sup>4</sup> {part of tagpdf code related to checks, conditionals, debugging and messages}
- 5 (/header)

## <span id="page-18-0"></span>**3 Messages**

#### <span id="page-18-1"></span>**3.1 Messages related to mc-chunks**

[mc-nested](#page-17-2) This message is issue is a mc is opened before the previous has been closed. This is not relevant for luamode, as the attributes don't care about this. It is used in the \@@\_check\_mc\_if\_nested: test.

6 (\*package) <sup>7</sup> \msg\_new:nnn { tag } {mc-nested} { nested~marked~content~found~-~mcid~#1 } (*End of definition for* mc-nested*. This function is documented on page [18.](#page-17-2)*) [mc-tag-missing](#page-17-2) If the tag is missing <sup>8</sup> \msg\_new:nnn { tag } {mc-tag-missing} { required~tag~missing~-~mcid~#1 } (*End of definition for* mc-tag-missing*. This function is documented on page [18.](#page-17-2)*) [mc-label-unknown](#page-17-2) If the label of a mc that is used in another place is not known (yet) or has been undefined as the mc was already used. <sup>9</sup> \msg\_new:nnn { tag } {mc-label-unknown} 10 { label~#1~unknown~or~has~been~already~used.\\ 11 Either~rerun~or~remove~one~of~the~uses. } (*End of definition for* mc-label-unknown*. This function is documented on page [18.](#page-17-2)*) [mc-used-twice](#page-17-2) An mc-chunk can be inserted only in one structure. This indicates wrong coding and so should at least give a warning. 12 \msg\_new:nnn { tag } {mc-used-twice} { mc~#1~has~been~already~used } (*End of definition for* mc-used-twice*. This function is documented on page [18.](#page-17-2)*) [mc-not-open](#page-17-2) This is issued if a \tag\_mc\_end: is issued wrongly, wrong coding. 13 \msg\_new:nnn { tag } {mc-not-open} { there~is~no~mc~to~end~at~#1 } (*End of definition for* mc-not-open*. This function is documented on page [18.](#page-17-2)*)

[mc-pushed](#page-17-2) Informational messages about mc-pushing.

```
mc-popped
           \, 14 \msg_new:nnn { tag } {mc-pushed} { #1~has~been~pushed~to~the~mc~stack}
           15 \msg_new:nnn { tag } {mc-popped} { #1~has~been~removed~from~the~mc~stack }
```
(*End of definition for* mc-pushed *and* mc-popped*. These functions are documented on page [18.](#page-17-2)*)

[mc-current](#page-17-2) Informational messages about current mc state.

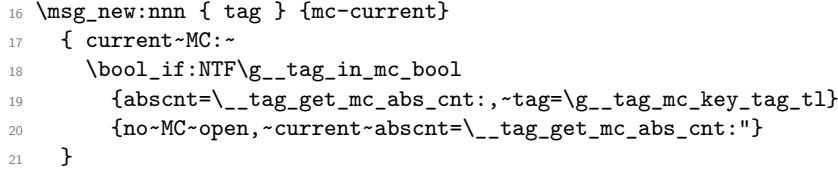

(*End of definition for* mc-current*. This function is documented on page [18.](#page-17-2)*)

#### <span id="page-19-0"></span>**3.2 Messages related to structures**

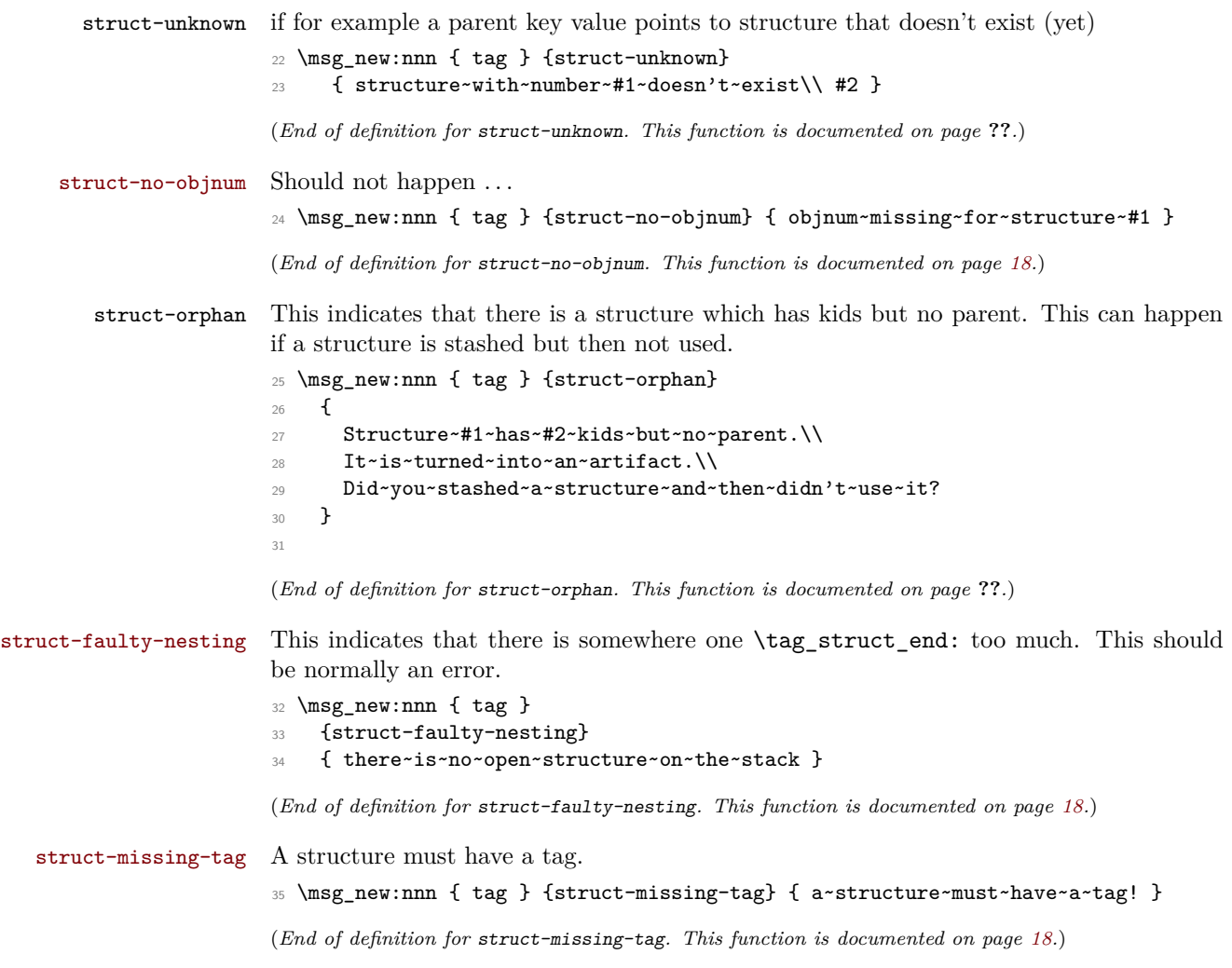

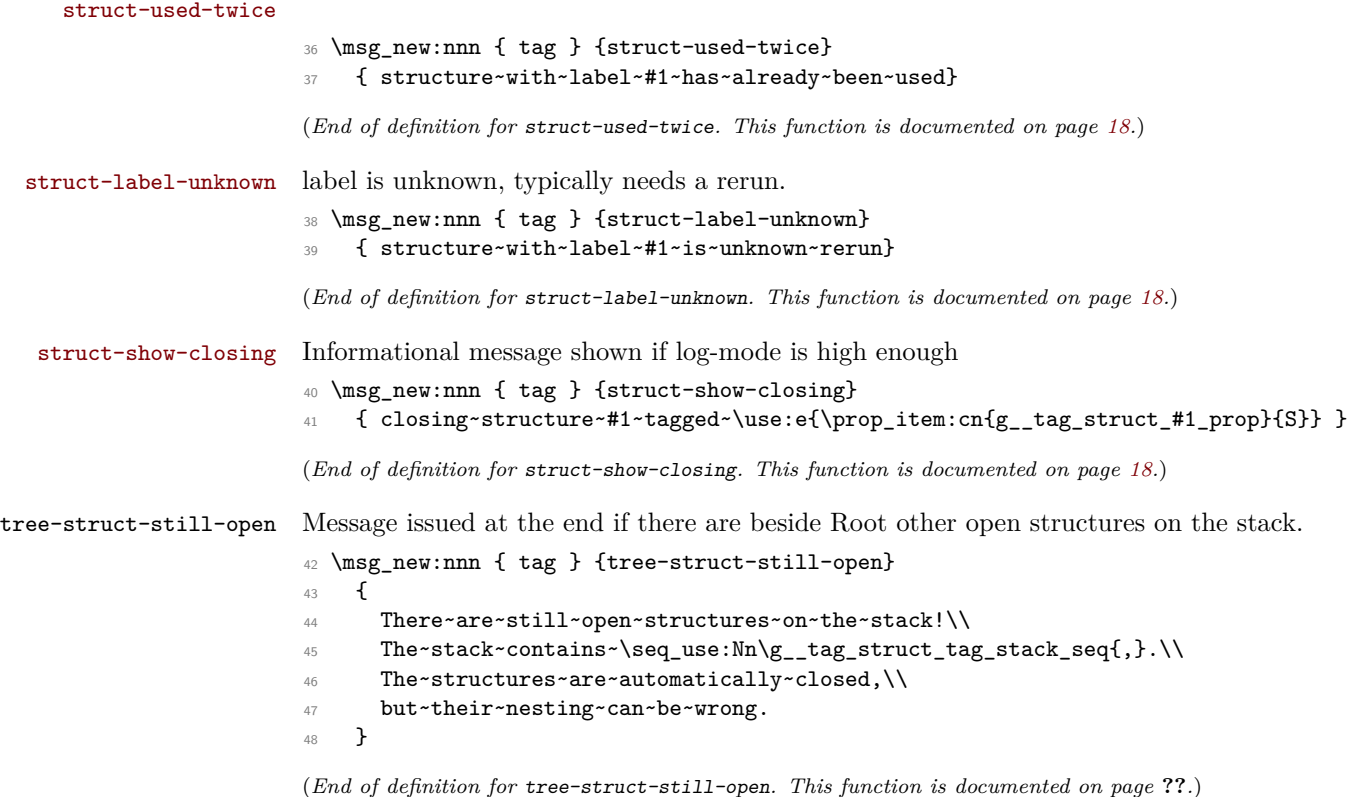

## <span id="page-20-0"></span>**3.3 Attributes**

Not much yet, as attributes aren't used so much.

#### [attr-unknown](#page-17-4)

<sup>49</sup> \msg\_new:nnn { tag } {attr-unknown} { attribute~#1~is~unknown}

(*End of definition for* attr-unknown*. This function is documented on page [18.](#page-17-4)*)

#### <span id="page-20-1"></span>**3.4 Roles**

tags.

[role-missing](#page-17-5) [role-unknown](#page-17-5) [role-unknown-tag](#page-17-5) Warning message if either the tag or the role is missing 50 \msg\_new:nnn { tag } {role-missing} { tag~#1~has~no~role~assigned }<br>51 \msg\_new:nnn { tag } {role-unknown} { role~#1~is~not~known }  $51$  \msg\_new:nnn { tag } {role-unknown} <sup>52</sup> \msg\_new:nnn { tag } {role-unknown-tag} { tag~#1~is~not~known } (*End of definition for* role-missing *,* role-unknown *, and* role-unknown-tag*. These functions are documented on page [18.](#page-17-5)*) role-parent-child This is info and warning message about the containment rules between child and parent

> <sup>53</sup> \msg\_new:nnn { tag } {role-parent-child} <sup>54</sup> { Rule~'#1'~-->~'#2'~is~#3~\msg\_line\_context:}

(*End of definition for* role-parent-child*. This function is documented on page* **??***.*)

role-parent-child This is info and warning message about the containment rules between child and parent tags.

```
55 \msg_new:nnn { tag } {role-remapping}
56 { remapping~tag~to~#1 }
```
(*End of definition for* role-parent-child*. This function is documented on page* **??***.*)

```
role-tag
Info messages.
new-tag
57 \msg_new:nnn { tag } {role-tag} { mapping~tag~#1~to~role~#2 }
         58 \msg_new:nnn { tag } {new-tag} { adding~new~tag~#1 }
         59 \msg_new:nnn { tag } {read-namespace} { reading~namespace~definitions~tagpdf-ns-
           #1.def }
         60 \msg_new:nnn { tag } {namespace-missing}{ namespace~definitions~tagpdf-ns-#1.def~not~found }
         61 \msg_new:nnn { tag } {namespace-unknown}{ namespace~#1~is~not~declared }
```
(*End of definition for* role-tag *and* new-tag*. These functions are documented on page [18.](#page-17-5)*)

#### <span id="page-21-0"></span>**3.5 Miscellaneous**

[tree-mcid-index-wrong](#page-18-2) Used in the tree code, typically indicates the document must be rerun. <sup>62</sup> \msg\_new:nnn { tag } {tree-mcid-index-wrong} <sup>63</sup> {something~is~wrong~with~the~mcid--rerun} (*End of definition for* tree-mcid-index-wrong*. This function is documented on page [19.](#page-18-2)*) [sys-no-interwordspace](#page-18-3) Currently only pdflatex and lualatex have some support for real spaces. <sup>64</sup> \msg\_new:nnn { tag } {sys-no-interwordspace} <sup>65</sup> {engine/output~mode~#1~doesn't~support~the~interword~spaces} (*End of definition for* sys-no-interwordspace*. This function is documented on page [19.](#page-18-3)*) \\_\_tag\_check\_typeout\_v:n A simple logging function. By default is gobbles its argument, but the log-keys sets it to typeout.  $_{66}$  \cs\_set\_eq:NN \\_\_tag\_check\_typeout\_v:n \use\_none:n (*End of definition for*  $\langle$  tag check typeout v:n.) [para-hook-count-wrong](#page-18-4) At the end of the document we check if the count of para-begin and para-end is identical. If not we issue a warning: this is normally a coding error and and breaks the structure. <sup>67</sup> \msg\_new:nnnn { tag } {para-hook-count-wrong} <sup>68</sup> {The~number~of~automatic~begin~(#1)~and~end~(#2)~#3~para~hooks~differ!} <sup>69</sup> {This~quite~probably~a~coding~error~and~the~structure~will~be~wrong!} 70  $\langle$ /package $\rangle$ (*End of definition for* para-hook-count-wrong*. This function is documented on page [19.](#page-18-4)*)

## <span id="page-21-1"></span>**4 Retrieving data**

[\tag\\_get:n](#page-15-5) This retrieves some data. This is a generic command to retrieve data. Currently the only sensible values for the argument are mc\_tag, struct\_tag and struct\_num.  $71$   $\base\csc_1e$ w:Npn \tag\_get:n #1 { \use:c {\_\_tag\_get\_data\_#1: } }

(*End of definition for* \tag\_get:n*. This function is documented on page [16.](#page-15-5)*)

## <span id="page-22-0"></span>**5 User conditionals**

[\tag\\_if\\_active\\_p:](#page-15-6) [\tag\\_if\\_active:](#page-15-6)TF is true if all booleans, the global and the two local one are true. This is a test it tagging is active. This allows packages to add conditional code. The test

```
72 (*base)
73 \prg_new_conditional:Npnn \tag_if_active: { p , T , TF, F }
74 { \prg_return_false: }
75 \langle/base)
76 (*package)
77 \ \prg_set_{conditional: Npm \ tag_if_active: { p , T , TF, F }78 {
79 \bool_lazy_all:nTF
80 {
81 {\g_\_tag\_active\_struct\_bool}82 {\g_\_tag\_active\_mc\_bool}83 \{ \gimel \text{arg}_\text{active\_tree\_bool} \}\verb|{ll_+tag_active_struct_bool|}85 {\l_tag_active_mc_bool}
86 }
87 {
88 \prg_return_true:
89 }
90 {
91 \prg_{return_false:}92 }
93 }
```
(*End of definition for* \tag\_if\_active:TF*. This function is documented on page [16.](#page-15-6)*)

## <span id="page-22-1"></span>**6 Internal checks**

These are checks used in various places in the code.

#### <span id="page-22-2"></span>**6.1 checks for active tagging**

```
\__tag_check_if_active_mc:TF
      \setminus tag check if active struct: TF
                             This checks if mc are active.
                             94 \prg_new_conditional:Npnn \__tag_check_if_active_mc: {T,F,TF}
                             95 {
                             96 \bool_lazy_and:nnTF { \g__tag_active_mc_bool } { \l__tag_active_mc_bool }
                             97 f
                             98 \prg_return_true:
                             99 }
                            100 {
                            101 \prg_return_false:
                            102 \quad \frac{1}{2}103 }
                            104 \prg_new_conditional:Npnn \__tag_check_if_active_struct: {T,F,TF}
                            105 {
                            106 \bool_lazy_and:nnTF { \g_tag_active_struct_bool } { \l_tag_active_struct_bool }
                            107 {
                            108 \prg_return_true:
                            109 }
```
 $110 \qquad \qquad$ 111  $\prg_{return_false:}$  $112$  }  $113$  }

(*End of definition for* \\_\_tag\_check\_if\_active\_mc:TF *and* \\_\_tag\_check\_if\_active\_struct:TF*.*)

#### <span id="page-23-0"></span>**6.2 Checks related to structures**

If tag check structure has tag:n Structures must have a tag, so we check if the S entry is in the property. It is an error if this is missing. The argument is a number. The tests for existence and type is split in structures, as the tags are stored differently to the mc case.

```
114 \cs_new_protected:Npn \__tag_check_structure_has_tag:n #1 %#1 struct num
115 {
116 \prop_if_in:cnF { g__tag_struct_#1_prop }
```

```
117 {S}
118 \sim f
119 \msg_error:nn { tag } {struct-missing-tag}<br>120 }
120 }
121 }
```

```
(End of definition for \__tag_check_structure_has_tag:n.)
```
\\_\_tag\_check\_structure\_tag:N This checks if the name of the tag is known, either because it is a standard type or has been rolemapped.

```
122 \cs_new_protected:Npn \__tag_check_structure_tag:N #1
123 \, \text{f}124 \prop_if_in:NoF \g_tag_role_tags_NS_prop {#1}125 \uparrow126 \msg_warning:nnx { tag } {role-unknown-tag} {#1}
127 }
128 }
```

```
(End of definition for \setminus tag check structure tag:N.)
```
\ tag check info closing struct:n This info message is issued at a closing structure, the use should be guarded by log-level. <sup>129</sup> \cs\_new\_protected:Npn \\_\_tag\_check\_info\_closing\_struct:n #1 %#1 struct num 130 {

```
131 \int_1 \int_compare:nNnT {\l_tag_loglevel_int} > { 0 }
132 \qquad \qquad133 \msg_info:nnn { tag } {struct-show-closing} {#1}
134 }
135 }
136
137 \text{ \textdegree} \cs_generate_variant:Nn \_tag_check_info_closing_struct:n {o,x}
(End of definition for \__tag_check_info_closing_struct:n.)
```
\\_\_tag\_check\_no\_open\_struct: This checks if there is an open structure. It should be used when trying to close a structure. It errors if false.

```
138 \cs_new_protected:Npn \__tag_check_no_open_struct:
139 {
140 \msg_error:nn { tag } {struct-faulty-nesting}
141 }
```
 $\_\text{tag\_check\_struct\_used:n}$  This checks if a stashed structure has already been used.

```
142 \cs_new_protected:Npn \__tag_check_struct_used:n #1 %#1 label
143 {
144 \prop_get:cnNT
145 {g__tag_struct_\__tag_ref_value:enn{tagpdfstruct-#1}{tagstruct}{unknown}_prop}
146 {P}
147 \lceil \cdot \rceil \lceil \cdot \cdot \rceil \lceil \cdot \cdot \rceil148 \qquad \qquad \qquad \qquad \qquad \qquad \qquad \qquad \qquad \qquad \qquad \qquad \qquad \qquad \qquad \qquad \qquad \qquad \qquad \qquad \qquad \qquad \qquad \qquad \qquad \qquad \qquad \qquad \qquad \qquad \qquad \qquad \qquad \qquad \qquad \qquad \149 \msg_warning:nnn { tag } {struct-used-twice} {#1}
150 }
151 }
```
(*End of definition for* \\_\_tag\_check\_struct\_used:n*.*)

#### <span id="page-24-0"></span>**6.3 Checks related to roles**

 $\setminus$  tag\_check\_add\_tag\_role:nn This check is used when defining a new role mapping.

```
152 \cs_new_protected:Npn \__tag_check_add_tag_role:nn #1 #2 %#1 tag, #2 role
153 {
154 \text{tl}_if_{empty}:nTF \{#2\}155 {
156 \msg_error:nnn { tag } {role-missing} {#1}
157 }
158 {
159 \ppprop_get:NnNTF \g__tag_role_tags_NS_prop {#2} \l_tmpa_tl
160 \qquad \qquad \qquad \qquad \qquad \qquad \qquad \qquad \qquad \qquad \qquad \qquad \qquad \qquad \qquad \qquad \qquad \qquad \qquad \qquad \qquad \qquad \qquad \qquad \qquad \qquad \qquad \qquad \qquad \qquad \qquad \qquad \qquad \qquad \qquad \qquad \qquad161 \int_0 \int_compare:nNnT {\l_tag_loglevel_int} > { 0 }
162 \left\{ \begin{array}{c} \end{array} \right.163 \msg_info:nnnn { tag } {role-tag} {#1} {#2}
164 }
165 }
166 \qquad \qquad \qquad \qquad \qquad \qquad \qquad \qquad \qquad \qquad \qquad \qquad \qquad \qquad \qquad \qquad \qquad \qquad \qquad \qquad \qquad \qquad \qquad \qquad \qquad \qquad \qquad \qquad \qquad \qquad \qquad \qquad \qquad \qquad \qquad \qquad \qquad\begin{align} \n\text{167} \quad \text{168} \quad \text{168} \quad \text{168} \quad \text{168} \quad \text{168} \quad \text{169} \quad \text{169168 }
169 }
170 }
Similar with a namespace
171 \cs_new_protected:Npn \__tag_check_add_tag_role:nnn #1 #2 #3 %#1 tag/NS, #2 role #3 namespace
172 \frac{172}{2}173 \tl_if_empty:nTF {#2}
174 \left\{ \begin{array}{c} \end{array} \right\}175 \msg_error:nnn { tag } {role-missing} {#1}
176 }
177 \qquad \qquad \qquad \qquad \qquad \qquad \qquad \qquad \qquad \qquad \qquad \qquad \qquad \qquad \qquad \qquad \qquad \qquad \qquad \qquad \qquad \qquad \qquad \qquad \qquad \qquad \qquad \qquad \qquad \qquad \qquad \qquad \qquad \qquad \qquad \qquad \178 \prop_get:cnNTF { g__tag_role_NS_#3_prop } {#2} \l_tmpa_tl
179 \left\{ \begin{array}{c} 179 & \cdots & 118 \\ \cdots & \cdots & 118 \\ \cdots & \cdots & \cdots & \cdots \end{array} \right.180 \int_0^{\ln t} \cdot \frac{\ln t}{\ln t} = \int_0^{\ln t} \cdot \ln t = \int_0^{\ln t} \cdot \ln t = \int_0^{\ln t} \cdot \ln t = \int_0^{\ln t} \cdot \ln t = \int_0^{\ln t} \cdot \ln t = \int_0^{\ln t} \cdot \ln t = \int_0^{\ln t} \cdot \ln t = \int_0^{\ln t} \cdot \ln t = \int_0^{\ln t} \cdot \ln t = \int_0^{\ln t} \cdot \ln t = 181 \left\{ \begin{array}{c} \end{array} \right.182 \msg_info:nnnn { tag } {role-tag} {#1} {#2/#3}
183 }
184 }
```

```
185 \left\{ \begin{array}{c} \end{array} \right\}186 \msg_error:nnn { tag } {role-unknown} {#2/#3}
187 }
188 }
189 }
```
(*End of definition for* \\_\_tag\_check\_add\_tag\_role:nn*.*)

#### <span id="page-25-0"></span>**6.4 Check related to mc-chunks**

tag check mc if nested: \\_\_tag\_check\_mc\_if\_open: Two tests if a mc is currently open. One for the true (for begin code), one for the false part (for end code).

```
190 \cs_new_protected:Npn \__tag_check_mc_if_nested:
191 \, \text{f}192 \qquad \qquad \setminus \_\mathtt{tag\_mc\_if\_in:T}193 {
194 \msg_warning:nnx { tag } {mc-nested} { \__tag_get_mc_abs_cnt: }
195 }
196 }
197
198 \cs_new_protected:Npn \__tag_check_mc_if_open:
199 {
200 \qquad \qquad \setminus \_ \texttt{tag\_mc\_if\_in}:F
201 \uparrow202 \text{msg\_warming:nnx } tag { mc-not-open} { \_tag_get_mc_abs_cnt: }
203 }
204 }
```

```
(End of definition for \__tag_check_mc_if_nested: and \__tag_check_mc_if_open:.)
```
\\_tag\_check\_mc\_pushed\_popped:nn This creates an information message if mc's are pushed or popped. The first argument is a word (pushed or popped), the second the tag name. With larger log-level the stack is shown too.

```
205 \cs_new_protected:Npn \__tag_check_mc_pushed_popped:nn #1 #2
206 {
207 \int_compare:nNnT
208 { \l__tag_loglevel_int } ={ 2 }
209 { \msg_info:nnx {tag}{mc-#1}{#2} }
210 \int_compare:nNnT
211 \{ \lceil \log_{10} \rceil\} > \{ 2 \}212 \sim f
213 \msg_info:nnx {tag}{mc-#1}{#2}
214 \seq_log:N \g__tag_mc_stack_seq
215 }
216 }
```
(*End of definition for* \\_\_tag\_check\_mc\_pushed\_popped:nn*.*)

 $\setminus$  tag\_check\_mc\_tag:N This checks if the mc has a (known) tag.

```
217 \cs_new_protected:Npn \__tag_check_mc_tag:N #1 %#1 is var with a tag name in it
218 \sim219 \tl_if_empty:NT #1
220 \sim f
221 \msg_error:nnx { tag } {mc-tag-missing} { \_tag_get_mc_abs_cnt: }
```

```
222 }
\label{eq:3} $$\prop_i f_in: NoF \g_tag_role_tags_NS_prop _#1}$$224 f
225 \msg_warning:nnx { tag } {role-unknown-tag} {#1}
226 }
227 }
```
(*End of definition for* \\_\_tag\_check\_mc\_tag:N*.*)

\g\_\_tag\_check\_mc\_used\_intarray \\_\_tag\_check\_init\_mc\_used: This variable holds the list of used mc numbers. Everytime we store a mc-number we will add one the relevant array index If everything is right at the end there should be only 1 until the max count of the mcid. 2 indicates that one mcid was used twice, 0 that we lost one. In engines other than luatex the total number of all intarray entries are restricted so we use only a rather small value of 65536, and we initialize the array only at first used, guarded by the log-level. This check is probably only needed for debugging. TODO does this really make sense to check? When can it happen??

```
228 \cs_new_protected:Npn \__tag_check_init_mc_used:
229 {
230 \intarray_new:Nn \g__tag_check_mc_used_intarray { 65536 }
231 \cs_gset_eq:NN \__tag_check_init_mc_used: \prg_do_nothing:
232 }
```

```
(End of definition for \g__tag_check_mc_used_intarray and \__tag_check_init_mc_used:.)
```
\\_\_tag\_check\_mc\_used:n This checks if a mc is used twice.

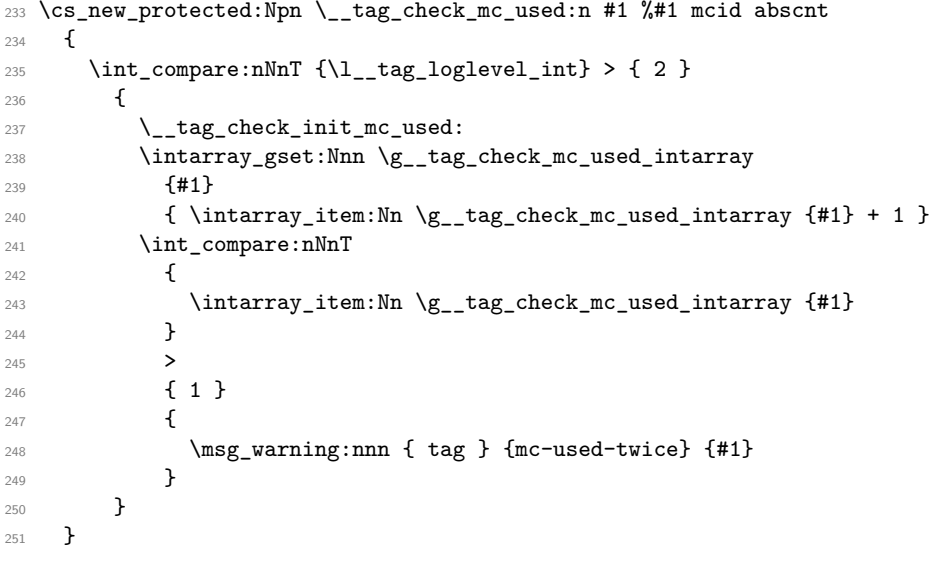

(*End of definition for* \\_\_tag\_check\_mc\_used:n*.*)

\ tag check show MCID by page: This allows to show the mc on a page. Currently unused.

 \cs\_new\_protected:Npn \\_\_tag\_check\_show\_MCID\_by\_page: { \tl\_set:Nx \l\_\_tag\_tmpa\_tl { \\_\_tag\_ref\_value\_lastpage:nn 257 {abspage}

```
258 {-1}
259 }
260 \int_2 \int_step_inline:nnnn {1}{1}
261 \uparrow262 \lvert \mathbf{1}_{-} \text{tag\_tmpa\_tl}263 }
264 {
265 \seq_clear:N \l_tmpa_seq
266 \int_step_inline:nnnn
267 {1}
268 {1}
269 {
270 \qquad \qquad \setminus \_ \texttt{tag_ref_value} astpage:nn
271 {tagmcabs}
272 {-1}
273 }
274 \sim \sim275 \int_compare:nT
276 \{277 \__tag_ref_value:enn
278 {mcid-####1}
279 blue contract of tagabspage }
280 \{-1\}281 =282 ##1
283 }
284 \qquad \qquad \textbf{1}285 \text{seq\_gput\_right:Nx } l \_\text{tmp\_seq}286 \qquad \qquad \textbf{1}287 Page##1-####1-
288 \big\{\_\texttt{[tag_ref_value:enn]} \289 {mcid-####1}
290 {tagmcid}
291 \{-1\}292 }
293 }
294 }
295 \text{Seq\_show}:N \ l\_tmpa\_seq296 }
297 }
```
#### <span id="page-27-0"></span>**6.5 Checks related to the state of MC on a page or in a split stream**

The following checks are currently only usable in generic mode as they rely on the marks defined in the mc-generic module. They are used to detect if a mc-chunk has been split by a page break or similar and additional end/begin commands are needed.

\\_\_tag\_check\_mc\_in\_galley\_p:  $\setminus$  tag check mc in galley: TF

At first we need a test to decide if \tag\_mc\_begin:n (tmb) and \tag\_mc\_end: (tme) has been used at all on the current galley. As each command issues two slightly different marks we can do it by comparing firstmarks and botmarks. The test assumes that

<sup>(</sup>*End of definition for* \\_\_tag\_check\_show\_MCID\_by\_page:*.*)

the marks have been already mapped into the sequence with  $\log_{\text{mc}}$  get\_marks:. As \seq\_if\_eq:NNTF doesn't exist we use the tl-test.

```
298 \prg_new_conditional:Npnn \__tag_check_if_mc_in_galley: { T,F,TF }
299 - 5300 \tl_if_eq:NNTF \l__tag_mc_firstmarks_seq \l__tag_mc_botmarks_seq
301 { \prg_return_false: }
302 { \prg_return_true: }
303 }
```
(*End of definition for* \\_\_tag\_check\_mc\_in\_galley:TF*.*)

\\_\_tag\_check\_if\_mc\_tmb\_missing\_p: \\_\_tag\_check\_if\_mc\_tmb\_missing:TF

This checks if a extra top mark ("extra-tmb") is needed. According to the analysis this the case if the firstmarks start with e- or b+. Like above we assume that the marks content is already in the seq's.

```
304 \prg_new_conditional:Npnn \__tag_check_if_mc_tmb_missing: { T,F,TF }
305 {
306 \bool_if:nTF
307 {
308 \str_if_eq_p:ee {\seq_item:Nn \l__tag_mc_firstmarks_seq {1}}{e-}
309 ||
310 \str_if_eq_p:ee {\seq_item:Nn \l_tag_mc_firstmarks_seq {1}}{b+}
311 }
312 { \prg_return_true: }
313 { \prg_return_false: }
314 }
```

```
(End of definition for \__tag_check_if_mc_tmb_missing:TF.)
```
\\_\_tag\_check\_if\_mc\_tme\_missing\_p:  $\setminus$  tag check if mc tme missing: TF This checks if a extra bottom mark ("extra-tme") is needed. According to the analysis this the case if the botmarks starts with b+. Like above we assume that the marks content is already in the seq's.

```
315 \prg_new_conditional:Npnn \__tag_check_if_mc_tme_missing: { T,F,TF }
316 {
317 \str_if_eq:eeTF {\seq_item:Nn \l__tag_mc_botmarks_seq {1}}{b+}
318 { \prg_return_true: }
319 { \prg_return_false: }
320 }
```
(*End of definition for* \\_\_tag\_check\_if\_mc\_tme\_missing:TF*.*)

321 (/package)

```
322 (*debug)
```
Code for tagpdf-debug. This will probably change over time. At first something for the mc commands.

```
323 \msg_new:nnn { tag / debug } {mc-begin} { MC~begin~#1~with~options:~\tl_to_str:n{#2}~[\msg_linecontext:
324 \msg_new:nnn { tag / debug } {mc-end} { MC~end~#1~[\msg_line_context:] }
325
326 \cs_new_protected:Npn \__tag_debug_mc_begin_insert:n #1
327 {
328 \int_compare:nNnT { \l__tag_loglevel_int } > {0}
329 {
330 \msg_note:nnnn { tag / debug } {mc-begin} {inserted} { #1 }
331 }
```

```
332 }
333 \cs_new_protected:Npn \__tag_debug_mc_begin_ignore:n #1
334 {
335 \int_compare:nNnT { \l_tag_loglevel_int } > {0}
336 \qquad \qquad \qquad \qquad337 \msg_note:nnnn { tag / debug } {mc-begin } {ignored} { #1 }
338 }
339 }
340 \cs_new_protected:Npn \__tag_debug_mc_end_insert:
341 \frac{1}{2}342 \int_compare:nNnT { \l__tag_loglevel_int } > {0}
343 \{344 \msg_note:nnn { tag / debug } {mc-end} {inserted}
345 }
346 }
347 \cs_new_protected:Npn \_tag_debug_mc_end_ignore:
348 {
349 \int_compare:nNnT { \l__tag_loglevel_int } > {0}
350 {
351 \msg_note:nnn { tag / debug } {mc-end } {ignored}
252353 }
And now something for the structures
354 \msg new:nnn { tag / debug } {struct-begin}
355 {
356 Struct~\tag_get:n{struct_num}~begin~#1~with~options:~\tl_to_str:n{#2}~[\msg_line_context:]
357 }
358 \msg_new:nnn { tag / debug } {struct-end}
359 {
360 Struct~end~#1~[\msg_line_context:]
361 }
362 \msg_new:nnn { tag / debug } {struct-end-wrong}
363 {
364 Struct~end~'#1'~doesn't~fit~start~'#2'~[\msg_line_context:]
365 }
366
367 \cs_new_protected:Npn \__tag_debug_struct_begin_insert:n #1
368 {
369 \int_compare:nNnT { \l__tag_loglevel_int } > {0}
370 \frac{1}{20}\mathbb{S}_{371} \msg_note:nnnn { tag / debug } {struct-begin} {inserted} { #1 }
372 \seq_log:N \g__tag_struct_tag_stack_seq
373 }
374 }
375 \cs_new_protected:Npn \__tag_debug_struct_begin_ignore:n #1
376 {
377 \int_compare:nNnT { \l_tag_loglevel_int } > {0}
378 {
379 \msg_note:nnnn { tag / debug } {struct-begin } {ignored} { #1 }
380 }
381 }
382 \cs_new_protected:Npn \__tag_debug_struct_end_insert:
383 {
384 \int compare:nNnT { \l tag loglevel int } > {0}
```

```
385 {
386 \msg_note:nnn { tag / debug } {struct-end} {inserted}
387 \seq_log:N \g__tag_struct_tag_stack_seq
388 }
389 }
390 \cs_new_protected:Npn \__tag_debug_struct_end_ignore:
391 {
392 \int_compare:nNnT { \l__tag_loglevel_int } > {0}
393 {
394 \msg_note:nnn { tag / debug } {struct-end } {ignored}
395 }
396 }
397 \cs_new_protected:Npn \__tag_debug_struct_end_check:n #1
398 {
399 \int_compare:nNnT { \l__tag_loglevel_int } > {0}
400 {
401 \seq_get:NNT \g__tag_struct_tag_stack_seq \l__tag_tmpa_tl
402 {
403 \str_if_eq:eeF
404 {#1}
405 {\exp_last_unbraced:NV\use_i:nn \l__tag_tmpa_tl}
406 \left\{ \begin{array}{c} 406 \end{array} \right.407 \msg_warning:nnxx { tag/debug }{ struct-end-wrong }
408 {#1}
409 {\exp_last_unbraced:NV\use_i:nn \l__tag_tmpa_tl}
410 }
411 }
412 }
413 }
414
415 \langle/debug)
```
# <span id="page-31-0"></span>**Part II The tagpdf-user module Code related to LATEX2e user commands and document commands Part of the tagpdf package**

### <span id="page-31-1"></span>**1 Setup commands**

<span id="page-31-3"></span> $\texttt{\{key val list}\}$ 

This is the main setup command to adapt the behaviour of tagpdf. It can be used in the preamble and in the document (but not all keys make sense there).

 $\texttt{active\_}(\texttt{setup-key})$   $\;$  And additional setup key which combine the other activate keys  $\texttt{active\_mc}, \texttt{active\_acitive}$ tree, activate-struct and additionally add a document structure.

<span id="page-31-4"></span> $\tag{key val}$ 

\tagtool

The tagging of basic document elements will require a variety of small commands to configure and adapt the tagging. This command will collect them under a command interface. The argument is *one* key-value like string. This is work in progress and both syntax, known arguments and implementation can change!

## <span id="page-31-2"></span>**2 Commands related to mc-chunks**

<span id="page-31-5"></span> $\tag{key-val}$ \tagmcend \tagmcend

 $\{\langle label \rangle\}$ \tagmcuse

> These are wrappers around \tag\_mc\_begin:n, \tag\_mc\_end: and \tag\_mc\_use:n. The commands and their argument are documentated in the tagpdf-mc module. In difference to the expl3 commands, \tagmcbegin issues also an \ignorespaces, and \tagmcend will issue in horizontal mode an \unskip.

<span id="page-31-6"></span>\tagmcifinTF \tagmcifin  ${\langle true\ code \rangle} {\langle false\ code \rangle}$ 

This is a wrapper around \tag\_mc\_if\_in:TF. and tests if an mc is open or not. It is mostly of importance for pdflatex as lualatex doesn't mind much if a mc tag is not correctly closed. Unlike the expl3 command it is not expandable.

The command is probably not of much use and will perhaps disappear in future versions. It normally makes more sense to push/pop an mc-chunk.

## <span id="page-32-0"></span>**3 Commands related to structures**

```
\tag**}\tagstructend
         \{\text{label}\}\tagstructend
\tagstructuse
```
These are direct wrappers around \tag\_struct\_begin:n, \tag\_struct\_end: and \tag\_struct\_use:n. The commands and their argument are documentated in the tagpdf-struct module.

## <span id="page-32-1"></span>**4 Debugging**

\ShowTagging \ShowTagging { $\{key-val\}$ }

This is a generic function to output various debugging helps. It not necessarly stops the compilation. The keys and their function are described below.

#### $\mathtt{mc}\text{-data}_\sqcup(\text{show-key})$   $\mathtt{mc}\text{-data}$  =  $\langle \textit{number}\rangle$

This key is (currently?) relevant for lua mode only. It shows the data of all mc-chunks created so far. It is accurate only after shipout (and perhaps a second compilation), so typically should be issued after a newpage. The value is a positive integer and sets the first mc-shown. If no value is given, 1 is used and so all mc-chunks created so far are shown.

#### mc-current mc-current␣(show-key)

This key shows the number and the tag of the currently open mc-chunk. If no chunk is open it shows only the state of the abs count. It works in all mode, but the output in luamode looks different.

#### mc-marks<sub>⊔</sub>(show-key) mc-marks = show|use

This key helps to debug the page marks. It should only be used at shipout in header or footer.

#### struct-stack<sub> $\cup$ </sub>(show-key) struct-stack = log|show

This key shows the current structure stack. With log the info is only written to the log-file, show stops the compilation and shows on the terminal. If no value is used, then the default is show.

## <span id="page-32-2"></span>**5 Extension commands**

The following commands and code parts are not core command of tagpdf. They either provide work-arounds for missing functionality elsewhere, or do a first step to apply tagpdf commands to document commands.

The commands and keys should be view as experimental!

This part will be regularly revisited to check if the code should go to a better place or can be improved and so can change easily.

#### <span id="page-33-0"></span>**5.1 Fake space**

\pdffakespace (lua-only) This provides a lua-version of the \pdffakespace primitive of pdftex.

#### <span id="page-33-1"></span>**5.2 Paratagging**

This is a first try to make use of the new paragraph hooks in a current LaTeX to automate the tagging of paragraph. It requires sane paragraph nesting, faulty code, e.g. a missing \par at the end of a low-level vbox can highly confuse the tagging. The tags should be carefully checked if this is used.

paratagging = true|false paratagging-show = true|false paratagging␣(setup-key) paratagging-show␣(setup-key)

> This keys can be used in \tagpdfsetup and enable/disable paratagging. parataggingshow puts small red numbers at the begin and end of a paragraph. This is meant as a debugging help. The number are boxes and have a (tiny) height, so they can affect typesetting.

\tagpdfparaOn

These commands allow to enable/disable para tagging too and are a bit faster then \tagpdfparaOff \tagpdfsetup. But I'm not sure if the names are good.

\tagpdfsuppressmarks This command allows to suppress the creation of the marks. It takes an argument which should normally be one of the mc-commands, puts a group around it and suppress the marks creation in this group. This command should be used if the begin and end command are at different boxing levels. E.g.

> \@hangfrom {

```
\tagstructbegin{tag=H1}%
 \tagmcbegin {tag=H1}%
#2
}
{#3\tagpdfsuppressmarks{\tagmcend}\tagstructend}%
```
#### <span id="page-33-2"></span>**5.3 Header and footer**

Header and footer are automatically excluded from tagging. This can be disabled with the following key. If some real content is in the header and footer, tagging must be restarted there explicitly. The key accepts the values true which surrounds the header with an artifact mc-chunk, false which disables the automatic tagging, and pagination which additionally adds an artifact structure with an pagination attribute.

exclude-header-footer␣(setup-key) exclude-header-footer = true|false|pagination

#### <span id="page-34-0"></span>**5.4 Link tagging**

Links need a special structure and cross reference system. This is added through hooks of the l3pdfannot module and will work automatically if tagging is activated.

Links should (probably) have an alternative text in the Contents key. It is unclear which text this should be and how to get it. Currently the code simply adds the fix texts url and ref. Another text can be added by changing the dictionary value:

\pdfannot\_dict\_put:nnn

- { link/GoTo }
- { Contents }

{ (ref) }

## <span id="page-34-1"></span>**6 User commands and extensions of document commands**

- $1$  (00=tag)
- 2 (\*header)
- <sup>3</sup> \ProvidesExplPackage {tagpdf-user} {2023-06-06} {0.98h}
- <sup>4</sup> {tagpdf user commands}
- 5  $\langle$ /header}

## <span id="page-34-2"></span>**7 Setup and preamble commands**

#### [\tagpdfsetup](#page-31-3)

```
6 (base)\NewDocumentCommand \tagpdfsetup { m }{}
7 (*package)
8 \RenewDocumentCommand \tagpdfsetup { m }
9 \frac{1}{2}10 \keys_set:nn { __tag / setup } { #1 }
11 }
12 \langle/package\rangle
```
(*End of definition for* \tagpdfsetup*. This function is documented on page [32.](#page-31-3)*)

[\tag\\_tool:n](#page-31-4) [\tagtool](#page-31-4) This is a first definition of the tool command. Currently it uses key-val, but this should be probably be flattened to speed it up.

```
13 \base\\cs_new_protected:Npn\tag_tool:n #1 {}
14 \dede\\cs_set_eq:NN\tagtool\tag_tool:n
15 (*package)
16 \cs_set_protected:Npn\tag_tool:n #1
17 \frac{17}{2}18 \tag_if_active:T { \keys_set:nn {tag / tool}{#1} }
19 }
20 \cs_set_eq:NN\tagtool\tag_tool:n
<sub>21</sub> (/package)
```
(*End of definition for* \tag\_tool:n *and* \tagtool*. These functions are documented on page [32.](#page-31-4)*)

## <span id="page-35-0"></span>**8 Commands for the mc-chunks**

```
\tagmcbegin
```

```
\tagmcend
\tagmcuse
            22 \langle *base \rangle23 \NewDocumentCommand \tagmcbegin { m }
            24 {
            25 \tag_mc_begin:n {#1}
            26 }
            27
            28
            29 \NewDocumentCommand \tagmcend { }
            30 {
            31 \tag_mc_end:
            32 }
            33
            34 \NewDocumentCommand \tagmcuse { m }
            35 {
            36 \tag_mc_use:n {#1}
            37 }
            38 \langle/base)
```
(*End of definition for* \tagmcbegin *,* \tagmcend *, and* \tagmcuse*. These functions are documented on page [32.](#page-31-5)*)

[\tagmcifinTF](#page-31-6) This is a wrapper around \tag\_mc\_if\_in: and tests if an mc is open or not. It is mostly of importance for pdflatex as lualatex doesn't mind much if a mc tag is not correctly closed. Unlike the expl3 command it is not expandable.

```
39 (*package)
40 \NewDocumentCommand \tagmcifinTF { m m }
41 {
42 \tag_mc_if_in:TF { #1 } { #2 }
43 }
44 \langle/package)
```
(*End of definition for* \tagmcifinTF*. This function is documented on page [32.](#page-31-6)*)

## <span id="page-35-1"></span>**9 Commands for the structure**

[\tagstructbegin](#page-32-3) [\tagstructend](#page-32-3) These are structure related user commands. There are direct wrapper around the expl3 variants.

```
\tagstructuse
               45 (*base)
               46 \NewDocumentCommand \tagstructbegin { m }
               47 {
               48 \tag_struct_begin:n {#1}
               49 }
               50
               51 \NewDocumentCommand \tagstructend { }
               52 {
               53 \tag_struct_end:
               54 }
               55
               56 \NewDocumentCommand \tagstructuse { m }
               57 {
```
58 \tag\_struct\_use:n {#1} <sup>59</sup> } 60 (/base)

(*End of definition for* \tagstructbegin *,* \tagstructend *, and* \tagstructuse*. These functions are documented on page [33.](#page-32-0)*)

# **10 Debugging**

[\ShowTagging](#page-32-1) This is a generic command for various show commands. It takes a keyval list, the various keys are implemented below.

```
61 (*package)
62 \NewDocumentCommand\ShowTagging { m }
63 {
64 \keys_set:nn { __tag / show }{ #1}
65
66 }
```
(*End of definition for* \ShowTagging*. This function is documented on page [33.](#page-32-1)*)

[mc-data␣\(show-key\)](#page-32-2) This key is (currently?) relevant for lua mode only. It shows the data of all mc-chunks created so far. It is accurate only after shipout, so typically should be issued after a newpage. With the optional argument the minimal number can be set.

```
67 \keys_define:nn { __tag / show }
68 {
69 mc-data .code:n =
70 {
71 \sys_if_engine_luatex:T
\overline{12} \overline{12}73 \lua_now:e{ltx.__tag.trace.show_all_mc_data(#1,\__tag_get_mc_abs_cnt:,0)}
74 }
75 }
76, mc-data .default:n = 1
77 }
78
```
(*End of definition for* mc-data (show-key)*. This function is documented on page [33.](#page-32-2)*)

[mc-current␣\(show-key\)](#page-32-3) This shows some info about the current mc-chunk. It works in generic and lua-mode.

```
79 \keys_define:nn { __tag / show }
80 { mc-current .code:n =
81 {
82 \bool_if:NTF \g__tag_mode_lua_bool
83 {
84 \sys_if_engine_luatex:T
 85 \left\{ \begin{array}{c} \end{array} \right.86 \int_compare:nNnTF
87 \{ -2147483647 \}\frac{1}{2} \frac{1}{2} \frac{1}{2} \frac{1}{2} \frac{1}{2} \frac{1}{2} \frac{1}{2} \frac{1}{2} \frac{1}{2} \frac{1}{2} \frac{1}{2} \frac{1}{2} \frac{1}{2} \frac{1}{2} \frac{1}{2} \frac{1}{2} \frac{1}{2} \frac{1}{2} \frac{1}{2} \frac{1}{2} \frac{1}{2} \frac{1}{2} 89 \qquad \qquad 
90 \lambdalua_now:e
 91 \qquad \qquad 
92 tex.print
```

```
93 (tex.getattribute
94 (luatexbase.attributes.g__tag_mc_cnt_attr))<br>
}
 95 }
 96 \qquad\overline{97} \overline{5}98 \lambdalua_now:e
 99 \qquad \qquad100 ltx.__tag.trace.log
101 (
102 "mc-current:-no-MC-open,-current-abscnt
\begin{array}{ll} \texttt{103} & = \texttt{\texttt{key\_tag\_get\_mc\_abs\_cnt:}}" \\ \texttt{104} & \texttt{104} & \texttt{104} & \texttt{105} & \texttt{106} & \texttt{107} \\ \end{array}104, \sqrt{0}\frac{105}{2} )
106 texio.write_nl("")
107 }
108 }
109 \qquad \qquad110 \lua_now:e
\overline{\mathbf{1}} \overline{\mathbf{1}} \overline{\112 112 112 112 113 113 113 113 113 113 113 113 113 113 113 113 113 113 113 113 113 113 113 113 113 113 113 113 113 113 113 113 113 113 113 113 113 1
113 (
114 "mc-current:~abscnt=\__tag_get_mc_abs_cnt:=="
115 .
116 tex.getattribute(luatexbase.attributes.g__tag_mc_cnt_attr)
117 \cdot .
118 "~=>tag="
119 ...
120 tostring
121 (1tx.__tag.func.get_tag_from
122 (tex.getattribute
123 (luatexbase.attributes.g__tag_mc_type_attr)))
124 \bullet \bullet125 \blacksquare126 \bullet \bullet127 tex.getattribute
128 (luatexbase.attributes.g__tag_mc_type_attr)
\overline{\phantom{a}} , 0
\frac{130}{2} )
131 texio.write_nl("")
\overline{\phantom{a}} \overline{\phantom{a}} \overline{\phantom{a}} \overline{\phantom{a}}133 }
134 }
135 }
136 \left\{137 \msg_note:nn{ tag }{ mc-current }
138 }
139 }
140 }
```
(*End of definition for* mc-current (show-key)*. This function is documented on page [33.](#page-32-3)*)

[mc-marks␣\(show-key\)](#page-32-4) It maps the mc-marks into the sequences and then shows them. This allows to inspect the first and last mc-Mark on a page. It should only be used in the shipout (header/footer). 141 \keys\_define:nn { \_\_tag / show }

```
142 {
143 mc-marks .choice: ,
144 mc-marks / show .code:n =
145 {
146 \qquad \qquad \setminus \_ \texttt{tag\_mc\_get\_marks:}147 \__tag_check_if_mc_in_galley:TF
148 {
149 \iow_term:n {Marks~from~this~page:~}
150 }
151 \left\{ \begin{array}{c} \end{array} \right.152 \iow_term:n {Marks~from~a~previous~page:~}
153 }
\verb|154| = \verb|154| + \verb|124| + \verb|134| + \verb|144| + \verb|144| + \verb|154| + \verb|154| + \verb|154| + \verb|154| + \verb|154| + \verb|154| + \verb|154| + \verb|154| + \verb|154| + \verb|154| + \verb|154| + \verb|154| + \verb|154| + \verb|154| + \verb|154| + \verb|154| + \verb|154| + \verb|154| + \verb|154| + \verb|154| + \verb|154| + \verb|1155 \text{Seq\_show}: N \l_\_tag\_mc\_botmarks\_seq156 \__tag_check_if_mc_tmb_missing:T
157 {
158 \iow_term:n {BDC~missing~on~this~page!}
159 }
160 \__tag_check_if_mc_tme_missing:T
161 {
162 \iow_term:n {EMC~missing~on~this~page!}
163 }
164 },
165 mc-marks / use .code:n =
166 {
167 \qquad \qquad \setminus \_ \texttt{tag\_mc\_get\_marks}:168 \__tag_check_if_mc_in_galley:TF
169 { Marks~from~this~page:~}
170 { Marks~from~a~previous~page:~}
171 \seq_use:Nn \l__tag_mc_firstmarks_seq {,~}\quad
172 \seq_use:Nn \l__tag_mc_botmarks_seq {,~}\quad
173 \__tag_check_if_mc_tmb_missing:T
174 \{175 BDC~missing~
176 }
\verb|\label|nc_tme_missing: T|178 {
179 EMC~missing
180 }
181 },
182 mc-marks .default:n = show
183 }
```
(*End of definition for* mc-marks (show-key)*. This function is documented on page [33.](#page-32-4)*)

#### [struct-stack␣\(show-key\)](#page-32-5)

184 \keys\_define:nn { \_\_tag / show } <sup>185</sup> { 186 struct-stack .choice: 187 , struct-stack / log .code:n = \seq\_log:N \g\_tag\_struct\_tag\_stack\_seq 188 , struct-stack / show .code:n = \seq\_show:N \g\_tag\_struct\_tag\_stack\_seq 189 , struct-stack .default: $n =$ show <sup>190</sup> }

(*End of definition for* struct-stack (show-key)*. This function is documented on page [33.](#page-32-5)*)

# **11 Commands to extend document commands**

The following commands and code parts are not core command of tagpdf. They either provide work-arounds for missing functionality elsewhere, or do a first step to apply tagpdf commands to document commands. This part should be regularly revisited to check if the code should go to a better place or can be improved.

#### **11.1 Document structure**

```
\g__tag_root_default_tl
  activate<sub>L</sub>(setup-key) 191 \tl_new:N\g__tag_root_default_tl
                         192 \tl_gset:Nn\g__tag_root_default_tl {Document}
                         193
                         194 \hook_gput_code:nnn{begindocument}{tagpdf}{\tagstructbegin{tag=\g__tag_root_default_tl}}
                         195 \hook_gput_code:nnn{tagpdf/finish/before}{tagpdf}{\tagstructend}
                         196
                         197 \keys_define:nn { __tag / setup}
                         198 {
                         199 activate .code:n =
                         200 \sim 5
                         201 \keys_set:nn { __tag / setup }
                         202 { activate-mc,activate-tree,activate-struct }
                         203 \tl_gset:Nn\g__tag_root_default_tl {#1}
                         204 }.
                         205 activate .default:n = Document
                         206 }
                         207
                          (End of definition for \g__tag_root_default_tl and activate (setup-key). This function is docu-
```
### **11.2 Structure destinations**

*mented on page [32.](#page-31-0)*)

In TeXlive 2022 pdftex and luatex will offer support for structure destinations. The pdfmanagement has already backend support. We activate them if the prerequisites are there: structures should be activated, the code in the pdfmanagement must be there. Structure destinations are actually PDF 2.0 only but they don't harm in older PDF and can improve html export.

```
208 \AddToHook{begindocument/before}
209 {
210 \bool_lazy_all:nT
211 \sim f
212 \{ \gtrsim_{\texttt{g\_tag\_active\_struct\_dest\_bool}} \}213 { \g__tag_active_struct_bool }
214 { \cs_if_exist_p:N \pdf_activate_structure_destination: }
215 }
216 {
217 \tilde{\tau} \tl_set:Nn \l_pdf_current_structure_destination_tl { __tag/struct/\g__tag_struct_stack
218 \pdf\_active\_structure\_destination:<br>210 }
219220 }
```
#### **11.3 Fake space**

```
\pdffakespace We need a luatex variant for \pdffakespace. This should probably go into the kernel at
               some time. We also provide a no-op version for dvi mode
```

```
221 \sys_if_engine_luatex:T
222 - 5223 \NewDocumentCommand\pdffakespace { }
224 {
225 \qquad \qquad \setminus \_tag{125}226227 }
228 \providecommand\pdffakespace{}
```
(*End of definition for* \pdffakespace*. This function is documented on page [34.](#page-33-0)*)

#### **11.4 Paratagging**

The following are some simple commands to enable/disable paratagging. Probably one should add some checks if we are already in a paragraph.

```
\l__tag_para_bool
                   At first some variables.
```

```
\l__tag_para_flattened_bool
     \l__tag_para_show_bool 230 \langle/\text{package}\rangle\g__tag_para_begin_int 231 \base\\bool_new:N \l__tag_para_flattened_bool
       \g__tag_para_end_int 232 \*package}
\g__tag_para_main_begin_int
233 \bool_new:N \l__tag_para_show_bool
  \g__tag_para_main_end_int
234 \int_new:N \g__tag_para_begin_int
\label{eq:2.1} $$\l_tag\_para\_tag\_default\_tl" $$\ll_tag\_para\_tag\_default\_tl" $$\l__tag_para_tag_tl
   \l__tag_para_main_tag_tl
                               229 \bool_new:N \l__tag_para_bool
                                               \g__tag_para_end_int
                               236 \int_new:N \g__tag_para_main_begin_int
                               237 \int_new:N \g__tag_para_main_end_int
                               238 \tl_new:N \l__tag_para_tag_default_tl
                               239 \tl_set:Nn \l__tag_para_tag_default_tl { text }
                               240 \tl_new:N \l__tag_para_tag_tl
                               241 \tl_set:Nn \l_tag_para_tag_tl { \l_tag_para_tag_default_tl }
                               242 \tl_new:N \l__tag_para_main_tag_tl
                               243 \tl_set:Nn \l__tag_para_main_tag_tl {text-unit}
                                (End of definition for \l__tag_para_bool and others.)
```
[paratagging␣\(setup-key\)](#page-33-1) [paratagging-show␣\(setup-key\)](#page-33-1) paratag␣(setup-key) paratag␣(tool-key) These keys enable/disable locally paratagging, and the debug modus. It can affect the typesetting if paratagging-show is used. The small numbers are boxes and they have a (small) height. The paratag key sets the tag used by the next automatic paratagging, it can also be changed with \tag\_tool:n

```
unittag␣(tool-key)
para-flattened␣(tool-key)
                           244 \keys_define:nn { __tag / setup }
                          245 {
                           246 paratagging .bool set:N = \l tag para bool,
                           247 paratagging-show .bool_set:N = \lceil \frac{1}{2} \rceiltag_para_show_bool,
                           248 paratag .tl_set:N = \l__tag_para_tag_tl
                           249 }
                           250 \keys_define:nn { tag / tool}
                           251 \frac{5}{251}252 paratag .tl_set:N = \l__tag_para_tag_tl,
                           253 unittag .tl_set:N = \l__tag_para_main_tag_tl,
                           254 para-flattened .bool_set:N = \l__tag_para_flattened_bool
                           255
```
(*End of definition for* paratagging (setup-key) *and others. These functions are documented on page [34.](#page-33-1)*)

This fills the para hooks with the needed code.

```
256 \cs_new_protected:Npn \__tag_check_para_begin_show:nn #1 #2
257 %#1 color, #2 prefix
258 {
259 \bool_if:NT \l__tag_para_show_bool
260 {
261 \text{tagmc}\begin{equation} \end{equation}262 \llap{\color_select:n{#1}\tiny#2\int_use:N\g__tag_para_begin_int\ }
263 \text{tag\_mc\_end}:264 }
265 }
266
267 \cs_new_protected:Npn \__tag_check_para_end_show:nn #1 #2
268 %#1 color, #2 prefix
269 {
270 \bool_if:NT \l__tag_para_show_bool
271 \{272 \tag_mc_begin:n{artifact}
\verb|273| \rlap{\color{red}{\color{blue}c} \cralp{\color{blue}{\color{blue}c} \cralp{\color{blue}{\color{blue}c} \cralp{\color{blue}{\color{blue}c} \cralp{\color{blue}{\color{blue}c} \cralp{\color{blue}{\color{blue}c} \cralp{\color{blue}{\color{blue}c} \cralp{\color{blue}{\color{blue}c} \cralp{\color{blue}{\color{blue}c} \cralp{\color{blue}{\color{blue}c} \cralp{\color{blue}{\color{blue}c} \cralp{\color{blue}{\color{blue}c} \cralp{\color{blue}{\color{blue}c} \cralp{\274 \text{tag\_mc\_end}:275 }
276 }
277
278 \AddToHook{para/begin}
279 {
280 \bool_if:NT \l__tag_para_bool
281 {
282 \bool_if:NF \l__tag_para_flattened_bool
283 {
\verb|\init_gincr:N \g_taggpara\_main_begin\_int285 \tag_struct_begin:n
286 \left\{ \begin{array}{ccc} 2 & 2 & 3 \end{array} \right\}\verb|tag=}\verb|tag_para_main_tag_t1|,288 }
289 }
290 \int_gincr:N \g__tag_para_begin_int
291 \tag_struct_begin:n {tag=\l__tag_para_tag_tl}
292 \__tag_check_para_begin_show:nn {green}{}
293 \tag{3} \tag{3} \tag{3}<br>294 }
294<br>295 }
295296 \AddToHook{para/end}
297 {
298 \bool_if:NT \l__tag_para_bool
299 {
300 \int_gincr:N \g__tag_para_end_int
301 \tag_mc_end:
302 \__tag_check_para_end_show:nn {red}{}
303 \tag_struct_end:
304 \bool_if:NF \l__tag_para_flattened_bool
305 f
306 \int_gincr:N \g__tag_para_main_end_int
```
307 \tag\_struct\_end: 308 } } }

We check the para count at the end. If tagging is not active it is not a error, but we issue a warning as it perhaps indicates that the testphase code didn't guard everything correctly.

```
311 \AddToHook{enddocument/info}
312 {
313 \tag_if_active:F
314 \{315 \msg_redirect_name:nnn { tag } { para-hook-count-wrong } { warning }
316 }
317 \int_compare:nNnF {\g__tag_para_main_begin_int}={\g__tag_para_main_end_int}
318 \{319 \msg_error:nnxxx
320 \{tag\}321 {para-hook-count-wrong}
322 {\int_use:N\g__tag_para_main_begin_int}
323 {\int_use:N\g__tag_para_main_end_int}
324 {text-unit}
325 }
326 \int_compare:nNnF {\g__tag_para_begin_int}={\g__tag_para_end_int}
327328 \msg_error:nnxxx
329 \{tag\}330 {para-hook-count-wrong}
331 {\int_use:N\g_tag_para_begin\_int}332 {\int_use:N\g_tag_para\_end\_int}333 {text}
334 }
335 }
In generic mode we need the additional code from the ptagging tests.
336 \AddToHook{begindocument/before}
```

```
337 \frac{1}{2}338 \@ifundefined{@mult@ptagging@hook}{\RequirePackage{output-patches-tmp-ltx}}{} %
339 \bool_if:NF \g__tag_mode_lua_bool
340 \frac{1}{20}341 \cs_if_exist:NT \@kernel@before@footins
342 \{343 \tl_put_right:Nn \@kernel@before@footins
344 { \__tag_add_missing_mcs_to_stream:Nn \footins {footnote} }
345 \tl_put_right:Nn \@kernel@before@cclv
346 \{347 \_tag_check_typeout_v:n {====>~In~\token_to_str:N \@makecol\c_space_tl\the\c@p
348 \_tag_add_missing_mcs_to_stream:Nn \@cclv {main}
349 }
350 \tl_put_right:Nn \@mult@ptagging@hook
351 \{352 \__tag_check_typeout_v:n {====>~In~\string\page@sofar}
353 \process@cols\mult@firstbox
354 \{355 \tag_add_missing_mcs_to_stream:Nn \count@ {multicol}
```

```
356 }357 \__tag_add_missing_mcs_to_stream:Nn \mult@rightbox {multicol}
358 }
359 }
360 }
361 }
362 \langle/package)
```
[\tagpdfparaOn](#page-33-2) [\tagpdfparaOff](#page-33-2) This two command switch para mode on and off. \tagpdfsetup could be used too but is longer. An alternative is \tag\_tool:n{para=false}

> 363 (base)\newcommand\tagpdfparaOn {} 364 (base)\newcommand\tagpdfparaOff{} 365 (\*package) <sup>366</sup> \renewcommand\tagpdfparaOn {\bool\_set\_true:N \l\_\_tag\_para\_bool} <sup>367</sup> \renewcommand\tagpdfparaOff{\bool\_set\_false:N \l\_\_tag\_para\_bool} <sup>368</sup> \keys\_define:nn { tag / tool} 369 **{**  $370$  para .bool\_set: $N = \lceil \frac{1}{1} \rceil$  and  $\lceil \frac{1}{1} \rceil$  para\_bool, <sup>371</sup> para-flattened .bool\_set:N = \l\_\_tag\_para\_flattened\_bool, <sup>372</sup> }

(*End of definition for* \tagpdfparaOn *and* \tagpdfparaOff*. These functions are documented on page [34.](#page-33-2)*)

[\tagpdfsuppressmarks](#page-33-3) This command allows to suppress the creation of the marks. It takes an argument which should normally be one of the mc-commands, puts a group around it and suppress the marks creation in this group. This command should be used if the begin and end command are at different boxing levels. E.g.

```
\@hangfrom
  {
   \tagstructbegin{tag=H1}%
   \tagmcbegin {tag=H1}%
   #2
  }
  {#3\tagpdfsuppressmarks{\tagmcend}\tagstructend}%
373 \NewDocumentCommand\tagpdfsuppressmarks{m}
374 {{\use:c{__tag_mc_disable_marks:} #1}}
```
(*End of definition for* \tagpdfsuppressmarks*. This function is documented on page [34.](#page-33-3)*)

### **11.5 Header and footer**

Header and footer should normally be tagged as artifacts. The following code requires the new hooks. For now we allow to disable this function, but probably the code should always there at the end. TODO check if Pagination should be changeable.

```
375 \cs_new_protected:Npn\__tag_hook_kernel_before_head:{}
376 \cs_new_protected:Npn\__tag_hook_kernel_after_head:{}
377 \cs_new_protected:Npn\__tag_hook_kernel_before_foot:{}
378 \cs_new_protected:Npn\__tag_hook_kernel_after_foot:{}
379
380 \AddToHook{begindocument}
381 {
```

```
382 \cs_if_exist:NT \@kernel@before@head
383 {
384 \tl_put_right:Nn \@kernel@before@head {\__tag_hook_kernel_before_head:}
385 \tl_put_left:Nn \@kernel@after@head {\__tag_hook_kernel_after_head:}
386 \tl_put_right:Nn \@kernel@before@foot {\__tag_hook_kernel_before_foot:}
387 \tl_put_left:Nn \@kernel@after@foot {\__tag_hook_kernel_after_foot:}
388 }
389 }
390
391 \bool_new:N \g__tag_saved_in_mc_bool
392 \cs_new_protected:Npn \__tag_exclude_headfoot_begin:
393 {
394 \bool_set_false:N \l__tag_para_bool
395 \bool_if:NTF \g__tag_mode_lua_bool
396 {
397 \tag_mc_end_push:
398 }
399 {
400 \bool_gset_eq:NN \g__tag_saved_in_mc_bool \g__tag_in_mc_bool
401 \boldsymbol{\delta} \bool_gset_false:N \gtrsim_tag_in_mc_bool
402403 \tag_mc_begin:n {artifact}
404 }
405 \cs_new_protected:Npn \__tag_exclude_headfoot_end:
406 \sim407 \tag_mc_end:
408 \bool_if:NTF \g__tag_mode_lua_bool
409 {
410 \tag_mc_begin_pop:n{}
411 }
412 {
413 \bool_gset_eq:NN \g__tag_in_mc_bool\g__tag_saved_in_mc_bool
414 }
415 }
This version allows to use an Artifact structure
416 \__tag_attr_new_entry:nn {__tag/attr/pagination}{/O/Artifact/Type/Pagination}
417 \cs_new_protected:Npn \__tag_exclude_struct_headfoot_begin:n #1
418 {
419 \bool_set_false:N \l__tag_para_bool
420 \bool_if:NTF \g__tag_mode_lua_bool
421 \frac{1}{2}422 \tag_mc_end_push:
423 }
424 {
425 \bool_gset_eq:NN \g__tag_saved_in_mc_bool \g__tag_in_mc_bool
426 \bool_gset_false:N \g__tag_in_mc_bool
427 }
428 \tag_struct_begin:n{tag=Artifact,attribute-class=__tag/attr/#1}
429 \tag_mc_begin:n {artifact=#1}
430 }
431
432 \cs_new_protected:Npn \__tag_exclude_struct_headfoot_end:
433 {
434 \tag_mc_end:
```

```
435 \tag_struct_end:
436 \bool_if:NTF \g__tag_mode_lua_bool
437 \uparrow438 \tag_mc_begin_pop:n{}
439 }
440 {
\begin{array}{ccc}\n & \text{N} & \gtrsim_{10}\n\end{array}442 }
443 }
```
And now the keys

#### [exclude-header-footer␣\(setup-key\)](#page-33-4)

```
444 \keys_define:nn { __tag / setup }
445 {
446 exclude-header-footer .choice:,
447 exclude-header-footer / true .code:n =
448 {
449 \cs_set_eq:NN \__tag_hook_kernel_before_head: \__tag_exclude_headfoot_begin:
450 \cs_set_eq:NN \__tag_hook_kernel_before_foot: \__tag_exclude_headfoot_begin:
\text{451} \cs_set_eq:NN \__tag_hook_kernel_after_head: \__tag_exclude_headfoot_end:
452 \cs_set_eq:NN \__tag_hook_kernel_after_foot: \__tag_exclude_headfoot_end:
453 },
454 exclude-header-footer / pagination .code:n =
455 {
\cos \cs_set:Nn \__tag_hook_kernel_before_head: { \__tag_exclude_struct_headfoot_begin:n {pagination} }
457 \cs_set:Nn \__tag_hook_kernel_before_foot: { \__tag_exclude_struct_headfoot_begin:n {pagination} }
\setminuscs_set_eq:NN \setminus_tag_hook_kernel_after_head: \setminus_tag_exclude_struct_headfoot_end:
459 \cs_set_eq:NN \__tag_hook_kernel_after_foot: \__tag_exclude_struct_headfoot_end:
460 },
461 exclude-header-footer / false .code:n =
462 {
463 \cs_set_eq:NN \__tag_hook_kernel_before_head: \prg_do_nothing:
         \cs_set_eq:NN \__tag_hook_kernel_before_foot: \prg_do_nothing:
465 \cs_set_eq:NN \__tag_hook_kernel_after_head: \prg_do_nothing:
466 \cs_set_eq:NN \__tag_hook_kernel_after_foot: \prg_do_nothing:
467 },
468 exclude-header-footer .default:n = true,
469 exclude-header-footer .initial:n = true
470 }
```
(*End of definition for* exclude-header-footer (setup-key)*. This function is documented on page [34.](#page-33-4)*)

# **11.6 Links**

We need to close and reopen mc-chunks around links. Currently we handle URI and GoTo (internal) links. Links should have an alternative text in the Contents key. It is unclear which text this should be and how to get it.

```
471 \hook_gput_code:nnn
472 {pdfannot/link/URI/before}
473 {tagpdf}
474 {
475 \tag_mc_end_push:
476 \tag_struct_begin:n { tag=Link }
477 \tag_mc_begin:n { tag=Link }
```

```
478 \pdfannot_dict_put:nnx
479 { link/URI }
480 { StructParent }
481 { \tag_struct_parent_int: }
482 }
483
484 \hook_gput_code:nnn
485 {pdfannot/link/URI/after}
486 {tagpdf}
487 {
488 \tag_struct_insert_annot:xx {\pdfannot_link_ref_last:}{\tag_struct_parent_int:}
489 \tag_mc_end:
490 \tag_struct_end:
491 \tag_mc_begin_pop:n{}
492 }
493
494 \hook_gput_code:nnn
495 {pdfannot/link/GoTo/before}
496 {tagpdf}
497 {
498 \tag_mc_end_push:
499 \tag_struct_begin:n{tag=Link}
500 \tag_mc_begin:n{tag=Link}
501 \pdfannot_dict_put:nnx
502 { link/GoTo }
503 { StructParent }
504 { \tag_struct_parent_int: }
505 }
506
507 \hook_gput_code:nnn
508 {pdfannot/link/GoTo/after}
509 {tagpdf}
510 \frac{f}{f}\verb|5111| \tag{511} \tag{511} \tag512 \tag_mc_end:
513 \tag_struct_end:
514 \tag_mc_begin_pop:n{}
515
516 }
517
518 % "alternative descriptions " for PAX3. How to get better text here??
519 \pdfannot_dict_put:nnn
520 { link/URI }
521 { Contents }
522 { (url) }
523
524 \pdfannot_dict_put:nnn
525 { link/GoTo }
526 { Contents }
527 { (ref) }
528
\langle/package>
```
# **Part III The tagpdf-tree module Commands trees and main dictionaries Part of the tagpdf package**

```
1 \langle \texttt{00=tag} \rangle
```

```
2 (*header)
```
<sup>3</sup> \ProvidesExplPackage {tagpdf-tree-code} {2023-06-06} {0.98h}

```
{part of tagpdf - code related to writing trees and dictionaries to the pdf}
```

```
5 \langle/header}
```
# **1 Trees, pdfmanagement and finalization code**

The code to finish the structure is in a hook. This will perhaps at the end be a kernel hook. TODO check right place for the code The pdfmanagement code is the kernel hook after shipout/lastpage so all code affecting it should be before. Objects can be written later, at least in pdf mode.

```
6 \langle *package \rangle7 \hook_gput_code:nnn{begindocument}{tagpdf}
8 {
9 \bool_if:NT \g__tag_active_tree_bool
10 {
11 \text{sys\_if\_output\_pdf:TF}\overline{12} \overline{12}\verb+\AddToHook{enddocument/end} { \_ \{ \_ \_\tag{1} startucture: }<sup>14</sup> }
\overline{15} \overline{15}\LambdaddToHook{shipout/lastpage} { \_tag_finish_structure: }
\frac{17}{2} }
18 }
19 }
```
# **1.1 Check structure**

\\_\_tag\_tree\_final\_checks:

```
20 \cs_new_protected:Npn \__tag_tree_final_checks:
21 \frac{1}{2}22 \int_compare:nNnF {\seq_count:N\g_tag_struct_stack_seq}={1}
23 {
24 \msg_warning:nn {tag}{tree-struct-still-open}
25 \int_step_inline:nnn{2}{\seq_count:N\g__tag_struct_stack_seq}
26 \{ \tag{} 2627 }
28 }
```
#### **1.2 Catalog: MarkInfo and StructTreeRoot**

The StructTreeRoot and the MarkInfo entry must be added to the catalog. We do it late so that we can win, but before the pdfmanagement hook.

 $tag/\text{struct}/0$  This is the object for the root object, the StructTreeRoot

```
29 \pdf\_object\_new:n { __tag/struct/0 }
(End of definition for __tag/struct/0.)
```

```
30 \hook_gput_code:nnn{shipout/lastpage}{tagpdf}
31 \frac{1}{2}32 \bool_if:NT \g__tag_active_tree_bool
33 \{34 \pdfmanagement_add:nnn { Catalog / MarkInfo } { Marked } { true }
35 \pdfmanagement_add:nnx
36 { Catalog }
37 { StructTreeRoot }
38 { \pdf_object_ref:n { __tag/struct/0 } }
<sup>39</sup> }
40 }
```
### **1.3 Writing the IDtree**

The ID are currently quite simple: every structure has an ID build from the prefix ID together with the structure number padded with enough zeros to that we get directly an lexical order. We ship them out in bundles At first a seq to hold the references for the kids

\g\_\_tag\_tree\_id\_pad\_int

<sup>41</sup> \int\_new:N\g\_\_tag\_tree\_id\_pad\_int

```
(End of definition for \g__tag_tree_id_pad_int.)
    Now we get the needed padding
42 \cs_generate_variant:Nn \tl_count:n {e}
43 \hook_gput_code:nnn{begindocument}{tagpdf}
44 \quad \epsilon\verb|45| = \verb|\intgset|: \verb|\Mg_taggtree_id_pad_int|46 {\tl_count:e {\__tag_ref_value_lastpage:nn{tagstruct}{1000}}+1}
47 }
48
```
This is the main code to write the tree it basically splits the existing structure numbers in chunks of length 50 TODO consider is 50 is a good length.

```
49 \cs_new_protected:Npn \__tag_tree_write_idtree:
50 {
51 \tl_clear:N \l__tag_tmpa_tl
52 \text{ltl\_clear:N} \backslash l\_tag\_tmpb\_tl53 \int \int z \, \text{er}(S) \, dz \int \int \frac{1}{z} \, dz \, dx \int \int \frac{1}{z} \, dz \, dx54 \int_{54} \int_{54} \int_{54} \int_{20} \int_{0} \int_{0} \int_{0} \int_{0} \int_{0} \int_{0} \int_{0} \int_{0} \int_{0} \int_{0} \int_{0} \int_{0} \int_{0} \int_{0} \int_{0} \int_{0} \int_{0} \int_{0} \int_{0} \int_{0} \int_{0} \int_{0} \int_{\overline{55} \overline{15}56 \intint_incr:N\lceil \frac{1}{2} \rceil tag_tmpa_int
57 \text{t1}_put_right:Nx \lceil \cdot 1 \rceil_tag_tmpa_tl
58 {
59 \__tag_struct_get_id:n{##1}~\pdf_object_ref:n{__tag/struct/##1}~
```

```
60 }
\text{61} \text{int\_compare:} \text{nNnF } {\l1\_tag\_tmpa\_int} < {50} %
\overline{62} \overline{62}63 \pdf_object_unnamed_write:nx {dict}
\ell /Limits~[\lambda]_tag_struct_get_id:n{##1-\lambdal_tag_tmpa_int+1}~\lambda_tag_struct_get_id:n
\frac{65}{1} /Names~[\lceil \lceil \frac{tag\_tmpa\_t1}{1} \rceil]66 ,\verb|67| = \lt|t_put\_right:Nx\l1_tag\_tmpb_t1 {\phif\_object\_ref\_last:\c\_space_t1}\delta\delta \int_zero:N \l__tag_tmpa_int
\text{69} \text{t1_clear:N} \ l_\_tag\_tmpa_t170 }
71 }
72 \tl_if_empty:NF \l__tag_tmpa_tl
\frac{73}{4}74 \pdf_object_unnamed_write:nx {dict}
\overline{75} \overline{\phantom{1}}76 /Limits~
77 \lceil\frac{\text{arg\_struct\_get\_id:n}{\text{deg\_tag\_struct\_abs\_int}-l\_tag\_tmp\_int+1}-78 \_tag_struct_get_id:n{\c@g__tag_struct_abs_int}]
\gamma<sup>79</sup> /Names~[\l__tag_tmpa_tl]
80 }
81 \tl_put_right:Nx\l__tag_tmpb_tl {\pdf_object_ref_last:}
82 }
83 \pdf_object_unnamed_write:nx {dict}{/Kids~[\l_tag_tmpb_tl]}
84 \bigcup_{-} tag\_prop\_gput: cnx85 {g_{-}\texttt{tag\_struct\_0\_prop}}86 { IDTree }
\begin{array}{ll}\n\text{87} \\
\text{88}\n\end{array} \text{ \qquad }\n\begin{array}{ll}\n\text{4} & \text{4} \\
\text{5} & \text{5} \\
\text{6} & \text{6}\n\end{array}88 }
```
## **1.4 Writing structure elements**

The following commands are needed to write out the structure.

\ tag tree write structtreeroot: This writes out the root object.

```
89 \pdf_version_compare:NnTF < {2.0}
90 {
91 \cs_new_protected:Npn \__tag_tree_write_structtreeroot:
92 {
93 \qquad \qquad \setminus \_tag{93}{g_{-}}tag_struct_0_prop }
95 \{ ParentTree }
96 { \pdf_object_ref:n { __tag/tree/parenttree } }
97 \qquad \qquad \setminus \_tag{Eq\_prop\_gput:cnx}98 {g_{-}tag\_struct\_0\_prop}99 {RoleMap }
100 { \pdf_object_ref:n { __tag/tree/rolemap } }
101 \qquad \qquad \setminus \_tag{0}102 \__tag_struct_get_dict_content:nN { 0 } \l__tag_tmpa_tl
103 \pdf_object_write:nnx
104 \{ \_\_tag{\text{struct}}/0 \}105 {dict}
106 \{107 \lambda_1 tag tnpa_t1
```

```
108 }
                               109 }
                               110 }
                               no RoleMap in pdf 2.0
                               111 \t f112 \cs_new_protected:Npn \__tag_tree_write_structtreeroot:
                               113 f
                               114 \qquad \qquad \setminus \qquad \qquad \qquad \qquad \qquad \qquad \qquad \qquad \qquad \qquad \qquad \qquad \qquad \qquad \qquad \qquad \qquad \qquad \qquad \qquad \qquad \qquad \qquad \qquad \qquad \qquad \qquad \qquad \qquad \qquad \qquad \qquad \qquad \qquad \qquad \qquad \qquad \qquad115 {g_{15}} {g_{16}} {g_{17}} {g_{18}} {g_{19}} {g_{10}} {g_{10}} {g_{10}} {g_{10}}116 { ParentTree }
                               117 { \pdf_object_ref:n { __tag/tree/parenttree } }
                               _{118} \_tag_struct_fill_kid_key:n { 0 }
                               119 \_tag_struct_get_dict_content:nN { 0 } \l_tag_tmpa_tl
                               120 \pdf object write:nnx
                               121 \{ \_\_tag{\text{struct}}/0 \}122 {dict}
                               \overline{123} \overline{123}l_{-}tag_tmpa_tl
                               \frac{125}{ } }
                               126 }
                               127 - 7(End of definition for \__tag_tree_write_structtreeroot:.)
\__tag_tree_write_structelements: This writes out the other struct elems, the absolute number is in the counter.
                               128 \cs_new_protected:Npn \__tag_tree_write_structelements:
                               129 {
                               130 \int_step_inline:nnnn {1}{1}{\c@g_tag_struct_abs_int}
```

```
131 \{_{132} \_tag_struct_write_obj:n { ##1 }
133 }
134 }
```
(*End of definition for* \\_\_tag\_tree\_write\_structelements:*.*)

# **1.5 ParentTree**

\_\_tag/tree/parenttree The object which will hold the parenttree

135 \pdf\_object\_new:n { \_\_tag/tree/parenttree }

(*End of definition for* \_\_tag/tree/parenttree*.*)

The ParentTree maps numbers to objects or (if the number represents a page) to arrays of objects. The numbers refer to two dictinct types of entries: page streams and real objects like annotations. The numbers must be distinct and ordered. So we rely on abspage for the pages and put the real objects at the end. We use a counter to have a chance to get the correct number if code is processed twice.

\c@g\_\_tag\_parenttree\_obj\_int This is a counter for the real objects. It starts at the absolute last page value. It relies on l3ref.

```
136 \newcounter { g_{\texttt{=}tag\_parenttree\_obj\_int} }
137 \hook_gput_code:nnn{begindocument}{tagpdf}
138 {
139 \int gset:Nn
```

```
140 \c@g__tag_parenttree_obj_int
                                      141 \{ \ \ \setminus \_tag{100} \}142 }
                                       (End of definition for \c@g__tag_parenttree_obj_int.)
                                             We store the number/object references in a tl-var. If more structure is needed one
                                       could switch to a seq.
  \g__tag_parenttree_objr_tl
                                      143 \tl_new:N \g__tag_parenttree_objr_tl
                                       (End of definition for \g__tag_parenttree_objr_tl.)
           \ tag parenttree add objr:nn This command stores a StructParent number and a objref into the tl var. This is only
                                       for objects like annotations, pages are handled elsewhere.
                                      144 \text{ } \csc new_protected:Npn \_tag_parenttree_add_objr:nn #1 #2 %#1 StructParent number, #2 objref
                                      145 {
                                      146 \tl_gput_right:Nx \g__tag_parenttree_objr_tl
                                      \overline{147} \overline{f}148 \#1 \ \text{C}_space_tl #2 ^^J
                                      149 }
                                      150 }
                                       (End of definition for \__tag_parenttree_add_objr:nn.)
           \l_tag_parenttree_content_tl A tl-var which will get the page related parenttree content.
                                      151 \tl_new:N \l__tag_parenttree_content_tl
                                       (End of definition for \l__tag_parenttree_content_tl.)
\setminus tag tree fill parenttree: This is the main command to assemble the page related entries of the parent tree. It
                                       wanders through the pages and the mcid numbers and collects all mcid of one page.
                                      152 \cs_new_protected:Npn \__tag_tree_parenttree_rerun_msg: {}
                                      153 \text{ \textdegree} \cs_new_protected:Npn \__tag_tree_fill_parenttree:
                                      154 {
                                      \intint_step_inline:nnnn{1}{1}{\_tag_ref_value_lastpage:nn{abspage}{-1}} %not quite clear if
                                      156 { %page ##1
                                      157 \text{prop\_clear:N} \l1\_tag\_tmpa\_prop158 \int_step_inline:nnnn{1}{1}{\__tag_ref_value_lastpage:nn{tagmcabs}{-1}}
                                       159 \{160 %mcid####1
                                      161 \int_compare:nT
                                      162 {\__tag_ref_value:enn{mcid-####1}{tagabspage}{-1}=##1} %mcid is on current page
                                      163 \frac{1}{3} \frac{1}{3} \frac{1}{3} \frac{1}{3} \frac{1}{3} \frac{1}{3} \frac{1}{3} \frac{1}{3} \frac{1}{3} \frac{1}{3} \frac{1}{3} \frac{1}{3} \frac{1}{3} \frac{1}{3} \frac{1}{3} \frac{1}{3} \frac{1}{3} \frac{1}{3} \frac{1}{3} \frac{1}{3} \frac{1}{3} \frac{1164 \lambda_{\text{prop}} \text{but}:Nxx165 1 1 tag tag tmpa prop
                                      166 {\{\setminus \_\texttt{tag\_ref\_value:enn\{mcid-\# \# \# 1\}\{tagtt-d\} \}}167 {\{prop\_item:} \alpha \_{g\_tag\_mc\_parenttree\_prop \{###1\}}168 }
                                       169 }
                                      \verb|170| = \verb|12| + \verb|12| + \verb|13| + \verb|13| + \verb|14| + \verb|14| + \verb|15| + \verb|15| + \verb|15| + \verb|16| + \verb|16| + \verb|16| + \verb|17| + \verb|17| + \verb|17| + \verb|18| + \verb|19| + \verb|19| + \verb|19| + \verb|119| + \verb|119| + \verb|119| + \verb|119| + \verb|119| + \verb|119| + \verb|119| + \verb|119| + \verb|119| + \verb|119|\overline{171} \overline{171}172 \intint eval:n {##1-1}\c space tl
                                      \lbrack \text{c} \text{ space}_t \text{1} \text{ %} \rbrack174 }
```

```
175 \int_step_inline:nnnn
                    176 {0}
                    177 \{1\}178 { \prop_count:N \l__tag_tmpa_prop -1 }
                     179 \{180 \propto \propto 1_{10} \frac{t}{t} \frac{m}{T} \lceil \frac{t}{t} \rceil 1_{2} \frac{t}{t} \frac{m}{t}181 \{\% page#1:mcid##1:\l__tag_tmpa_tl :content
                    182 \tl_put_right:Nx \l__tag_parenttree_content_tl
                     \overline{183} \overline{183}\text{184} \pdf_object_if_exist:eT { __tag/struct/\l__tag_tmpa_tl }
                     185\label{thm:opt} $$\pdf\_object\_ref:e { _tag/struct/\l _tag\_tmpa_tl }\frac{187}{180}\mathcal{C}_\text{\tiny{288}} \mathcal{C}_\text{\tiny{282}}\frac{189}{ } }
                     190 }
                     \overline{191} \overline{1}192 \cs_set_protected:Npn \__tag_tree_parenttree_rerun_msg:
                     \overline{193} \overline{103}\{\text{msg\_warning:nn} \ \{ tag \} \ \{tree-mcid-index-wrong\}195 }
                     196 }
                     197 }
                    198 \tl put right:Nn
                    199 \lvert 1_{-} \text{tag\_parenttree\_content\_tl}200 {%[
                    201 J^{\sim}J202 }
                    203 }
                    204 }
                     (End of definition for \__tag_tree_fill_parenttree:.)
\__tag_tree_lua_fill_parenttree: This is a special variant for luatex. lua mode must/can do it differently.
                    205 \cs_new_protected:Npn \__tag_tree_lua_fill_parenttree:
                    206 {
                    207 \tl_set:Nn \l__tag_parenttree_content_tl
                    208 {
                    209 \lambdalua_now:e
                     210 \left\{\right.211 ltx.__tag.func.output_parenttree
                     212 \big(213 \int_use:N\g_shipout_readonly_int
                     214 )
                    215 }
                    216 }
                    217 }
                     (End of definition for \__tag_tree_lua_fill_parenttree:.)
```
\ tag tree write parenttree: This combines the two parts and writes out the object. TODO should the check for lua be moved into the backend code?

> <sup>218</sup> \cs\_new\_protected:Npn \\_\_tag\_tree\_write\_parenttree: <sup>219</sup> {

```
220 \boldsymbol{\delta} \bool_if:NTF \gtrsim_tag_mode_lua_bool
221 \{222 \__tag_tree_lua_fill_parenttree:
223 }
224 f
\verb|11225| = \verb|11225| + \verb|11225| + \verb|11225| + \verb|11225| + \verb|11225| + \verb|11225| + \verb|11225| + \verb|11225| + \verb|11225| + \verb|11225| + \verb|11225| + \verb|11225| + \verb|11225| + \verb|11225| + \verb|11225| + \verb|11225| + \verb|11225| + \verb|11225| + \verb|11225| + \verb|11225| + \verb|11225| +226 }
227 \__tag_tree_parenttree_rerun_msg:
228 \tl_put_right:NV \l__tag_parenttree_content_tl\g__tag_parenttree_objr_tl
229 \pdf_object_write:nnx { __tag/tree/parenttree }{dict}
230 \uparrow231 /Nums\c_space_tl [\l__tag_parenttree_content_tl]
232 }
233 }
```
(*End of definition for* \\_\_tag\_tree\_write\_parenttree:*.*)

### **1.6 Rolemap dictionary**

The Rolemap dictionary describes relations between new tags and standard types. The main part here is handled in the role module, here we only define the command which writes it to the PDF.

\_\_tag/tree/rolemap At first we reserve again an object. <sup>234</sup> \pdf\_version\_compare:NnT < {2.0}

```
235 {
236 \qquad \qquad \qquad \qquad \text{pdf\_object\_new:n} \ \{ \ -tagt{tree/rolemap} \ \}237 }
(End of definition for __tag/tree/rolemap.)
```
\\_tag\_tree\_write\_rolemap: This writes out the rolemap, basically it simply pushes out the dictionary which has been filled in the role module.

```
238 \pdf version compare:NnTF < {2.0}239 {
240 \cs_new_protected:Npn \__tag_tree_write_rolemap:
241 \uparrow242 \prop_map_inline:Nn\g__tag_role_rolemap_prop
243 \left\{\right.244 \tilde{t}_i = eq: nnF \{ \# \# 1 \} \{ \# \# 2 \}245 \left\{\right.246 \pdfdict_gput:nnx {g__tag_role/RoleMap_dict}
247 {##1}
{}_{248} {\pdf_name_from_unicode_e:n{##2}}<br>249
249 }
250 }
251 \pdf_object_write:nnx { __tag/tree/rolemap }{dict}
252 \left\{\right.\verb|\pdfdict_use:nfg_tag_role/RoleMap_dict\verb||254 }
255 }
256 }
257 \{258 \cs_new_protected:Npn \__tag_tree_write_rolemap:{}
```
<sup>259</sup> } 260

(*End of definition for*  $\setminus$  tag tree write rolemap:.)

## **1.7 Classmap dictionary**

Classmap and attributes are setup in the struct module, here is only the code to write it out. It should only done if values have been used.

```
\__tag_tree_write_classmap:
```

```
261 \cs_new_protected:Npn \__tag_tree_write_classmap:
262 \sim 5
263 \tl_clear:N \l__tag_tmpa_tl
\texttt{264} \verb+|Seq\_gremove_duplicates: N \setminus g\_tag\_attr\_class\_used\_seq265 \seq_set_map:NNn \l__tag_tmpa_seq \g__tag_attr_class_used_seq
266 {
267 \#H1\c_space_tl
268 <<
269 \prop_item:Nn
\chi_{g_{-} \texttt{tag\_attr\_entries\_prop}}271 {#H1}272 >>
273 }
274 \tl_set:Nx \l__tag_tmpa_tl
275 {
276 \seq \seq use: Nn277 \lambda_{--} tag_tmpa_seq
278 { \iow_newline: }
279 }
280 \tl_if_empty:NF
281 \lambda_{--} tag_tmpa_tl
282 \sim f
283 \pdf_object_new:n { __tag/tree/classmap }
284 \pdf_object_write:nnx
285 \{ \_\_tag{tree/classmap} \}286 {dict}
287 \{ \lceil \log_{10} t \rceil \leq t \leq 1 \}288 \__tag_prop_gput:cnx
289 { g__tag_struct_0_prop }
290 { ClassMap }
291 \{ \phi(f{\text{object}\_\ref:n} \{ \_\tag{1assmap} \} \}292 }
293 }
```
(*End of definition for* \\_\_tag\_tree\_write\_classmap:*.*)

#### **1.8 Namespaces**

Namespaces are handle in the role module, here is the code to write them out. Namespaces are only relevant for pdf2.0.

\_\_tag/tree/namespaces

<sup>294</sup> \pdf\_object\_new:n { \_\_tag/tree/namespaces }

(*End of definition for* \_\_tag/tree/namespaces*.*)

\\_\_tag\_tree\_write\_namespaces:

```
295 \cs_new_protected:Npn \__tag_tree_write_namespaces:
296 {
297 \pdf_version_compare:NnF < {2.0}
298 \sim299 \prop_map_inline:Nn \g__tag_role_NS_prop
300 \{301 \pdfdict_if_empty:nF {g_{\text{sq}} role/RoleMapNS ##1 dict}
302\verb|303| \verb|303| \verb|303| \verb|304| \verb|304| \verb|304| \verb|304| \verb|304| \verb|304| \verb|304| \verb|304| \verb|304| \verb|304| \verb|304| \verb|304| \verb|304| \verb|304| \verb|304| \verb|304| \verb|304| \verb|304| \verb|304| \verb|304| \verb|304| \verb|304| \verb|304| \verb|304| \verb|304| \verb|304| \verb|304| \verb|304| \verb|304 \{\text{305} \text{44}<br>306
306 }
307 \pdfdict_gput:nnx{g__tag_role/Namespace_##1_dict}
308 {RoleMapNS}{\pdf_object_ref:n {__tag/RoleMapNS/##1}}
309 }
310 \pdf_object_write:nnx{tag/NS/##1}{dict}
\overline{\mathbf{311}} \overline{\mathbf{4}}312 \pdfdict_use:n {g__tag_role/Namespace_##1_dict}
\frac{313}{ } }
314 }
315 \pdf_object_write:nnx {__tag/tree/namespaces}{array}
316 \{317 \propto\hbox{Nn }\g__tag_role_NS_prop{\use_ii:nn}\begin{array}{ccc}\n318 \\
319\n\end{array}319 }
320 }
```

```
(End of definition for \__tag_tree_write_namespaces:.)
```
#### **1.9 Finishing the structure**

This assembles the various parts. TODO (when tabular are done or if someone requests it): IDTree

```
\__tag_finish_structure:
```

```
321 \hook_new:n {tagpdf/finish/before}
322 \cs_new_protected:Npn \__tag_finish_structure:
323 \sqrt{ }324 \bool_if:NT\g__tag_active_tree_bool
325 \uparrow326 \hook use:n {tagpdf/finish/before}
327 \quad \text{large tree\_final\_checks:}328 \__tag_tree_write_parenttree:
\lambda<sub>-</sub>tag\_tree\_write\_idtree:
330 \__tag_tree_write_rolemap:
331 \__tag_tree_write_classmap:
332 \__tag_tree_write_namespaces:
333 \__tag_tree_write_structelements: %this is rather slow!!
\sum_{\text{1}} tag\_tree\_write\_structure root:
335 }
336 }
```
(*End of definition for* \\_\_tag\_finish\_structure:*.*)

# **1.10 StructParents entry for Page**

We need to add to the Page resources the StructParents entry, this is simply the absolute page number.

```
337 \hook gput code:nnn{begindocument}{tagpdf}
338 {
339 \bool_if:NT\g\_tag\_active\_tree\_bool340 \{341 \hook_gput_code:nnn{shipout/before} { tagpdf/structparents }
342 \left\{ \begin{array}{c} 342 \end{array} \right.343 \pdfmanagement_add:nnx
344 { Page }
345 { StructParents }
346 \{ \int_{\text{eval}:n} \{ \sum_{\text{shipout\_readonly\_int} } \}347<br>348 }
348<br>349 }
349 }
350 (/package)
```
# **Part IV The tagpdf-mc-shared module Code related to Marked Content (mc-chunks), code shared by all modes Part of the tagpdf package**

# **1 Public Commands**

<span id="page-57-3"></span><span id="page-57-2"></span><span id="page-57-1"></span><span id="page-57-0"></span> $\tag*{$key$-values}$  \tag\_mc\_begin:n $\{\text{key$-values}\}$ \tag\_mc\_end: These commands insert the end code of the marked content. They don't end a group and in generic mode it doesn't matter if they are in another group as the starting commands. In generic mode both commands check if they are correctly nested and issue a warning if not. \tag\_mc\_end:  $\tag{label} \label{label:label} $$ \tag{label} $$ \tag{label} $$ \tag{label} $$$ These command allow to record a marked content that was stashed away before into the current structure. A marked content can be used only once – the command will issue a warning if an mc is use a second time.  $\texttt{\label{eq:1} \tag{name} \tag{name} }$ \tag\_mc\_artifact\_group\_end: \tag\_mc\_artifact\_group\_end: New: 2019-11-20 This command pair creates a group with an artifact marker at the begin and the end. Inside the group the tagging commands are disabled. It allows to mark a complete region as artifact without having to worry about user commands with tagging commands.  $\langle name \rangle$  should be a value allowed also for the artifact key. It pushes and pops mcchunks at the begin and end. TODO: document is in tagpdf.tex \tag\_mc\_end\_push:  $\tag**} \tag***} \tag***} \tag***} \tag***} \tag***} \tag***} \label{eq:3} \tag***} \label{eq:3} \begin{equation*} \begin{cases} \mathcal{L}_{\text{max}} \left\{ \frac{1}{\left( \frac{1}{\left( \frac{1}{\left( \frac{1}{\left( \frac{1}{\left( \frac{1}{\left( \frac{1}{\left( \frac{1}{\left( \frac{1}{\left( \frac{1}{\left( \frac{1}{\left( \frac{1}{\left( \frac{1}{\left( \frac{1}{\left( \frac{1}{\left( \frac{1}{\left( \frac{1$ New: 2021-04-22 If there is an open mc chunk, \tag\_mc\_end\_push: ends it and pushes its tag of the (global) stack. If there is no open chunk, it puts  $-1$  on the stack (for debugging)  $\tag{10.1}$ mc begin pop:n removes a value from the stack. If it is different from  $-1$  it opens a tag with it. The reopened mc chunk looses info like the alt text for now. \tag\_mc\_end\_push: \tag\_mc\_if\_in\_p: \* \tag\_mc\_if\_in:TF {\true code}} {\false code}} \tag\_mc\_if\_in: <u>TF</u> *\** Determines if a mc-chunk is open.

# **2 Public keys**

The following keys can be used with \tag\_mc\_begin:n, \tagmcbegin, \tag\_mc\_begin\_pop:n,

- tag<sub>□</sub>(mc-key) This key is required, unless artifact is used. The value is a tag like P or H1 without a slash at the begin, this is added by the code. It is possible to setup new tags. The value of the key is expanded, so it can be a command. The expansion is passed unchanged to the PDF, so it should with a starting slash give a valid PDF name (some ascii with numbers like H4 is fine).
- artifact<sub>u</sub>(mc-key) This will setup the marked content as an artifact. The key should be used for content that should be ignored. The key can take one of the values pagination, layout, page, background and notype (this is the default).
	- raw<sub>⊔</sub>(mc-key) This key allows to add more entries to the properties dictionary. The value must be correct, low-level PDF. E.g. raw=/Alt (Hello) will insert an alternative Text.
	- alt<sub>⊔</sub>(mc-key) This key inserts an /Alt value in the property dictionary of the BDC operator. The value is handled as verbatim string, commands are not expanded. The value will be expanded first once. If it is empty, nothing will happen.
- $\texttt{actualtext}_\cup(\texttt{mc-key})$  This key inserts an /ActualText value in the property dictionary of the BDC operator. The value is handled as verbatim string, commands are not expanded. The value will be expanded first once. If it is empty, nothing will happen.
	- $\texttt{label\_unc-key}$  This key sets a label by which one can call the marked content later in another structure (if it has been stashed with the stash key). Internally the label name will start with tagpdf-.
	- This "stashes" an mc-chunk: it is not inserted into the current structure. It should be normally be used along with a label to be able to use the mc-chunk in another place.  $\texttt{stash}_{\text{L}}(\texttt{mc-key})$ The code is splitted into three parts: code shared by all engines, code specific to luamode and code not used by luamode.

# <span id="page-58-0"></span>**3 Marked content code – shared**

- $1$  (00=tag)
- 2 (\*header)
- \ProvidesExplPackage {tagpdf-mc-code-shared} {2023-06-06} {0.98h}
	- {part of tagpdf code related to marking chunks -
- code shared by generic and luamode }
- 6 (/header)

#### **3.1 Variables and counters**

MC chunks must be counted. I use a latex counter for the absolute count, so that it is added to **\cl@ckpt** and restored e.g. in tabulars and align. **\int\_new:N**  $\c{q\@MCID\_int}$ and \tl\_put\_right:Nn\cl@ckpt{\@elt{g\_uf\_test\_int}} would work too, but as the name is not expl3 then too, why bother? The absolute counter can be used to label and to check if the page counter needs a reset.

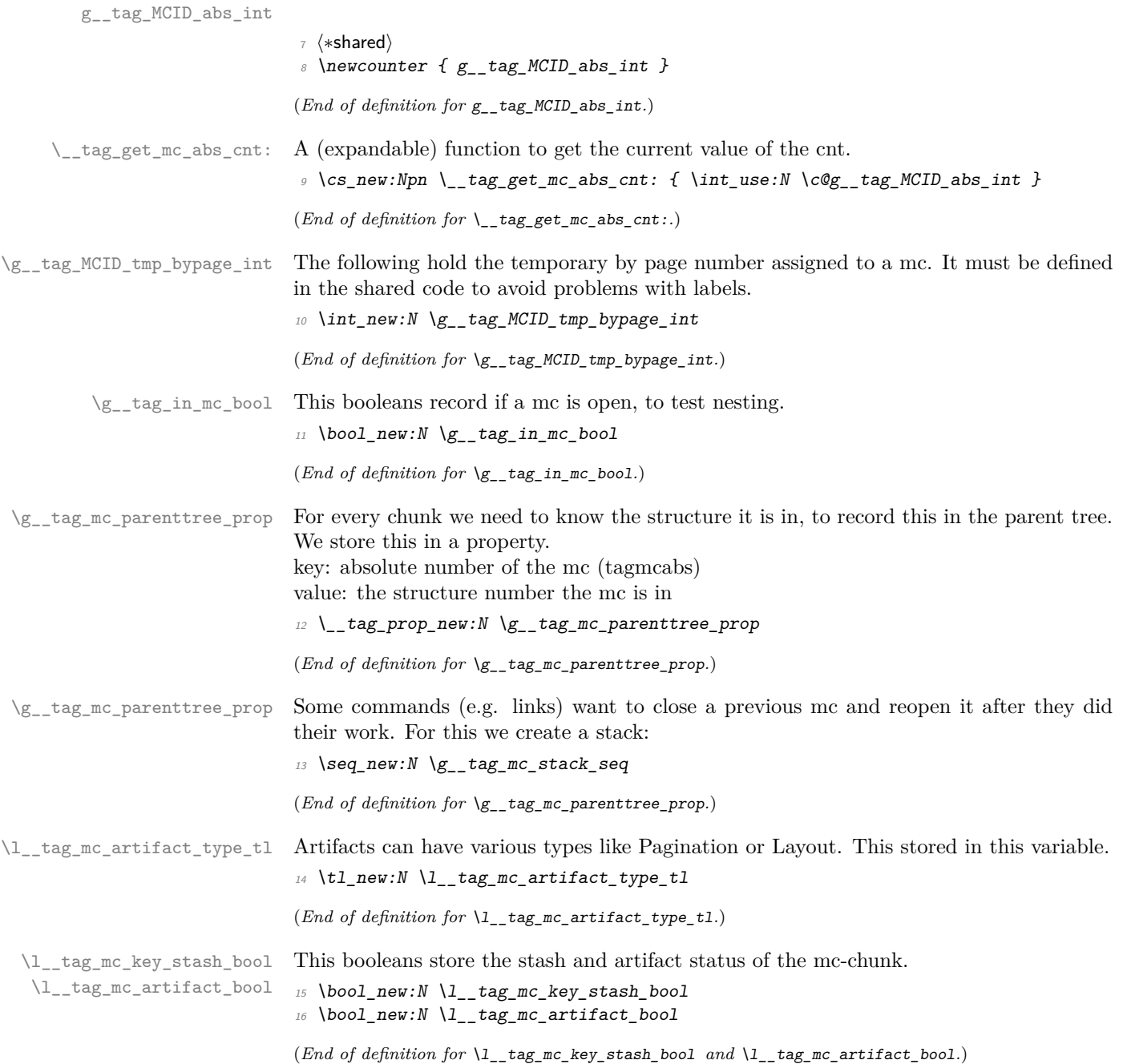

\l\_\_tag\_mc\_key\_tag\_tl \g\_\_tag\_mc\_key\_tag\_tl \l\_\_tag\_mc\_key\_label\_tl \l\_\_tag\_mc\_key\_properties\_tl Variables used by the keys. \l\_@@\_mc\_key\_properties\_tl will collect a number of values. TODO: should this be a pdfdict now? <sup>17</sup> \tl\_new:N \l\_\_tag\_mc\_key\_tag\_tl  $18 \text{ } t1$ \_new:N \g\_\_tag\_mc\_key\_tag\_tl

```
^{19} \tl_new:N \l__tag_mc_key_label_tl
20 \tl_new:N \l__tag_mc_key_properties_tl
```
(*End of definition for* \l\_\_tag\_mc\_key\_tag\_tl *and others.*)

# **3.2 Functions**

\\_\_tag\_mc\_handle\_mc\_label:n The commands labels a mc-chunk. It is used if the user explicitly labels the mc-chunk with the label key. The argument is the value provided by the user. It stores the attributes

tagabspage: the absolute page, \g\_shipout\_readonly\_int,

tagmcabs: the absolute mc-counter \c@g\_@@\_MCID\_abs\_int,

tagmcid: the ID of the chunk on the page  $\gtrsim$  @@\_MCID\_tmp\_bypage\_int, this typically settles down after a second compilation. The reference command is defined in tagpdf.dtx and is based on l3ref.

```
21 \cs_new:Nn \__tag_mc_handle_mc_label:n
22 \{23 \qquad \qquad \setminus \_tag{mc} \qquad \qquad \downarrow24 }
```
(*End of definition for*  $\setminus$  tag mc handle mc label:n.)

\\_\_tag\_mc\_set\_label\_used:n Unlike with structures we can't check if a labeled mc has been used by looking at the P key, so we use a dedicated csname for the test

```
25 \ \text{Cs\_new\_protected: Npn} \ \_\texttt{tag\_mc\_set\_label\_used:n #1} %#1 labelname
26 \{\verb|27| \qquad \verb|\tl_new: c { g_t tag_mc_label_\tl\_to\_str:n{#1}_lused_t1 }|28 }
29 (/shared)
```
(*End of definition for* \\_\_tag\_mc\_set\_label\_used:n*.*)

[\tag\\_mc\\_use:n](#page-57-0) These command allow to record a marked content that was stashed away before into the current structure. A marked content can be used only once – the command will issue a warning if an mc is use a second time. The argument is a label name set with the label key.

TODO: is testing for struct the right test?

```
30 \langlebase\rangle\cs new protected:Npn \tag_mc_use:n #1 { \_tag_whatsits: }
31 (*shared)
32 \cs_set_protected:Npn \tag_mc_use:n #1 %#1: label name
33 {
34 \qquad \qquad \setminus \_tag{14} \qquad \qquad \setminus \_tag{25}35 \{\{36 \tl_set:Nx \l_tag_tmpa_tl { \_tag_ref_value:nnn{tagpdf-#1}{tagmcabs}{} }
\verb|37| \verb|with the output of the program is a function of the program. The output is a function of the program is a function of the program. The output is a function of the program is a function of the program. The output is a function of the program is a function of the program. The output is a function of the program is a function of the program. The output is a function of the program is a function of the program. The output is a function of the program is a function of the program. The output is a function of the program is a function of the program is a function of the program. The output is a function of the program is a function of the program is a function of the program is a function of the program. The output is a function of the program is a function of the program is a function of the program is a function of the program is a function of the program. The output is a function of the program is a function of the program is a function of the program is a function of the program is38 \{39 \{\text{msg\_warning:nnn }\{tag\} \{m\}-q\} {#1}
40 }
41 \left\{\right.
```

```
\cos_i f_f \csc_i f f = \frac{1}{2} \csc_i f_1 + \frac{1}{2} \csc_i f_1 + \frac{1}{2} \csc_i f_1 + \frac{1}{2} \csc_i f_1 + \frac{1}{2} \csc_i f_1 + \frac{1}{2} \csc_i f_1 + \frac{1}{2} \csc_i f_1 + \frac{1}{2} \csc_i f_1 + \frac{1}{2} \csc_i f_1 + \frac{1}{2} \csc_i f_1 + \frac{1}{2} \csc_i f_1 + \frac{1}{2} \csc_i f_1 + \frac{1}{2} \csc_i f_1 + \frac{1}{2}43 \left( \begin{array}{ccc} 43 & 1 \end{array} \right)\setminus_tag_mc_handle_stash:x { \setminusl_tag_tmpa_tl }
\setminus__tag_mc_set_label_used:n {#1}
\overline{46} }
4748 \text{Imsg\_warming:} \text{trag}\{mc-used-twice\}\{#1\}49 \, }
50 }
51 }
52 }
53 (/shared)
```
(*End of definition for* \tag\_mc\_use:n*. This function is documented on page [58.](#page-57-0)*)

[\tag\\_mc\\_artifact\\_group\\_begin:n](#page-57-1) [\tag\\_mc\\_artifact\\_group\\_end:](#page-57-1) This opens an artifact of the type given in the argument, and then stops all tagging. It creates a group. It pushes and pops mc-chunks at the begin and end.

```
_{54} (base) \cs_new_protected:Npn \tag_mc_artifact_group_begin:n #1 {}
55 (base) \cs_new_protected:Npn \tag_mc_artifact_group_end:{}
56 \langle*shared\rangle57 \cs_set_protected:Npn \tag_mc_artifact_group_begin:n #1
58 {
59 \tag_mc_end_push:
60 \tag_mc_begin:n {artifact=#1}
61 \tag_stop_group_begin:
62 }
63
64 \text{ } \text{ } \text{ } \text{ } \text{ } \text{ } \text{ } \text{ } \text{ } \text{ } \text{ } \text{ } \text{ } \text{ } \text{ } \text{ } \text{ } \text{ } \text{ } \text{ } \text{ } \text{ } \text{ } \text{ } \text{ } \text{ } \text{ } \text{ } \text{ } \text{ } \text{ } \65 \frac{1}{2}66 \tag_stop_group_end:
67 \tag_mc_end:
68 \text{tag\_mc\_begin\_pop:n{}}69 }
70 \langle/shared)
```
(*End of definition for* \tag\_mc\_artifact\_group\_begin:n *and* \tag\_mc\_artifact\_group\_end:*. These functions are documented on page [58.](#page-57-1)*)

```
\tag_mc_end_push:
\tag_mc_begin_pop:n 71 (base)\cs_new_protected:Npn \tag_mc_end_push: {}
                    72 \langle base \rangle \csc_1new_protected:Npn \tag_mc_begin_pop:n #1 {}
                    <sub>73</sub> (*shared)
                    74 \cs_set_protected:Npn \tag_mc_end_push:
                    75 {
                    \lambda_{-}tag_check_if active mc:T
                    77 \{\lambda<sub>--</sub>tag_mc_if_in:TF
                    7980 \seq_gpush:Nx \g__tag_mc_stack_seq { \tag_get:n {mc_tag} }
                    81 \ tag_check_mc_pushed_popped:nn
                    82 { pushed }
                    83 { \tag_get:n {mc_tag} }
                    84 \text{ \qquad } \text{tag\_mc\_end:}85 }
                    86 \sim
```

```
87 \text{Seq\_gpush}: \text{Nn } \{g_\_\text{tag\_mc\_stack\_seq} \ \{-1\}88 \bigcup_{\substack{B8}} \bigcup_{\substack{c \text{long\_check\_mc\_pushed\_popped:nn \\ B}}89 }
90 }
91 }
92
93 \cs_set_protected:Npn \tag_mc_begin_pop:n #1
94 {
95 \angle_tag_check_if_active_mc:T
96 \epsilon97 \seq_gpop:NNTF \g__tag_mc_stack_seq \l__tag_tmpa_tl
98 {
99 \tl_if_eq:NnTF \l__tag_tmpa_tl {-1}
\overline{100} \overline{100}\lambda_{-}tag_check_mc_pushed_popped:nn {popped}{-1}
102 }
\overline{103} \overline{103}104 \_tag_check_mc_pushed_popped:nn {popped}{\l_tag_tmpa_tl}
\texttt{tag\_mc\_begin}:n \text{ tag=}\lceil l_1\_tag\_tmp\_tl, \#1 \rceil\frac{106}{ } }
107 }
108 {
109 \__tag_check_mc_pushed_popped:nn {popped}{empty~stack,~nothing}<br>}
110 }
111 }
112 }
```
(*End of definition for* \tag\_mc\_end\_push: *and* \tag\_mc\_begin\_pop:n*. These functions are documented on page [58.](#page-57-2)*)

#### **3.3 Keys**

This are the keys where the code can be shared between the modes.

 $\text{stash}_{\text{L}}(\text{mc-key})$ \_\_artifact-bool \_\_artifact-type

the two internal artifact keys are use to define the public artifact. For now we add support for the subtypes Header and Footer. Watermark,PageNum, LineNum,Redaction,Bates will be added if some use case emerges. If some use case for /BBox and /Attached emerges, it will be perhaps necessary to adapt the code.

```
113 \keys_define:nn \{ __tag / mc \}114 \frac{114}{2}\begin{array}{lllll} \textit{115} & \textit{stash} & \textit{116} & \textit{116} \\ & & \textit{116} & \textit{117} \\ & & \textit{118} & \textit{118} \\ \textit{119} & & \textit{119} & \textit{119} \\ \end{array} \quad \textit{110} \quad \textit{110} \quad \textit{110} \quad \textit{110} \quad \textit{111} \quad \textit{111} \quad \textit{112} \\ \textit{113} & \textit{113} & \textit{113} & \textit{1116 __artifact-bool .bool_set:N = \l__tag_mc_artifact_bool,
117 \qquad \qquad \_ \_ \text{artifact-type} \qquad \qquad \text{. choice: } ,118 __artifact-type / pagination .code:n
119 f
120 \tl_set:Nn \l_tag_mc_artifact_type_tl { Pagination }
121 },
122 ___artifact-type / pagination/header .code:n
123 \qquad124 \tl_set:Nn \l__tag_mc_artifact_type_tl { Pagination/Subtype/Header }
125 },
126 ___artifact-type / pagination/footer .code:n
127 f
128 \tl_set:Nn \l__tag_mc_artifact_type_tl { Pagination/Subtype/Footer }
```

```
129 },
130 __artifact-type / layout .code:n =
131 \{\verb|11_set:Nn l_tag_mc_artifact_type_t1 { Layout }133 },
134 134 134 154 156 172 172 172 172 172 172 172 172 172135 {
136 \tl_set:Nn \l__tag_mc_artifact_type_tl { Page }
137 },
\begin{array}{lll} \text{\texttt{138}} & \text{\texttt{14}} & \text{\texttt{15}} \\ -\text{\texttt{15}} & \text{\texttt{16}} & \text{\texttt{16}} \end{array} \text{\texttt{18}} \text{\texttt{16}} & \text{\texttt{16}} & \text{\texttt{16}} \\ \text{\texttt{18}} & \text{\texttt{17}} & \text{\texttt{18}} \\ \text{\texttt{18}} & \text{\texttt{18}} & \text{\texttt{18}} \\ \text{\texttt{19}} & \text{\texttt{18}} & \text{\texttt{19}} \\ \text{\texttt{19}} & \text{\texttt{1139 \{\verb|\tl_set|:\texttt{Nn }\lceil \texttt{tag\_mc\_artifact\_type\_tl} \rceil \text{ Background }\}141 },
142 __artifact-type / notype .code:n =
143 {
144 \tl_set:Nn \l__tag_mc_artifact_type_tl {}
145 },
\begin{array}{cccc} \texttt{146} & & \texttt{...} \\ & & \texttt{...} \end{array} \quad \begin{array}{cccc} \texttt{146} & & \texttt{...} \\ \texttt{...} & & \texttt{...} \end{array} \quad \begin{array}{cccc} \texttt{...} & & \texttt{...} \\ \texttt{...} & & \texttt{...} \end{array} \quad \begin{array}{cccc} \texttt{...} & & \texttt{...} \\ \texttt{...} & & \texttt{...} \end{array}147 \{148 \{t1\_set: Nn \lceil t2_t \rceil artifact_type_tl {}
\begin{array}{cc} 149 & & \ \end{array} },
150 }
```
(*End of definition for* stash (mc-key) *,* \_\_artifact-bool *, and* \_\_artifact-type*. This function is documented on page [59.](#page-58-0)*)

151 (/shared)

# **Part V The tagpdf-mc-generic module Code related to Marked Content (mc-chunks), generic mode Part of the tagpdf package**

# **1 Marked content code – generic mode**

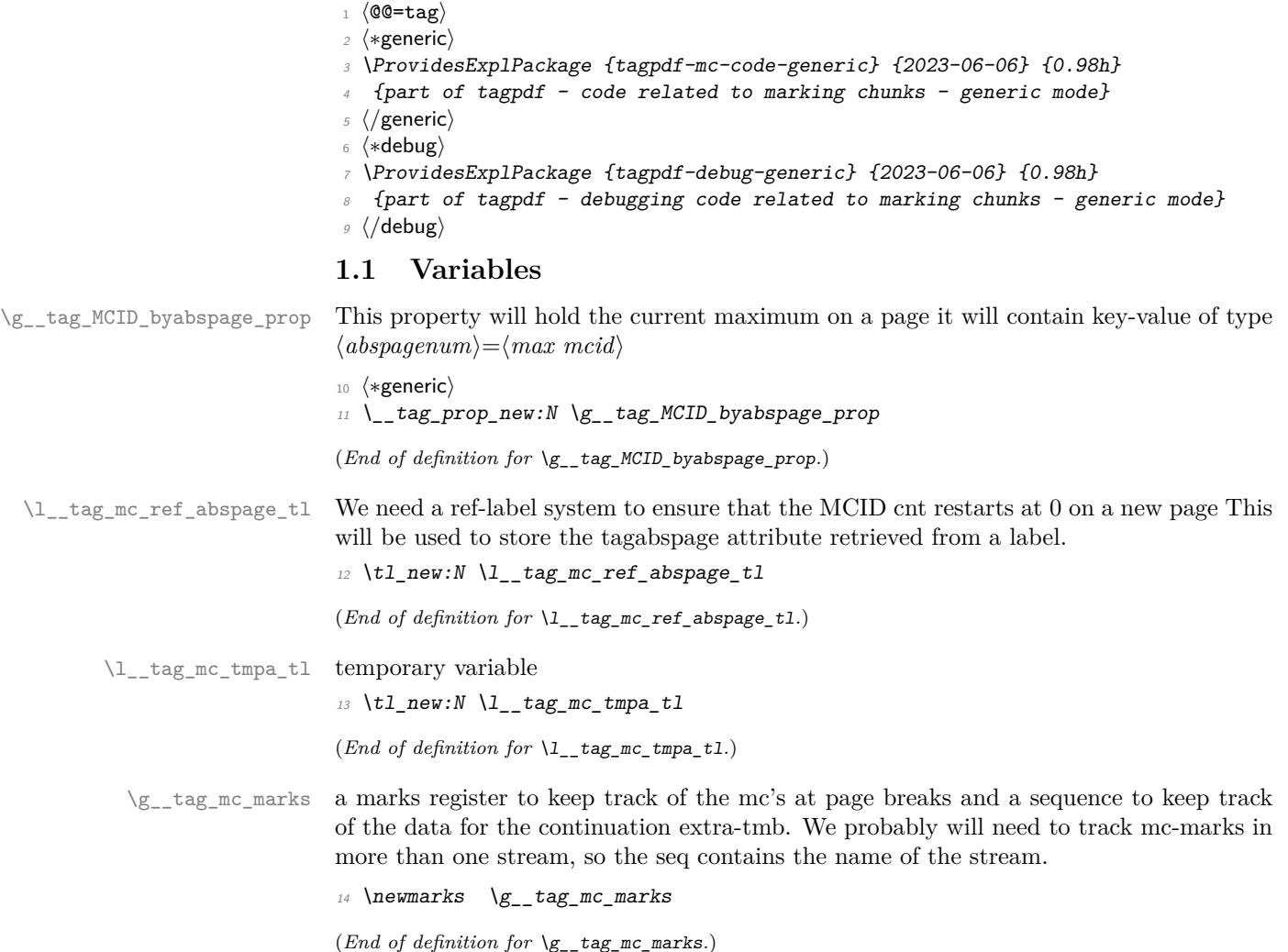

\g\_\_tag\_mc\_main\_marks\_seq \g\_\_tag\_mc\_footnote\_marks\_seq \g\_\_tag\_mc\_multicol\_marks\_seq Each stream has an associated global seq variable holding the bottom marks from the/ $\alpha$ previous chunk in the stream. We provide three by default: main, footnote and multicol. TODO: perhaps an interface for more streams will be needed. 15 \seq\_new:N \g\_tag\_mc\_main\_marks\_seq

```
16 \text{Seq_new}:N \ (g_t tag_mc_footnote\_marks_seg)17 \seq_new:N \g__tag_mc_multicol_marks_seq
(End of definition for \g__tag_mc_main_marks_seq , \g__tag_mc_footnote_marks_seq , and \g__tag_-
```
\l\_\_tag\_mc\_firstmarks\_seq \l\_\_tag\_mc\_botmarks\_seq

The marks content contains a number of data which we will have to access and compare, so we will store it locally in two sequences. topmarks is unusable in LaTeX so we ignore it.

```
18 \seq_new:N \l__tag_mc_firstmarks_seq
19 \seq_new:N \l__tag_mc_botmarks_seq
```
(*End of definition for* \l\_\_tag\_mc\_firstmarks\_seq *and* \l\_\_tag\_mc\_botmarks\_seq*.*)

#### **1.2 Functions**

mc\_multicol\_marks\_seq*.*)

\\_\_tag\_mc\_begin\_marks:nn \\_\_tag\_mc\_artifact\_begin\_marks:n \\_\_tag\_mc\_end\_marks:

Generic mode need to set marks for the page break and split stream handling. We always set two marks to be able to detect the case when no mark is on a page/galley. MC-begin commands will set (b,-,data) and (b,+,data), MC-end commands will set (e,-,data) and  $(e, +, data).$ 

```
20 \text{ } cs new protected:Npn \ tag mc begin marks:nn #1 #2 %#1 tag, #2 label
21 \sim f
22 \text{text\_marks}: D \ g_\text{1\_tag\_mc\_marks}23 \left\{\right.24 b-, %first of begin pair
25 \int \int \text{L} \cdot N \cdot \text{L} \cdot \text{L}26 \g_tag_struct_stack_current_tl, %structure num
27 #1, %tag28 \bool if:NT \l tag mc key stash bool{stash}, % stash info
29 #2, %1abel
30 }
31 \tex_marks:D \g__tag_mc_marks
32 \qquad \qquad33 b+, % second of begin pair
34 \int_use:N\c@g__tag_MCID_abs_int, %mc-num
\chi_{g_{-}}tag_struct_stack_current_tl, %structure num
36 #1, %tag
37 \bool_if:NT \l__tag_mc_key_stash_bool{stash}, % stash info
38 #2, %label
39 }
40 }
41 \cs_generate_variant:Nn \__tag_mc_begin_marks:nn {oo}
42 \cs_new_protected:Npn \__tag_mc_artifact_begin_marks:n #1 %#1 type
43 \frac{1}{2}44 \text{text\_marks:} D \gtrsim_{\text{tag\_mc\_marks}}45 \left\{ \begin{array}{c} 45 \end{array} \right.46 b-, %first of begin pair
47 \int_use:N\c@g__tag_MCID_abs_int, %mc-num
48 -1, %structure num
```

```
49 #1 %type
                               50 }
                               51 \text{text} \gtrsim D \gtrsim_{\text{max}} \log_{\text{max}} \log_{\text{max}} 
                                \overline{52} \overline{6}53 b+, %first of begin pair
                               54 \int_use:N\c@g__tag_MCID_abs_int, %mc-num
                               55 -1, %structure num
                               56 #1 %Type
                               57 }
                               58 }
                               59
                               60 \cs_new_protected:Npn \__tag_mc_end_marks:
                               \epsilon<sub>61</sub> {
                               62 \tex_marks:D \g__tag_mc_marks
                               \overline{63} \overline{63}e^-, %first of end pair
                               65 \int_use:N\c@g__tag_MCID_abs_int, %mc-num
                               \chi_{g_{-t}}tag_struct_stack_current_tl, %structure num
                               67 }
                               68 \text{text\_marks}: D \ S_-\text{tag\_mc\_marks}69 f
                               70 e+, %second of end pair
                               71 \int_use:N\c@g__tag_MCID_abs_int, %mc-num
                               72 \g__tag_struct_stack_current_tl, %structure num
                               73 }
                               74 }
                               (End of definition for \__tag_mc_begin_marks:nn , \__tag_mc_artifact_begin_marks:n , and \__tag_-
                               mc end marks:.)
\__tag_mc_disable_marks: This disables the marks. They can't be reenabled, so it should only be used in groups.
                               75 \cs_new_protected:Npn \__tag_mc_disable_marks:
                               76 {
                               77 \cs_set_eq:NN \__tag_mc_begin_marks:nn \use_none:nn
                               \sqrt{3} \cs_set_eq:NN \__tag_mc_artifact_begin_marks:n \use_none:n
                               \verb|79| \sc ^{cs}\_seteq: NN \ \_tag\_end\_marks: \ \prg\_do\_nothing:80 }
                               (End of definition for \__tag_mc_disable_marks:.)
    \_tag_mc_get_marks: This stores the current content of the marks in the sequences. It naturally should only
                               be used in places where it makes sense.
                               81 \cs_new_protected:Npn \ tag_mc_get_marks:
                               82 {
                               83 \exp_args:NNx
                               84 \seq_set_from_clist:Nn \l_tag_mc_firstmarks_seq
                               85 { \tex_firstmarks:D \g__tag_mc_marks }
                               86 \text{key args}: \text{NNx}87 \seq_set_from_clist:Nn \l__tag_mc_botmarks_seq
                               88 \{ \text{text} x : D \ \S_-\text{tag\_mc\_marks } \}89 - 3
```

```
(End of definition for \__tag_mc_get_marks:.)
```

```
\text{diag}_m c_-\text{store:nnn} This inserts the mc-chunk \langle mc\text{-}num \rangle into the structure struct-num after the \langle mc\text{-}prev \rangle.
                       The structure must already exist. The additional mcid dictionary is stored in a property.
                       The item is retrieved when the kid entry is built. We test if there is already an addition
                       and append if needed.
                       90 \cs_new_protected:Npn \__tag_mc_store:nnn #1 #2 #3 %#1 mc-prev, #2 mc-num #3 structure-
                         num
                       91 \frac{1}{2}
```

```
\frac{92}{2} %\prop_show:N \g_tag_struct_cont_mc_prop
\gamma<sup>93</sup> \prop_get:NnNTF \g_tag_struct_cont_mc_prop {#1} \l_tag_tmpa_tl
 94 {
\gamma95 \prop_gput:Nnx \g__tag_struct_cont_mc_prop {#1}{ \l__tag_tmpa_tl \__tag_struct_mcid_dict:n \in { \frac{n}}}
\overline{96} }
 97 {
98 \prop_gput:Nnx \g__tag_struct_cont_mc_prop {#1}{ \__tag_struct_mcid_dict:n {#2}}
 <sup>99</sup> }
100 \preceq \preceq \preceq \preceq \preceq \preceq \preceq \preceq \preceq \preceq \preceq \preceq \preceq \preceq \preceq \preceq \preceq \preceq \preceq \preceq \preceq \preceq \preceq \preceq \preceq \preceq \preceq \preceq \preceq \preceq \preceq 
101 \{H2\}102 {#3}
103 }
104 \cs_generate_variant:Nn \__tag_mc_store:nnn {xxx}
```

```
(End of definition for \__tag_mc_store:nnn.)
```
\\_\_tag\_mc\_insert\_extra\_tmb:n \\_\_tag\_mc\_insert\_extra\_tme:n These two functions should be used in the output routine at the place where a mc-literal could be missing due to a page break or some other split. They check (with the help of the marks) if a extra-tmb or extra-tme is needed. The tmb command stores also the mc into the structure, the tme has to store the data for a following extra-tmb. The argument takes a stream name like main or footnote to allow different handling there. The content of the marks must be stored before (with  $\Diamond \otimes \mathbb{R}$  get marks: or manually) into  $\lceil \log m \rceil$  firstmarks\_seq and  $\lceil \log m \rceil$  botmarks\_seq so that the tests can use them.

```
105 \cs_new_protected:Npn \__tag_mc_insert_extra_tmb:n #1 % #1 stream: e.g. main or footnote
106 {
107 \ tag check typeout v:n {=>~ first~ \seq use:Nn \l tag mc firstmarks seq {,~}}
108 \_tag_check_typeout_v:n {=>~ bot~ \seq_use:Nn \l__tag_mc_botmarks_seq {,~}}
109 \__tag_check_if_mc_tmb_missing:TF
110
111 \__tag_check_typeout_v:n {=>~ TMB~ ~ missing~ --~ inserted}
112 %test if artifact
113 \int_0 \int_0 \frac{1}{1} \int_0 \frac{1}{2} \int_0^2 \frac{1}{2} \int_0^2 \int_0^2 \int_0^2 \int_0^2 \int_0^2 \int_0^2 \int_0^2 \int_0^2 \int_0^2 \int_0^2 \int_0^2 \int_0^2 \int_0^2 \int_0^2 \int_0^2 \int_0^2 \int_0^2 \int_1}
114 \left\{\right.115 \text{ltl\_set:Nx } \lceil \frac{tag\_tmp}{\text{seq\_item:cn}} \rceil \{ g\_\text{tag\_max} f\_\text{mark\_seq} \} \{4\}\lambda_tag_mc_handle_artifact:N \lambda<sup>_tag_tmpa_tl</sup>
117 }
118 \{119 \text{key\_args}: Nx120 \qquad \qquad \setminus \_tag{120}\overline{121} \overline{121}122 \text{Seq\_item:cn} { g_{\text{mg\_max}} #1_marks_seq } {4}
\frac{123}{ } }
124 \text{str\_if\_eq:eeTF}\overline{125} \overline{125}
```

```
126 \seq_item:cn { g__tag_mc_#1_marks_seq } {5}
\frac{127}{127} }
\{ \}\overline{129} \overline{129}130 %store
131 \_tag_mc_store:xxx
\overline{132} \overline{132}133 \text{Seq\_item:cn} { g_{\text{sq\_tag\_mc\_#1\_marks\_seq}} } {2}
\frac{134}{ } }
135 { \int_{eval:n} \setminus c@g_{tag} MCID\_abs\_int } }136\text{137} \text{137} \text{138}\frac{138}{ } }
\frac{139}{ } }
\overline{140} \overline{140}141 %stashed -> warning!!
142 }
143 }
144 }
145 \{\setminus_tag_check_typeout_v:n {=>~ TMB~ not~ missing}
147 }
148 }
149
150 \cs_new_protected:Npn \__tag_mc_insert_extra_tme:n #1 % #1 stream, eg. main or footnote
151 \frac{151}{2}152 \__tag_check_if_mc_tme_missing:TF
153 {
154 \__tag_check_typeout_v:n {=>~ TME~ ~ missing~ --~ inserted}
155 \qquad \qquad \setminus \_ \texttt{tag\_mc\_emc:}156 \seq\_gset\_eq: cN157 {f} {g}_{-}tag_mc_#1_marks_seq }
158 \lambda1_tag_mc_botmarks_seq<br>
159 }
159 }
160 {
161 \bigcup_{162} \text{tag\_check\_typeout\_v:n } \{=\rangle \text{ and } \text{m.t. } \text{not-missing} \}162 }
163 }
```
(*End of definition for* \\_\_tag\_mc\_insert\_extra\_tmb:n *and* \\_\_tag\_mc\_insert\_extra\_tme:n*.*)

### **1.3 Looking at MC marks in boxes**

\\_\_tag\_add\_missing\_mcs:Nn Assumptions:

- test for tagging active outside;
- mark retrieval also outside.

This takes a box register as its first argument (or the register number in a count register, as used by multicol). It adds an extra tmb at the top of the box if necessary and similarly an extra tme at the end. This is done by adding hboxes in a way that the positioning and the baseline of the given box is not altered. The result is written back to the box.

The second argument is the stream this box belongs to und is currently either main for the main galley, footnote for footnote note text, or multicol for boxes produced for columns in that environment. Other streams may follow over time.

```
164 \cs_new_protected:Npn\ tag_add_missing_mcs:Nn #1 #2 {
165 \vbadness \@M
166 \forall Tuzz \{c\_max\_dim167 \vbox set to ht:Nnn #1 { \box ht:N #1 } {
\hbar hbox_set:Nn \lvert_{tag\_tmpa_box} { \lvert_{tag\_in} insert_extra_tmb:n {#2} }
\verb|169| \verb|169| \verb|169| \verb|169| \verb|169| \verb|169| \verb|169| \verb|169| \verb|169| \verb|169| \verb|169| \verb|169| \verb|169| \verb|169| \verb|169| \verb|169| \verb|169| \verb|169| \verb|169| \verb|169| \verb|169| \verb|169| \verb|169| \verb|169| \verb|169| \verb|169| \verb|169| \verb|169| \verb|169| \verb|169| \verb|169| \verb|170 \int compare:nNnT {\l tag loglevel int} > { 0 }
\overline{171} \overline{171}172 \text{Seq\_log:c} { g_{\text{sq\_tag\_mc\_#2\_marks\_seq}}}
173 }
```
The box placed on the top gets zero size and thus will not affect the box dimensions of the box we are modifying.

 $\verb|174| \verb|box_set_th:|Nn \verb|1_tag_tmpa_box \verb|c_zero_dim|$ 175 \box\_set\_dp:Nn \l\_\_tag\_tmpa\_box \c\_zero\_dim

The box added at the bottom will get the depth of the original box. This way we can arrange that from the outside everything looks as before.

```
176 \box_set_ht:Nn \l__tag_tmpb_box \c_zero_dim
177 \box_set_dp:Nn \l__tag_tmpb_box { \box_dp:N #1 }
```
We need to set \boxmaxdepth in case the original box has an unusually large depth, otherwise that depth is not preserved when we string things together.

```
178 \boxmaxdepth \@maxdepth
\texttt{box\_use\_drop:N} \begin{picture}(150,10) \put(0,0){\vector(1,0){150}} \put(10,0){\vector(1,0){150}} \put(20,0){\vector(1,0){150}} \put(20,0){\vector(1,0){150}} \put(20,0){\vector(1,0){150}} \put(20,0){\vector(1,0){150}} \put(20,0){\vector(1,0){150}} \put(20,0){\vector(1,0){150}} \put(20,0){\vector(1,0){150}} \put(20,0){\vector(1,0){150}} \put(20,0){180 \forallbox_unpack_drop:N #1
```
Back up by the depth of the box as we add that later again.

```
\verb|181| \texttt{text1D -}\boxtimes_dp:N \l_ tag_tmpb_box
```
And we don't want any glue added when we add the box.

```
182 \nointerlineskip
183 \box_use_drop:N \l__tag_tmpb_box
184 }
185 }
```
(*End of definition for* \\_\_tag\_add\_missing\_mcs:Nn*.*)

\ tag add missing mcs to stream:Nn This is the main command to add mc to the stream. It is therefor guarded by the mc-boolean.

> If we aren't in the main stream then processing is a bit more complicated because to get at the marks in the box we need to artifically split it and then look at the split marks.

> First argument is the box to update and the second is the "stream". In lua mode the command is a no-op.

<sup>186</sup> \cs\_new\_protected:Npn \\_\_tag\_add\_missing\_mcs\_to\_stream:Nn #1#2  $187 \frac{1}{182}$  $\lambda_{188}$   $\lambda_{-2}$  tag\_check\_if\_active\_mc:T {

First set up a temp box for trial splitting.

```
189 \vbadness\maxdimen
```

```
190 \box_set_eq:NN \l__tag_tmpa_box #1
```
Split the box to the largest size available. This should give us all content (but to be sure that there is no issue we could test out test box is empty now (not done).

191 \vbox\_set\_split\_to\_ht:NNn \l\_\_tag\_tmpa\_box \l\_\_tag\_tmpa\_box \c\_max\_dim

As a side effect of this split we should now have the first and bottom split marks set up. We use this to set up  $\lceil \cdot \rceil$  tag\_mc\_firstmarks\_seq

```
192 \exp_args:NNx
193 \seq_set_from_clist:Nn \l__tag_mc_firstmarks_seq
194 \{ \text{text} splits: D \gtrsim tag \text{mc} \text{ marks } \}
```
Some debugging info:

```
195 % \iow_term:n { First~ mark~ from~ this~ box: }
196 % \seq_log:N \l__tag_mc_firstmarks_seq
```
If this mark was empty then clearly the bottom mark will too be empty. Thus in this case we make use of the saved bot mark from the previous chunk. Note that if this is the first chunk in the stream the global seq would contain a random value, but then we can't end in this branch because the basis assumption is that streams are properly marked up so the first chunk would always have a mark at the beginning!

```
197 \seq_if_empty:NTF \l__tag_mc_firstmarks_seq
198 {
199 \_{199}200 \sim201 No~ marks~ so~ use~ saved~ bot~ mark:~
\text{202} \text{Seq\_use:cn } {g\_tag\_mc\_#2\_marks\_seq} {,~'} \iow\_newhere203 }
204 \seq_set_eq:Nc \l__tag_mc_firstmarks_seq {g__tag_mc_#2_marks_seq}
```
We also update the bot mark to the same value so that we can later apply  $\setminus$  tag\_add missing\_mcs:Nn with the data structures in place (see assumptions made there).

```
205 \text{Seq\_set\_eq:NN} l_-\text{tag\_mc\_botmarks\_seq} l_-\text{tag\_mc\_firstmarks\_seq}206 }
```
If there was a first mark then there is also a bot mark (and it can't be the same as our marks always come in pairs). So if that branch is chosen we update  $\lceil \log n \rceil$ botmarks\_seq from the bot mark.

207  $\qquad \qquad \textbf{1}$ 208  $\angle$ \_tag\_check\_typeout\_v:n 209  $\left\{\right.$ 210 **Pick~** up~ new~ bot~ mark! <sup>211</sup> } 212 \exp\_args:NNx 213 \seq\_set\_from\_clist:Nn \l\_\_tag\_mc\_botmarks\_seq 214  $\{ \text{text\_split} \}$   $\{ \text{text\_sub} \}$ <sup>215</sup> } Finally we call  $\_{\text{atag} \text{add} \text{missing} \text{most}}$  into add any missing tmb/tme as needed, 216 \\_\_tag\_add\_missing\_mcs:Nn #1  ${42}$ 217 %% 218 \seq\_gset\_eq:cN {g\_\_tag\_mc\_#2\_marks\_seq} \l\_\_tag\_mc\_botmarks\_seq <sup>219</sup> %%

<sup>220</sup> }

<sup>221</sup> }

(*End of definition for* \\_\_tag\_add\_missing\_mcs\_to\_stream:Nn*.*)

\_tag\_mc\_if\_in\_p:  $\setminus$ \_tag\_mc\_if\_in:TF [\tag\\_mc\\_if\\_in\\_p:](#page-57-3) [\tag\\_mc\\_if\\_in:](#page-57-3)TF

*[58.](#page-57-3)*)

This is a test if a mc is open or not. It depends simply on a global boolean: mc-chunks are added linearly so nesting should not be relevant.

One exception are header and footer (perhaps they are more, but for now it doesn't seem so, so there are no dedicated code to handle this situation): When they are built and added to the page we could be both inside or outside a mc-chunk. But header and footer should ignore this and not push/pop or warn about nested mc. It is therefore important there to set and reset the boolean manually. See the tagpddocu-patches.sty for an example.

```
222 \text{ Vprg\_new\_conditional: Nnn } \_\texttt{tag\_mc\_if\_in: } \{p, T, F, TF\}223 f
\verb|224| \verb|1224| \verb|1224| \verb|1224| \verb|1224| \verb|1224| \verb|1224| \verb|1224| \verb|1224| \verb|1224| \verb|1224| \verb|1224| \verb|1224| \verb|1224| \verb|1224| \verb|1224| \verb|1224| \verb|1224| \verb|1224| \verb|1224| \verb|1224| \verb|1224| \verb|1224| \verb|1224| \verb|1224| \verb|1224| \verb|1224| \verb|12225 \{ \pmb{\rightarrow} \226 { \prg_return_false: }
227 }
228
229 \prg_new_eq_conditional:NNn \tag_mc_if_in: \__tag_mc_if_in: {p,T,F,TF}
(End of definition for \__tag_mc_if_in:TF and \tag_mc_if_in:TF. This function is documented on page
```
\\_\_tag\_mc\_bmc:n  $\setminus _{\texttt{\_tag\_mc\_emc}}$ : \\_\_tag\_mc\_bdc:nn \\_\_tag\_mc\_bdc:nx These are the low-level commands. There are now equal to the pdfmanagement commands generic mode, but we use an indirection in case luamode need something else. change 04.08.2018: the commands do not check the validity of the arguments or try to escape them, this should be done before using them.

```
230 % #1 tag, #2 properties
231 \ \text{cs}\text{-set\_eq:} NN \ \_\text{tag\_mc\_bmc:n} \ \text{pdf\_bmc:n}232 \cs_set_eq:NN \__tag_mc_emc: \pdf_emc:
233 \cs_set_eq:NN \__tag_mc_bdc:nn \pdf_bdc:nn
234 \text{ } \text{ } \text{ } \text{c} \text{ } \text{.} generate_variant:Nn \__tag_mc_bdc:nn {nx}
(End of definition for \setminus tag mc bmc:n, \setminus tag mc emc: , and \setminus tag mc bdc:nn.)
```
\\_\_tag\_mc\_bdc\_mcid:nn \\_\_tag\_mc\_bdc\_mcid:n \\_\_tag\_mc\_handle\_mcid:nn \\_\_tag\_mc\_handle\_mcid:VV This create a BDC mark with an /MCID key. Most of the work here is to get the current number value for the MCID: they must be numbered by page starting with 0 and then successively. The first argument is the tag, e.g. P or Span, the second is used to pass more properties. We also define a wrapper around the low-level command as luamode will need something different.

```
235 \cs_new_protected:Npn \__tag_mc_bdc_mcid:nn #1 #2
236 \sqrt{}237 \int_gincr:N \c@g__tag_MCID_abs_int
238 \tl_set:Nx \l__tag_mc_ref_abspage_tl
239 {
\lambda<sub>-</sub>tag\_ref\_value:enn %3 args
241 \left\{\right.242 mcid-\int_use:N \c@g__tag_MCID_abs_int
243 }
244 { tagabspage }
245 \{-1\}246247 \prop_get:NoNTF
\chi_{g_-\texttt{tag}_\texttt{CID}_\texttt{byabspage\_prop}249 \sim250 \l__tag_mc_ref_abspage_tl
```
```
251 }
                                      252 \lambda_{-} \tanctan z253 \sim254 %key already present, use value for MCID and add 1 for the next
                                      255 \int_{255} \int_{g_s} \frac{1}{g_s} \frac{1}{g_s} \frac{1}{g_s} \frac{1}{g_s} \frac{1}{g_s} \frac{1}{g_s} \frac{1}{g_s} \frac{1}{g_s} \frac{1}{g_s} \frac{1}{g_s} \frac{1}{g_s} \frac{1}{g_s} \frac{1}{g_s} \frac{1}{g_s} \frac{1}{g_s} \frac{1}{g_s} \frac{1}{g_s} \frac{1}{g_s}256 \bigcup_{x \in \mathcal{X}} \mathcal{L} = \mathcal{L} and \bigcup_{x \in \mathcal{X}} \mathcal{L} = \mathcal{L}\chi_{g_-}tag_MCID_byabspage_prop
                                      258 \{ \lceil \lceil \log_2 m \rceil \leq \lceil \log_2 m \rceil \leq \259 \{ \int \int \left( \text{val:n } \{\lceil \log\_{\text{mc\_tmpa\_t1}} + 1 \} \right) \}260 }
                                      261 \sqrt{}262 %key not present, set MCID to 0 and insert 1
                                      263 \int \int g_{z} \, dy \int g_{z} \, dx \int g_{z} \, dx \int g_{z} \, dx \int g_{z} \, dx\lambda_{\texttt{--}}tag_prop_gput:Nxx
                                      \gtrsim 265 \qquad \qquad \qquad \big\backslash g_{--} \tag{265} tag_MCID_byabspage_prop
                                      266 \{ \lvert \text{l} \rvert tag mc ref abspage tl }
                                      267 {1}
                                      268 }
                                      269 \__tag_ref_label:en
                                      270 {
                                      271 mcid-\int_use:N \c@g__tag_MCID_abs_int
                                      272 }
                                      273 { mc }
                                      274 \bigcup_{x \in \text{tag\_mc\_bdc}: nx}275 {#1}
                                      276 \{ /MCID~\int_eval:n { \g_tag_MCID_tmp_bypage_int }~ \exp_not:n { #2 } }
                                      277 }
                                      278 \cs_new_protected:Npn \__tag_mc_bdc_mcid:n #1
                                      279 \sim280 \qquad \qquad \qquad \setminus \_tag{#1} \qquad \qquad \downarrow \_tag{#1}281 }
                                      282
                                      283 \cs_new_protected:Npn \__tag_mc_handle_mcid:nn #1 #2 %#1 tag, #2 properties
                                      284 \sim285 \_tag_mc_bdc_mcid:nn {#1} {#2}
                                      286 }
                                      287
                                      288 \cs_generate_variant:Nn \__tag_mc_handle_mcid:nn {VV}
                                       (End of definition for \__tag_mc_bdc_mcid:nn , \__tag_mc_bdc_mcid:n , and \__tag_mc_handle_mcid:nn.)
\__tag_mc_handle_stash:n
\__tag_mc_handle_stash:x
                                      This is the handler which puts a mc into the the current structure. The argument is the
                                       number of the mc. Beside storing the mc into the structure, it also has to record the
                                       structure for the parent tree. The name is a bit confusing, it does not handle mc with
                                       the stash key \ldots TODO: why does luamode use it for begin + use, but generic mode
                                       only for begin?
                                      289 \cs_new_protected:Npn \__tag_mc_handle_stash:n #1 %1 mcidnum
```

```
290 {
291 \_tag_check_mc_used:n {#1}
292 \__tag_struct_kid_mc_gput_right:nn
293 { \{g_t, tag_t, struct_t, catch_t, current_t\}294 {#1}
\verb|295| \verb|+ \text{prop\_gput:} \texttt{Nxx} \verb|+ \texttt{ag_mc\_parenttree\_prop}|296 {#1}
```

```
297 { \gtrsim \{ \gtrsim \{ \text{sg\_struct\_stack\_current\_tl } \}298 }
299 \cs generate variant:Nn \ tag mc handle stash:n { x }
(End of definition for \__tag_mc_handle_stash:n.)
```
\\_\_tag\_mc\_bmc\_artifact: \\_\_tag\_mc\_bmc\_artifact:n \\_\_tag\_mc\_handle\_artifact:N Two commands to create artifacts, one without type, and one with. We define also a wrapper handler as luamode will need a different definition. TODO: perhaps later: more properties for artifacts

```
300 \cs_new_protected:Npn \__tag_mc_bmc_artifact:
                               301 \frac{f}{f}302 \qquad \qquad \setminus \_tag{Artifact}303 }
                               304 \cs_new_protected:Npn \__tag_mc_bmc_artifact:n #1
                               305 \frac{f}{f}306 \__tag_mc_bdc:nn {Artifact}{/Type/#1}
                               307 }
                               308 \text{ } \cs_new_protected:Npn \_tag_mc_handle_artifact:N #1
                               309 % #1 is a var containing the artifact type
                               310 {
                               311 \int_gincr:N \c@g__tag_MCID_abs_int
                               312 \tl_if_empty:NTF #1
                               313 { \lceil \_tag{2.13} { \lceil \_tag{3.23} { \lceil \_tag{3.33} { \lceil \_tag{3.43} { \lceil \_tag{3.43} { \lceil \frac{1}{2} \rceil { \lceil \frac{1}{2} \rceil { \lceil \frac{1}{2} \rceil { \lceil \frac{1}{2} \rceil { \lceil \frac{1}{2} \rceil { \lceil \frac{1}{2} \rceil { \lceil \frac{1}{2} \rceil { \_{314} { \exp_args:NV\__tag_mc_bmc_artifact:n #1 }
                               315 }
                                (End of definition for \__tag_mc_bmc_artifact: , \__tag_mc_bmc_artifact:n , and \__tag_mc_handle_-
                                artifact:N.)
\__tag_get_data_mc_tag: This allows to retrieve the active mc-tag. It is use by the get command.
                               316 \text{ \textdegree} \text{C} sew:Nn \text{C}_{\text{1}} tag_get_data_mc_tag: { \text{C}_{\text{2}} tag_mc_key_tag_tl }
                               317 (/generic)
                                (End of definition for \__tag_get_data_mc_tag:.)
         \tag_mc_begin:n
             \tag_mc_end:
                               These are the core public commands to open and close an mc. They don't need to be
                                in the same group or grouping level, but the code expect that they are issued linearly.
                                The tag and the state is passed to the end command through a global var and a global
                                boolean.
                               318 (base)\cs_new_protected:Npn \tag_mc_begin:n #1 { \__tag_whatsits: }
                               319 \{base\} \csim protected: Nn \tag{ }_tag_whatsits: }320 (*generic | debug)
                               321 (*generic)
                               322 \text{ } \cs set protected:Npn \tag_mc_begin:n #1 %#1 keyval
                               323 {
                               324 \qquad \qquad \setminus_tag_check_if_active_mc:T
                               325 \{326 (/generic)
                               327 (*debug)
                               328 \cs_set_protected:Npn \tag_mc_begin:n #1 %#1 keyval
                               329 \{330 \__tag_check_if_active_mc:TF
                               331 \int332 \__tag_debug_mc_begin_insert:n { #1 }
```

```
333 (/debug)
334 \group_begin: %hm
335 \qquad \qquad \qquad \qquad \qquad \qquad \qquad \qquad \qquad \qquad \qquad \qquad \qquad \qquad \qquad \qquad \qquad \qquad \qquad \qquad \qquad \qquad \qquad \qquad \qquad \qquad \qquad \qquad \qquad \qquad \qquad \qquad \qquad \qquad \qquad \qquad \336 \bool_gset_true:N \g__tag_in_mc_bool
set default MC tags to structure:
337 \tl_set_eq:NN \l__tag_mc_key_tag_tl \g__tag_struct_tag_tl
338 \tl_gset_eq:NN\g__tag_mc_key_tag_tl \g__tag_struct_tag_tl
339 \keys_set:nn { __tag / mc } {#1}
340 \bool_if:NTF \l__tag_mc_artifact_bool
341 \delta %handle artifact
342 \__tag_mc_handle_artifact:N \l__tag_mc_artifact_type_tl
343 \text{exp} \text{ args}:NV344 \__tag_mc_artifact_begin_marks:n \l__tag_mc_artifact_type_tl
345 }
346 { %handle mcid type
347 \_tag_check_mc_tag:N \l_tag_mc_key_tag_tl
348 \_tag_mc_handle_mcid:VV
\lambda_1_tag_mc_key_tag_tl
350 \l__tag_mc_key_properties_tl
351 \setminus tag mc begin marks:oo{\l_tag_mc_key_tag_tl}{\l_tag_mc_key_label_tl}
\text{1} \text{1} \text{1} \text{2} \text{2} \text{2} \text{2} \text{2} \text{2} \text{2} \text{2} \text{2} \text{2} \text{2} \text{2} \text{2} \text{2} \text{2} \text{2} \text{2} \text{2} \text{2} \text{2} \text{2} \text{2} \text{2} \text{2} \text{2\overline{353} \overline{4}354 \text{exp} \text{ args}:NV\setminus_tag_mc_handle_mc_label:n \setminusl_tag_mc_key_label_tl
\frac{356}{ } }
357 \bool_if:NF \l__tag_mc_key_stash_bool
\overline{358} \overline{1}359 \exp args:NV\ tag struct get parentrole:nNN
360 \g_tag_struct_stack_current_tl
\lambda_1_tag_get_parent_tmpa_tl
\lambda_{1} tag_get_parent_tmpb_tl
363 \__tag_check_parent_child:VVnnN
\lambda_{1} tag_get_parent_tmpa_tl
\lambda_1 tag_get_parent_tmpb_tl
366 {MC}_{1}367 \l_tag_parent_child_check_tl
368 \int_compare:nNnT {\l__tag_parent_child_check_tl}<{0}
369370 \prop_get:cnN
{g_{\text{r}}}_t {g_{\text{r}}}_t tag_struct_ \gamma<sub>g_tag_struct_stack_current_tl _prop}</sub>
\{S\}\lambda_1 tag tmpa tl
374 \text{msg} warning: \text{nnxxx}375 \{ \text{taq } \}376 {role-parent-child}
377 \{\lceil \lceil \frac{tag\_get\_parent\_tmpa\_t1}{l\_tag\_get\_parent\_tmpb\_t1} \rceil\}378 \{MC-(real content)\}379 { not~allowed~
380 (struct~\g tag struct stack current tl,~\l tag tmpa tl)
\frac{381}{ } }
\frac{382}{ } }
383 \qquad \qquad \qquad \qquad \qquad tag mc handle stash:x { \int use:N \c@g_tag_MCID_abs_int }
\frac{384}{ } }
385 }
```

```
386 \group_end:
387 }
388 (*debug)
389 {
\verb|390| \verb|1266| \verb|1390| \verb|141| \verb|1500|391 }
392 \langle /debug)
393 }
394 (*generic)
395 \cs_set_protected:Nn \tag_mc_end:
396 <del>{</del>
397 \__tag_check_if_active_mc:T
398 \uparrow399 (/generic)
400 (*debug)
401 \cs set protected:Nn \tag_mc_end:
402 {
^{403} \__tag_check_if_active_mc:TF
404 {
405 \__tag_debug_mc_end_insert:
406 (/debug)
\lambda_tag_check_mc_if_open:
\texttt{{\char'134}3408} \verb'bool_gset_false:N \verb'g_tag_in_mc_bool\text{409} \text{1\_gset:} \text{Nn} \text{1\_tag\_mc\_key\_tag\_tl} { }
410 \angle_tag_mc_emc:
411 \lambda_tag_mc_end_marks:
412 }
413 (*debug)
414 \frac{1}{4}415 \__tag_debug_mc_end_ignore:
416 }
417 \langle/debug)
418 }
419 (/generic | debug)
```
(*End of definition for* \tag\_mc\_begin:n *and* \tag\_mc\_end:*. These functions are documented on page [58.](#page-57-0)*)

## **1.4 Keys**

Definitions are different in luamode. tag and raw are expanded as **\lua\_now:e** in lua does it too and we assume that their values are safe.

```
tag<sub>□</sub>(mc-key)\texttt{raw}_{\sqcup}(\texttt{mc-key}) _{\texttt{420}} \langle \texttt{*generic} \rangle\mathtt{alt}_\sqcup(\mathtt{mc}\text{-key}) _{421} \keys_define:nn { __tag / mc }
actualtext␣(mc-key)
      label<sub>U</sub>(mc-key)artifact␣(mc-key)
                           422 {
                           t_{423} tag .code:n = % the name (H, P, Span) etc
                            424 \uparrow425 \lt l\_set:Nx \lceil l\_tag\_mc\_key\_tag\_t1 \rceil \neq 41 }
                            \text{426} \tl_gset:Nx \g__tag_mc_key_tag_tl { #1 }
                            427 },
                            428 raw .code:n =
                            429 {
```

```
430 \tl_put_right:Nx \l__tag_mc_key_properties_tl { #1 }
431 },
432 alt .code:n = % Alt property
433 \{434 \text{str\_set\_convert:} Noon
\lambda<sup>435</sup> \lambda<sup>1</sup>__tag_tmpa_str
436 { #1 }
437 { default }
438 { utf16/hex }
\texttt{\char'439} \tl_put_right:Nn \l__tag_mc_key_properties_tl { /Alt~< }
\text{440} \tl_put_right:No \l__tag_mc_key_properties_tl { \l__tag_tmpa_str>~ }
441 },
\begin{array}{rcl} \textit{442} & \textit{alttext .} \textit{meta:n = } \{ \textit{alt} \texttt{=#1} \}, \end{array}443 actualtext .code:n = % ActualText property
444 \int445 \tl_if_empty:oF{#1}
446 \int\verb|\strdef_sourer|: \verb|\Noon|\lambda_{1} tag_tmpa_str
449 { #1 }
450 \{ default \}451 { utf16/hex }
\texttt{\textbackslash} t1\_put\_right:\texttt{Nn }\backslash l_\_tag\_mc\_key\_properties\_t1 { /ActualText~< }
\text{t1}\text{-}put\_right:\text{No }\lceil\text{-}tag\_mc\_key\_properties\_t1 { \lceil\text{-}tag\_str\rceil }
454 }
455 },
456 label .tl_set:N = \l__tag_mc_key_label_tl,
457 artifact .code:n =
458 {
459 \exp_args:Nnx
460 \keys_set:nn
^{461} \{ \_\_tag{10cm} \}462 { __artifact-bool, __artifact-type=#1 }
463 },
464 artifact .default:n = {notype}
465 }
466 (/generic)
```
(*End of definition for* tag (mc-key) *and others. These functions are documented on page [59.](#page-58-0)*)

## **Part VI The tagpdf-mc-luacode module Code related to Marked Content (mc-chunks), luamode-specific Part of the tagpdf package**

The code is splitted into three parts: code shared by all engines, code specific to luamode and code not used by luamode.

## **1 Marked content code – luamode code**

luamode uses attributes to mark mc-chunks. The two attributes used are defined in the backend file. The backend also load the lua file, as it can contain functions needed elsewhere. The attributes for mc are global (between 0.6 and 0.81 they were local but this was reverted). The attributes are setup only in lua, and one should use the lua functions to set and get them.

g\_@@\_mc\_type\_attr: the value represent the type

#### g\_@@\_mc\_cnt\_attr: will hold the \c@g\_@@\_MCID\_abs\_int value

Handling attribute needs a different system to number the page wise mcid's: a \tagmcbegin ... \tagmcend pair no longer surrounds exactly one mc chunk: it can be split at page breaks. We know the included mcid(s) only after the ship out. So for the struct -> mcid mapping we need to record struct -> mc-cnt (in \g\_@@\_mc\_parenttree\_prop and/or a lua table and at shipout mc-cnt-> {mcid, mcid, ...} and when building the trees connect both.

Key definitions are overwritten for luatex to store that data in lua-tables. The data for the mc are in ltx.@@.mc[absnum]. The fields of the table are:

tag : the type (a string)

raw : more properties (string)

label: a string.

artifact: the presence indicates an artifact, the value (string) is the type. kids: a array of tables

 ${1 = {kid = num2, page = pagenum1}, 2 = {kid = num2, page = pagenum2}, ...}$ this describes the chunks the mc has been split to by the traversing code parent: the number of the structure it is in. Needed to build the parent tree.

```
1 \langle @@=tag}
```
2 (\*luamode)

<sup>3</sup> \ProvidesExplPackage {tagpdf-mc-code-lua} {2023-06-06} {0.98h}

 ${tagpdf - mc code only for the luamode }$ 

<sub>5</sub>  $\langle$ /luamode $\rangle$ 

The main function which wanders through the shipout box to inject the literals. if the new callback is there, it is used.

```
6 (*luamode)
```
<sup>7</sup> \hook\_gput\_code:nnn{begindocument}{tagpdf/mc}

 $\mathcal{S}$   $\mathcal{S}$ 

```
9 \bool_if:NT\g__tag_active_space_bool
\overline{10} \overline{f}11 \lambda 1ua now:e
\overline{12} \overline{12}13 if~luatexbase.callbacktypes.pre_shipout_filter~then~
14 luatexbase.add_to_callback("pre_shipout_filter", function(TAGBOX)~
15 ltx.__tag.func.space_chars_shipout(TAGBOX)~return~true~
16 end, "tagpdf")\sim17 end
18 }
19 \lambda 1ua now:e
20 \sim \sim21 if~luatexbase.callbacktypes.pre_shipout_filter~then~
22 token.get_next()~
23 end
24 }\@secondoftwo\@gobble
25 \left\{\right.\verb+\book_gput\_code:nnn{shipout/before}{tagpdf/lua}27 \qquad \qquad \{28 \lambda 28 \lambda 28 \lambda 29 \lambda 200 \lambda 200 \lambda 200 \lambda 200 \lambda 200 \lambda 200 \lambda 200 \lambda 200 \lambda 200 \lambda 200 \lambda 200 \lambda 200 \lambda 200 \lambda 200 \lambda 200 \lambda 200 \lambda 200 \lambda 200 \lambda 200 \lambda 200 \lambda 200 \lambda 
29 { ltx.__tag.func.space_chars_shipout (tex.box["ShipoutBox"]) }
30 }
\frac{31}{2} }
32 }
33 \boldsymbol{\delta} \boldsymbol{\delta} 
34 \{35 \lambdalua_now:e
3637 if~luatexbase.callbacktypes.pre_shipout_filter~then~
38 luatexbase.add_to_callback("pre_shipout_filter", function(TAGBOX)~
39 ltx.__tag.func.mark_shipout(TAGBOX)~return~true~
40 end, "tagpdf")~
41 end<br>42 \qquad \qquad }
\frac{42}{ } }
43 \lambda \lambda \mua_now:e
\overline{44} \overline{4}45 if~luatexbase.callbacktypes.pre_shipout_filter~then~
46 token.get_next()~
47 end
48 }\@secondoftwo\@gobble
49 \left\{\right.\verb|book_gput_code:nnn{shipout/before}{tagpdf/1ua}\overline{\mathbf{51}} \overline{\mathbf{51}}52 \hspace{1.5cm} \lambdalua_now:e
\{ ltx.__tag.func.mark_shipout (tex.box["ShipoutBox"]) }
\overline{54} }
55 }
56 }
57 }
```
#### **1.1 Commands**

\\_tag\_add\_missing\_mcs\_to\_stream:Nn This command is used in the output routine by the ptagging code. It should do nothing in luamode.

<sup>58</sup> \cs\_new\_protected:Npn \\_\_tag\_add\_missing\_mcs\_to\_stream:Nn #1#2 {}

(*End of definition for*  $\setminus$  tag add missing mcs to stream:Nn.)

```
\__tag_mc_if_in_p:
\setminus__tag_mc_if_in:TF
  \tag_mc_if_in_p:
  \tag_mc_if_in:TF
                            This tests, if we are in an mc, for attributes this means to check against a number.
                            59 \ \text{prg\_new\_conditional:}Nnn \_tag_mc_if_in: {p,T,F,TF}
                            60 \frac{f}{f}61 \lambdaint compare:nNnTF
                            62 { -2147483647 }
                            63 =
                            64 {\lua now:e
                             \epsilon<sub>65</sub> \epsilon \epsilon66 tex.print(\int_use:N \c_document_cctab,tex.getattribute(luatexbase.attributes.g__tag_mc_type_attributes.g_t
                             \delta<sup>57</sup> }
                            68 }
                            69 { \prg_return_false: }
                            70 { \prg_return_true: }
                            71 }
                            72
                            73 \ \perp 75 \ \perp 77 \ \perp 78 \ \perp 79 \ \perp 79 \ \perp 79 \ \perp 79 \ \perp 79 \ \perp 79 \ \perp 79 \ \perp 79 \ \perp 79 \ \perp 79 \ \perp 79 \ \perp 79 \ \perp 79 \ \perp 79 \ \perp 79 \ \perp 79 \ \perp 79 \ \perp 79 \ \perp 79 \ \perp 79 \ \perp 79 \ \(End of definition for \__tag_mc_if_in:TF and \tag_mc_if_in:TF. This function is documented on page
                            58.)
```

```
\__tag_mc_lua_set_mc_type_attr:n
\__tag_mc_lua_set_mc_type_attr:o
\__tag_mc_lua_unset_mc_type_attr:
                       This takes a tag name, and sets the attributes globally to the related number.
                       74 \cs_new:Nn \__tag_mc_lua_set_mc_type_attr:n % #1 is a tag name
                       75 {
                       76 %TODO ltx.__tag.func.get_num_from("#1") seems not to return a suitable number??
                       77 \tl_set:Nx\l__tag_tmpa_tl{\lua_now:e{ltx.__tag.func.output_num_from ("#1")} }
                       78 \lambdalua_now:e
                       79 {
                       80 tex.setattribute
                        81 (
                       82 "global",
                       83 luatexbase.attributes.g_tag_mc_type_attr,
                       84 \lambda_1 \lambda_2 \tan \lambda85 )
                       86 }
                       87 \lua_now:e
                       88 {
                       89 tex.setattribute
                        90 (
                       \mathcal{G}_1 "global",
                       92 luatexbase.attributes.g__tag_mc_cnt_attr,
                       93 \qquad \qquad \setminus \_tag{eq-get_m}94 )
                       95 }
                       96 }
                       97
                       98 \cs generate variant:Nn\ tag mc lua set mc type attr:n { o }
                       99
                       100 \text{ (cs_new:} Nn \__tag_mc_lua_unset_mc_type_attr:
                       101 \frac{f}{f}102 \qquad \text{lua now: } e
```
80

<sup>103</sup> {

```
104 tex.setattribute
                             105 (
                             106 "global".
                             107 luatexbase.attributes.g_tag_mc_type_attr,
                             108 -2147483647
                             109 )
                             110 }
                             111 \lambda 1ua now:e
                             \overline{112} \overline{12}113 tex.setattribute
                             114 (
                             115 "global",
                             116 luatexbase.attributes.g__tag_mc_cnt_attr,
                             117 -2147483647
                             118 )
                             119 }
                             120 }
                             121
                              (End of definition for \__tag_mc_lua_set_mc_type_attr:n and \__tag_mc_lua_unset_mc_type_attr:.)
\__tag_mc_insert_mcid_kids:n
    \__tag_mc_insert_mcid_single_kids:n
                             These commands will in the finish code replace the dummy for a mc by the real mcid
                             kids we need a variant for the case that it is the only kid, to get the array right
                             122 \cs_new:Nn \__tag_mc_insert_mcid_kids:n
                             123 \uparrow124 \lua_now:e { ltx.__tag.func.mc_insert_kids (#1,0) }
                             125 }
                             126
                             127 \cs_new:Nn \__tag_mc_insert_mcid_single_kids:n
                             128 \uparrow129 \lua_now:e {ltx.__tag.func.mc_insert_kids (#1,1) }
                             130 }
                              (End of definition for \__tag_mc_insert_mcid_kids:n and \__tag_mc_insert_mcid_single_kids:n.)
    \__tag_mc_handle_stash:n
    \__tag_mc_handle_stash:x
                             This is the lua variant for the command to put an mcid absolute number in the current
                             structure.
                             131 \cs_new:Nn \__tag_mc_handle_stash:n %1 mcidnum
                             132 \frac{1}{2}\lambda_{133} \lambda_{124} tag_check_mc_used:n { #1 }
                             134 \seq_gput_right:cn % Don't fill a lua table due to the command in the item.
                             135 % so use the kernel command
                             136 {g_{\texttt{-tag\_struct\_kids\_\g_{\texttt{-tag\_struct\_stack\_current\_tl\_seq}}}137 {
                             138 \__tag_mc_insert_mcid_kids:n {#1}%
                             139 }
                             140 \lua_now:e
                             141 \{142 1tx.__tag.func.store_struct_mcabs
                             143 (
                             \gtrsim \gtrsim_{g_\text{144}} \gtrsim g_\text{25}tag_struct_stack_current_tl,#1
                             145 )
                             146 }
```

```
147 \prop_gput:Nxx
```

```
148 \g__tag_mc_parenttree_prop
149 { #1 }
150 { \{g_{150} { \{g_{160} struct_stack_current_tl }
151 }
152
153 \cs_generate_variant:Nn \_tag_mc_handle_stash:n { x }
```

```
(End of definition for \__tag_mc_handle_stash:n.)
```
[\tag\\_mc\\_begin:n](#page-57-0) This is the lua version of the user command. We currently don't check if there is nesting as it doesn't matter so much in lua.

```
154 \cs_set_protected:Nn \tag_mc_begin:n
155 {
156 \bigcup_{-\bot} tag_{\bot} check_{\bot} if_{\bot} active_{\bot} mc: T157 \{158 \group_begin:
159 %\__tag_check_mc_if_nested:
160 \bool_gset_true:N \g__tag_in_mc_bool
161 \bool_set_false:N\l_tag_mc_artifact_bool
162 \text{ltl\_clear:N} \lq l\_tag\_mc\_key\_properties\_tl163 \int_gincr:N \c@g__tag_MCID_abs_int
set the default tag to the structure:
164 \tl_set_eq:NN \l__tag_mc_key_tag_tl \g__tag_struct_tag_tl
165 \tl_gset_eq:NN\g__tag_mc_key_tag_tl \g__tag_struct_tag_tl
166 \lambdalua now:e
167 \{1tx._{\_}tag{168} 1tx._{\_}tag{168} 1tx._{\_}tag{178}169 }
170 \keys_set:nn { __tag / mc }{ label={}, #1 }
171 %check that a tag or artifact has been used
172 \__tag_check_mc_tag:N \l__tag_mc_key_tag_tl
173 %set the attributes:
\setminus_tag_mc_lua_set_mc_type_attr:o { \setminus l_tag_mc_key_tag_tl }
175 \text{bool\_if:NF} \ l_-\text{tag\_mc\_artifact\_bool}176 { % store the absolute num name in a label:
\text{177} \text{11} \text{11} \text{12} \text{13} \text{14} \text{15} \text{16} \text{17} \text{18} \text{18} \text{19} \text{19}178 \{179 \exp_args:NV
180 \lceil \cdot \rfloor \lceil \cdot \cdot \rceil \lceil \cdot \cdot \rceil \lceil \cdot \cdot \rceil \lceil \cdot \cdot \rceil \lceil \cdot \cdot \rceil \lceil \cdot \cdot \rceil \lceil \cdot \rceil \lceil \cdot \rceil \lceil \cdot \rceil \lceil \cdot \rceil \lceil \cdot \rceil \lceil \cdot \rceil \lceil \cdot \rceil \lceil \cdot \rceil \lceil \cdot \rceil \lceil \cdot \rceil \lceil \cdot \rceil \lceil \cdot \181    }
182 % if not stashed record the absolute number
183 \bool_if:NF \l__tag_mc_key_stash_bool
184 \left\{ \begin{array}{c} \end{array} \right.185 \exp_args:NV\_tag_struct_get_parentrole:nNN
\log tag struct stack current tl
187 1_{-} tag_get_parent_tmpa_tl
188 1_{28} 1_{29} 1_{20} 1_{20} 1_{21} 1_{22} 1_{23}189 \_tag_check_parent_child:VVnnN
190 \lceil \cdot \rceil \lceil \cdot \cdot \rceil \lceil \cdot \cdot \rceil \lceil \cdot \rceil \lceil \191 \lambda_1_tag_get_parent_tmpb_tl
192 {MC}{}
193 \l tag parent child check tl
194 \int_compare:nNnT {\l__tag_parent_child_check_tl}<{0}
195 \left\{
```

```
196 \prop_get:cnN
197 {f g_{\text{}}_\text{at} g_{\text{}}_\text{start}} \198 \{S\}199 l_{-} tag_tmpa_tl
200 \msg_warning:nnxxx
201 { tag }
202 {role-parent-child}
203 \{\lceil \lceil \log\det_p\rfloor\rfloor\} \{\lceil \lceil \log\det_p\rfloor\rfloor\}204 \{MC-(real\ content)\}\205 \sim206 not~allowed~
207 (struct~\g__tag_struct_stack_current_tl,~\l__tag_tmpa_tl)
208 }
209 }
210 \qquad \qquad \qquad \sum_{i=1}^{n} \text{tag\_mc\_handle\_stash:x { } \ \ }211 \qquad \qquad212 }
\qquad \qquad \qquad \qquad \setminus \text{group\_end:}214 }
215 }
```
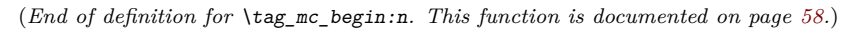

[\tag\\_mc\\_end:](#page-57-0) TODO: check how the use command must be guarded.

```
216 \cs_set_protected:Nn \tag_mc_end:
217 \{218 \qquad \qquad \setminus \_tag{218}219 f
220 %\__tag_check_mc_if_open:
221 \bool_gset_false:N \g__tag_in_mc_bool
\verb+\22223+00001_set_false:N\l1_tagg_mc_artifact_bool223 \ tag mc lua unset mc type attr:
224 \tl_set:Nn \l__tag_mc_key_tag_tl { }
225 \text{ltl}_gset:Nn \gtrsim_{g_t}tag_mc_key_tag_tl { }
226 }
227 }
```
(*End of definition for* \tag\_mc\_end:*. This function is documented on page [58.](#page-57-0)*)

\\_tag\_get\_data\_mc\_tag: The command to retrieve the current mc tag. TODO: Perhaps this should use the attribute instead.

```
228 \text{ \&\n 228} \cs_new:Npn \__tag_get_data_mc_tag: { \g__tag_mc_key_tag_tl }
(End of definition for \setminus tag get data mc tag:.)
```
#### **1.2 Key definitions**

```
tagcupmc-key)
        raw<sub>□</sub>(mc-key)alt_{\sqcup}(mc-key)
actualtext␣(mc-key)
     label<sub>U</sub>(mc-key)artifact<sub>□</sub>(mc-key)TODO: check conversion, check if local/global setting is right.
                        229 \keys_define:nn { __tag / mc }
                        230 {
                        231 tag .code: n = \%232 \{233 \{t1\_set:Nx \quad \lceil t2_t x \rceil \quad \text{key\_tag\_tl} \quad \text{#1} \}234 \tl_gset:Nx \g__tag_mc_key_tag_tl { #1 }
```

```
235 \lambdalua_now:e
236 \left\{\right.237 ltx.__tag.func.store_mc_data(\__tag_get_mc_abs_cnt:,"tag","#1")
238 }
<sup>239</sup> },
240 raw .code:n =
241 \int\text{1}_{242} \tl_put_right:Nx \l__tag_mc_key_properties_tl { #1 }
243 \lambda 1ua\_now:e244 \int245 ltx.__tag.func.store_mc_data(\__tag_get_mc_abs_cnt:,"raw","#1")
246 }
247 },
248 alt .code:n = % Alt property
249 {
250 \tilde{L}_if\_empty: of {#1}251 \left\{\right.252 \str_set_convert:Noon
253 \lambda_1 tag_tmpa_str
254 \{ H1 \}255 \left\{\right. default \left.\right\}256 { utf16/hex }
257 \\t\td{t1\_put\_right:Nn} \lceil l\_tag\_mc\_key\_properties\_tl \rceil { /Alt~< }
258 \tilde{l} \tilde{l} \tilde{l} \tilde{l} \tilde{l} \tilde{l} \tilde{l} \tilde{l} \tilde{l} \tilde{l} \tilde{l} \tilde{l} \tilde{l} \tilde{l} \tilde{l} \tilde{l} \tilde{l} \tilde{l} \tilde{l} \tilde{l} \tilde{l} \tilde{l} \tilde{l} \tilde{l} \tilde{l} \tilde{l} \tilde{l} 259 \lambdalua_now:e
260261 1tx.__tag.func.store_mc_data
262 (
\lambda_{1} tag_get_mc_abs_cnt:,"alt","/Alt~<\str_use:N \lambda_{1} tag_tmpa_str>"
264 )
265 }
266 }
267 },
268 alttext .meta:n = {alt=#1}.
269 actualtext .code:n = % Alt property
270 {
271 \{t1\_if\_empty: of\{t41\}272 \qquad \qquad \textbf{1}273 \str_set_convert:Noon
274 \lambda_2 tag_tmpa_str
275 \{ H1 \}276 \left\{\text{default }\right\}277 { utf16/hex }
\verb|ll_put_right: Nn \ \lvert l\_tag\_mc\_key\_properties\_tl \ \lvert \ \textit{/Alt~<} \ \rvert\text{ltl} put_right:No \l_tag_mc_key_properties_tl { \l_tag_tmpa_str>~ }
280 \lambdalua_now:e
281 \left\{ \begin{array}{c} \end{array} \right.282 ltx.__tag.func.store_mc_data
283 (
\lambda \_\texttt{tag\_get\_mc\_abs\_cnt:}285 "actualtext",
286 "/ActualText~<\str_use:N \l__tag_tmpa_str>"
287 )
288 }
```

```
289 }
290 },
291 label .code:n =
292 {
\verb|293| \verb|12set: Nn\l1_tag_mc_key_label_t1 { #1 }294 \lambda \lambda \mua<sub>_</sub>now:e
295 \left\{296 ltx.__tag.func.store_mc_data
297 (
298 \__tag_get_mc_abs_cnt:,"label","#1"
299 )
300 }
301 },
302 __artifact-store .code:n =
303 {
304 \lambdalua now:e
305 \{306 ltx.__tag.func.store_mc_data
307\sum_{\text{long}} \sum_{\text{long}} \sum_{\text{long}} \sum_{\text{long}} \sum_{\text{long}}309 )
310 }
311 },
312 artifact .code:n =
313 {
_{314} \qquad \qquad \texttt{\textbackslash} \texttt{exp\_args:} \texttt{Mnx}315 \keys_set:nn
316 {f_{ -\text{-}}tag / mc}\{ __artifact-bool, __artifact-type=#1, tag=Artifact }
318 \exp_args:Nnx
319 \keys_set:nn
320 \{ \_\_tag{10cm} \}\label{eq:3.1} \begin{array}{l} \textbf{321} \\[-3mm] \textbf{43.2} \end{array} \qquad \qquad \begin{array}{l} \textbf{44.3} \\[-3mm] \textbf{55.4} \end{array} \qquad \begin{array}{l} \textbf{45.4} \\[-3mm] \textbf{46.4} \end{array} \qquad \begin{array}{l} \textbf{46.4} \\[-3mm] \textbf{47.4} \end{array} \qquad \begin{array}{l} \textbf{48.4} \\[-3mm] \textbf{49.4} \end{array} \qquad \begin{array}{l} \textbf{48.4} \\[-3322 },
323 artifact .default:n = { notype }
324 }
325
326 (/luamode)
```
(*End of definition for* tag (mc-key) *and others. These functions are documented on page [59.](#page-58-0)*)

# **Part VII The tagpdf-struct module Commands to create the structure Part of the tagpdf package**

## **1 Public Commands**

<span id="page-85-0"></span>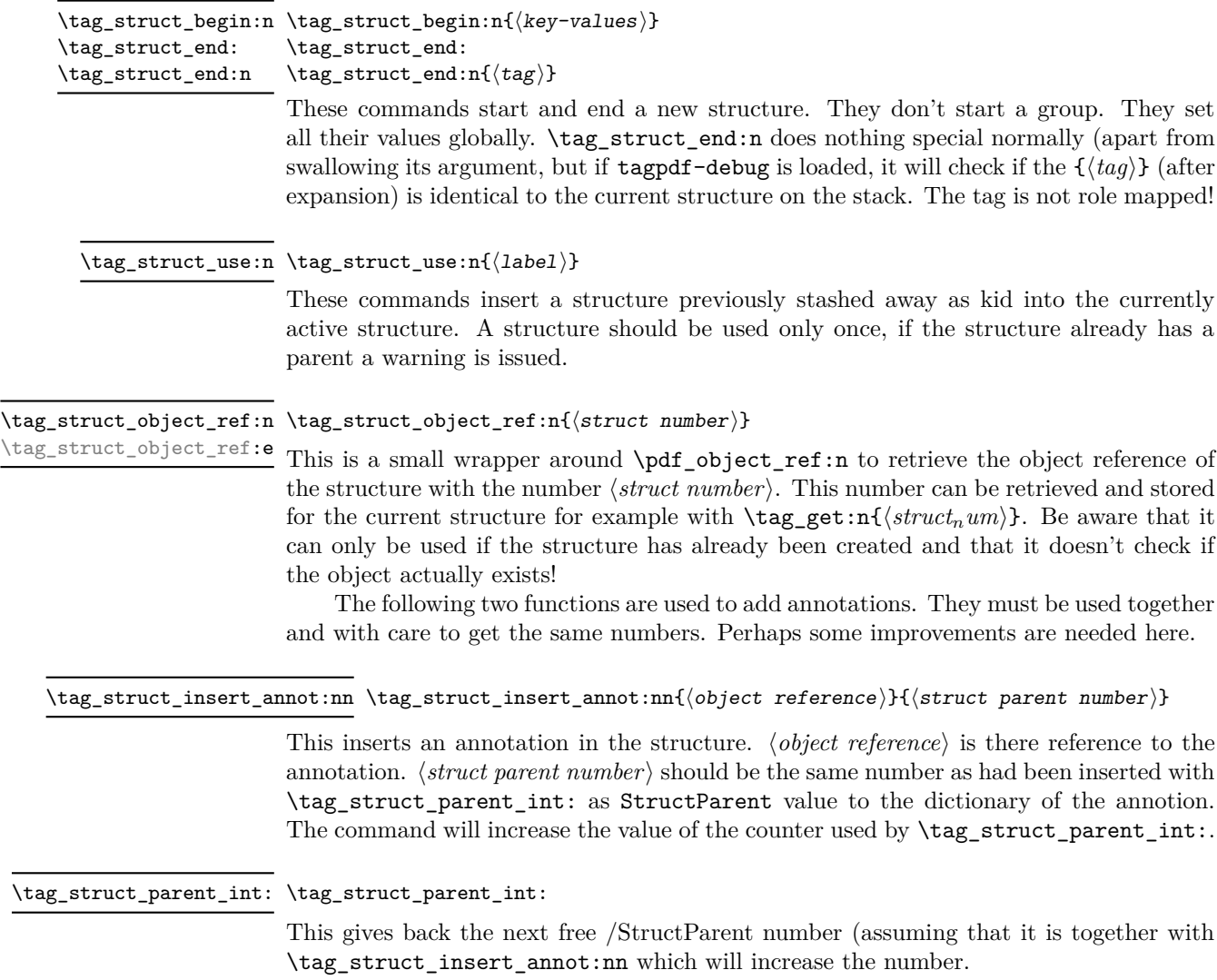

## **2 Public keys**

## **2.1 Keys for the structure commands**

<span id="page-86-7"></span><span id="page-86-6"></span><span id="page-86-5"></span><span id="page-86-4"></span><span id="page-86-3"></span><span id="page-86-2"></span><span id="page-86-1"></span><span id="page-86-0"></span>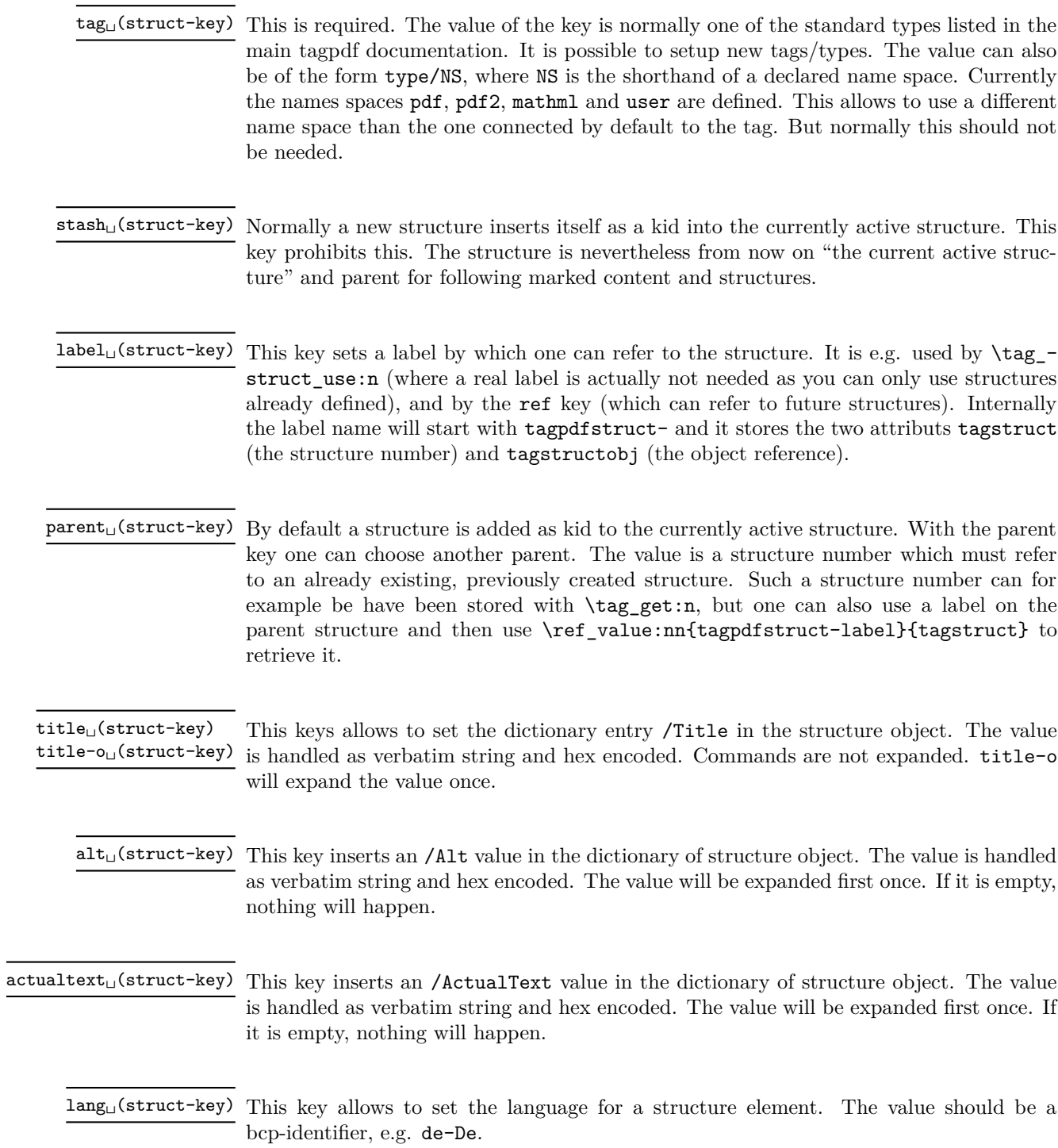

<span id="page-87-2"></span><span id="page-87-1"></span><span id="page-87-0"></span>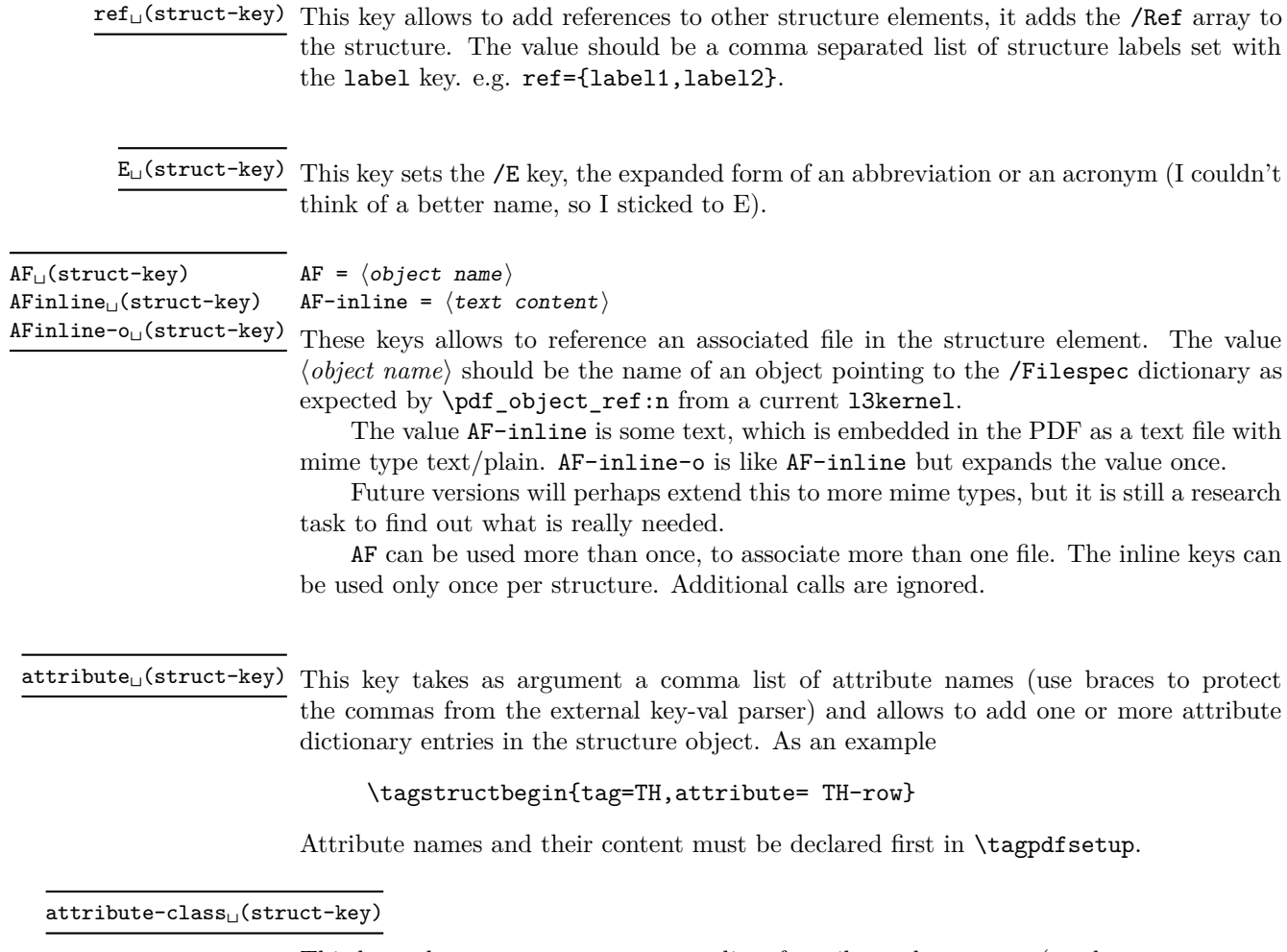

This key takes as argument a comma list of attribute class names (use braces to protect the commas from the external key-val parser) and allows to add one or more attribute classes to the structure object.

Attribute class names and their content must be declared first in \tagpdfsetup.

### **2.2 Setup keys**

 ${\tt newattribute\_(setup-key) \; new attribute = \{\langle name \rangle\}\{\langle Content \rangle\}}$ 

This key can be used in the setup command \tagpdfsetup and allow to declare a new attribute, which can be used as attribute or attribute class. The value are two brace groups, the first contains the name, the second the content.

```
\tagpdfsetup
{
 newattribute =
  {TH-col}{/O /Table /Scope /Column},
 newattribute =
   {TH-row}{/O /Table /Scope /Row},
  }
```
<span id="page-88-0"></span>root-A $\texttt{F}_{\sqcup}$ (setup-key) root-A $\texttt{F}$  =  $\langle$ object name $\rangle$ 

This key can be used in the setup command \tagpdfsetup and allows to add associated files to the root structure. Like AF it can be used more than once to add more than one file.

```
1 \langle @@=tag}
2 (*header)
3 \ProvidesExplPackage {tagpdf-struct-code} {2023-06-06} {0.98h}
4 {part of tagpdf - code related to storing structure}
5 \langle/header}
```
## **3 Variables**

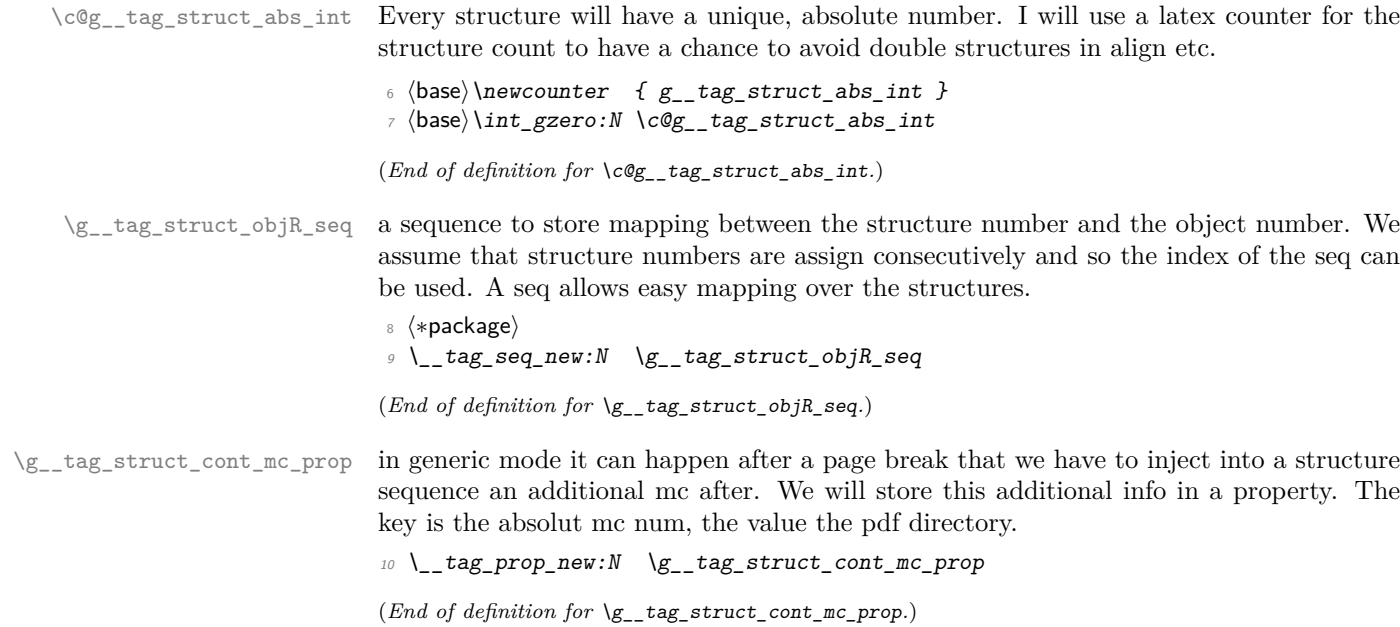

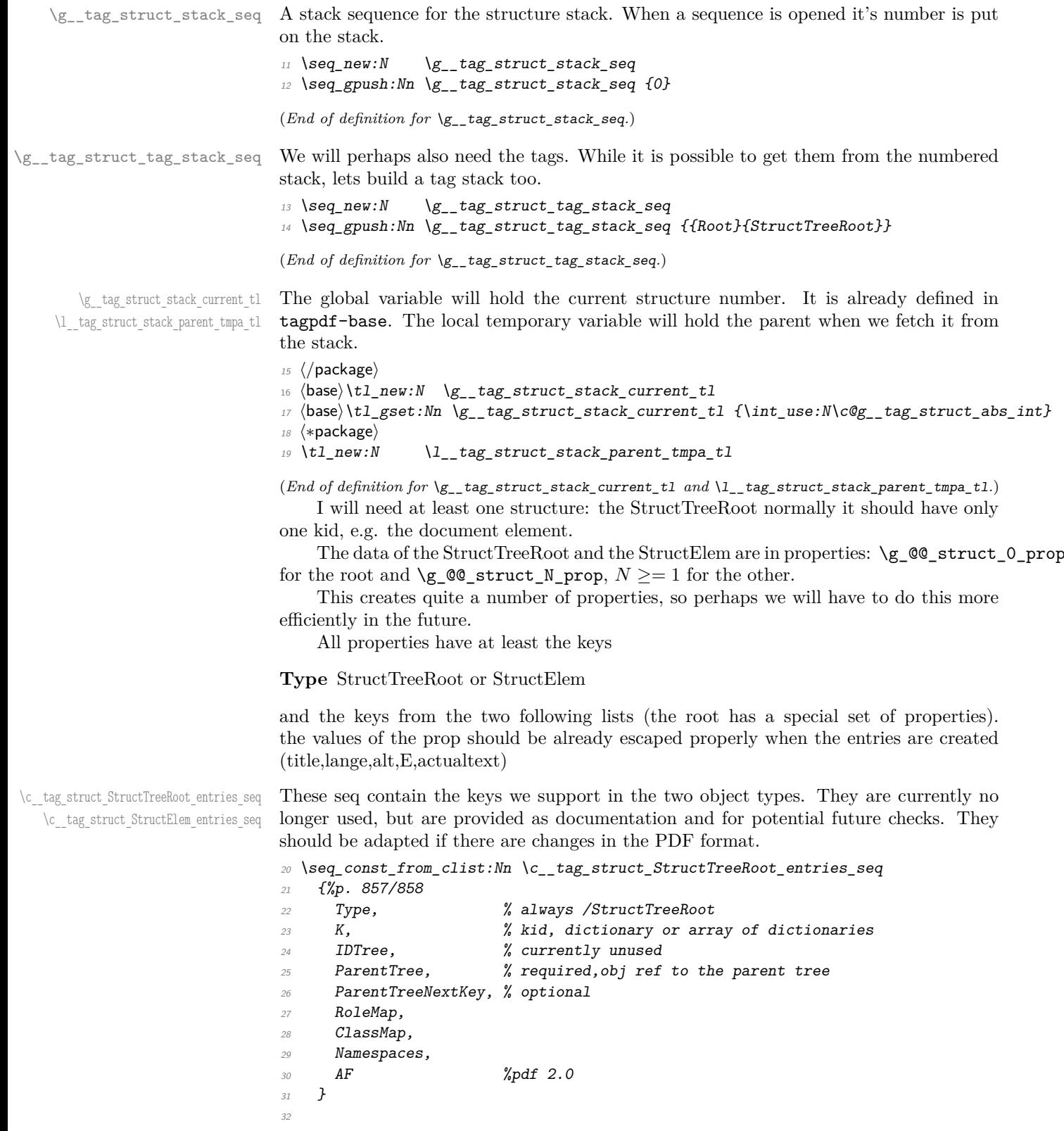

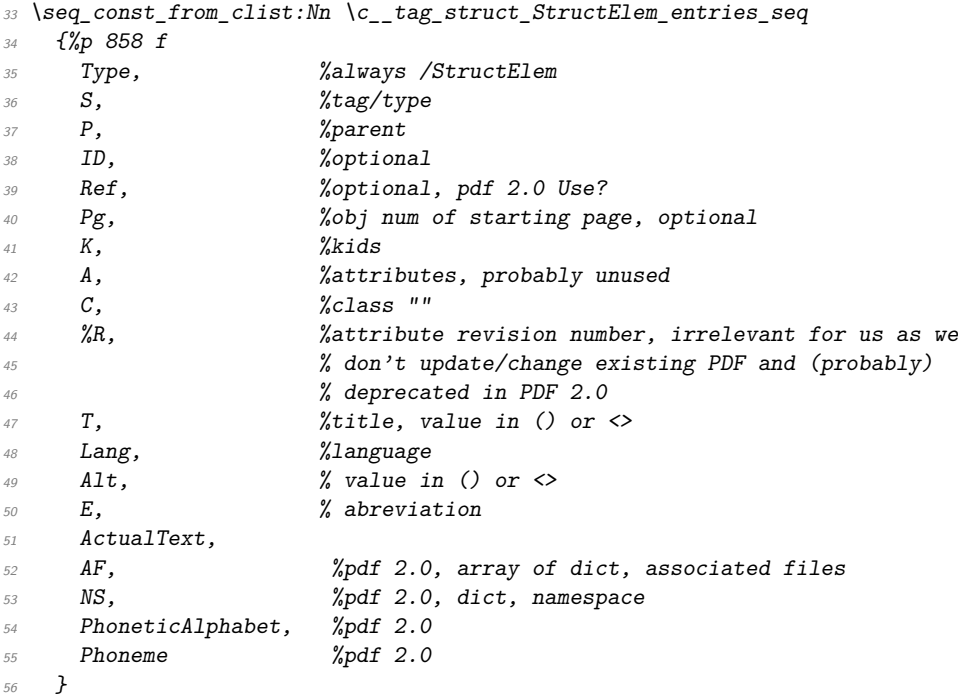

(*End of definition for* \c\_\_tag\_struct\_StructTreeRoot\_entries\_seq *and* \c\_\_tag\_struct\_StructElem\_ entries\_seq*.*)

## **3.1 Variables used by the keys**

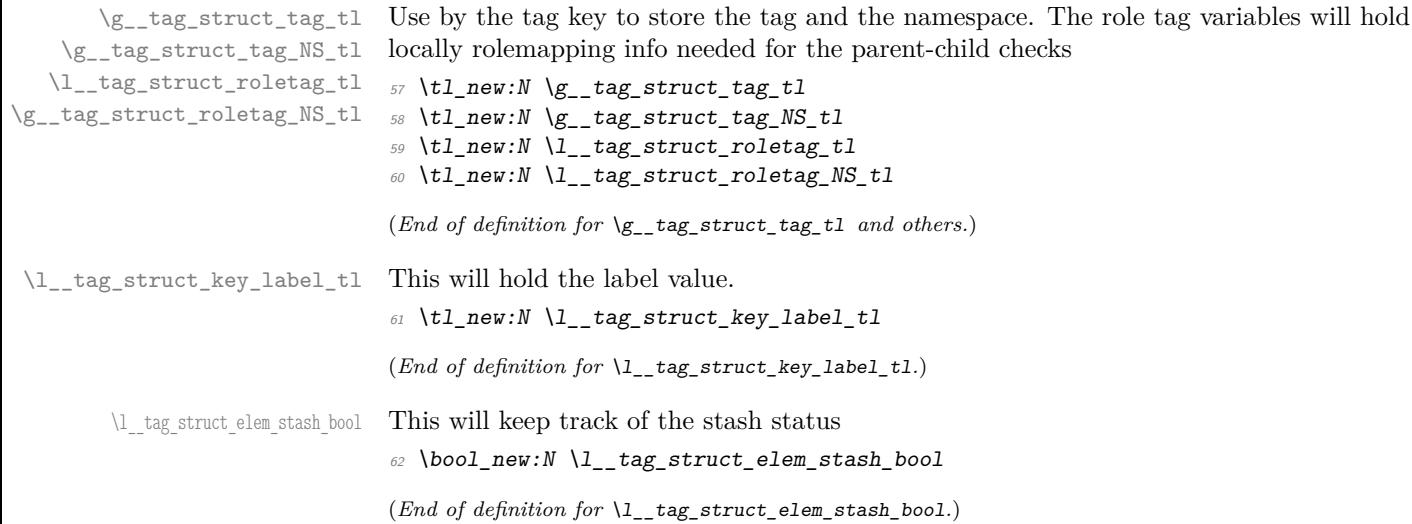

#### **3.2 Variables used by tagging code of basic elements**

\g\_\_tag\_struct\_dest\_num\_prop This variable records for (some or all, not clear yet) destination names the related structure number to allow to reference them in a Ref. The key is the destination. It is currently used by the toc-tagging and sec-tagging code.

> 63 (/package)  $\phi_{64}$   $\langle base \rangle \preceq w:N \ \gtrsim tag\_struct\_dest\_num\_prop$ 65 (\*package)

(*End of definition for* \g\_\_tag\_struct\_dest\_num\_prop*.*)

\g\_\_tag\_struct\_ref\_by\_dest\_prop This variable contains structures whose Ref key should be updated at the end to point to structured related with this destination. As this is probably need in other places too, it is not only a toc-variable.

<sup>66</sup> \prop\_new:N \g\_\_tag\_struct\_ref\_by\_dest\_prop

(*End of definition for* \g\_\_tag\_struct\_ref\_by\_dest\_prop*.*)

## **4 Commands**

The properties must be in some places handled expandably. So I need an output handler for each prop, to get expandable output see [https://tex.stackexchange.com/](https://tex.stackexchange.com/questions/424208) [questions/424208](https://tex.stackexchange.com/questions/424208). There is probably room here for a more efficient implementation. TODO check if this can now be implemented with the pdfdict commands. The property contains currently non pdf keys, but e.g. object numbers are perhaps no longer needed as we have named object anyway.

```
\__tag_struct_output_prop_aux:nn
```

```
\_tag_new_output_prop_handler:n 67 \cs_new:Npn \__tag_struct_output_prop_aux:nn #1 #2 %#1 num, #2 key
                        68 \frac{6}{5}69 \quad \text{prop\_if\_in:cnT}70 { g__tag_struct_#1_prop }
                        71 \{ H2 \}72 \{\c space_tl/#2~ \prop_item:cn{ g_tag_struct_#1_prop } { #2 }
                        74 }
                        75 }
                        76
                        77 \text{ } \cs_new_protected:Npn \_tag_new_output_prop_handler:n #1
                        78 {
                        79 \cs_new:cn { __tag_struct_output_prop_#1:n }
                        80 {
                        81 \bigcup_{-} tag_{-}struct\_output\_prop\_aux:nn {#1}{##1}
                        \frac{82}{ } }
                        83 }
```
(*End of definition for* \\_\_tag\_struct\_output\_prop\_aux:nn *and* \\_\_tag\_new\_output\_prop\_handler:n*.*)

#### **4.1 Initialization of the StructTreeRoot**

The first structure element, the StructTreeRoot is special, so created manually. The underlying object is @@/struct/0 which is currently created in the tree code (TODO move it here). The ParentTree and RoleMap entries are added at begin document in the tree code as they refer to object which are setup in other parts of the code. This avoid timing issues.

```
84 \tl_gset:Nn \g__tag_struct_stack_current_tl {0}
```

```
\__tag_pdf_name_e:n
```

```
85 \cs_new:Npn \__tag_pdf_name_e:n #1{\pdf_name_from_unicode_e:n{#1}}
```

```
(End of definition for \__tag_pdf_name_e:n.)
```
g\_\_tag\_struct\_0\_prop

```
g_tag_struct_kids_0_seq 86 \__tag_prop_new:c { g__tag_struct_0_prop }
                            87 \__tag_new_output_prop_handler:n {0}
                            88 \__tag_seq_new:c { g__tag_struct_kids_0_seq }
                            89
                            90 \__tag_prop_gput:cnx
                            91 { g<sub>-1</sub>tag_struct_0_prop }
                            92 { Type }
                            93 { \pdf_name_from_unicode_e:n {StructTreeRoot} }
                            Q_{d}95 \__tag_prop_gput:cnx
                            96 { g__tag_struct_0_prop }
                            97 { S }
                            98 { \pdf_name_from_unicode_e:n {StructTreeRoot} }
                            <sub>99</sub>
                            100 \_tag_prop_gput:cnx
                            101 { g<sub>--</sub>tag_struct_0_prop }
                            102 { rolemap }
                            103 { {StructTreeRoot}{pdf} }
                            104
                            105 \__tag_prop_gput:cnx
                            106 { g<sub>-1</sub>tag_struct_0_prop }
                            107 { parentrole }
                            108 { {StructTreeRoot}{pdf} }
                            109
```
Namespaces are pdf 2.0. If the code moves into the kernel, the setting must be probably delayed.

```
110 \pdf_version_compare:NnF < {2.0}
111 \quad 6112 \__tag_prop_gput:cnx
113 { g<sub>113</sub> { g<sub>1</sub>tag_struct<sub>10_prop</sub> }
114 { Namespaces }
115 \{ \phi(f_{object\_ref:n \{ \_\tag{100cm} \} \})116 }
```
#### (*End of definition for* g\_\_tag\_struct\_0\_prop *and* g\_\_tag\_struct\_kids\_0\_seq*.*)

## **4.2 Adding the /ID key**

Every structure gets automatically an ID which is currently simply calculated from the structure number.

```
\__tag_struct_get_id:n
```

```
117 \cs_new:Npn \__tag_struct_get_id:n #1 %#1=struct num
118 {
119 (
120 ID.
121 \prg_replicate:nn
122 \{ \int_{1/22} f \int_{abs: n\{g_t \text{tree_id}_pad_int - \tl_count:e f \int_{ta_t \text{triangledir}} f #1 } \} \}123 \{0\}124 \int \int_to_arabic:n { #1 }
125 )
126 }
```
(*End of definition for* \\_\_tag\_struct\_get\_id:n*.*)

## **4.3 Filling in the tag info**

original data, so we store both.

\ tag struct set tag info:nnn This adds or updates the tag info to a structure given by a number. We need also the

```
127 \pdf_{version_{compare}:NnTF} < {2.0}
128 {
129 \cs_new_protected:Npn \__tag_struct_set_tag_info:nnn #1 #2 #3
130 %#1 structure number, #2 tag, #3 NS
131 \t\t f132 \qquad \qquad \setminus \_tag{132}133 {f g_{-} tag_{-} struct_{+} #1\_prop}134 { S }
135 { \pdf_name_from_unicode_e:n {#2} } %
\begin{array}{ccc} 136 & & \ \end{array}<br>137 }
137 }
138 {
139 \cs_new_protected:Npn \__tag_struct_set_tag_info:nnn #1 #2 #3
\frac{1}{40} \frac{1}{4}\big\{\_\_\texttt{tag\_prop\_gput: cnx}142 {f g_{-} tag_{-} struct_{+} #1\_prop}143 { S }
144 { \pdf_name_from_unicode_e:n {#2} } %
145 \prop_get:NnNT \g__tag_role_NS_prop {#3} \l__tag_get_tmpc_tl
146 \{147 \qquad \qquad \setminus \_ \texttt{tag\_prop\_gput:} \texttt{cnx}148 {g_{\texttt{-tag\_struct\_#1\_prop}}}149 { NS }
150 { \l__tag_get_tmpc_tl } %
151 }
152 }
153 }
154 \cs_generate_variant:Nn \__tag_struct_set_tag_info:nnn {eVV}
```

```
(End of definition for \__tag_struct_set_tag_info:nnn.)
```
\\_\_tag\_struct\_get\_parentrole:nNN We also need a way to get the tag info needed for parent child check from parent structures.

```
155 \cs_new_protected:Npn \__tag_struct_get_parentrole:nNN #1 #2 #3
156 %#1 struct num, #2 tlvar for tag , #3 tlvar for NS
157 f
158 \prop_get:cnNTF
159 {g_{-}\texttt{tag\_struct\_}\#1\_prop}160 { parentrole }
161 \lambda_1 tag_get_tmpc_tl
162 \{163 \tl_set:Nx #2{\exp_last_unbraced:NV\use_i:nn \l__tag_get_tmpc_tl}
164 \{t_1, t_2, t_3\} \{exp_last_umbraced:NV\use_ii:nn \l_tag_set_tmpc_t1\}165 }
166 \{167 \{t1 \text{ clear}: N#2168 \text{ltl}_\text{clean}:N\#3169 }
170 }
171 \cs_generate_variant:Nn\__tag_struct_get_parentrole:nNN {eNN}
```
(*End of definition for* \\_\_tag\_struct\_get\_parentrole:nNN*.*)

#### **4.4 Handlings kids**

Commands to store the kids. Kids in a structure can be a reference to a mc-chunk, an object reference to another structure element, or a object reference to an annotation (through an OBJR object).

\\_\_tag\_struct\_kid\_mc\_gput\_right:nn \\_\_tag\_struct\_kid\_mc\_gput\_right:nx The command to store an mc-chunk, this is a dictionary of type MCR. It would be possible to write out the content directly as unnamed object and to store only the object reference, but probably this would be slower, and the PDF is more readable like this. The code doesn't try to avoid the use of the /Pg key by checking page numbers. That imho only slows down without much gain. In generic mode the page break code will perhaps to have to insert an additional mcid after an existing one. For this we use a property list At first an auxiliary to write the MCID dict. This should normally be expanded!

```
172 \ \text{Cs\_new: Npn} \ \text{124} \ \text{error} \cdot \text{model} \cdot \text{dict: n #1} \ \text{141} \ \text{MCID absnum}173 {
174 <<
175 /Type \c_space_tl /MCR \c_space_tl
176 / Pg
177 \{c\_space\_t\}178 \pdf_pageobject_ref:n { \__tag_ref_value:enn{mcid-#1}{tagabspage}{1} }
179 /MCID \c_space_tl \__tag_ref_value:enn{mcid-#1}{tagmcid}{1}
180
181 }
182 \text{ } \csc \text{ } new_protected:Npn \_tag_struct_kid_mc_gput_right:nn #1 #2 %#1 structure num, #2 MCID abs:
183 {
184 \__tag_seq_gput_right:cx
185 { g<sub>_tag_struct_kids_#1_seq</sub> }
186 \sim\frac{187}{2} \_tag_struct_mcid_dict:n {#2}
188 }
189 \qquad \qquad \setminus_tag_seq_gput_right:cn
```

```
190 { g<sub>190</sub> { g<sub>1</sub>tag<sub>1</sub> struct<sub>1</sub> kids<sub>1</sub>#1<sub>1</sub> seq }
\overline{191} \overline{1}192 \prop_item:Nn \g__tag_struct_cont_mc_prop {#2}
193 }
194 }
195 \cs_generate_variant:Nn \_tag_struct_kid_mc_gput_right:nn {nx}
196
```

```
(End of definition for \__tag_struct_kid_mc_gput_right:nn.)
```
\\_\_tag\_struct\_kid\_struct\_gput\_right:nn \\_\_tag\_struct\_kid\_struct\_gput\_right:xx This commands adds a structure as kid. We only need to record the object reference in the sequence.

```
197 \cs_new_protected:Npn\__tag_struct_kid_struct_gput_right:nn #1 #2 %#1 num of parent struct, #
198 {
199 \qquad \qquad \qquad \qquad \qquad \qquad \qquad \qquad \qquad \qquad \qquad \qquad \qquad \qquad \qquad \qquad \qquad \qquad \qquad \qquad \qquad \qquad \qquad \qquad \qquad \qquad \qquad \qquad \qquad \qquad \qquad \qquad \qquad \qquad \qquad \qquad200 { g__tag_struct_kids_#1_seq }
201 \sim \sim202 \pdf_object_ref:n { __tag/struct/#2 }
203 }
204 }
205
206 \cs_generate_variant:Nn \__tag_struct_kid_struct_gput_right:nn {xx}
(End of definition for \__tag_struct_kid_struct_gput_right:nn.)
```
\\_\_tag\_struct\_kid\_OBJR\_gput\_right:nnn \\_\_tag\_struct\_kid\_OBJR\_gput\_right:xxx At last the command to add an OBJR object. This has to write an object first. The first argument is the number of the parent structure, the second the (expanded) object reference of the annotation. The last argument is the page object reference

```
207 \cs_new_protected:Npn\__tag_struct_kid_OBJR_gput_right:nnn #1 #2 #3 %#1 num of parent struct,
\frac{208}{42} obj reference
209 %#3 page object reference
210 \sim 5
211 \pdf_object_unnamed_write:nn
212 f dict }
213 \sim214 /Type/OBJR/Obj~#2/Pg~#3
215 }
216 \__tag_seq_gput_right:cx
217 { g<sub>-</sub>tag_struct_kids_#1_seq }
218 {
219 \text{pdf\_object\_ref\_last:}220221 }
222
223 \text{ \&c}generate_variant:Nn\__tag_struct_kid_OBJR_gput_right:nnn { xxx }
224
(End of definition for \__tag_struct_kid_OBJR_gput_right:nnn.)
```
\\_\_tag\_struct\_exchange\_kid\_command:N \\_\_tag\_struct\_exchange\_kid\_command:c In luamode it can happen that a single kid in a structure is split at a page break into two or more mcid. In this case the lua code has to convert put the dictionary of the kid into an array. See issue 13 at tagpdf repo. We exchange the dummy command for the kids to mark this case.

225 \cs\_new\_protected:Npn\\_\_tag\_struct\_exchange\_kid\_command:N #1 %#1 = seq var

```
226 {
227 \text{Seq\_gpop\_left:NN #1 } l_\_tag\_tmpa\_tl228 \regex replace once:nnN
229 \{ \ c\{\setminus \ldots \text{tag\_mc\_insert\_mcid\_kids:n} \}230 \{ \ c\{\setminus \_\_\texttt{tag\_mc\_insert\_mcid\_single\_kids:n} \}231 \lambda_1 tag tmpa_t1232 \text{Seq\_gput\_left:NV #1 } l_\_tag\_tmpa_t1233 }
234
235 \text{ \& Cs\_generate\_variant:} Nn\_{tag} struct_exchange_kid_command:N { c }
(End of definition for \__tag_struct_exchange_kid_command:N.)
```
\\_\_tag\_struct\_fill\_kid\_key:n This command adds the kid info to the K entry. In lua mode the content contains commands which are expanded later. The argument is the structure number.

```
236 \cs_new_protected:Npn \__tag_struct_fill_kid_key:n #1 %#1 is the struct num
237 {
{\tt \&} \texttt{bool\_if:} \texttt{NF}\texttt{\textbackslash} g\_\texttt{tag_model} \texttt{u} \texttt{a\_bool}239 \uparrow240 \text{Seq\_clear:N} \ l_\_tag\_tmpa\_seq241 \seq_map_inline:cn { g_tag_struct_kids_#1_seq }
\frac{242}{ } { \seq_put_right:Nx \l__tag_tmpa_seq { ##1 } }
\frac{243}{8} %\seq_show:c { g__tag_struct_kids_#1_seq }
244 %\seq_show:N \l__tag_tmpa_seq
245 \seq_remove_all:Nn \l__tag_tmpa_seq {}
246 %\seq_show:N \l__tag_tmpa_seq
247 \text{Seq\_gset\_eq:} \text{C} \{ g_{\_tag\_struct\_kids\_#1\_seq} \} \lceil \frac{1}{2} \rceil \lceil \frac{1}{2} \rceil \lceil \frac{1}{2} \rceil \lceil \frac{1}{2} \rceil248 }
249250 \intint_case:nnF
251 \{252 \searrow \seq_{count:c}253 {
g_{--}tag_struct_kids_#1_seq
255 }
256 }
257 \sim258 { 0 }
259 \{ \} %no kids, do nothing
260 { 1 } % 1 kid, insert
261 \left\{\right.262 % in this case we need a special command in
263 % luamode to get the array right. See issue #13
264 \text{bool}\_if:NT\g_\_tag\_mode\_lua\_bool265 \left\{266 \__tag_struct_exchange_kid_command:c
267 {g_{-}\texttt{tag\_struct\_kids\_#1\_seq}}268 }
\sum_{1 \leq k \leq n} \sum_{1 \leq k \leq n} \sum_{k=1}^{\infty} \sum_{k=1}^{\infty} \sum_{k=1}^{\infty} \sum_{k=1}^{\infty} \sum_{k=1}^{\infty} \sum_{k=1}^{\infty} \sum_{k=1}^{\infty} \sum_{k=1}^{\infty} \sum_{k=1}^{\infty} \sum_{k=1}^{\infty} \sum_{k=1}^{\infty} \sum_{k=1}^{\infty} \sum_{k=1}^270 \left\{271 \seq\text{-item:}\text{cn}272 \sim<sup>273</sup> g__tag_struct_kids_#1_seq
274 }
```

```
275 \{1\}276 }
277 } \frac{9}{6}278 }
279 { %many kids, use an array
280 \angle_tag_prop_gput:cnx { g__tag_struct_#1_prop } {K}
281 \left\{\right.282 [
283 \searrow \seq use: cn
284 \sim \sim285 g_{-}tag_struct_kids_#1_seq
286 \}287 \sim288 \{c\_space\_t\}289 }
290 ]
291 }
292 }
293 }
294
```
(*End of definition for*  $\setminus$  tag struct fill kid key:n.)

#### **4.5 Output of the object**

\\_\_tag\_struct\_get\_dict\_content:nN This maps the dictionary content of a structure into a tl-var. Basically it does what \pdfdict\_use:n does. TODO!! this looks over-complicated. Check if it can be done with pdfdict now.

```
295 \cs_new_protected:Npn \__tag_struct_get_dict_content:nN #1 #2 %#1: stucture num
296 {
```

```
297 \tl_clear:N #2
298 \seq_map_inline:cn
299 {
300 c__tag_struct_
301 \int_compare:nNnTF{#1}={0}{StructTreeRoot}{StructElem}
302 _entries_seq
303 }
304 {
305 \tilde{l}_put_right:Nx
\frac{306}{2} #2
307 \{308 \text{prop\_if\_in:cnT}309 \{g\} tag struct #1 prop }
310 \{ \# \# 1 \}\overline{\mathbf{3}} \overline{\mathbf{3}} \overline{\mathbf{4}}\{c\_space\_t\} / \frac{1}{4} / \frac{1}{4} / \frac{1}{4} / \frac{1}{4} / \frac{1}{4} / \frac{1}{4} / \frac{1}{4} / \frac{1}{4} / \frac{1}{4} / \frac{1}{4} / \frac{1}{4} / \frac{1}{4} / \frac{1}{4} / \frac{1}{4} / \frac{1}{4} / \frac{1}{4} / \frac{1}{4} / \fracSome keys needs the option to format the key, e.g. add brackets for an array
313 \cs_if_exist_use:cTF {__tag_struct_format_##1:e}
314 \{315 { \prop_item:cn{ g__tag_struct_#1_prop } { ##1 } }
\frac{316}{ } }
\overline{\mathcal{L}}
```

```
319 \}320 }321 }
                           322 }
                           323 }
                            (End of definition for \__tag_struct_get_dict_content:nN.)
\setminus tag struct format Ref:n Ref is an array, we store only the content to be able to extend it so the formatting
                            command adds the brackets:
                           324 \ \texttt{\&c.s\_new:} \label{c.s24} \verb&Nn\_{tag} struct_{format\_Ref:n{[#1]}}325 \cs_generate_variant:Nn\__tag_struct_format_Ref:n{e}
                            (End of definition for \__tag_struct_format_Ref:n.)
   \__tag_struct_write_obj:n This writes out the structure object. This is done in the finish code, in the tree module
                            and guarded by the tree boolean.
                           326 \text{ } \csc 25 and \text{ } are \text{ } are \text{ } \csc 100 \cdots \cdots \cdots \cdots \cdots \cdots327 \{328 \pdf_object_if_exist:nTF { __tag/struct/#1 }
                           329 {
                            It can happen that a structure is not used and so has not parent. Simply ignoring it is
                            problematic as it is also recorded in the IDTree, so we make an artifact out of it.
                           330 \propto \begin{bmatrix} \frac{g}{g_{\text{sig}}}\text{truct}_{\text{diag}} \end{bmatrix} {P}\l_tag_tmpb_tl
                            \overline{331} \overline{1}332 \prop_gput:cnx { g_tag_struct_#1_prop } {P}{\pdf_object_ref:n { __tag/struct/0
                           \text{333} \prop_gput:cnx { g_tag_struct_#1_prop } {S}{/Artifact}
                           334 \text{Seq}_if_{empty:cf} {g_{1}}tag{g\_target}\overline{335} \overline{\phantom{1}}336 \msg warning:nnxx
                           337 \{tag\}338 {struct-orphan}
                           \{ H1 \}\{\text{Seq\_count:} c\}_{\text{sq\_start}: c\}_{\text{aug\_struct\_kids\_#1\_seq}}\}\overline{341} }
                            342 }
                           343 \__tag_struct_fill_kid_key:n { #1 }
                           344 \__tag_struct_get_dict_content:nN { #1 } \l__tag_tmpa_tl
                           345 \text{key\_args}: Nx
                           346 \pdf_object_write:nnx
                           \{ \frac{1}{1 + \text{tag}} \text{struct} / \#1 \}348 {dict}
                            349\lambda_1 tag_tmpa_tl\c_space_tl
                           \langle ID-\setminus \_tag{\texttt{set_id}}: n\{ \#1\}\frac{352}{ } }
                           353
                           354 }
                           355 \sim356 \msg_error:nnn { tag } { struct-no-objnum } { #1}
                           357 }
                           358 }
```
(*End of definition for* \\_\_tag\_struct\_write\_obj:n*.*)

\ tag struct insert annot:nn This is the command to insert an annotation into the structure. It can probably be used for xform too.

Annotations used as structure content must

- 1. add a StructParent integer to their dictionary
- 2. push the object reference as OBJR object in the structure
- 3. Add a Structparent/obj-nr reference to the parent tree.

For a link this looks like this

```
\tag_struct_begin:n { tag=Link }
        \tag_mc_begin:n { tag=Link }
(1) \pdfannot_dict_put:nnx
          { link/URI }
          { StructParent }
          { \int_use:N\c@g_@@_parenttree_obj_int }
   <start link> link text <stop link>
(2+3) \@@ struct insert annot:nn {obj ref}{parent num}
        \tag_mc_end:
        \tag_struct_end:
359 \cs_new_protected:Npn \_tag_struct_insert_annot:nn #1 #2 %#1 object reference to the annotation
360 %#2 structparent number
361 {
362 \bool_if:NT \g__tag_active_struct_bool
363 \uparrow364 %get the number of the parent structure:
365 \seq\text{get}:NNF\chi_{g_{-}\texttt{tag\_struct\_stack\_seq}}367 \l__tag_struct_stack_parent_tmpa_tl
368 \{369 \msg_error:nn { tag } { struct-faulty-nesting }
370 }
371 %put the obj number of the annot in the kid entry, this also creates
372 %the OBJR object
373 \ref_label:nn {__tag_objr_page_#2 }{ tagabspage }
374 \__tag_struct_kid_OBJR_gput_right:xxx
375 \{\begin{array}{ccc}\n\sqrt{1-tag\_struct\_stack\_parent\_tmp\_tl} \\
\end{array}\frac{377}{ } }
378 \{379 \#1 %
380 }
\overline{381} \overline{\mathbf{4}}382 \pdf_pageobject_ref:n { \__tag_ref_value:nnn {__tag_objr_page_#2 }{ tagabspage }{
383 }
384 % add the parent obj number to the parent tree:
385 \text{exp } \text{args:} \text{Mnx}386 \__tag_parenttree_add_objr:nn
387 \{\frac{388}{42}389 }
390
```

```
\text{391} \text{491} \text{400} \text{400} \text{400} \text{400} \text{400} \text{400} \text{400} \text{400} \text{400} \text{400} \text{400} \text{400} \text{400} \text{400} \text{400} \text{400} \text{400} \text{400} \text{400} \text{400} 392 }
393 % increase the int:
394 \stepcounter{ g__tag_parenttree_obj_int }
395 }
396 }
```
(*End of definition for*  $\setminus$  tag struct insert annot:nn.)

\\_\_tag\_get\_data\_struct\_tag: this command allows \tag\_get:n to get the current structure tag with the keyword struct tag.

```
397 \cs_new:Npn \__tag_get_data_struct_tag:
398 {
399 \text{key} \text{args}: Ne
400 \tl_tail:n
401 \{402 \prop_item:cn {g__tag_struct_\g__tag_struct_stack_current_tl _prop}{S}
403 }
404 }
```
(*End of definition for* \\_\_tag\_get\_data\_struct\_tag:*.*)

\\_\_tag\_get\_data\_struct\_id: this command allows \tag\_get:n to get the current structure id with the keyword struct\_id.

```
405 \cs_new:Npn \__tag_get_data_struct_id:
406 f
\setminus__tag_struct_get_id:n \setminusg__tag_struct_stack_current_tl}
408 }
409 (/package)
(End of definition for \__tag_get_data_struct_id:.)
```
 $\_\text{tag get data struct num: this command allows \tag{et:no get the current structure number with the keyword$ struct\_num. We will need to handle nesting

> 410 (\*base) 411 \cs\_new:Npn \\_\_tag\_get\_data\_struct\_num:  $412 \frac{1}{2}$  $\chi_{g_{-t}}$ tag\_struct\_stack\_current\_tl 414 } 415  $\langle/base\rangle$

(*End of definition for* \\_\_tag\_get\_data\_struct\_num:*.*)

## **5 Keys**

This are the keys for the user commands. we store the tag in a variable. But we should be careful, it is only reliable at the begin.

```
label␣(struct-key)
      stash␣(struct-key)
     parent␣(struct-key)
          \texttt{tag}_{\sqcup}(\texttt{struct-key}) 418 \{title<sub>[1</sub>(struct-key) 419
    title-o<sub>\sqcup</sub>(struct-key) 420alt_{\Box}(struct-key)
actualtext␣(struct-key)
        lang<sub>□</sub>(struct-key)
         ref␣(struct-key)
            E␣(struct-key)
                                 416 (*package)
                                 417 \keys_define:nn { __tag / struct }
                                          \verb|label.tl_set: "N" = \verb|\l_tag_struct_key_labels_l,tl",stash .bool_set:N = \lvert \cdot \rvert = \lvert \cdot \rvert = \lvert \cdot \rvert = stash bool,
                                                                                        101
```

```
421 parent .code:n =
422 \qquad \qquad \textbf{f}423 \boldsymbol{\lambda} \boldsymbol{\lambda}424 \left\{\right.\verb|\prop_if_exist_p:c { g_tag\_struct_\int\_eval:n {#1}\_prop }\|426 }
427 \left\{ \begin{array}{c} 427 & \mathbf{1} & \mathbf{1} \\ \mathbf{1} & \mathbf{1} & \mathbf{1} \\ \mathbf{1} & \mathbf{1} & \mathbf{1} \end{array} \right.\int \int \frac{\tan x}{1 + 1} and \int \frac{\tan x}{1 + 1} and \int \frac{\tan x}{1 + 1} and \int \frac{\tan x}{1 + 1} and \int \frac{\tan x}{1 + 1} and \int \frac{\tan x}{1 + 1} and \int \frac{\tan x}{1 + 1} and \int \frac{\tan x}{1 + 1} and \int \frac{\tan x}{1 + 1} and \int \frac{\tan x}{1 + 1} and \int \frac{\tan x}{1 + 1} and
429 \, }
430 \{ \tilde{\text{t}}_set:Nx \lvert_{\text{tag\_struct\_stack\_parent\_tmp\_tl} \lvert \tilde{\text{t}}_eval:n \lvert \tilde{\text{t}}_e\tilde{\text{t}}_i\tilde{\text{t}}_i\} \}\overline{431} \overline{4}432 \msg_warning:nnxx { tag } { struct-unknown }
433 \{ \int_{\text{eval}:n} \{ \#1 \} \}434 { parent~key~ignored }
435 }
436 },
437 parent .default:n = {-1},
438 tag .code:n = % S property
439 \left\{\right.\text{440} \seq_set_split:Nne \l__tag_tmpa_seq { / } {#1/\prop_item:Ne\g__tag_role_tags_NS_prop{
\text{441} \text{12} \text{13} \text{13} \text{14} \text{15} \text{16} \text{17} \text{18} \text{19} \text{19} \text{19} \text{19} \text{19} \text{19} \text{11} \text{10} \text{11} \text{12} \text{13} \text{14} \text{15} \text{16} \text{17} \text{\text{442} \tl_gset:Nx \g__tag_struct_tag_NS_tl{ \seq_item:Nn\l__tag_tmpa_seq {2} }
\setminus_tag_check_structure_tag:N \setminusg_tag_struct_tag_tl
<sup>444</sup> },
445 title .code:n = % T property
446 \{447 \str_set_convert:Nnnn
\lambda_{448} \lambda_{1} tag_tmpa_str
449 { #1 }
450 { default }
451 { utf16/hex }
\setminus_tag_prop_gput:cnx
{ { g_{\texttt{-tag\_struct\_}} \in \{ \texttt{deg\_tag\_start\_abs\_int} \} \} }454 f T455 \{ \langle \mathcal{L}_-\text{tag\_tmpa\_str>}\}456 },
457 title-o .code:n = % T property
458 \{459 \str_set_convert:Nonn
\lambda_{460} \lambda_{1}_tag_tmpa_str
461 { #1 }
462 \qquad \qquad \qquad \qquad \qquad \qquad \qquad \qquad \qquad \qquad \qquad \qquad \qquad \qquad \qquad \qquad \qquad \qquad \qquad \qquad \qquad \qquad \qquad \qquad \qquad \qquad \qquad \qquad \qquad \qquad \qquad \qquad \qquad \qquad \qquad \qquad \463 { utf16/hex }
\setminus_tag_prop_gput:cnx
{ { g_{\texttt{-tag\_struct\_\infty1:n} \{ \texttt{{\&eg\_tag\_struct\_abs\_int} \} \} } }466 \{ T \}467 \{\langle \mathcal{L}_1_{tag\_tmpa\_str>}\}468 },
469 alt .code:n = % Alt property
470 \sim \sim471 \text{t1}_if\_empty: of {#1}472 \sim \sim473 \text{str}\_set\_convert:Noon\lambda_{1} \lambda_{2} tag_tmpa_str
```

```
475 \{ H1 \}476 \left\{ \text{ default } \right\}477 \{ \text{utf16/hex} \}\lambda_{-}tag_prop_gput:cnx
\{ g\_{tag} struct\_\int\_eval:n \ {\backslash c@g\_tag\_struct\_abs\_int}\_prop \ \}480 { Alt }
481 \{\langle \setminus 1_{\text{1}+\text{z}} \rangle \text{ times\_str} \}482 }
483 },
484 \qquad \text{alttext} \text{ .meta:} \textit{n = } \{ \text{alt} \text{ = #1} \},485 actualtext .code: n = % ActualText property
486 {
\verb|\tl_if_empty: of \verb|{#1}|488 \{489 \text{str}\_set\_convert:Noon\lambda_{1} tag_tmpa_str
491 { #1 }
492 \{ default \}493 { utf16/hex }
494 \_tag_prop_gput:cnx
{g_{1495}} { g_{14}g_{25} {g_{25}truct\_link} {c_{gg_{15}truct\_abs\_int}} {g_{16}g_{25}496 \{ActualText\}497 \{ \langle \mathcal{A}_{1} \rangle_{\text{498}} \longrightarrow \{ \langle \mathcal{A}_{2} \rangle_{\text{498}} \}498 }
499 },
500 lang .code:n = % Lang property
501 {
502 \qquad \qquad \setminus \_ \texttt{tag\_prop\_gput:} \texttt{cnx}503 { g__tag_struct_\int_eval:n {\c@g__tag_struct_abs_int}_prop }
504 { Lang }
505 { (#1) }
506 },
Ref is an array, the brackets are added through the formatting command.
507 ref .code:n = % ref property
508 {
509 \tilde{l} \tilde{l} \tilde{l} \tilde{l} \tilde{l} \tilde{l} \tilde{l} \tilde{l} \tilde{l} \tilde{l} \tilde{l} \tilde{l} \tilde{l} \tilde{l} \tilde{l} \tilde{l} \tilde{l} \tilde{l} \tilde{l} \tilde{l} \tilde{l} \tilde{l} \tilde{l} \tilde{l} \tilde{l} \tilde{l} \tilde{l}510 \clist_map_inline:on {#1}
\overline{\mathbf{511}} \overline{\mathbf{1}}512 \text{t1}\text{put}\text{right}:Nx \ l_\_tag\_tmpa\_t1\{f^*\text{neg\_value:nn}\} \}514 }
515 \__tag_struct_gput_data_ref:ee { \int_eval:n {\c@g__tag_struct_abs_int} } {\l__tag_tm
516 },
517 E.code:n = % E property
518 {
519 \str_set_convert:Nnon
520 \lambda \lambda \mu \tau \alpha \tau521 \{ H1 \}522 { \n4} { \n4} { \n4} { \n4} { \n4} { \n4} { \n4} { \n4} { \n4} { \n4} { \n4} { \n4} { \n4} { \n4} { \n4} { \n4} { \n4} { \n4} { \n4} { \n4} { \n4} { \n4} { \n4} { \n4} { \n4} { \n4} { \n4}523 { utf16/hex }
524 \qquad \qquad \setminus \_tag{2.13} \quad \text{arg\_prop\_gput:}{g_{\text{1}}}_{\text{max}} {g_{\text{2}}}_{\text{max}} {h_{\text{2}}}_{\text{max}} {h_{\text{2}}}_{\text{max}} {h_{\text{2}}}_{\text{max}} {h_{\text{2}}}_{\text{max}} {h_{\text{2}}}_{\text{max}} {h_{\text{2}}}_{\text{max}} {h_{\text{2}}}_{\text{max}} {h_{\text{2}}}_{\text{max}} {h_{\text{2}}}_{\text{max}} {h_{\text{2}}}_{\text{max}} {h_{\text{2}}}_{\text{max}} 
526 \{E\}527 \{\langle \rangle\} tag tmpa str> }
```

```
103
```
 }, }

(*End of definition for* label (struct-key) *and others. These functions are documented on page [87.](#page-86-0)*)

```
AF_{\Box}(struct-key)
  AFinline␣(struct-key)
AFinline-o␣(struct-key)
```
keys for the AF keys (associated files). They use commands from l3pdffile! The stream variants use txt as extension to get the mimetype. TODO: check if this should be configurable. For math we will perhaps need another extension. AF is an array and can be used more than once, so we store it in a tl. which is expanded. AFinline currently uses the fix extention txt. texsource is a special variant which creates a tex-file, it expects a tl-var as value (e.g. from math grabbing)

This variable is used to number the AF-object names

\int\_new:N\g\_\_tag\_struct\_AFobj\_int

```
\g__tag_struct_AFobj_int
                          531 \cs_if_free:NTF \pdffile_embed_stream:nnN
                          532 \frac{1}{2}533 \cs_new_protected:Npn \__tag_struct_add_inline_AF:nn #1 #2
                          534 % #1 content, #2 extension
                          535 {
                          536 \group begin:
                          537 \int_gincr:N \g__tag_struct_AFobj_int
                          538 \pdf_object_if_exist:eF {__tag/fileobj\int_use:N\g__tag_struct_AFobj_int}
                           539 \{540 \pdffile_embed_stream:nxx
                          541 {41}542 {tag-AFfile\int_use:N\g__tag_struct_AFobj_int.#2}
                          543 {__tag/fileobj\int_use:N\g__tag_struct_AFobj_int}
                          \big\{\_\_\texttt{tag\_struct} \text{ add } AF: \texttt{ee}\545 { \int_eval:n {\cC_2_tag_struct_abs_int} }
                          546 { \pdf_object_ref:e {__tag/fileobj\int_use:N\g__tag_struct_AFobj_int} }
                          547 \qquad \qquad \qquad \qquad \qquad \qquad \qquad \qquad \qquad \qquad \qquad \qquad \qquad \qquad \qquad \qquad \qquad \qquad \qquad \qquad \qquad \qquad \qquad \qquad \qquad \qquad \qquad \qquad \qquad \qquad \qquad \qquad \qquad \qquad \qquad \qquad \qquad \qquad \qquad \qquad548 { g__tag_struct_\int_use:N\c@g__tag_struct_abs_int _prop }
                          549 \{ AF \}\overline{f}\overline{551} \overline{1}552 \tl_use:c
                          553 {g_{\text{g\_tag\_struct\_}}\in \text{eval:n }\{\cog_{\text{g\_tag\_struct\_abs\_int}}\_AF_t1}\sim 554 \sim 7
                           555 }
                           556 }
                          557 \group_end:
                          558 }
                          559 }
                          560 {
                          561 \cs_generate_variant:Nn \pdffile_embed_stream:nnN {nxN}
                          562 \cs_new_protected:Npn \__tag_struct_add_inline_AF:nn #1 #2
                          563 % #1 content, #2 extension
                          564 \uparrow565 \group_begin:
                          566 \int_gincr:N \g__tag_struct_AFobj_int
                          567 \pdffile_embed_stream:nxN
                          568 {#1}
                          569 {tag-AFfile\int_use:N\g__tag_struct_AFobj_int.#2}
```

```
570 \lambda_2 tag_tmpa_tl
\big\{\begin{matrix}571 \end{matrix}\right. \qquad \big\backslash \begin{matrix} \_tag{571} \end{matrix}572 \{ \int_{eval:n} {\cog\_tag\_struct\_abs\_int} \}573 \{ \lceil \lceil \text{tag\_tmpa\_t1} \rceil \}\sum_{-\infty}tag_prop_gput:cnx
575 { g__tag_struct_\int_use:N\c@g__tag_struct_abs_int _prop }
576 { AF }
577578 \qquad \qquad \blacksquare579 \{t1_use:c{f} g_{\text{1}} tag_struct_\int_eval:n {\c@g__tag_struct_abs_int}_AF_tl }
\overline{\phantom{a}} \overline{\phantom{a}} \overline{\phantom{a}} \overline{\phantom{a}} \overline{\phantom{a}}582 }
583 \group_end:
584 }
585 }
586 \cs_generate_variant:Nn \__tag_struct_add_inline_AF:nn {on}
587 \cs_new_protected:Npn \__tag_struct_add_AF:nn #1 #2 % #1 struct num #2 object reference
588 {
589 \tl if exist:cTF
590 {
g_{--}tag_struct_#1_AF_tl<br>
592 }
592 }
593 {
594 \tilde{L}gput_right:cx
595 {f g_{-} tag_{-} struct_{+} # 1_AF_{-} t1}596 \{ \begin{array}{c} \big\{ \begin{array}{c} \big\{ c\_space\_t1 \ \#2 \end{array} \} \\ 597 \end{array} \right\}597 }
598 {
599 \text{t1_new: } c600 {f} g<sub>-</sub>tag struct #1 AF tl }
\text{601} \text{t1}_\text{gset:cx}\{ g\_{\texttt{--} \texttt{tag\_struct\_#1\_AF\_t1}} \}603 { #2 }
604 }
605 }
606 \cs_generate_variant:Nn \__tag_struct_add_AF:nn {en,ee}
607 \keys_define:nn { __tag / struct }
608 {
\delta^{09} AF .code:n = % AF property
610 {
\text{611} \text{pdf\_object\_if\_exist:nTF } \{ \#1 \}612 \{613 \ tag struct add AF:ee { \int eval:n {\c@g_tag_struct_abs_int} }{\pdf_object_ref
\bigcup_{614} tag\_prop\_gput: cnx615 {g_{rel}} {g_{rel}} {\cal L} g_{rel}} \{ \gamma_{c} \} \{ \gamma_{c} \} \{ \gamma_{c} \} \{ \gamma_{c} \} \{ \gamma_{c} \} \{ \gamma_{c} \} \{ \gamma_{c} \} \{ \gamma_{c} \} \{ \gamma_{c} \} \{ \gamma_{c} \} \{ \gamma_{c} \} \{ \gamma_{c} \} \{ \gamma_{c} \} \{ \gamma_{c} \} \{ \gamma_{c} \} \{ \gamma616 \{ AF \}617 \{618 \left[ \begin{array}{ccc} \end{array} \right]619 \tl_use:c
\textit{ }\texttt{g\_tag\_struct\_int\_eval:n }\verb|{c@g\_tag\_struct\_abs\_int\_AF_t1}|\delta<sup>21</sup> \qquad \qquad \qquad \qquad \qquad \qquad \qquad \qquad \qquad \qquad \qquad \qquad \qquad \qquad \qquad \qquad \qquad \qquad \qquad \qquad \qquad \qquad \qquad \qquad \qquad \qquad \qquad \qquad \qquad \qquad \qquad \qquad \qquad \qquad \qquad \qquad622 }
623 }
```

```
624 \{625
                             626 }
                             627 },
                             628 , AFinline .code:n =
                             629 \{\setlength{\abovedisplayskip}{3pt} \setlength{\belowdisplayskip}{3pt} \setlength{\belowdisplayskip}{3pt} \setlength631 }
                             632 ,AFinline-o .code:n =
                             633 {
                             \bigcup_{634} tag\_struct\_add\_inline\_AF:on {#1}{txt}
                             635 }
                             636 , texsource .code: n =637 \uparrow638 \group_begin:
                             639 \pdfdict put:nnn { l pdffile/Filespec }{AFRelationship} { /Source }
                             we set the mime type as pdfresources uses currently text/plain
                             640 \pdfdict_put:nnx
                             641 { l_pdffile }{Subtype}
                             642 { \pdf_name_from_unicode_e:n{application/x-tex} }
                             \bigcup_{643} \bigcup_{\text{tag\_struct\_add\_inline\_AF:on} {#1}{tex}
                             644 \group_end:
                             645 }
                             646 }
                             (End of definition for AF (struct-key) and others. These functions are documented on page 88.)
root-AF<sub>u</sub>(setup-key) The root structure can take AF keys too, so we provide a key for it. This key is used
                             with \tagpdfsetup, not in a structure!
                             647 \keys_define:nn { __tag / setup }
                             648 {
                             649 root-AF .code:n =
                             650 \uparrow\text{651} \pdf_object_if_exist:nTF {#1}
                             \overline{652} \overline{\mathbf{652}}\Big\{ \begin{array}{ccc} \text{653} & \text{10} & \text{11} \end{array} \Big\}\setminus_tag_prop_gput:cnx
                             655 {g_{\texttt{-tag\_struct\_0\_prop}}}656 \{ AF \}657658659 \text{t1\_use:}c660 \{g_{-}tag_{-}struct_{-}0_{-}AF_{-}t1\}661 ]
                             662 }
                             663 }
                             664 \{665
                             666 }
                             667 },
                             668 }
```
669 (/package)

(*End of definition for* root-AF (setup-key)*. This function is documented on page [89.](#page-88-0)*)

## **6 User commands**

```
\tag_struct_begin:n
   \tag_struct_end: _{670} (base)\cs_new_protected:Npn \tag_struct_begin:n #1 {\int_gincr:N \c@g_tag_struct_abs_int}
                       671 (base) \cs_new_protected:Npn \tag_struct_end:{}
                       672 (base) \cs_new_protected:Npn \tag_struct_end:n{}
                       673 (*package | debug)
                       674 (package)\cs_set_protected:Npn \tag_struct_begin:n #1 %#1 key-val
                       675 (debug)\cs_set_protected:Npn \tag_struct_begin:n #1 %#1 key-val
                       676 {
                       \sigma<sub>677</sub> \langle package\rangle\langle__tag_check_if_active_struct:T
                       678 (debug) \__tag_check_if_active_struct:TF
                       679 \uparrow\delta80 \qquad \qquad \qquad \setminus \text{group\_begin}:\text{681} \int \int \text{gincr}:N \ \deg_\_tag\_struct\_abs\_int\_\_\_\cs \_\_\_\rop_new:c { g_tag_struct_\int_eval:n { \c@g_tag_struct_abs_int }_prop }
                       683 \__tag_new_output_prop_handler:n {\int_eval:n { \c@g__tag_struct_abs_int }}
                       684 \__tag_seq_new:c { g__tag_struct_kids_\int_eval:n { \c@g__tag_struct_abs_int }_seq}
                       685 \exp_args:Ne
                       686 \pdf_object_new:n
                       \frac{687}{2} \{ \ _{tag/struct/int\_eval:n} {\cup} \688 \__tag_prop_gput:cno
                       689 \{g_{t} = tag_{struct}\int \left( \frac{1}{\deg_{t} \cdot g_{t} + \deg_{t} \cdot g_{t}} \right)690 { Type }
                       691 { /StructElem }
                       \text{692} \tl_set:Nn \l_tag_struct_stack_parent_tmpa_tl {-1}
                       693 \keys_set:nn { __tag / struct} { #1 }
                       \big\{\begin{matrix}694 \end{matrix}\right. \qquad \big\backslash \begin{matrix} \texttt{tag\_struct\_set\_tag\_info:} \end{matrix}\textit{ \texttt{\{} \ceq \texttt{0} \geq \texttt{0} \leq \texttt{1} \texttt{1} \} } \}\chi_{g_{-t}}tag_struct tag tl
                       \chi_{g_\text{r}} tag_struct_tag_NS_tl
                       698 \__tag_check_structure_has_tag:n { \int_eval:n {\c@g__tag_struct_abs_int} }
                       699 \tilde{t}_i \tilde{t}_e \tilde{t}_i \tilde{t}_i \tilde{t}_i \tilde{t}_i \tilde{t}_i700 \l__tag_struct_key_label_tl
                       701 \{702 \__tag_ref_label:en{tagpdfstruct-\l__tag_struct_key_label_tl}{struct}
                       703 }
                       The structure number of the parent is either taken from the stack or has been set with
                       the parent key.
```

```
704 \int compare:nNnT { \l tag struct stack parent tmpa tl } = { -1 }
705 \{706 \seq get:NNF
707 \qquad \qquad \qquad \qquad \qquad \qquad \qquad \qquad \qquad \qquad \qquad \qquad \qquad \qquad \qquad \qquad \qquad \qquad \qquad \qquad \qquad \qquad \qquad \qquad \qquad \qquad \qquad \qquad \qquad \qquad \qquad \qquad \qquad \qquad \qquad \qquad \qquad \qquad \qquad \qquad \qquad708 \l tag struct stack parent tmpa tl
709710 \msg_error:nn { tag } { struct-faulty-nesting }
\frac{7}{11} }
712 }
713 \text{Seq\_gpush:} \llbracket \frac{\text{seq\_struct\_stack\_seq}}{\text{seq\_struct\_abs\_int}}714 \qquad \qquad \setminus \_tag{14} \quad \qquad \longrightarrow\chi_{g_{-}\texttt{tag\_start}}\chi_{g_{-1}}tag_struct_tag_NS_tl
717 \lambda \lambda tag struct roletag tl
```
718 \l\_\_tag\_struct\_roletag\_NS\_tl

to target role and role NS

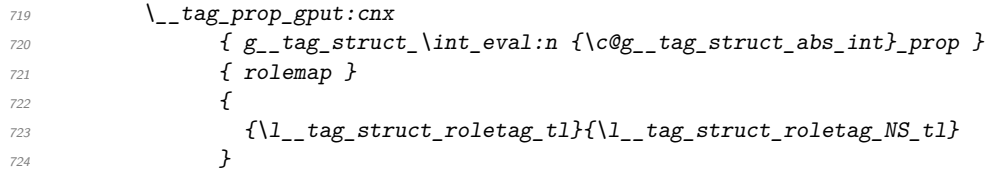

we also store which role to use for parent/child test. If the role is one of Part, Div, NonStruct we have to retrieve it from the parent. If the structure is stashed, this must be updated!

```
725 \str_case:VnTF \l__tag_struct_roletag_tl
726 \{727 {Part} {}
728 {Div} {} {}\{NonStruct\} {}<br>\}730 }
\overline{1} \overline{1}732 \prop_get:cnNT
733 { g__tag_struct_ \l__tag_struct_stack_parent_tmpa_tl _prop }
734 { parentrole }
\lambda<sup>735</sup> \lambda<sub>__</sub>tag_get_tmpc_tl
736737 \__tag_prop_gput:cno
{ g_{\text{start}} \setminus int\_eval:n \setminus \text{arg\_struct\_abs\_int} \}739 { parentrole }
740\begin{array}{c}\n\lambda_{1} \\
\lambda_{2}\n\end{array} \lambda_{34}742 }
743 }
744 }
745\lambda_tag_prop_gput:cnx
{g_{\text{struct}}\in_{\text{val:n}} \{c@g_{\text{at}}\text{abs}\in}_{\text{prop}}\}748 { parentrole }
749 \left\{\{ \lq\}_t \{ \lq\}_t \{ \lq\}_t \{ \lq\}_t \}\frac{751}{ } }
752 }
753 \seq_gpush:Nx \g__tag_struct_tag_stack_seq
{f{\g_-\tag{tag\_struct\_tag\_tl}}\{\lq_-\tag{talg\_tl}\}755 \tl_gset:NV \g__tag_struct_stack_current_tl \c@g__tag_struct_abs_int
756 %\seq_show:N \g__tag_struct_stack_seq
757 \boldsymbol{\backslash} \text{bool\_if:} \textit{NF}758 \l__tag_struct_elem_stash_bool
759 \{
```
check if the tag can be used inside the parent. It only makes sense, if the structure is actually used here, so it is guarded by the stash boolean. For now we ignore the namespace!

```
760 \__tag_struct_get_parentrole:eNN
{N1_{\texttt{-tag\_struct\_stack\_parent\_tmp\_tl}}
```
```
762 \lambda_1_tag_get_parent_tmpa_tl
\lambda_{1}tag_get_parent_tmpb_tl
764 \ tag check parent child: VVVVN
\lambda<sup>765</sup> \lambda<sup>1</sup>__tag_get_parent_tmpa_tl
\lambda_{1}_tag_get_parent_tmpb_tl
\chi_{g_{-t}}tag_struct_tag_tl
\chi_{g_{-}}tag_struct_tag_NS_tl
769 \l_tag_parent_child_check_tl
\verb|770| \int_compare:nNnT {\l_tag_parent_child_check_tl}<0
\overline{f}772 \prop_get:cnN
773 { g__tag_struct_ \l__tag_struct_stack_parent_tmpa_tl _prop}
774 \{S\}\lambda_1 tag tmpa tl
776 \msg_warning:nnxxx
777 \{ \text{tag } \}778 {role-parent-child}
779 { \l__tag_get_parent_tmpa_tl/\l__tag_get_parent_tmpb_tl }
\{ \bigg| \begin{array}{ll} f \times f \to f \end{array} \ \{ \bigg| \begin{array}{ll} \frac{1}{\sqrt{g-1}} \cdot \frac{t}{\sqrt{g-1}} \cdot \frac{t}{\sqrt{g-1}} \cdot \frac{t}{\sqrt{g-1}} \cdot \frac{t}{\sqrt{g-1}} \cdot \frac{t}{\sqrt{g-1}} \cdot \frac{t}{\sqrt{g-1}} \cdot \frac{t}{\sqrt{g-1}} \cdot \frac{t}{\sqrt{g-1}} \cdot \frac{t}{\sqrt{g-1}} \cdot \frac{t}{\sqrt{g-1}} \cdot \frac{t}{\sqrt{g-1}} \cdot \frac{t}{\sqrt{g-781 \sqrt{3} \sqrt{7} \sqrt{2} \sqrt{2} \sqrt{2} \sqrt{2} \sqrt{2} \sqrt{2} \sqrt{2} \sqrt{2} \sqrt{2} \sqrt{2} \sqrt{2} \sqrt{2} \sqrt{2} \sqrt{2} \sqrt{2} \sqrt{2} \sqrt{2} \sqrt{2} \sqrt{2} \sqrt{2} \sqrt{2} \sqrt{2} \sqrt{2} \sqrt{2} \sqrt{2}782 (struct~\l__tag_struct_stack_parent_tmpa_tl,~\l__tag_tmpa_tl
783 \c_space_tl-->~struct~\int_eval:n {\c@g__tag_struct_abs_int})
\begin{array}{ccc} 784 & & \end{array}785 \cs_set_eq:NN \l__tag_role_remap_tag_tl \g__tag_struct_tag_tl
786 \cs_set_eq:NN \l__tag_role_remap_NS_tl \g__tag_struct_tag_NS_tl
\lambda<sub>__</sub>tag_role_remap:
\cos\theta \cos\theta and \frac{1}{\sqrt{2}}\tan\theta and \frac{1}{\sqrt{2}}\tan\theta and \frac{1}{\sqrt{2}}\tan\theta and \frac{1}{\sqrt{2}}\tan\theta and \frac{1}{\sqrt{2}}\tan\theta and \frac{1}{\sqrt{2}}\tan\theta and \frac{1}{\sqrt{2}}\tan\theta and \frac{1}{\sqrt{2}}\tan\theta and \frac{1}{\sqrt{2}}\tan\theta and \frac{1}{\sqrt{2}}\tan\789 \cs_gset_eq:NN \g__tag_struct_tag_NS_tl \l__tag_role_remap_NS_tl
790 \__tag_struct_set_tag_info:eVV
{ \int_{\epsilon} f \left( \frac{c_{g_t}}{c_{g_t}} \right) }\gtrsim \qquad \qquad \text{ } \left( \text{g}_{-} \text{tag\_tl} \right)\gtrsim \frac{\log_2 \text{target}}{1 - \log_2 \text{target}}794 }
Set the Parent.
\bigcup_{1 \leq t \leq T} \text{tag\_prop\_gput:} \text{cnx}\{ g_{\text{start}} \in \hat{\setminus} \in \mathbb{Z} \mid \{ c \in \hat{g}_{\text{start}} \} \text{ is finite, } c \in \hat{g}_{\text{start}} \}797 \{P\}798 \overline{f}\text{799} \pdf_object_ref:e { __tag/struct/\l__tag_struct_stack_parent_tmpa_tl }
800 }
801 Xrecord this structure as kid:
802 %\tl_show:N \g__tag_struct_stack_current_tl
803 %\tl_show:N \l__tag_struct_stack_parent_tmpa_tl
804 \lambda tag struct kid struct gput right:xx
805 \{ \lceil \tfrac{1}{1} \rceil tag struct stack parent tmpa tl \}806 {g_{2} tag_struct_stack_current_tl }
807 %\prop_show:c { g__tag_struct_\g__tag_struct_stack_current_tl _prop }
\% \text{Seq\_show:c } \{g_\texttt{__tag\_struct\_kids\_}\l} \_\texttt{ } \texttt{tag\_start\_stack\_parent\_tmp\_tl \_seq} \}.809 }
\textit{``\texttt{\char'1310}}\ \textit{``\texttt{\char'1310}}\ \textit{``\texttt{\char'1310}}\ \textit{``\texttt{\char'1310}}\ \textit{``\texttt{\char'1310}}\ \textit{``\texttt{\char'1310}}\ \textit{``\texttt{\char'1310}}\ \textit{``\texttt{\char'1310}}\ \textit{``\texttt{\char'1310}}\ \textit{``\texttt{\char'1310}}\ \textit{``\texttt{\char'1310}}\ \textit{``\texttt{\char'1310}}\ \textit{``\texttt{\char'1310}}\emph{811} \emph{81} \emph{81} \emph{81} \emph{82} \emph{83} \emph{84} \emph{85} \emph{85} \emph{86} \emph{86} \emph{87} \emph{87} \emph{87} \emph{87} \emph{87} \emph{87} \emph{87} \emph{87} \emph{87} \emph{87} \emph{87} \emph{87} \emph{87} \emph{87} \emph{87} \emph{87} \emph{87} \emph{87} \emph{87} \emph{87} \em812 (debug) \ tag debug struct begin insert:n { #1 }
\text{group\_end:}814 }
```

```
815 \langledebug\rangle{ \__tag_debug_struct_begin_ignore:n { #1 }}
816 }
817 (package) \cs set protected:Nn \tag struct end:
818 (debug) \cs_set_protected:Nn \tag_struct_end:
819 { %take the current structure num from the stack:
820 %the objects are written later, lua mode hasn't all needed info yet
821 %\seq_show:N \g__tag_struct_stack_seq
822 \langlepackage\rangle\ __ tag_check_if_active_struct: T
823 \langledebug\rangle\<sub>-</sub>tag_check_if_active_struct:TF
824 \{825 \seq_gpop:NN \g__tag_struct_tag_stack_seq \l__tag_tmpa_tl
826 \seq_gpop:NNTF \g__tag_struct_stack_seq \l__tag_tmpa_tl
827 \qquad \qquad \text{ }828 \__tag_check_info_closing_struct:o { \g__tag_struct_stack_current_tl }
829 }
830 \{\ \setminus \_\_tag{} check_no_open_struct: }
% get the previous one, shouldn't be empty as the root should be there
832 \seq_get:NNTF \g__tag_struct_stack_seq \l__tag_tmpa_tl
833 \{834 \tl_gset:NV \g__tag_struct_stack_current_tl \l__tag_tmpa_tl
835 }
836 \{\sum_{\text{837}} \sum_{\text{838}} \sum \sum \text{tag\_check} no open_struct:
838 }
839 \seq_get:NNT \g__tag_struct_tag_stack_seq \l__tag_tmpa_tl
840 \{\text{R}^{841} \text{Lgset:} \text{Nx} \text{Lgset:} \text{Lag\_} \text{Lag\_} \text{Lag\_} \text{Lag\_}\{ \ \text{exp\_last\_unbraced:NV\use\_i:nn \ l\_tag\_tmp\_tl } \}843 \prop_get:NVNT\g__tag_role_tags_NS_prop \g__tag_struct_tag_tl\l__tag_tmpa_tl
844 \{845 \tilde{l}_gset:Nx \g_{_tag_struct_tag_NS_t1} \{ \l_{t_d_tag_tmpa_t1} \}\frac{846}{ } }
847 }
848 \langle debug\rangle\setminus _{-} tag_debug_struct_end_insert:
849
850 \langle debug\rangle{\setminus_tag_debug_struct_end_ignore:}
851 }
852
853 \cs_set_protected:Npn \tag_struct_end:n #1
854 {
855 \langle debug\rangle \__tag_debug_struct_end_check:n{#1}
856 \tag_struct_end:
857 }
\frac{858}{ } \langle /package | debug\rangle(End of definition for \tag_struct_begin:n and \tag_struct_end:. These functions are documented
on page 86.)
```
[\tag\\_struct\\_use:n](#page-85-1) This command allows to use a stashed structure in another place. TODO: decide how it should be guarded. Probably by the struct-check.

```
859 (base) \cs_new_protected:Npn \tag_struct_use:n #1 {}
```

```
860 (*package)
```

```
861 \cs_set_protected:Npn \tag_struct_use:n #1 %#1 is the label
```

```
862 {
```

```
863 \__tag_check_if_active_struct:T
864 {
865 \prop_if_exist:cTF
866 \{g_{-}tag_{-}struct\}_{-tag\_ref\_value:enn{tagpdfstruct#1}{tagstartuct}{function}\867 \{868 \_tag_check_struct_used:n {#1}
869 %add the label structure as kid to the current structure (can be the root)
870 \__tag_struct_kid_struct_gput_right:xx
871 {S} {g_{1}} {g_{2}} {tag_{struct\_stack\_current\_tl}}872 \{ \ \ \}_{\texttt{tag\_ref\_value:em} {\text{tag} \} {\text{for}} \ \ \texttt{f} \} {\text{tag} \} }873 %add the current structure to the labeled one as parents
\sum_{\alpha} \text{tag\_prop\_gput:} \text{cnx}{ \{ g\_tag\_struct\_ \texttt{tag\_ref\_value: em} {tagplot\_#1} {tagstruct} {0} \} \text{prop } }876 \{P\}\overline{\mathbf{S}}\text{878} \text{978} \text{978} \text{98} \text{18}879 }
check if the tag is allowed as child. Here we have to retrieve the tag info for the child,
while the data for the parent is in the global tl-vars:
880 \ tag struct get parentrole:eNN
881 {\{\ } tag_ref_value:enn{tagpdfstruct-#1}{tagstruct}{0}}
882 \hspace{1.5cm} \big\backslash 1\_tag\_tmpa\_t1883 \lambda_1 tag\_tmpb_t1\__tag_check_parent_child:VVVVN
\gtrsim \qquad \qquad \gtrsim \text{tag\_t}\gtrsim_{s_{-}}tag_struct_tag_NS_tl
\setminus \mathit{l\_tag\_tmpa\_tl}888 \lambda_2 tag_tmpb_tl
889 \l tag parent child check tl
890 \int_compare:nNnT {\l_tag_parent_child_check_tl}<0
891 \left\{892 \cs_set_eq:NN \l__tag_role_remap_tag_tl \g__tag_struct_tag_tl
893 \csc_{\text{eq}:NN} \lvert \lvert \frac{1}{\sqrt{S}} \rvert \lvert \frac{1}{\sqrt{S}} \rvert \lvert \frac{1}{\sqrt{S}} \rvert \lvert \frac{1}{\sqrt{S}} \rvert \lvert \frac{1}{\sqrt{S}} \rvert \lvert \frac{1}{\sqrt{S}} \rvert \lvert \frac{1}{\sqrt{S}} \rvert \lvert \frac{1}{\sqrt{S}} \rvert \lvert \frac{1}{\sqrt{S}} \rvert \lvert \frac{1}{\sqrt{S}} \rvert \lvert \frac{1}{\sqrt\lambda<sub>__</sub>tag_role_remap:
895 \cs_gset_eq:NN \g__tag_struct_tag_tl \l__tag_role_remap_tag_tl
896 \csc_Sgset_eq: NN \ \gtrsim_t tag\_struct\_tag_NS_t1 \ l_tag\_role\_remap_NS_t1897 \__tag_struct_set_tag_info:eVV
898 { \int_{eval:n} {\cog\_tag\_struct\_abs\_int} }\backslash g_{-\_}tag\_struct\_tag\_tl\gtrsim \frac{1}{2} \gtrsim \frac{1}{2} \log_2 \left( \frac{\text{struct}}{\text{tag}} \right) NS_tl
\overline{901} }
902 }
903 \{\mathbb{S}_{904} \msg_warning:nnn{ tag }{struct-label-unknown}{#1}
905 }
906 }
907 }
908 (/package)
```
(*End of definition for* \tag\_struct\_use:n*. This function is documented on page [86.](#page-85-1)*)

\tag\_struct\_use\_num:n This command allows to use a stashed structure in another place. differently to the previous command it doesn't use a label but directly a structure number to find the parent. TODO: decide how it should be guarded. Probably by the struct-check.

```
909 (base)\cs_new_protected:Npn \tag_struct_use_num:n #1 {}
910 (*package)
911 \cs set protected:Npn \tag struct use num:n #1 %#1 is structure number
912 \frac{1}{2}913 \bigcup_{\underline{\ } } tag\_check\_if\_active\_struct:T914 \sim915 \prop_if_exist:cTF
916 {g_{-}\text{tag\_struct\_}\text{\#1\_prop}} %
917 \{918 \prop_get:cnNT
919 {g_{12}} {g_{22}} {tg_{23}} {truct_{\#1\_prop}}\{P\}\lambda_1 \lambda_2 \lambda_3 \lambda_4 \lambda_5 \lambda_6 \lambda_7 \lambda_8 \lambda_9 \lambda_1\overline{f}\text{g} \text{msg\_warning:nnn} { tag } {struct-used-twice} {#1}
\frac{924}{ } }
925 %add the label structure as kid to the current structure (can be the root)
926 \__tag_struct_kid_struct_gput_right:xx
927 {g_{27}} {g_{26}} {g_{27}} {g_{28}} {g_{28}} {g_{27}} {g_{28}} {g_{28}} {g_{29}} {g_{20}} {g_{20}} {g_{21}} {g_{22}} {g_{23}} {g_{24}} {g_{25}} {g_{26}} {g_{27}} {g_{28}} {g_{28}} {g_{29}} {g_{20}} {g_{21}} {g_{22}} {928 \{ H1 \}929 %add the current structure to the labeled one as parents
930 \__tag_prop_gput:cnx
{g_{1}} {g_{-}}tag_struct_#1_prop }
932 \{P\}933 \{934 \pdf_object_ref:e { __tag/struct/\g__tag_struct_stack_current_tl }
\frac{935}{ } }
```
check if the tag is allowed as child. Here we have to retrieve the tag info for the child, while the data for the parent is in the global tl-vars:

```
936 \big\{\_\_tag{\text{}start\_get\_parentrole: eNN}\frac{1}{41}938 \lambda_1 tag_tmpa_tl
939 \lambda_{-} tag_tmpb_tl
940 \_tag_check_parent_child:VVVVN
941 \g__tag_struct_tag_tl
\chi_{g_{-}}tag_struct_tag_NS_tl
\lambda<sup>943</sup> \lambda<sup>943</sup> \lambda<sub>-</sub>tag_tmpa_tl
\lambda<sup>944</sup> \lambda<sub>__</sub>tag_tmpb_tl
945 \lambda_2-tag_parent_child_check_tl
946 \int_compare:nNnT {\l__tag_parent_child_check_tl}<0
\overline{947} \overline{1}948 \cs_set_eq:NN \l__tag_role_remap_tag_tl \g__tag_struct_tag_tl
\text{Q49} \cs_set_eq:NN \l__tag_role_remap_NS_tl \g__tag_struct_tag_NS_tl
\setminus \_\text{tag\_role\_remap:}\text{SUS}_2 \text{SUS}_2 \text{SUS}_2 \text{SUS}_2 \text{SUS}_2 \text{SUS}_2 \text{SUS}_2 \text{SUS}_2 \text{SUS}_2 \text{SUS}_2 \text{SUS}_2 \text{SUS}_2 \text{SUS}_2 \text{SUS}_2 \text{SUS}_2 \text{SUS}_2 \text{SUS}_2 \text{SUS}_2 \text{SUS}_2 \text{SUS}_2 \text{SUS}_2 \text{SUS}_2 \verb|0.952| \verb|0.952| \verb|0.952| \verb|1.952| \verb|1.952| \verb|1.952| \verb|1.952| \verb|1.952| \verb|1.952| \verb|1.952| \verb|1.952| \verb|1.952| \verb|1.952| \verb|1.952| \verb|1.952| \verb|1.952| \verb|1.952| \verb|1.952| \verb|1.952| \verb|1.952| \verb|1.952| \verb|1.952| \verb|1.952| \verb|1.952| \verb|1953 \bigcup_{\mathcal{A}} \text{tag\_struct\_set\_tag\_info: eVV}\{ \int_{\epsilon} f \left( \frac{eV}{e}\right) d\theta { \left( \frac{eV}{e}\right) { \left( \frac{eV}{e}\right) { \left( \frac{eV}{e}\right) { \left( \frac{eV}{e}\right) } }
\{g_{-}\texttt{tag\_start\_tag\_tl}\}956 \gtrsim 100 \gtrsim 120 \gtrsim 120 \gtrsim 130 \gtrsim 130 \gtrsim 130 \gtrsim 130 \gtrsim 130 \gtrsim 130 \gtrsim 130 \gtrsim 130 \gtrsim 130 \gtrsim 130 \gtrsim 130 \gtrsim 130 \gtrsim 130 \gtrsim 130 \gtrsim 130 \gtrsim 130 \gtrsim 1
\frac{957}{ } }
958 }
959 \left\{\right.
```

```
960 \msg_warning:nnn{ tag }{struct-label-unknown}{#1}
                          \frac{961}{ } }
                          962 }
                          963 }
                          964 (/package)
                           (End of definition for \tag_struct_use_num:n. This function is documented on page ??.)
\tag_struct_object_ref:n This is a command that allows to reference a structure. The argument is the number
                           which can be get for the current structure with \tag{1000} check
                           if it should be in base too.
                          965 (*package)
                          966 \cs_new:Npn \tag_struct_object_ref:n #1
                          967 \frac{1}{2}968 \pdf_object_ref:n {__tag/struct/#1}
                          969 }
                          970 \cs_generate_variant:Nn \tag_struct_object_ref:n {e}
                           (End of definition for \tag_struct_object_ref:n. This function is documented on page 86.)
   \tag_struct_gput:nnn This is a command that allows to update the data of a structure. The first argument is
                           the number of the structure, the second a keyword referring to a function, the third the
                           value. Currently the only keyword is ref
                          971 \cs_new_protected:Npn \tag_struct_gput:nnn #1 #2 #3
                          972 {
                          973 \cs_if_exist_use:cF {__tag_struct_gput_data_#2:nn}
                          974 f %warning??
                          975 \use_none:nn
                          976 }
                          977 {#1}{#3}
                          978 }
                          979 \cs_generate_variant:Nn \tag_struct_gput:nnn {ene,nne}
                           (End of definition for \tag_struct_gput:nnn. This function is documented on page ??.)
    \__tag_struct_gput_data_ref:nn
                          980 \cs_new_protected:Npn \__tag_struct_gput_data_ref:nn #1 #2
                          981 % #1 receiving struct num, #2 list of object ref
                          982 {
                          983 \prop_get:cnN
                          984 {g_{-}\texttt{tag\_struct\_}\texttt{\#1\_prop}}985 {Ref}
                          986 \lambda_1_tag_get_tmpc_tl
                          987 \__tag_prop_gput:cnx
                          988 {g_{-}\texttt{tag\_struct\_#1\_prop}}989 { Ref }
```

```
991 }
992 \cs_generate_variant:Nn \__tag_struct_gput_data_ref:nn {ee}
```
<sup>990</sup> { \quark\_if\_no\_value:NF\l\_\_tag\_get\_tmpc\_tl { \l\_\_tag\_get\_tmpc\_tl\c\_space\_tl }#2 }

```
(End of definition for \__tag_struct_gput_data_ref:nn.)
```
[\tag\\_struct\\_insert\\_annot:nn](#page-85-3) \tag\_struct\_insert\_annot:xx [\tag\\_struct\\_parent\\_int:](#page-85-4)

This are the user command to insert annotations. They must be used together to get the numbers right. They use a counter to the StructParent and \tag\_struct\_insert\_annot:nn increases the counter given back by  $\tag{7.5}$  truct\_parent\_int:.

It must be used together with \tag\_struct\_parent\_int: to insert an annotation. TODO: decide how it should be guarded if tagging is deactivated.

<sup>993</sup> \cs\_new\_protected:Npn \tag\_struct\_insert\_annot:nn #1 #2 %#1 should be an object reference  $\frac{2}{3}$   $\frac{4}{2}$  struct parent num

```
995 {
996 \bigcup_{\square} tag_{\square} check if active struct: T
 997 {
998 \bigcup_{-} tag\_struct\_insert\_annot:nn {#1}{#2}
999 }
1000 }
1001
1002 \cs_generate_variant:Nn \tag_struct_insert_annot:nn {xx}
1003 \cs_new:Npn \tag_struct_parent_int: {\int_use:c { c@_{z}_tag_parenttree_obj_int }}
1004
1005 (/package)
1006
```
(*End of definition for* \tag\_struct\_insert\_annot:nn *and* \tag\_struct\_parent\_int:*. These functions are documented on page [86.](#page-85-3)*)

## **7 Attributes and attribute classes**

```
1007 (*header)
```

```
1008 \ProvidesExplPackage {tagpdf-attr-code} {2023-06-06} {0.98h}
1009 {part of tagpdf - code related to attributes and attribute classes}
1010 (/header)
```
### **7.1 Variables**

\g\_\_tag\_attr\_entries\_prop \g\_\_tag\_attr\_class\_used\_seq \g\_\_tag\_attr\_objref\_prop \l\_\_tag\_attr\_value\_tl

\g\_@@\_attr\_entries\_prop will store attribute names and their dictionary content. \g\_@@\_attr\_class\_used\_seq will hold the attributes which have been used as class name. \l\_@@\_attr\_value\_tl is used to build the attribute array or key. Everytime an attribute is used for the first time, and object is created with its content, the name-object reference relation is stored in \g\_@@\_attr\_objref\_prop

1011 (\*package)

```
1012 \prop_new:N \gtrsim_{\texttt{arg\_attr\_entries\_prop}}
```

```
1013 \seq_new:N \verb|\\g_tagger2]
```

```
1014 \tl_new:N \l__tag_attr_value_tl
```
<sup>1015</sup> \prop\_new:N \g\_\_tag\_attr\_objref\_prop %will contain obj num of used attributes

(*End of definition for* \g\_\_tag\_attr\_entries\_prop *and others.*)

## **7.2 Commands and keys**

```
\__tag_attr_new_entry:nn
newattribute␣(setup-key)
```
This allows to define attributes. Defined attributes are stored in a global property. newattribute expects two brace group, the name and the content. The content typically needs an /O key for the owner. An example look like this.

```
\tagpdfsetup
   {
    newattribute =
     {TH-col}{/O /Table /Scope /Column},
    newattribute =
     {TH-row}{/O /Table /Scope /Row},
    }
1016 \cs_new_protected:Npn \__tag_attr_new_entry:nn #1 #2 %#1:name, #2: content
1017 \uparrow1018 \prop_gput:Nen \g__tag_attr_entries_prop
1019 {\pdf_name_from_unicode_e:n{#1}}{#2}
1020 }
1021
1022 \keys_define:nn { __tag / setup }
1023 \{1024 newattribute .code:n =
1025 {
1026 \qquad \qquad \setminus \_tag{102} \qquad \qquad \downarrow1027 }
1028 }
```

```
(End of definition for \__tag_attr_new_entry:nn and newattribute (setup-key). This function is
documented on page 89.)
```
[attribute-class␣\(struct-key\)](#page-87-0) attribute-class has to store the used attribute names so that they can be added to the ClassMap later.

```
1029 \keys_define:nn { __tag / struct }
1030 \epsilon1031 attribute-class .code:n =
1032 {
1033 \clist_set:Nx \l__tag_tmpa_clist { #1 }
1034 \seq_set_from_clist:NN \l__tag_tmpb_seq \l__tag_tmpa_clist
we convert the names into pdf names with slash
1035 \seq_set_map_x:NNn \l__tag_tmpa_seq \l__tag_tmpb_seq
1036 {
1037 \pdf_name_from_unicode_e:n {##1}
1038 }
1039 \text{Seq}_map\_inline:Nn \ l_txap\_tmp\_seq1040 {
1041 \prop_if_in:NnF \g_tag_attr_entries_prop {##1}
1042 \left\{ \begin{array}{c} 1 \end{array} \right\}1043<br>
\text{Imsg\_error:} \text{Imq} \{ \text{attr-unknown } \{ \text{#1 } \}1044 }
1045 \seq_gput_left:Nn\gtrsim_{1045} attr_class_used_seq { ##1}
1046 }
1047 \tl_set:Nx \l__tag_tmpa_tl
1048 {
1049 \int compare:nT { \seq_count:N \l_ tag_tmpa_seq > 1 }{[}
\text{1050} \seq_use:Nn \l__tag_tmpa_seq { \c_space_tl }
\verb|init/compare:nT { \seq count:N \l_tag_tmpa_seq > 1 }{]}1052 }
1053 \int_compare:nT { \seq_count:N \l__tag_tmpa_seq > 0 }
1054 \uparrow
```

```
1055 \__tag_prop_gput:cnx
1056 \{g_{\texttt{=}tag\_struct\_\line{eval:n}} \ {\text{c@g}_{\texttt{=}tag\_struct\_abs\_int}} \ {\text{prop}} \}1057 f C }
1058 \{ \lceil \lceil \log_2 \rceil\}1059 %\prop_show:c { g__tag_struct_\int_eval:n {\c@g__tag_struct_abs_int}_prop }
1060 }
\frac{1061}{1062} }
1062 }
```
(*End of definition for* attribute-class (struct-key)*. This function is documented on page [88.](#page-87-0)*)

#### [attribute␣\(struct-key\)](#page-87-1)

```
1063 \keys_define:nn { __tag / struct }
1064 {
1065 attribute .code:n = % A property (attribute, value currently a dictionary)
1066 {
1067 \clist set:Nx \l tag tmpa clist { #1 }
1068 \clist_if_empty:NF \l__tag_tmpa_clist
1069 {
1070 \text{Seq set from clist:NN} \lvert tag tmpb seq \lvert tag tmpa clist
 we convert the names into pdf names with slash
1071 \seq_set_map_x:NNn \l__tag_tmpa_seq \l__tag_tmpb_seq
1072 f
1073 \pdf_name_from_unicode_e:n {##1}
1074 }
1075 \tl_set:Nx \l__tag_attr_value_tl
\overline{1076} \overline{1076}1077 \int_0^{1077} \int_0^{1077} \int_0^{1078}1078 }
1079 \seq_map_inline:Nn \l__tag_tmpa_seq
\overline{1080} \overline{1000}1081 \prop_if_in:NnF \g__tag_attr_entries_prop {##1}
\overline{1082} \overline{1082}\{\text{Im} \mathcal{S}\} \{\text{Im} \mathcal{S}\} { \{\text{Im} \mathcal{S}\} { \{\text{H}\}\1084 }
1085 \prop_if_in:NnF \g_tag_attr_objref_prop {##1}
\frac{1086}{8 \text{prop\_show}:N \{g_{\text{long\_attr\_entries\_prop}}\}}1087 \pdf_object_unnamed_write:nx
1088 { dict }
\overline{1089}\text{1090}<br>
1090 \text{1090}<br>
1001
\hspace{.1cm} 1091 \hspace{.1cm}1092 \propto \frac{g_t \arg_t \arg_t \phi(f_{\#1} {\pdf\_object\_ref\_last:} }1093 }
1094 \tl_put_right:Nx \l__tag_attr_value_tl
\overline{1095} \overline{1095}1096 \{c\space space \space t1\}\text{1097}<br>
1098
1098 }\textit{1099} \qquad \quad \texttt{\%} \qquad \texttt{\%} \q1100 }
1101 \tl_put_right:Nx \l__tag_attr_value_tl
1102 \frac{1}{2}1103 \int_1 103 \int_0 1 \int_0 1 \int_0 1 \int_0 1 \int_0 1 \int_0 1 \int_0 1 \int_0 1 \int_0 1 \int_0 1 \int_0 1 \int_0 1 \int_0 1 \int_0 1 \int_0 1 \int_0 1 \int_0 1 \int_0 1 \int_0 1 \int_0 1 \int_0 1 \int_0 1 \int_0 1
```

```
1104 }
\texttt{1105} \qquad \texttt{\%} \qquad \texttt{\`t1\_show:N \ } \verb|l_tag_attr_value_t1|1106 \big\backslash\_{\_}tag\_prop\_gput: cnx{ \hskip 4.5pt \mbox{g\_tag\_struct\_int\_eval:n \ \{ \hskip 4.5pt \mbox{deg\_start\_abs\_int}\_prop \ \} }1108 \{A\}\label{eq:3} \begin{array}{ll} \{ & \backslash 1\_tag\_attr\_value\_t1 \ \} \\ & \\\end{array}1110 }
\frac{1111}{1112} },
1112 }
1113 \langle/package\rangle
```
(*End of definition for* attribute (struct-key)*. This function is documented on page [88.](#page-87-1)*)

# **Part VIII The tagpdf-luatex.def Driver for luatex Part of the tagpdf package**

```
1 (00=tag)
```

```
2 (*luatex)
```
<sup>3</sup> \ProvidesExplFile {tagpdf-luatex.def} {2023-06-06} {0.98h}

```
4 {tagpdf~driver~for~luatex}
```
# **1 Loading the lua**

The space code requires that the fall back font has been loaded and initialized, so we force that first. But perhaps this could be done in the kernel.

```
\epsilon {
\delta \fontencoding{TU}\fontfamily{lmr}\fontseries{m}\fontshape{n}\fontsize{10pt}{10pt}\selectfon
7 }
```

```
8 \lua_now:e { tagpdf=require('tagpdf.lua') }
```
The following defines wrappers around prop and seq commands to store the data also in lua tables. I probably want also lua tables I put them in the ltx.@@.tables namespaces The tables will be named like the variables but without backslash To access such a table with a dynamical name create a string and then use ltx.@@.tables[string] Old code, I'm not quite sure if this was a good idea. Now I have mix of table in ltx.@@.tables and ltx.@@.mc/struct. And a lot is probably not needed. TODO: this should be cleaned up, but at least roles are currently using the table!

```
\__tag_prop_new:N
       \__tag_seq_new:N
   \__tag_prop_gput:Nnn
\__tag_seq_gput_right:Nn
     \__tag_seq_item:cn
    \__tag_prop_item:cn
      \__tag_seq_show:N
     \__tag_prop_show:N
                           9 \cs_set_protected:Npn \__tag_prop_new:N #1
                          10 \frac{f}{f}11 \prop_new:N #1
                          12 \lua_now:e { ltx.__tag.tables.\cs_to_str:N#1 = {} }
                          13 }
                          14
                          15
                          16 \cs_set_protected:Npn \__tag_seq_new:N #1
                          17 \frac{f}{f}18 \searrow Seq new: N #1
                          19 \lua_now:e { ltx.__tag.tables.\cs_to_str:N#1 = {} }
                          20 }
                          21
                          22
                          23 \cs_set_protected:Npn \__tag_prop_gput:Nnn #1 #2 #3
                          24 \frac{1}{2}25 \prop_gput:Nnn #1 { #2 } { #3 }
                          26 \lua_now:e { ltx.__tag.tables.\cs_to_str:N#1 ["#2"] = "#3" }
                          27
                          28
                          29
```

```
30 \cs_set_protected:Npn \__tag_seq_gput_right:Nn #1 #2
31 \frac{1}{2}\text{32} \seq_gput_right:Nn #1 { #2 }
33 \lua_now:e { table.insert(ltx.__tag.tables.\cs_to_str:N#1, "#2") }
34 }
35
36 %Hm not quite sure about the naming
37
38 \cs_set:Npn \__tag_seq_item:cn #1 #2
39 {
40 \lua_now:e { tex.print(ltx.__tag.tables.#1[#2]) }
41 }
42
43 \text{ } \csc\text{.} \text{set:} N \text{pn} \_tag_prop_item: cn #1 #2
44 \{45 \lua_now:e { tex.print(ltx. tag.tables.#1["#2"]) }
46 }
47
48 %for debugging commands that show both the seq/prop and the lua tables
49 \cs_set_protected:Npn \__tag_seq_show:N #1
50 {
51 \seq_show:N #1
52 \lua_now:e { ltx.__tag.trace.log ("lua~sequence~array~\cs_to_str:N#1",1) }
53 \lua_now:e { ltx.__tag.trace.show_seq (ltx.__tag.tables.\cs_to_str:N#1) }
54 }
55
56 \cs_set_protected:Npn \__tag_prop_show:N #1
57 \{58 \prop_show:N #1
59 \lua_now:e {ltx.__tag.trace.log ("lua~property~table~\cs_to_str:N#1",1) }
\delta0 \lua_now:e {ltx.__tag.trace.show_prop (ltx.__tag.tables.\cs_to_str:N#1) }
61 }
(End of definition for \__tag_prop_new:N and others.)
62 \langle/luatex}
The module declaration
63 \langle *|ua\rangle64 -- tagpdf.lua
65 -- Ulrike Fischer
66
67 local ProvidesLuaModule = {
68 name = "tagpdf",
\delta\theta version = "0.98h", --TAGVERSION
70 date = "2023-06-06", --TAGDATE
71 description = "tagpdf lua code",
72 license = "The LATEX Project Public License 1.3c"
73 }
74
75 if luatexbase and luatexbase.provides_module then
76 luatexbase.provides_module (ProvidesLuaModule)
77 end
78
79 - \Gamma[
```

```
80 The code has quite probably a number of problems
81 - more variables should be local instead of global
82 - the naming is not always consistent due to the development of the code
83 - the traversing of the shipout box must be tested with more complicated setups
84 - it should probably handle more node types
85 -
86 - -1187
Some comments about the lua structure.
```

```
88 - -\Gamma\Gamma89 the main table is named ltx. tag. It contains the functions and also the data
90 collected during the compilation.
91
92 ltx. tag.mc will contain mc connected data.
93 ltx.__tag.struct will contain structure related data.
94 ltx.__tag.page will contain page data
95 ltx.__tag.tables contains also data from mc and struct (from older code). This needs cleaning
                There are certainly dublettes, but I don't dare yet \dots97 ltx.__tag.func will contain (public) functions.
98 ltx.__tag.trace will contain tracing/loging functions.
99 local funktions starts with
100 functions meant for users will be in ltx.tag
101
102 functions
103 ltx.__tag.func.get_num_from (tag): takes a tag (string) and returns the id number
104 ltx.__tag.func.output_num_from (tag): takes a tag (string) and prints (to tex) the id number
105 ltx.__tag.func.get_tag_from (num): takes a num and returns the tag
106 ltx.__tag.func.output_tag_from (num): takes a num and prints (to tex) the tag
107 ltx.__tag.func.store_mc_data (num,key,data): stores key=data in ltx.__tag.mc[num]
108 ltx. tag.func.store mc_label (label,num): stores label=num in ltx. tag.mc.labels
109 ltx.__tag.func.store_mc_kid (mcnum,kid,page): stores the mc-kids of mcnum on page page
110 ltx.__tag.func.store_mc_in_page(mcnum,mcpagecnt,page): stores in the page table the number o
111 ltx.__tag.func.store_struct_mcabs (structnum,mcnum): stores relations structnum<->mcnum (abs)
112 ltx.<sub>__</sub>tag.func.mc_insert_kids (mcnum): inserts the /K entries for mcnum by wandering through
113 ltx.__tag.func.mark_page_elements(box,mcpagecnt,mccntprev,mcopen,name,mctypeprev) : the main
114 ltx. __tag.func.mark_shipout (): a wrapper around the core function which inserts the last EM
115 ltx.__tag.func.fill_parent_tree_line (page): outputs the entries of the parenttree for this parent
116 ltx.__tag.func.output_parenttree(): outputs the content of the parenttree
117 ltx.__tag.func.pdf_object_ref(name): outputs the object reference for the object name
118 ltx.<sub>--</sub>tag.func.markspaceon(), ltx.<sub>--</sub>tag.func.markspaceoff(): (de)activates the marking of positions for
119 ltx.__tag.trace.show_mc_data (num,loglevel): shows ltx.__tag.mc[num] is the current log leve
120 ltx.<sub>--</sub>tag.trace.show_all_mc_data (max,loglevel): shows a maximum about mc's if the current log level
121 ltx. tag.trace.show seq: shows a sequence (array)
122 ltx.__tag.trace.show_struct_data (num): shows data of structure num
123 ltx.__tag.trace.show_prop: shows a prop
   ltx.__tag.trace.log
125 ltx.__tag.trace.showspaces : boolean
126 - -11127
```
This set-ups the main attribute registers. The mc\_type attribute stores the type (P, Span etc) encoded as a num, The mc\_cnt attribute stores the absolute number and allows so to see if a node belongs to the same mc-chunk.

The interwordspace attr is set by the function @@\_mark\_spaces, and marks the place where spaces should be inserted. The interwordfont attr is set by the function @@\_mark\_spaces too and stores the font, so that we can decide which font to use for the real space char.

```
128 local mctypeattributeid = luatexbase.new_attribute ("g tag_mc_type_attr")
129 local mccntattributeid = luatexbase.new_attribute ("g__tag_mc_cnt_attr")
130 local iwspaceattributeid = luatexbase.new attribute ("g_tag_interwordspace_attr")
131 local iwfontattributeid = luatexbase.new_attribute ("g tag_interwordfont_attr")
with this token we can query the state of the boolean and so detect if unmarked nodes
```
should be marked as attributes local tagunmarkedbool= token.create(" $g$ \_tag\_tagunmarked\_bool")

```
133 local truebool = token.create("c_true_bool")
```
Now a number of local versions from global tables. Not all is perhaps needed, most node variants were copied from lua-debug.

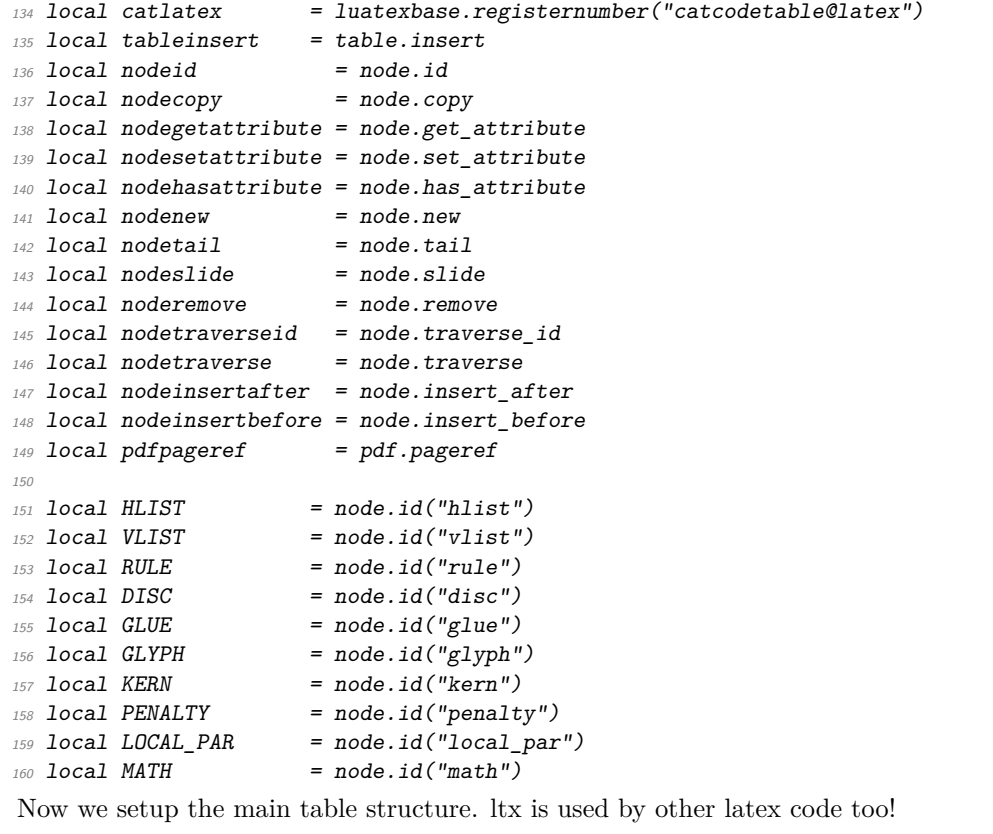

```
161 ltx = ltx or { }
162 \text{ Itx.} \_\text{tag} = ltx. \_\text{tag} or { }
163 ltx. __ tag.mc = ltx. __ tag.mc or { } -- mc data
164 ltx.<sub>__</sub>tag.struct = ltx.<sub>__</sub>tag.struct or { } -- struct data
165 ltx.__tag.tables = ltx.__tag.tables or { } -- tables created with new prop and new seq.
166 -- wasn't a so great idea ...
167 -- g_{\text{1} \text{mag}} role_tags_seq used by tag<-> is in this tables.
168 -- used for pure lua tables too now!
169 ltx.__tag.page = ltx.__tag.page or { } -- page data, currently only i->{0->mcnum,1->mc.
170 ltx.__tag.trace = ltx.__tag.trace or { } -- show commands
```

```
171 ltx.__tag.func = ltx.__tag.func or { } -- functions
172 ltx.<sub>__</sub>tag.conf = ltx.__tag.conf or { } -- configuration variables
```
# **2 Logging functions**

\_\_tag\_log ltx.\_\_tag.trace.log will output the message to the log/terminal if the current loglevel is greater or equal than This rather simple log function takes as argument a message (string) and a number and num.  $173$  local  $_{-}$ tag $_{-}$ log = <sup>174</sup> function (message,loglevel) 175 if (loglevel or 3)  $\leq$  tex.count ["1 tag loglevel int"] then <sup>176</sup> texio.write\_nl("tagpdf: ".. message) 177 end <sup>178</sup> end 179  $180$  ltx.\_\_tag.trace.log = \_\_tag\_log (*End of definition for* \_\_tag\_log *and* ltx.\_\_tag.trace.log*.*) ltx.\_\_tag.trace.show\_seq This shows the content of a seq as stored in the tables table. It is used by the \@@\_seq\_show:N function. It is not used in user commands, only for debugging, and so requires  $log level > 0$ . 181 function ltx.\_\_tag.trace.show\_seq (seq)  $182$  if (type(seq) == "table") then <sup>183</sup> for i,v in ipairs(seq) do  $184$  \_\_tag\_log ("[" .. i .. "] => " .. tostring(v),1) <sup>185</sup> end <sup>186</sup> else  $_{187}$  tag log ("sequence " .. tostring(seq) .. " not found",1) <sup>188</sup> end <sup>189</sup> end (*End of definition for* ltx.\_\_tag.trace.show\_seq*.*) \_\_tag\_pairs\_prop This shows the content of a prop as stored in the tables table. It is used by the ltx.\_\_tag.trace.show\_prop \@@\_prop\_show:N function. <sup>190</sup> local \_\_tag\_pairs\_prop = <sup>191</sup> function (prop) 192 **local a = {}** 193 for n in pairs(prop) do tableinsert(a, n) end  $table.sort(a)$  $195$  local  $i = 0$  -- iterator variable  $196$  local iter = function () -- iterator function 197  $i = j + 1$  $198$  if a[i] == nil then return nil <sup>199</sup> else return a[i], prop[a[i]] <sup>200</sup> end  $201$  end <sup>202</sup> return iter <sup>203</sup> end 204

206 function ltx. tag.trace.show prop (prop)

205

```
207 if (type(prop) == "table") then
                               208 for i,v in __tag_pairs_prop (prop) do
                               209 __tag_log ("[" .. i .. "] => " .. tostring(v), 1)
                               210 end
                               211 else
                               212 __tag_log ("prop " .. tostring(prop) .. " not found or not a table",1)
                               213 end
                               214 end
                               (End of definition for __tag_pairs_prop and ltx.__tag.trace.show_prop.)
ltx.__tag.trace.show_mc_data This shows some data for a mc given by num. If something is shown depends on the log
                               level. The function is used by the following function and then in \ShowTagging
                               215 function ltx. tag.trace.show mc data (num, loglevel)
                               216 if ltx.__tag and ltx.__tag.mc and ltx.__tag.mc[num] then
                               217 for k,v in pairs(ltx.__tag.mc[num]) do
                               218 __tag_log ("mc"..num..": "..tostring(k).."=>"..tostring(v),loglevel)
                               219 end
                               220 if ltx.__tag.mc[num]["kids"] then
                               221 __tag_log ("mc" .. num .. " has " .. #ltx.__tag.mc[num]["kids"] .. " kids",loglevel)
                               \mbox{\emph{for }} k, v \mbox{\emph{in }ipairs} (ltx. \verb!__tag.mc[num]["kids"]) do223 - tag_log ("mc ".. num .. " kid "..k.." =>" .. v.kid.." on page " ..v.page,loglevel)
                               224 end
                               225 end
                               226 else
                               227 __tag_log ("mc"..num.." not found",loglevel)
                               228 end
                               229 end
                               (End of definition for ltx.__tag.trace.show_mc_data.)
       ltx.__tag.trace.show_all_mc_data This shows data for the mc's between min and max (numbers). It is used by the
                               \ShowTagging function.
                               230 function ltx.__tag.trace.show_all_mc_data (min,max,loglevel)
                               231 for i = min, max do
                               232 ltx.__tag.trace.show_mc_data (i,loglevel)
                               233 end
                               234 texio.write_nl("")
                               235 end
                               (End of definition for ltx.__tag.trace.show_all_mc_data.)
       ltx.__tag.trace.show_struct_data This function shows some struct data. Unused but kept for debugging.
                               236 function ltx.__tag.trace.show_struct_data (num)
                               237 if ltx.__tag and ltx.__tag.struct and ltx.__tag.struct [num] then
                               238 for k,v in ipairs(ltx.__tag.struct[num]) do
                               239 __tag_log ("struct "..num..": "..tostring(k).."=>"..tostring(v),1)
                               240 end
                               241 else
                               242 __tag_log ("struct "..num.." not found ", 1)
                               243 end
                               244 end
```
(*End of definition for* ltx.\_\_tag.trace.show\_struct\_data*.*)

## **3 Helper functions**

### **3.1 Retrieve data functions**

```
__tag_get_mc_cnt_type_tag This takes a node as argument and returns the mc-cnt, the mc-type and and the tag
                              (calculated from the mc-cnt.
                             245 local __tag_get_mc_cnt_type_tag = function (n)
                             246 local mccnt = nodegetattribute(n,mccntattributeid) or -1
                             247 local mctype = nodegetattribute(n,mctypeattributeid) or -1
                             248 local tag = ltx.__tag.func.get_tag_from(mctype)
                             249 return mccnt,mctype,tag
                             250 end
                             (End of definition for __tag_get_mc_cnt_type_tag.)
      __tag_get_mathsubtype This function allows to detect if we are at the begin or the end of math. It takes as
                             argument a mathnode.
                             251 local function __tag_get_mathsubtype (mathnode)
                             252 if mathnode.subtype == 0 then
                             253 subtype = "beginmath"
                             254 else
                             255 subtype = "endmath"
                             256 end
                             257 return subtype
                             258 end
                             (End of definition for __tag_get_mathsubtype.)
   ltx. tag.tables.role tag attribute The first is a table with key a tag and value a number (the attribute) The second is an
                             array with the attribute value as key.
                             259 ltx. tag.tables.role tag attribute = {}_{i}260 ltx. __ tag.tables.role_attribute_tag = {}
                             (End of definition for ltx.__tag.tables.role_tag_attribute.)
   ltx.__tag.func.alloctag
                             261 local _{-}tag_alloctag =
                             262 function (tag)
                             263 if not ltx.__tag.tables.role_tag_attribute[tag] then
                             264 table.insert(ltx.__tag.tables.role_attribute_tag,tag)
                             265 ltx.__tag.tables.role_tag_attribute[tag]=#ltx.__tag.tables.role_attribute_tag
                             266 __tag_log ("Add "..tag.." "..ltx.__tag.tables.role_tag_attribute[tag],3)
                             267 end
                             268 end
                             269 ltx.__tag.func.alloctag = __tag_alloctag
                             (End of definition for ltx.__tag.func.alloctag.)
         __tag_get_num_from
ltx.__tag.func.get_num_from
it recorded (and so the attribute value). The first function outputs the number for lua,
      ltx. tag.func.output num from
                             These functions take as argument a string tag, and return the number under which is
                             while the output function outputs to tex.
```

```
270 local __tag_get_num_from =
271 function (tag)
272 if ltx.__tag.tables.role_tag_attribute[tag] then
```

```
273 a= ltx.__tag.tables.role_tag_attribute[tag]
274 else
275 a=-1276 end
277 return a
278 end
279
280 ltx.__tag.func.get_num_from = __tag_get_num_from
281
282 function ltx.__tag.func.output_num_from (tag)
283 local num = __tag_get_num_from (tag)
284 tex.sprint(catlatex,num)
285 if num == -1 then
286 __tag_log ("Unknown tag "..tag.." used")
287 end
288 end
```

```
(End of definition for __tag_get_num_from , ltx.__tag.func.get_num_from , and ltx.__tag.func.output_-
num_from.)
```
\_\_tag\_get\_tag\_from These functions are the opposites to the previous function: they take as argument a ltx.\_\_tag.func.get\_tag\_from number (the attribute value) and return the string tag. The first function outputs the ltx.\_tag.func.output\_tag\_from string for lua, while the output function outputs to tex.

```
289 local _{-1}tag_get_tag_from =
                               290 function (num)
                               291 if ltx.__tag.tables.role_attribute_tag[num] then
                               292 a = ltx.__tag.tables.role_attribute_tag[num]
                               293 else
                               294 a= "UNKNOWN"
                               295 end
                               296 return a
                               297 end
                                298
                               299 ltx.__tag.func.get_tag_from = __tag_get_tag_from
                                300
                               301 function ltx.__tag.func.output_tag_from (num)
                                302 tex.sprint(catlatex,__tag_get_tag_from (num))
                                303 end
                                (End of definition for __tag_get_tag_from , ltx.__tag.func.get_tag_from , and ltx.__tag.func.output_-
                                tag_from.)
ltx.__tag.func.store_mc_data This function stores for key=data for mc-chunk num. It is used in the tagpdf-mc code,
                                to store for example the tag string, and the raw options.
                                304 function ltx.__tag.func.store_mc_data (num,key,data)
                                305 ltx. __tag.mc[num] = ltx. __tag.mc[num] or { }
                                306 ltx.__tag.mc[num][key] = data
                                307 __tag_log ("INFO TEX-STORE-MC-DATA: "..num.." => "..tostring(key).." => "..tostring(data),3)
                                308 end
                                (End of definition for ltx.__tag.func.store_mc_data.)
         ltx. tag.func.store mc_label This function stores the label=num relationship in the labels subtable. TODO: this is
                                probably unused and can go.
                                309 function ltx. tag.func.store mc label (label.num)
```

```
310 ltx.__tag.mc["labels"] = ltx.__tag.mc["labels"] or { }
                             311 ltx.__tag.mc.labels[label] = num
                             312 end
                              (End of definition for ltx.__tag.func.store_mc_label.)
ltx.__tag.func.store_mc_kid This function is used in the traversing code. It stores a sub-chunk of a mc mcnum into
                              the kids table.
                             313 function ltx.__tag.func.store_mc_kid (mcnum,kid,page)
                             314 ltx.__tag.trace.log("INFO TAG-STORE-MC-KID: "..mcnum.." => " .. kid.." on page " .. page,3)
                             315 ltx._{-} tag.mc[mcnum]["kids"] = ltx._{-} tag.mc[mcnum]["kids"] or { }
                             316 local kidtable = {kid=kid,page=page}
                             317 tableinsert(ltx.__tag.mc[mcnum]["kids"], kidtable )
                             318 end
                              (End of definition for ltx.__tag.func.store_mc_kid.)
        ltx. tag.func.mc_num_of_kids This function returns the number of kids a mc mcnum has. We need to account for the
                              case that a mc can have no kids.
                             319 function ltx.__tag.func.mc_num_of_kids (mcnum)
                             320 local num = 0
                             321 if ltx.__tag.mc[mcnum] and ltx.__tag.mc[mcnum]["kids"] then
                             322 num = #1tx. tag.mc[mcnum]["kids"]
                             323 end
                             324 ltx.__tag.trace.log ("INFO MC-KID-NUMBERS: " .. mcnum .. "has " .. num .. "KIDS",4)
                             325 return num
                             326 end
                              (End of definition for ltx.__tag.func.mc_num_of_kids.)
                              3.2 Functions to insert the pdf literals
      __tag_insert_emc_node This insert the emc node.
                             327 local function __tag_insert_emc_node (head, current)
                             328 local emcnode = nodenew("whatsit","pdf_literal")
                             329 emcnode.data = "EMC"
                             330 emcnode.mode=1
                             331 head = node.insert before(head,current,emcnode)
                             332 return head
                             333 end
                              (End of definition for __tag_insert_emc_node.)
      __tag_insert_bmc_node This inserts a simple bmc node
                             334 local function __tag_insert_bmc_node (head,current,tag)
                             335 local bmcnode = nodenew("whatsit","pdf_literal")
                             336 bmcnode.data = \sqrt{''}..tag.." BMC"
                             337 bmcnode.mode=1
                             338 head = node.insert_before(head,current,bmcnode)
                             339 return head
                             340 end
```
(*End of definition for* \_\_tag\_insert\_bmc\_node*.*)

\_\_tag\_insert\_bdc\_node This inserts a bcd node with a fix dict. TODO: check if this is still used, now that we create properties.

```
341 local function __tag_insert_bdc_node (head,current,tag,dict)
342 local bdcnode = nodenew("whatsit","pdf_literal")
343 bdcnode.data = "/"..tag.."<<"..dict..">> BDC"
344 bdcnode.mode=1
345 head = node.insert_before(head,current,bdcnode)
346 return head
347 end
```
(*End of definition for* \_\_tag\_insert\_bdc\_node*.*)

\_\_tag\_pdf\_object\_ref ltx.\_\_tag.func.pdf\_object\_ref

This allows to reference a pdf object reserved with the l3pdf command by name. The return value is n 0 R, if the object doesn't exist, n is 0. TODO: is uses internal l3pdf commands, this should be properly supported by l3pdf

```
348 local function __tag_pdf_object_ref (name)
349 local tokenname = ^{\prime}c_{p}df backend object ^{\prime}..name..'_int'
350 local object = token.create(tokenname).index..' 0 R'
351 return object
352 end
353 ltx. tag.func.pdf object ref= tag pdf object ref
```
(*End of definition for* \_\_tag\_pdf\_object\_ref *and* ltx.\_\_tag.func.pdf\_object\_ref*.*)

## **4 Function for the real space chars**

```
__tag_show_spacemark A debugging function, it is used to inserts red color markers in the places where space
                          chars can go, it can have side effects so not always reliable, but ok.
                          354 local function __tag_show_spacemark (head,current,color,height)
                          355 local markcolor = color or "1 0 0"
                          356 local markheight = height or 10
                          357 local pdfstring = node.new("whatsit","pdf_literal")
                          358 pdfstring.data =
                          \text{string}. format("q "..markcolor.." RG "..markcolor.." rg 0.4 w 0 %g m 0 %g 1 S Q",-
                            3,markheight)
                          360 head = node.insert_after(head,current,pdfstring)
                          361 return head
                          362 end
                          (End of definition for __tag_show_spacemark.)
        __tag_fakespace
ltx.__tag.func.fakespace 363 local function __tag_fakespace()
                         This is used to define a lua version of \pdffakespace
                          364 tex.setattribute(iwspaceattributeid,1)
                          365 tex.setattribute(iwfontattributeid,font.current())
                          366 end
                          367 ltx.__tag.func.fakespace = __tag_fakespace
```
(*End of definition for* \_\_tag\_fakespace *and* ltx.\_\_tag.func.fakespace*.*)

\_\_tag\_mark\_spaces a function to mark up places where real space chars should be inserted. It only sets attributes, these are then be used in a later traversing which inserts the actual spaces. When space handling is activated this function is inserted in some callbacks.

```
368 --[[ a function to mark up places where real space chars should be inserted
369 it only sets an attribute.
370 - -11371
372 local function __tag_mark_spaces (head)
373 local inside_math = false
374 for n in nodetraverse(head) do
375 local id = n.id
376 if id == GLYPH then
377 local glyph = n
378 if glyph.next and (glyph.next.id == GLUE)
379 and not inside_math and (glyph.next.width >0)
380 then
381 nodesetattribute(glyph.next,iwspaceattributeid,1)
382 nodesetattribute(glyph.next,iwfontattributeid,glyph.font)
383 -- for debugging
384 if ltx. tag.trace.showspaces then
385  _{\phantom{2} -} tag_show_spacemark (head,glyph)
386 end
387 elseif glyph.next and (glyph.next.id==KERN) and not inside math then
388 local kern = glyph.next
389 if kern.next and (kern.next.id== GLUE) and (kern.next.width >0)
390 then
391 nodesetattribute(kern.next,iwspaceattributeid,1)
392 nodesetattribute(kern.next,iwfontattributeid,glyph.font)
393 end
394 end
395 -- look also back
396 if glyph.prev and (glyph.prev.id == GLUE)
397 and not inside_math
398 and (glyph.prev.width >0)
399 and not nodehasattribute(glyph.prev,iwspaceattributeid)
400 then
401 nodesetattribute(glyph.prev,iwspaceattributeid,1)
402 nodesetattribute(glyph.prev,iwfontattributeid,glyph.font)
403 -- for debugging
404 if ltx.__tag.trace.showspaces then
405 tag show spacemark (head, glyph)
406 end
407 end
408 elseif id == PENALTY then
409 local glyph = n
410 -- ltx.__tag.trace.log ("PENALTY ".. n.subtype.."VALUE"..n.penalty,3)
411 if glyph.next and (glyph.next.id == GLUE)
412 and not inside_math and (glyph.next.width >0) and n.subtype==0
413 then
414 nodesetattribute(glyph.next,iwspaceattributeid,1)
415 -- nodesetattribute(glyph.next,iwfontattributeid,glyph.font)
416 -- for debugging
417 if ltx.__tag.trace.showspaces then
418 tag show spacemark (head,glyph)
```

```
419 end
420 end
421 elseif id == MATH then
422 inside_math = (n.subtype == 0)423 end
424 end
425 return head
426 end
```
(*End of definition for* \_\_tag\_mark\_spaces*.*)

\_\_tag\_activate\_mark\_space ltx. tag.func.markspaceon Theses functions add/remove the function which marks the spaces to the callbacks pre linebreak filter and hpack filter

```
ltx.__tag.func.markspaceoff
                             427 local function tag activate mark space ()
                             428 if not luatexbase.in_callback ("pre_linebreak_filter","markspaces") then
                             429 luatexbase.add_to_callback("pre_linebreak_filter",__tag_mark_spaces,"markspaces")
                             430 luatexbase.add_to_callback("hpack_filter",__tag_mark_spaces,"markspaces")
                             431 end
                             432 end
                             433
                             434 ltx.__tag.func.markspaceon=__tag_activate_mark_space
                            435
                             436 local function __tag_deactivate_mark_space ()
                             437 if luatexbase.in_callback ("pre_linebreak_filter","markspaces") then
                             438 luatexbase.remove from callback("pre linebreak filter", "markspaces")
                             439 luatexbase.remove_from_callback("hpack_filter","markspaces")
                             440 end
                             441 end
                             442
                             443 ltx.__tag.func.markspaceoff=__tag_deactivate_mark_space
                             (End of definition for __tag_activate_mark_space , ltx.__tag.func.markspaceon , and ltx.__tag.func.markspaceoff.)
                                  We need two local variable to setup a default space char.
                             444 local default space char = node.new(GLYPH)
                             445 local default_fontid = font.id("TU/lmr/m/n/10")
                             446 default_space_char.char = 32
                             447 default_space_char.font = default_fontid
  __tag_space_chars_shipout
    ltx. tag.func.space chars shipout
                             These is the main function to insert real space chars. It inserts a glyph before every glue
                             which has been marked previously. The attributes are copied from the glue, so if the
                             tagging is done later, it will be tagged like it.
                             448 local function tag space chars shipout (box)
                             449 local head = box.head
                             450 if head then
                             451 for n in node.traverse(head) do
                             452 local spaceattr = nodegetattribute(n,iwspaceattributeid) or -1
                             453 if n.id == HLIST then -- enter the hlist
                             454 \_tag\_space\_chars\_shipout (n)455 elseif n.id == VLIST then -- enter the vlist
                             ^{456} _{-} tag_space_chars_shipout (n)
                             457 elseif n.id == GLUE then
                             458 if ltx. tag.trace.showspaces and spaceattr==1 then
                             459 __tag_show_spacemark (head,n,"0 1 0")
```

```
461 if spaceattr==1 then
462 local space
463 local space char = node.copy(default space char)
464 local curfont = nodegetattribute(n,iwfontattributeid)
465 ltx.__tag.trace.log ("INFO SPACE-FUNCTION-FONT: ".. tostring(curfont),3)
466 if curfont and luaotfload.aux.slot_of_name(curfont,"space") then
467 space_char.font=curfont
468 end
469 head, space = node.insert_before(head, n, space_char) --
470 n.width = n.width - space.width
471 space.attr = n.attr
472 end
473 end
474 end
475 box.head = head
476 end
477 end
478
479 function ltx.__tag.func.space_chars_shipout (box)
480 __tag_space_chars_shipout (box)
481 end
```
#### (*End of definition for* \_\_tag\_space\_chars\_shipout *and* ltx.\_\_tag.func.space\_chars\_shipout*.*)

# **5 Function for the tagging**

ltx. tag.func.mc\_insert\_kids This is the main function to insert the K entry into a StructElem object. It is used in tagpdf-mc-luacode module. The single attribute allows to handle the case that a single mc on the tex side can have more than one kid after the processing here, and so we get the correct array/non array setup.

```
482 function ltx.__tag.func.mc_insert_kids (mcnum,single)
483 if ltx.__tag.mc[mcnum] then
484 ltx.__tag.trace.log("INFO TEX-MC-INSERT-KID-TEST: " .. mcnum,4)
485 if ltx. tag.mc[mcnum]["kids"] then
486 if #ltx.__tag.mc[mcnum]["kids"] > 1 and single==1 then
487 tex.sprint("[")
488 end
489 for i,kidstable in ipairs( ltx.__tag.mc[mcnum]["kids"] ) do
490 local kidnum = kidstable["kid"]
491 local kidpage = kidstable["page"]
492 local kidpageobjnum = pdfpageref(kidpage)
493 ltx.__tag.trace.log("INFO TEX-MC-INSERT-KID: " .. mcnum ..
494 " insert KID " ..i..
495 " with num " .. kidnum ..
496 " on page " .. kidpage.."/"..kidpageobjnum,3)
497 tex.sprint(catlatex,"<</Type /MCR /Pg "..kidpageobjnum .. " 0 R /MCID "..kidnum.. ">> " )
498 end
499 if #ltx.__tag.mc[mcnum]["kids"] > 1 and single==1 then
500 tex.sprint("]")
501 end
502 else
503 -- this is typically not a problem, e.g. empty hbox in footer/header can
504 -- trigger this warning.
```

```
505 ltx.__tag.trace.log("WARN TEX-MC-INSERT-NO-KIDS: "..mcnum.." has no kids",2)
                        506 if single==1 then
                        507 tex.sprint("null")
                        508 end
                        509 end
                        510 else
                        511 ltx.__tag.trace.log("WARN TEX-MC-INSERT-MISSING: "..mcnum.." doesn't exist",0)
                        512 end
                        513 end
                        (End of definition for ltx.__tag.func.mc_insert_kids.)
ltx. tag.func.store struct mcabs This function is used in the tagpdf-mc-luacode. It store the absolute count of the mc
                        into the current structure. This must be done ordered.
                        514 function ltx.__tag.func.store_struct_mcabs (structnum,mcnum)
                        515 ltx.__tag.struct[structnum]=ltx.__tag.struct[structnum] or { }
                        516 ltx.__tag.struct[structnum]["mc"]=ltx.__tag.struct[structnum]["mc"] or { }
                        517 -- a structure can contain more than on mc chunk, the content should be ordered
                        518 tableinsert(ltx.__tag.struct[structnum]["mc"],mcnum)
                        519 ltx.__tag.trace.log("INFO TEX-MC-INTO-STRUCT: "..
                        520 mcnum.." inserted in struct "..structnum,3)
                        521 -- but every mc can only be in one structure
                        522 ltx.__tag.mc[mcnum]= ltx.__tag.mc[mcnum] or { }
                        523 ltx.__tag.mc[mcnum]["parent"] = structnum
                        524 end
                        525
                        (End of definition for ltx.__tag.func.store_struct_mcabs.)
 ltx. tag.func.store mc in page This is used in the traversing code and stores the relation between abs count and page
                        count.
                        526 -- pay attention: lua counts arrays from 1, tex pages from one
                        527 -- mcid and arrays in pdf count from 0.
                        528 function ltx.__tag.func.store_mc_in_page (mcnum,mcpagecnt,page)
                        529 ltx. __tag.page[page] = ltx. __tag.page[page] or {}
                        530 ltx. tag.page[page][mcpagecnt] = mcnum
                        531 ltx.__tag.trace.log("INFO TAG-MC-INTO-PAGE: page " .. page ..
                        532 ": inserting MCID " .. mcpagecnt .. " => " .. mcnum,3)
                        533 end
                        (End of definition for ltx.__tag.func.store_mc_in_page.)
ltx. tag.func.mark page elements This is the main traversing function. See the lua comment for more details.
                        534 - - [
```

```
535 Now follows the core function
536 It wades through the shipout box and checks the attributes
537 ARGUMENTS
538 box: is a box,
539 mcpagecnt: num, the current page cnt of mc (should start at -1 in shipout box), needed for
540 mccntprev: num, the attribute cnt of the previous node/whatever - if different we have a
541 mcopen: num, records if some bdc/emc is open
542 These arguments are only needed for log messages, if not present are replaces by fix stri
543 name: string to describe the box
544 mctypeprev: num, the type attribute of the previous node/whatever
545
```

```
546 there are lots of logging messages currently. Should be cleaned up in due course.
547 One should also find ways to make the function shorter.
548 - -11549
550 function ltx.__tag.func.mark_page_elements (box,mcpagecnt,mccntprev,mcopen,name,mctypeprev)
551 local name = name or ("SOMEBOX")
552 local mctypeprev = mctypeprev or -1
553 local abspage = status.total_pages + 1 -- the real counter is increased
554 -- inside the box so one off
555 - if the callback is not used. (???)
556 ltx.__tag.trace.log ("INFO TAG-ABSPAGE: " .. abspage,3)
557 ltx.__tag.trace.log ("INFO TAG-ARGS: pagecnt".. mcpagecnt..
558 " prev "..mccntprev ..
559 " type prev "..mctypeprev,4)
\begin{aligned} \textit{560} \quad & \quad \texttt{ltx.__tag.trac.log \text{ ('}'INFO TAG-TRAVERSING-BOX:}' \quad \texttt{''..} \quad \texttt{toString(name)} \,. \end{aligned}561 " TYPE ".. node.type(node.getid(box)),3)
562 local head = box.head -- ShipoutBox is a vlist?
563 if head then
564 mccnthead, mctypehead,taghead = __tag_get_mc_cnt_type_tag (head)
565 ltx.__tag.trace.log ("INFO TAG-HEAD: " ..
566 node.type(node.getid(head))..
567 " MC"..tostring(mccnthead)..
568 " => TAG " .. tostring(mctypehead)..
569 " => ". tostring(taghead), 3)
570 else
571 ltx.__tag.trace.log ("INFO TAG-NO-HEAD: head is "..
572 tostring(head), 3)
573 end
574 for n in node.traverse(head) do
575 local mccnt, mctype, tag = __tag_get_mc_cnt_type_tag (n)
576 local spaceattr = nodegetattribute(n,iwspaceattributeid) or -1
577 ltx.__tag.trace.log ("INFO TAG-NODE: "..
578 node.type(node.getid(n))..
579 " MC".. tostring (mccnt)..
580 " = TAG ". tostring(mctype)..
581 " => " . . . tostring(tag), 3)582 if n.id == HLIST
583 then -- enter the hlist
584 mcopen,mcpagecnt,mccntprev,mctypeprev=
585 ltx.__tag.func.mark_page_elements (n,mcpagecnt,mccntprev,mcopen,"INTERNAL HLIST",mctype
586 elseif n.id == VLIST then -- enter the vlist
587 mcopen,mcpagecnt,mccntprev,mctypeprev=
588 ltx.__tag.func.mark_page_elements (n,mcpagecnt,mccntprev,mcopen,"INTERNAL VLIST",mctype
589 elseif n.id == GLUE and not n.leader then -- at glue real space chars are inserted, but the
590 590 -- been done if the previous shipout wandering, so here it
591 elseif n.id == LOCAL_PAR then -- local_par is ignored
592 elseif n.id == PENALTY then -- penalty is ignored
593 elseif n.id == KERN then -- kern is ignored
594 ltx.__tag.trace.log ("INFO TAG-KERN-SUBTYPE: "..
595 node.type(node.getid(n)).." "..n.subtype,4)
596 else
597 -- math is currently only logged.
598 -- we could mark the whole as math
599 -- for inner processing the mlist_to_hlist callback is probably needed.
```

```
600 if n.id == MATH then
601 ltx.__tag.trace.log("INFO TAG-MATH-SUBTYPE: "..
\begin{array}{ccc} \text{602} & \text{node-type} \end{array} (node.getid(n)).." ".._tag_get_mathsubtype(n),4)
603 end
604 -- endmath
605 ltx.__tag.trace.log("INFO TAG-MC-COMPARE: current "..
606 mccnt.." prev "..mccntprev,4)
607 if mccnt~=mccntprev then -- a new mc chunk
608 ltx.__tag.trace.log ("INFO TAG-NEW-MC-NODE: "..
609 node.type(node.getid(n))..
610 MC"..tostring(mccnt)..
\text{``} \iff \text{PREVIOUS} \text{ ''}. \text{toString}(\text{m}\text{entropy},4)612 if mcopen~=0 then -- there is a chunk open, close it (hope there is only one ...
613 box.list=__tag_insert_emc_node (box.list,n)
614 mcopen = mcopen - 1
615 ltx. tag.trace.log ("INFO TAG-INSERT-EMC: " ..
616 mcpagecnt .. " MCOPEN = " .. mcopen, 3)
617 if mcopen ~=0 then
618 ltx.__tag.trace.log ("WARN TAG-OPEN-MC: " .. mcopen,1)
619 end
620 end
621 if ltx.__tag.mc[mccnt] then
622 if ltx.__tag.mc[mccnt]["artifact"] then
623 ltx.__tag.trace.log("INFO TAG-INSERT-ARTIFACT: "..
624 tostring(ltx.__tag.mc[mccnt]["artifact"]),3)
625 if ltx.__tag.mc[mccnt]["artifact"] == "" then
\delta26 box.list = __tag_insert_bmc_node (box.list,n,"Artifact")
627 else
\delta28 box.list = __tag_insert_bdc_node (box.list,n,"Artifact", "/Type /"..ltx.__tag.mc[mccnt]
629 end
630 else
631 ltx.__tag.trace.log("INFO TAG-INSERT-TAG: "..
\text{632} tostring(tag), 3)
633 mcpagecnt = mcpagecnt +1
634 ltx.__tag.trace.log ("INFO TAG-INSERT-BDC: "..mcpagecnt,3)
635 local dict= "/MCID "..mcpagecnt
636 if ltx.__tag.mc[mccnt]["raw"] then
637 ltx.__tag.trace.log("INFO TAG-USE-RAW: "..
638 tostring(ltx.__tag.mc[mccnt]["raw"]),3)
\frac{1}{639} dict= dict .. " " .. ltx.__tag.mc[mccnt]["raw"]
640 end
641 if ltx.__tag.mc[mccnt]["alt"] then
642 ltx.__tag.trace.log("INFO TAG-USE-ALT: "..
\label{eq:optimal} \textit{toString(ltx._-\textit{tag.mclmcl}}) \textit{[} "alt" \textit{]}), 3)\begin{array}{ccc} \text{dist} = \text{dict} & \dots & " & " & \dots & \text{ltx.} \end{array} \text{tag.mc}[\text{mcont}][\text{``alt"}]645 end
646 if ltx.__tag.mc[mccnt]["actualtext"] then
647 ltx.__tag.trace.log("INFO TAG-USE-ACTUALTEXT: "..
648 tostring(ltx.__tag.mc[mccnt]["actualtext"]),3)
649 dict= dict .. " " .. ltx.__tag.mc[mccnt]["actualtext"]
650 end
\delta51 box.list = __tag_insert_bdc_node (box.list,n,tag, dict)
652 ltx.__tag.func.store_mc_kid (mccnt,mcpagecnt,abspage)
653 ltx.__tag.func.store_mc_in_page(mccnt,mcpagecnt,abspage)
```

```
654 ltx.__tag.trace.show_mc_data (mccnt,3)
                              655 end
                              656 mcopen = mcopen + 1
                              657 else
                              658 if tagunmarkedbool.mode == truebool.mode then
                              659 ltx.__tag.trace.log("INFO TAG-NOT-TAGGED: this has not been tagged, using artifact",2)
                              \delta660 box.list = __tag_insert_bmc_node (box.list,n,"Artifact")
                              661 mcopen = mcopen + 1
                              662 else
                              663 ltx.__tag.trace.log("WARN TAG-NOT-TAGGED: this has not been tagged",1)
                              664 end
                              665 end
                              666 mccntprev = mccnt
                              667 end
                              668 end -- end if
                              669 end -- end for
                              670 if head then
                              671 mccnthead, mctypehead, taghead = __tag_get_mc_cnt_type_tag (head)
                              672 ltx.__tag.trace.log ("INFO TAG-ENDHEAD: " ..
                              673 node.type(node.getid(head))..
                              \mathcal{H} \mathcal{H} \mathcal{H} \mathcal{H} \mathcal{H} \mathcal{H} \mathcal{H} \mathcal{H} \mathcal{H} \mathcal{H} \mathcal{H} \mathcal{H} \mathcal{H} \mathcal{H} \mathcal{H} \mathcal{H} \mathcal{H} \mathcal{H} \mathcal{H} \mathcal{H} \mathcal{H} \mathcal{H} \mathcal{H} \mathcal{H} \mathcal{575 \hbox{''} \Rightarrow TAG \hbox{''}..tostring(mctypehead)..
                              \frac{676}{ } " => "..tostring(taghead),4)
                              677 else
                              678 ltx.__tag.trace.log ("INFO TAG-ENDHEAD: ".. tostring(head),4)
                              679 end
                              680 ltx.__tag.trace.log ("INFO TAG-QUITTING-BOX "..
                              681 tostring(name)..
                              682 " TYPE ".. node.type(node.getid(box)),4)
                              683 return mcopen,mcpagecnt,mccntprev,mctypeprev
                              684 end
                              685
                              (End of definition for ltx.__tag.func.mark_page_elements.)
ltx.__tag.func.mark_shipout This is the function used in the callback. Beside calling the traversing function it also
                              checks if there is an open MC-chunk from a page break and insert the needed EMC
                              literal.
                              686 function ltx.__tag.func.mark_shipout (box)
                              687 mcopen = ltx. tag.func.mark page_elements (box,-1,-100,0,"Shipout",-1)
                              688 if mcopen~=0 then -- there is a chunk open, close it (hope there is only one ...
                              689 local emcnode = nodenew("whatsit","pdf_literal")
                              690 local list = box.list
                              691 emcnode.data = "EMC"
                              692 emcnode.mode=1
                              693 if list then
                              694 list = node.insert_after (list,node.tail(list),emcnode)
                              695 mcopen = mcopen - 1
                              696 ltx.__tag.trace.log ("INFO SHIPOUT-INSERT-LAST-EMC: MCOPEN " .. mcopen,3)
                              697 else
                              698 ltx.__tag.trace.log ("WARN SHIPOUT-UPS: this shouldn't happen",0)
                              699 end
                              700 if mcopen ~=0 then
                              701 ltx.__tag.trace.log ("WARN SHIPOUT-MC-OPEN: " .. mcopen,1)
```
 end end end

(*End of definition for* ltx.\_\_tag.func.mark\_shipout*.*)

## **6 Parenttree**

ltx. tag.func.fill\_parent\_tree\_line ltx. tag.func.output parenttree These functions create the parent tree. The second, main function is used in the tagpdftree code. TODO check if the tree code can move into the backend code.

```
705 function ltx.__tag.func.fill_parent_tree_line (page)
706 -- we need to get page-> i=kid -> mcnum -> structnum
707 -- pay attention: the kid numbers and the page number in the parent tree start with 0!
708 local numsentry =""
709 local pdfpage = page-1
710 if ltx.__tag.page[page] and ltx.__tag.page[page][0] then
711 mcchunks=#ltx.__tag.page[page]
712 ltx.__tag.trace.log("INFO PARENTTREE-NUM: page "..
713 page.." has "..mcchunks.."+1 Elements ",4)
714 for i=0,mcchunks do
715 -- what does this log??
716 ltx.__tag.trace.log("INFO PARENTTREE-CHUNKS: "..
717 1tx.__tag.page[page][i],4)
718 end
719 if mcchunks == 0 then
720 -- only one chunk so no need for an array
721 local mcnum = 1tx._ tag.page[page][0]
722 local structnum = ltx.__tag.mc[mcnum]["parent"]
723 local propname = "g__tag_struct_"..structnum.."_prop"
724 --local objref = ltx.__tag.tables[propname]["objref"] or "XXXX"
725 local objref = __tag_pdf_object_ref('__tag/struct/'..structnum)
726 ltx.__tag.trace.log("INFO PARENTTREE-STRUCT-OBJREF: =====>"..
727 tostring(objref),5)
728 numsentry = pdfpage .. " [".. objref .. "]"
729 ltx. tag.trace.log("INFO PARENTTREE-NUMENTRY: page " ..
730 page.. " num entry = ".. numsentry, 3)
731 else
732 numsentry = pdfpage .. " ["
733 for i=0,mcchunks do
734 local mcnum = 1tx._{-}tag._{page[page]}[i]735 local structnum = ltx.__tag.mc[mcnum]["parent"] or 0
736 local propname = "g__tag_struct_"..structnum.."_prop"
737 --local objref = ltx.__tag.tables[propname]["objref"] or "XXXX"
738 local objref = __tag_pdf_object_ref('__tag/struct/'..structnum)
739 numsentry = numsentry .. " ".. objref
740 end
741 numsentry = numsentry .. "] "
742 1tx. tag.trace.log("INFO PARENTTREE-NUMENTRY: page " ..
743 page.. " num entry = ".. numsentry, 3)
744 end
745 else
746 ltx.__tag.trace.log ("INFO PARENTTREE-NO-DATA: page "..page,3)
747 end
```

```
748 return numsentry
749 end
750
751 function ltx.__tag.func.output_parenttree (abspage)
752 for i=1,abspage do
753 line = ltx._{-}tag.func.fill_parent_tree_line (i) .. "^^J"
754 tex.sprint(catlatex,line)
755 end
756 end
```
(*End of definition for* ltx.\_\_tag.func.fill\_parent\_tree\_line *and* ltx.\_\_tag.func.output\_parenttree*.*) 757  $\langle$ /lua)

# **Part IX The tagpdf-roles module Tags, roles and namesspace code Part of the tagpdf package**

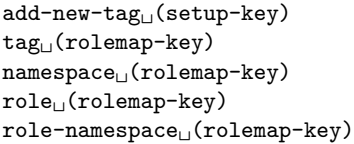

The add-new-tag key can be used in \tagpdfsetup to declare and rolemap new tags. It takes as value a key-value list or a simple new-tag/old-tag. The key-value list knows the following keys:

- **tag** This is the name of the new tag as it should then be used in \tagstructbegin.
- **namespace** This is the namespace of the new tag. The value should be a shorthand of a namespace. The allowed values are currently pdf, pdf2, mathml,latex, latex-book and user. The default value (and recommended value for a new tag) is user. The public name of the user namespace is tag/NS/user. This can be used to reference the namespace e.g. in attributes.
- **role** This is the tag the tag should be mapped too. In a PDF 1.7 or earlier this is normally a tag from the pdf set, in PDF 2.0 from the pdf, pdf2 and mathml set. It can also be a user tag. The tag must be declared before, as the code retrieves the class of the new tag from it. The PDF format allows mapping to be done transitively. But tagpdf can't/won't check such unusual role mapping.
- **role-namespace** If the role is a known tag the default value is the default namespace of this tag. With this key a specific namespace can be forced.

Namespaces are mostly a PDF 2.0 property, but it doesn't harm to set them also in a PDF 1.7 or earlier.

#### \tag\_check\_child:nnTF \tag\_check\_child:nn{ $\tag{hamespace}$  {\true code}} {\false code}}

This checks if the tag  $\langle taq \rangle$  from the name space  $\langle namespace \rangle$  can be used at the current position. In tagpdf-base it is always true.

```
1 (00=tag)
```

```
2 √∗header
```
<sup>3</sup> \ProvidesExplPackage {tagpdf-roles-code} {2023-06-06} {0.98h}

```
4 {part of tagpdf - code related to roles and structure names}
```

```
5 \langle/header}
```
## **1 Code related to roles and structure names**

6  $\langle *package \rangle$ 

#### **1.1 Variables**

Tags are used in structures (\tagstructbegin) and mc-chunks (\tagmcbegin).

They have a name (a string), in lua a number (for the lua attribute), and in PDF 2.0 belong to one or more name spaces, with one being the default name space.

Tags of structures are classified, e.g. as grouping, inline or block level structure (and a few special classes like lists and tables), and must follow containments rules depending on their classification (for example a inline structure can not contain a block level structure). New tags inherit their classification from their rolemapping to the standard namespaces (pdf and/or pdf2). We store this classification as it will probably be needed for tests but currently the data is not much used. The classification for math (and the containment rules) is unclear currently and so not set.

The attribute number is only relevant in lua and only for the MC chunks (so tags with the same name from different names spaces can have the same number), and so only stored if luatex is detected.

Due to the namespaces the storing and processing of tags and there data are different in various places for PDF  $2.0$  and PDF  $\langle 2.0$ , which makes things a bit difficult and leads to some duplications. Perhaps at some time there should be a clear split.

This are the main variables used by the code:

\g\_\_tag\_role\_tags\_NS\_prop This is the core list of tag names. It uses tags as keys and the shorthand (e.g. pdf2, or mathml) of the default name space as value.

In pdf 2.0 the value is needed in the structure dictionaries.

- \g\_\_tag\_role\_tags\_class\_prop This contains for each tag a classification type. It is used in pdf  $\langle 2.0$ .
- \g\_\_tag\_role\_NS\_prop This contains the names spaces. The values are the object references. They are used in pdf 2.0.
- \g\_\_tag\_role\_rolemap\_prop This contains for each tag the role to a standard tag. It is used in pdf<2.0 for tag checking and to fill at the end the RoleMap dictionary.
- **g\_@@\_role/RoleMap\_dict** This dictionary contains the standard rolemaps. It is relevant only for pdf  $<2.0$ .
- \g\_\_tag\_role\_NS\_<ns>\_prop This prop contains the tags of a name space and their role. The props are also use for remapping. As value they contain two brace groups: tag and namespace. In pdf <2.0 the namespace is empty.
- \g\_\_tag\_role\_NS\_<ns>\_class\_prop This prop contains the tags of a name space and their type. The value is only needed for pdf 2.0.
- $\gtrsim$  tag role index prop This prop contains the standard tags (pdf in pdf<2.0,  $pdf.pdf2 + mathml in pdf 2.0$  as keys, the values are a two-digit number. These numbers are used to get the containment rule of two tags from the intarray.
- \l\_\_tag\_role\_debug\_prop This property is used to pass some info around for info messages or debugging.

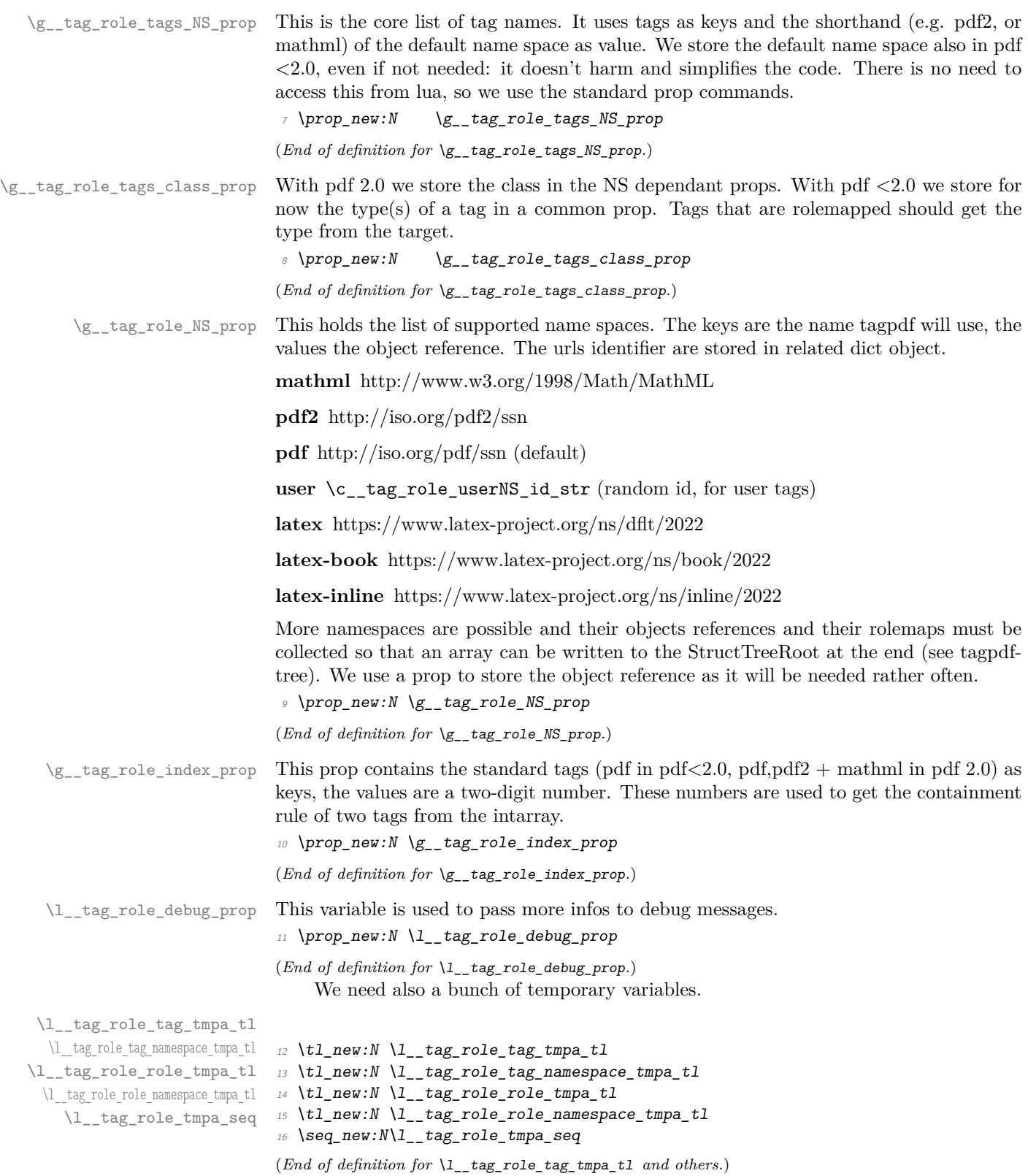

#### **1.2 Namespaces**

The following commands setups a name space. With pdf version *<*2.0 this is only a prop with the rolemap. With pdf 2.0 a dictionary must be set up. Such a name space dictionaries can contain an optional /Schema and /RoleMapNS entry. We only reserve the objects but delay the writing to the finish code, where we can test if the keys and the name spaces are actually needed. This commands setups objects for the name space and its rolemap. It also initialize a dict to collect the rolemaps if needed, and a property with the tags of the name space and their rolemapping for loops. It is unclear if a reference to a schema file will be ever needed, but it doesn't harm . . . .

g\_\_tag\_role/RoleMap\_dict \g\_\_tag\_role\_rolemap\_prop This is the object which contains the normal RoleMap. It is probably not needed in pdf 2.0 but currently kept.

> <sup>17</sup> \pdfdict\_new:n {g\_\_tag\_role/RoleMap\_dict} <sup>18</sup> \prop\_new:N \g\_\_tag\_role\_rolemap\_prop

(*End of definition for* g\_\_tag\_role/RoleMap\_dict *and* \g\_\_tag\_role\_rolemap\_prop*.*)

<span id="page-139-0"></span>\tag\_role\_NS\_new:nnn \\_\_tag\_role\_NS\_new:nnn{\shorthand\}{\URI-ID\}Schema

```
\__tag_role_NS_new:nnn
```

```
19 \pdf version compare:NnTF < \{2.0\}20 \epsilon21 \cs_new_protected:Npn \__tag_role_NS_new:nnn #1 #2 #3
22 \sim \sim \sim23 \propto \preceq \preceq \preceq \preceq \preceq \preceq \preceq \preceq \preceq \preceq \preceq \preceq \preceq \preceq \preceq \preceq \preceq \preceq \preceq \preceq \preceq \preceq \preceq \preceq \preceq \preceq \preceq \preceq \preceq \preceq \\text{proւ} /prop_new:c { g_tag_role_NS_#1_class_prop }
25 \pmb{\text{prop\_gput:} \ln x \lg\_tag\_role\_NS\_prop \{ \#1 \}}26 }
27 }
28 \frac{1}{2}29 \cs_new_protected:Npn \__tag_role_NS_new:nnn #1 #2 #3
30 \frac{1}{30}\text{31} \text{prop\_new:c} \{ g\_\text{tag\_role\_NS\_#1\_prop} \}\text{32} \prop_new:c { g_tag_role_NS_#1_class_prop }
33 \pdf_object_new:n {tag/NS/#1}
34 \pdfdict_new:n {g__tag_role/Namespace_#1_dict}
35 \pdf_object_new:n {__tag/RoleMapNS/#1}
36 \pdfdict_new:n {g__tag_role/RoleMapNS_#1_dict}
37 \pdfdict gput:nnn
38 {g__tag_role/Namespace_#1_dict}
39 {Type}
40 {/Namespace}
41 \pdf string from unicode:nnN{utf8/string}{#2}\l tag tmpa str
\text{42} \text{t1}_if\_empty:NF \ l__tag\_tmpa\_str43 \{44 \pdfdict_gput:nnx
45 {g_{\text{tag role}}/Namespace \#1\text{ dict}}46 \{NS\}47 {\l__tag_tmpa_str}
48 }
49 %RoleMapNS is added in tree
_{50} \tl if empty:nF {#3}
```

```
\overline{\mathbf{51}} \overline{\mathbf{51}}\verb|1| \geq 52 \qquad \verb|\p| \geq 52 \qquad \verb|1| \geq 52 \qquad \verb|1| \geq 52 \qquad \verb|1| \geq 52 \qquad \verb|1| \geq 52 \qquad \verb|1| \geq 52 \qquad \verb|1| \geq 52 \qquad \verb|1| \geq 52 \qquad \verb|1| \geq 52 \qquad \verb|1| \geq 52 \qquad \verb|1| \geq 52 \qquad \verb|1| \geq 52 \qquad \verb|1| \geq 52 \qquad \verb|1| \geq 52 \qquad \verb|1| \geq 553 {Schema} {H3}54 }
55 \propto \preceq \preceq \frac{1}{\sqrt{4}}56 }
57 }
```
(*End of definition for* \\_\_tag\_role\_NS\_new:nnn*.*)

We need an id for the user space. For the tests it should be possible to set it to a fix value. So we use random numbers which can be fixed by setting a seed. We fake a sort of GUID but do not try to be really exact as it doesn't matter ...

```
\c__tag_role_userNS_id_str
```

```
58 \str_const:Nx \c__tag_role_userNS_id_str
59 \{ data:60 \int_to_Hex:n{\int_rand:n {65535}}
61 \int_to_Hex:n{\int_rand:n {65535}}
62
\delta3 \int_to_Hex:n{\int_rand:n {65535}}
6465 \int_to_Hex:n{\int_rand:n {65535}}
66 -
67 \int_to_Hex:n{\int_rand:n {65535}}
68 -
\{ \int_0 \int_0 \{ \int_0 \{16777215\}70 \int_to_Hex:n{\int_rand:n {16777215}}
71 }
```
(*End of definition for* \c\_\_tag\_role\_userNS\_id\_str*.*)

Now we setup the standard names spaces. The mathml space is currently only loaded for pdf 2.0.

```
72 \__tag_role_NS_new:nnn {pdf} {http://iso.org/pdf/ssn}{}
73 \__tag_role_NS_new:nnn {pdf2} {http://iso.org/pdf2/ssn}{}
74 \pdf_version_compare:NnF < {2.0}
75 {
76 \__tag_role_NS_new:nnn {mathml}{http://www.w3.org/1998/Math/MathML}{}
77 \frac{1}{2}78 \__tag_role_NS_new:nnn {latex} {https://www.latex-project.org/ns/dflt/2022}{}
79 \__tag_role_NS_new:nnn {latex-book} {https://www.latex-project.org/ns/book/2022}{}
80 \__tag_role_NS_new:nnn {latex-inline} {https://www.latex-project.org/ns/inline/2022}{}
81 \exp_args:Nnx
82 \_tag_role_NS_new:nnn {user}{\c_tag_role_userNS_id_str}{}
```
#### **1.3 Adding a new tag**

Both when reading the files and when setting up a tag manually we have to store data in various places.

\\_\_tag\_role\_alloctag:nnn This command allocates a new tag without role mapping. In the lua backend it will also record the attribute value.

83 \pdf\_version\_compare:NnTF < {2.0}

84 **{** 

```
85 \sys_if_engine_luatex:TF
86 {
87 \cs new protected:Npn \ tag_role_alloctag:nnn #1 #2 #3 %#1 tagname, ns, type
88 {
89 \lua_now:e { ltx.__tag.func.alloctag ('#1') }
90 \prop_gput:Nnn \g__tag_role_tags_NS_prop {#1}{#2}
\text{prop\_gput:}\text{cm } \{g_\text{rag\_role\_NS_\#2\_prop}\} \quad \{ \#1 \} \{ \{\} \}92 \prop_gput:Nnn \g__tag_role_tags_class_prop {#1}{#3}
\verb|group_cnn{g_tag_role_Ns_t2_class_prop} {#1}{-UNUSED-}<sup>94</sup> }
95 }
96 {
\gamma \cs_new_protected:Npn \__tag_role_alloctag:nnn #1 #2 #3
98 {
\verb|group_gput: Nnn \g__tag_role_tags_NS_prop {#1}{#2}100 \prop_gput:cnn {g_tag_role_NS_#2_prop} {#1}{{}{}}
101 \prop_gput:Nnn \g__tag_role_tags_class_prop {#1}{#3}
102 \prop_gput:cnn {g__tag_role_NS_#2_class_prop} {#1}{--UNUSED--}
103 }
\frac{104}{105} }
105106 {
107 \sys_if_engine_luatex:TF
108 \epsilon109 \cs_new_protected:Npn \__tag_role_alloctag:nnn #1 #2 #3 %#1 tagname, ns, type
\overline{110} \overline{10}111 \lceil \text{llua\_now:e} \rceil \lceil \text{ltx.__tag.func.alloctag} \rceil \lceil \text{llua\_now:e} \rceil112 \prop_gput:Nnn \g__tag_role_tags_NS_prop {#1}{#2}
113 \pmb{\text{prop\_gput:cm f.g\_tag\_role\_NS\_#2\_prop}} {#1}{{}{}}
\label{eq:prope} $$\propto \prop\_gput: Nnn \g__tag_role_tags_class\_prop {#1}{--UNUSED-}-}115 \prop_gput:cnn {g__tag_role_NS_#2_class_prop} {#1}{#3}
116 }
117 }
118 {
119 \cs_new_protected:Npn \_tag_role_alloctag:nnn #1 #2 #3
120 \uparrow121 \pmb{\text{prop\_gput:} \, \text{Nnn \ } g\_tag\_role\_tags\_NS\_prop} {#1}{#2}
122 \prop_gput:cnn {g__tag_role_NS_#2_prop} {#1}{{}{}}
123 \prop_gput:Nnn \g_tag_role_tags_class_prop {#1}{--UNUSED--}
124 \prop_gput:cnn {g__tag_role_NS_#2_class_prop} {#1}{#3}
\frac{125}{126} }
126
127 }
128 \cs_generate_variant:Nn \__tag_role_alloctag:nnn {nnV}
(End of definition for \setminus tag role alloctag:nnn.)
```
#### **1.3.1 pdf 1.7 and earlier**

\\_\_tag\_role\_add\_tag:nn The pdf 1.7 version has only two arguments: new and rolemap name. The role must be an existing tag and should not be empty. We allow to change the role of an existing tag: as the rolemap is written at the end not confusion can happen.

> 129 \cs\_new\_protected:Nn \\_\_tag\_role\_add\_tag:nn % (new) name, reference to old <sup>130</sup> {

checks and messages

```
_{131} \__tag_check_add_tag_role:nn {#1}{#2}
132 \prop_if_in:NnF \g__tag_role_tags_NS_prop {#1}
\overline{133} \overline{133}134 \int_compare:nNnT {\l__tag_loglevel_int} > { 0 }
135 \{\text{Im} \left\{ \text{ tag } \{ \text{new-tag} \} \}137 }
138 }
now the addition
\text{139} \prop_get:NnN \g__tag_role_tags_class_prop {#2}\l__tag_tmpa_tl
140 \quark_if_no_value:NT \l_tag_tmpa_tl
\overline{141} \overline{141}142 \qquad \text{ltl\_set:Nn\l}_\_tag\_tmpa\_tl{--UNKNOWN--}
143 }
\label{thm:main} $$\_tag_role_allow tag\int \{#1\}-\{user\}\l_tag_tmp_tlWe resolve rolemapping recursively so that all targets are stored as standard tags.
145 \text{t1}_if\_empty: nF \{ #2 }146 \{\text{147} \prop_get:NnN \g__tag_role_rolemap_prop {#2}\l__tag_tmpa_tl
148 \qquad \qquad \qquad \qquad \qquad \qquad \qquad \text{quark\_if\_no\_value:} \text{NTF} \ \lceil \text{1\_tag\_tmpa\_t1} \rceil149 {
150 \text{prop\_gput:} \text{Max } \gtrsim \text{tag\_role\_rodemap\_prop} \{#1\} \{ \tilde{t}_1, t_2, str: n_{#2} \}151 }
152 \{\text{153} \prop_gput:NnV \g__tag_role_rolemap_prop {#1}\l__tag_tmpa_tl
154 }
155 }
156 }
157 \cs_generate_variant:Nn \__tag_role_add_tag:nn {VV,ne}
```
(*End of definition for* \\_\_tag\_role\_add\_tag:nn*.*)

For the parent-child test we must be able to get the role. We use the same number of arguments as for the 2.0 command. If there is no role, we assume a standard tag.

\\_\_tag\_role\_get:nnNN

```
158 \pdf_version_compare:NnT < {2.0}
159 \text{ }160 \cs_new:Npn \ tag_role_get:nnNN #1#2#3#4 %#1 tag, #2 NS, #3 tlvar which hold the role tag
161 \, f
162 \prop_get:NnNF \g__tag_role_rolemap_prop {#1}#3
163 {
164 \tl set:Nn #3 {#1}
165 }
166 \lt l set:Nn #4 {}
167 }
168 \cs_generate_variant:Nn \__tag_role_get:nnNN {VVNN}
169 }
170
```
(*End of definition for*  $\setminus$  tag role get:nnNN.)

#### **1.3.2 The pdf 2.0 version**

 $\frac{1}{2}$  tag\_role\_add\_tag:nnnn The pdf 2.0 version takes four arguments: tag/namespace/role/namespace

```
171 \cs_new_protected:Nn \__tag_role_add_tag:nnnn %tag/namespace/role/namespace
172 \frac{172}{2}173 \ tag check add tag role:nnn {#1/#2}{#3}{#4}174 \int_compare:nNnT {\l_tag_loglevel_int} > { 0 }
175 \{176 \msg_info:nnn { tag }{new-tag}{#1}
177 }
\verb|178| = \verb|178| + \verb|178| + \verb|178| + \verb|178| + \verb|178| + \verb|178| + \verb|178| + \verb|178| + \verb|178| + \verb|178| + \verb|178| + \verb|178| + \verb|178| + \verb|178| + \verb|178| + \verb|178| + \verb|178| + \verb|178| + \verb|178| + \verb|178| + \verb|178| + \verb|178| + \verb|178| + \verb|178| + \verb|178| + \verb|178| + \verb|1179 \quark_if_no_value:NT \l_tag_tmpa_tl
180 \qquad \qquad181 \text{181} \text{182} \text{183}182 }
183 \__tag_role_alloctag:nnV {#1}{#2}\l__tag_tmpa_tl
Do not remap standard tags. TODO add warning?
_{184} \tl if in:nnF {-pdf-pdf2-mathml-}{-#2-}
185 f
186 \pdfdict gput:nnx {g_tag_role/RoleMapNS_#2_dict}{#1}
187 \{188 [
189 \text{pdf name from unicode e:} \textbf{n}{\#3}190 \qquad \qquad \setminus c\_space\_t1191 \pdf_object_ref:n {tag/NS/#4}
192 ]
193 }
194 }
```
We resolve rolemapping recursively so that all targets are stored as standard tags for the tests.

```
195 \tl_if_empty:nF { #2 }
196 {
197 \propto \begin{bmatrix} \text{prop\_get:} \text{cmN} & \text{g\_tag\_role\_NS\_#4\_prop} \end{bmatrix} {#3}\l__tag_tmpa_tl
\verb|198| \verb|198| \verb|198| \verb|198| \verb|198| \verb|198| \verb|198| \verb|198| \verb|198| \verb|198| \verb|198| \verb|198| \verb|198| \verb|198| \verb|198| \verb|198| \verb|198| \verb|198| \verb|198| \verb|198| \verb|198| \verb|199| \verb|199| \verb|199| \verb|199| \verb|199| \verb|199| \verb|199| \verb|199| \verb|199| \verb|199| \verb|199 \{200 \prop_gput:cnx { g__tag_role_NS_#2_prop } {#1}
201 {\{\t{t1_to_str:n{#3}\}}{\t1_to_str:n{#4}\}}202 }
203 \left\{\right.\text{Prop\_gput:}\text{Cn} \left\{ \begin{array}{c} g\_tag\_role\_NS\_#2\_prop \end{array} \right\} \left\{ \begin{array}{c} \#1 \} \{ \frac{1}{n\_tag\_tmp\_t1} \} \end{array}205 }
206 }
207208 \cs_generate_variant:Nn \__tag_role_add_tag:nnnn {VVVV}
```
(*End of definition for* \\_\_tag\_role\_add\_tag:nnnn*.*)

For the parent-child test we must be able to get the role. We use the same number of arguments as for the <2.0 command (and assume that we don't need a name space)

\\_\_tag\_role\_get:nnNN

<sup>209</sup> \pdf\_version\_compare:NnF < {2.0}  $210$  <del>f</del> 211 \cs new:Npn \ tag role get:nnNN #1#2#3#4
```
212 %#1 tag, #2 NS,
213 %#3 tlvar which hold the role tag
214 %#4 tlvar which hold the name of the target NS
215 {
\label{eq:3.1} \begin{array}{lll} \textcolor{black}{216} & \textcolor{black}{\textbf{Prop\_get:}} \textcolor{black}{\textcolor{black}{\textbf{cn}}}\textcolor{black}{\textbf{TF}} & \textcolor{black}{\textbf{fg\_tag\_role\_NS\_#2\_prop}} \textcolor{black}{~\textbf{f\#1}}\textcolor{black}{\textbf{N\_tag\_tmpa\_tl}} \end{array}217 \{218 \tilde{\mathcal{L}} \tilde{\mathcal{L}} 219 \tl_set:Nx #4 {\exp_last_unbraced:NV\use_ii:nn \l__tag_tmpa_tl}
220 }
221 \{222 \text{ltl} set:Nn #3 {#1}
223 \{t1 \text{ set}: \text{Nn } #4 \text{ } {#2} \}224 }
225 }
\cos \cs_generate_variant:Nn \__tag_role_get:nnNN {VVNN}
227
```
<span id="page-144-20"></span><span id="page-144-19"></span><span id="page-144-3"></span>(*End of definition for* \\_\_tag\_role\_get:nnNN*.*)

## **1.4 Helper command to read the data from files**

<span id="page-144-13"></span>In this section we setup the helper command to read namespace files.

\ tag role read namespace line:nw This command will process a line in the name space file. The first argument is the name of the name space. The definition differ for pdf 2.0. as we have proper name spaces there. With pdf<2.0 not special name spaces shouldn't update the default role or add to the rolemap again. We use a boolean here.

```
228 \bool_new:N\l__tag_role_update_bool
229 \bool_set_true:N \l__tag_role_update_bool
230 \pdf_version_compare:NnTF < {2.0}
231 \frac{f}{f}232 \cs_new_protected:Npn \__tag_role_read_namespace_line:nw #1#2,#3,#4,#5,#6\q_stop %
233 % #1 NS, #2 tag, #3 rolemap, #4 NS rolemap #5 type
234 {
235 \tilde{L}_i f_{empty: nF \{ #2 \}}236 \uparrow237 \bool_if:NTF \l__tag_role_update_bool
238 \sim f
239 \tilde{t}_i \tilde{t}_e \tilde{t}_r240 \sim241 \prop_get:NnN \g_tag_role_tags_class_prop {#3}\l_tag_tmpa_tl
242 \qquad \qquad \qquad \qquad \text{quark\_if\_no\_value:} \text{NT} \ \lceil \ \lceil \ \text{tag\_tmpa\_t}\rceil243 \sim244 \{t\} set:Nn\l tag tmpa tl{--UNKNOWN--}
\frac{245}{3} }
246 }
247 \left\{ \begin{array}{c} 247 \end{array} \right.248 \tl_set:Nn \l__tag_tmpa_tl {#5}
249 }
250 \lceil \text{tag\_role\_allowtag:nnV \{#2\} \{#1\} \lceil \text{tag\_tmpa\_tl} \rceil}251 \tilde{L}_1 f_eq: nnF \{ #2\} \{ #3\}252 \left\{\right.\sum_{253} \sum_{\text{tag\_role\_add\_tag:} \rightarrow} \frac{253}{254}254 }
```

```
255 \prop_gput:cnn {g__tag_role_NS_#1_prop} {#2}{{#3}{}}
                                          256 }
                                          257 \left\{ \begin{array}{c} 257 \end{array} \right.258 \text{prop\_gput:} \ncan \{g\_tag\_role\_NS\_#1\_prop} \{#2\} \{#3\} \}\verb|\prop_gput:cm{ {g_tag_role_Ng_t} = {#2} {--UNUSED-}-}260 }
                                          261 }
                                          262 }
                                          263 }
                                          264 \{\cos \cs_new_protected:Npn \__tag_role_read_namespace_line:nw #1#2,#3,#4,#5,#6\q_stop %
                                          266 % #1 NS, #2 tag, #3 rolemap, #4 NS rolemap #5 type
                                          267 {
                                          268 \text{t1}_if\_empty: nF \{ \#2 \}269 \sim270 \tl if empty:nTF {#5}
                                          271 \{\text{272} \text{N} \text{272} \text{272}273 \quark_if_no_value:NT \l__tag_tmpa_tl
                                          274 \sim\verb|\til_1=1{\scriptstyle\{1\}}\xspace\text{at}:Nn\text{ }\text{ }\text{ }l_1\text{ at }n=1{\scriptstyle\{-U N K N O W N-\text{-}\}}\xspace276 }
                                          277 }
                                          278 {
                                          279 \lt l set:Nn \lceil l tag\_tmpa_t1 {#5}
                                          280 }
                                         281 \lceil \cdot \cdot \rceil \lceil \cdot \cdot \rceil \lceil \cdot \cdot \rceil \lceil \cdot \cdot \rceil \lceil \cdot \cdot \rceil \lceil \cdot \rceil \lceil \cdot \rceil \lceil \cdot \rceil \lceil \cdot \rceil \lceil \cdot \rceil \lceil \cdot \rceil \lceil \cdot \rceil \lceil \cdot \rceil \lceil \cdot \rceil \lceil \cdot \rceil \lceil \cdot \rceil \lceil \cdot \rceil \lceil \cdot \rceil \lceil \cdot \rceil282 \boldsymbol{\lambda} \boldsymbol{\lambda}283 { ! \tl_if_empty_p:n {#3} }{! \str_if_eq_p:nn {#1}{pdf2}}
                                          284 \sim285 \__tag_role_add_tag:nnnn {#2}{#1}{#3}{#4}
                                          286 }
                                          \label{eq:3.1} $$\propto \prop\_gput: cnn _g\_tag\_role_NS\_#1\_prop} {#2}{{#3}{#4}}288 }
                                          289 }
                                          290 }
                                          (End of definition for \setminus tag role read namespace line:nw.)
\setminus tag role read namespace:n This command reads the namespace file.
                                          291 \cs_new_protected:Npn \_tag_role_read_namespace:n #1 %name of namespace
                                          292 - 4293 \prop_if_exist:cF {g__tag_role_NS_#1_prop}
                                          294 { \msg_warning:nnn {tag}{namespace-unknown}{#1} }
                                          295 \file_if_exist:nTF { tagpdf-ns-#1.def}
                                          296 {
                                          297 \ior_open:Nn \g_tmpa_ior {tagpdf-ns-#1.def}
                                          298 \msg_info:nnn {tag}{read-namespace}{#1}
                                          299 \ior_map_inline:Nn \g_tmpa_ior
                                          300301 \__tag_role_read_namespace_line:nw {#1} ##1,,,,\q_stop
                                          302 }
                                          303 \ior_close:N\g_tmpa_ior
                                          304 }
```

```
305 {
306 \msg_warning:nnn{tag}{namespace-missing}{#1}
307
308 }
309
```
(*End of definition for* \\_\_tag\_role\_read\_namespace:n*.*)

## **1.5 Reading the default data**

The order is important as we want pdf2 and latex as default.

```
310 \_tag_role_read_namespace:n {pdf}
311 \_tag_role_read_namespace:n {pdf2}
312 \pdf_version_compare:NnF < {2.0}
313 {\__tag_role_read_namespace:n {mathml}}
314 \bool_set_false:N\l__tag_role_update_bool
315 \__tag_role_read_namespace:n {latex-inline}
316 \__tag_role_read_namespace:n {latex-book}
317 \bool_set_true:N\l__tag_role_update_bool
318 \__tag_role_read_namespace:n {latex}
319 \__tag_role_read_namespace:n {pdf}
320 \__tag_role_read_namespace:n {pdf2}
    But is the class provides a \chapter command then we switch
321 \pdf_version_compare:NnTF < {2.0}
322 \{323 \hook_gput_code:nnn {begindocument}{tagpdf}
324 \uparrow325 \cs_if_exist:NT \chapter
326 \{\verb|\prop_map_inline:cn{g_tag_role_NS_lates-book_prob}|\textit{prop_map_inline:cn{g_tag_role_NS_lates-book_prob}}|328\lceil \frac{329}{329} \rceil<br>330
330 \}331 }
332 }
333 }
334 {
335 \hook_gput_code:nnn {begindocument}{tagpdf}
336 \bigg\{337 \cs_if_exist:NT \chapter
338 \{339 \prop_map_inline:cn{g__tag_role_NS_latex-book_prop}
340\propto \pmod{2} \pmod{S_{tagr} \gmod{S_{pr}} \qmod{S_{nr}}342 }
343 }
344 }
345 }
```
## <span id="page-146-13"></span><span id="page-146-12"></span><span id="page-146-10"></span><span id="page-146-6"></span><span id="page-146-4"></span>**1.6 Parent-child rules**

PDF define various rules about which tag can be a child of another tag. The following code implements the matrix to allow to use it in tests.

<span id="page-147-16"></span><span id="page-147-15"></span><span id="page-147-6"></span>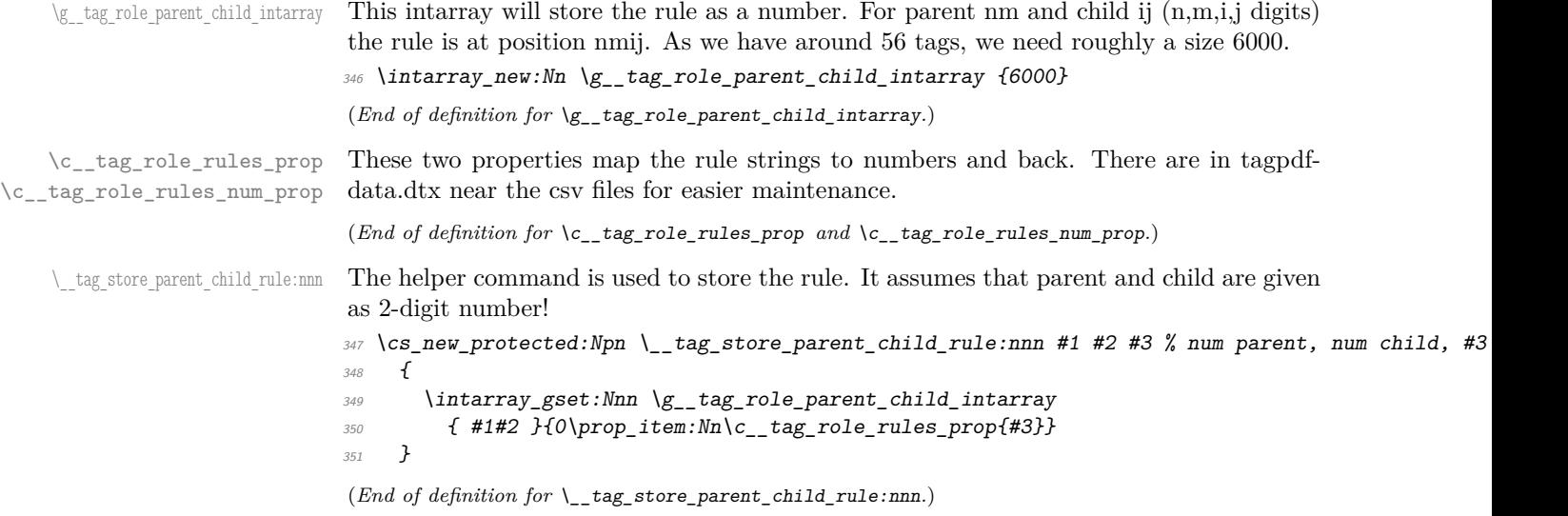

#### <span id="page-147-17"></span><span id="page-147-12"></span><span id="page-147-5"></span><span id="page-147-0"></span>**1.6.1 Reading in the csv-files**

```
This counter will be used to identify the first (non-comment) line
352 \int_zero:N \l__tag_tmpa_int
Open the file depending on the PDF version
353 \pdf_version_compare:NnTF < {2.0}
354 {
355 \ior_open:Nn \g_tmpa_ior {tagpdf-parent-child.csv}
356 }
357 {
358 \ior_open:Nn \g_tmpa_ior {tagpdf-parent-child-2.csv}
359 }
       Now the main loop over the file
360 \ior_map_inline:Nn \g_tmpa_ior
361 {
ignore lines containing only comments
362 \lt l\_if\_empty:nF{#1}363 {
count the lines ...
\verb|364| \verb|111| \verb|111| \verb|111| \verb|111| \verb|111| \verb|111| \verb|111| \verb|111| \verb|111| \verb|111| \verb|111| \verb|111| \verb|111| \verb|111| \verb|111| \verb|111| \verb|111| \verb|111| \verb|111| \verb|111| \verb|111| \verb|111| \verb|111| \verb|111| \verb|111| \verb|111| \verb|111| \verb|111| \verb|111| \verb|111| \verb|put the line into a seq. Attention! empty cells are dropped.
365 \seq_set_from_clist:Nn\l__tag_tmpa_seq { #1 }
\verb|366| \verb|116| \verb|126| \verb|126| \verb|126| \verb|126| \verb|126| \verb|126| \verb|126| \verb|126| \verb|126| \verb|126| \verb|126| \verb|126| \verb|126| \verb|126| \verb|126| \verb|126| \verb|126| \verb|126| \verb|126| \verb|126| \verb|126| \verb|126| \verb|126| \verb|126| \verb|126| \verb|126| \verb|126| \verb|126| \verb|126| \verb|This handles the header line. It gives the tags 2-digit numbers
367 \{368 \seq_map_indexed_inline:Nn \l__tag_tmpa_seq
369 \left\{ \begin{array}{c} \end{array} \right.370 \prop_gput:Nnx\g__tag_role_index_prop
371 {#H2}_{372} {\int_compare:nNnT{##1}<{10}{0}##1}
\frac{373}{ } }
374 }
```
<span id="page-148-22"></span>now the data lines.

```
375 \left\{ \right.376 \seq_set_from_clist:Nn\l_ tag_tmpa_seq { #1 }
get the name of the child tag from the first column
377 \seq_pop_left:NN\l__tag_tmpa_seq\l__tag_tmpa_tl
get the number of the child, and store it in \l__tag_tmpb_tl
378 \prop_get:NVN \g_tag_role_index_prop \l_tag_tmpa_tl \l_tag_tmpb_tl
remove column 2+3
379 \seq_pop_left:NN\l__tag_tmpa_seq\l__tag_tmpa_tl
\verb|seq.pop-left:NN\l1_tag\_tmpa_seq\l1_tag\_tmpa_tpl|Now map over the rest. The index ##1 gives us the number of the parent, ##2 is the
data.
\verb|381| \verb|822| \verb|133| \verb|133| \verb|133| \verb|133| \verb|133| \verb|133| \verb|133| \verb|133| \verb|133| \verb|133| \verb|133| \verb|133| \verb|133| \verb|133| \verb|133| \verb|133| \verb|133| \verb|133| \verb|133| \verb|133| \verb|133| \verb|133| \verb|133| \verb|133| \verb|133| \verb|133| \verb|133| \verb|133| \verb|133| \verb|\overline{382} \overline{4}383 \exp_args:Nnx
\_{\_tag{4#2}} \_tag_store_parent_child_rule:nnn {##1}{\l__tag_tmpb_tl}{ ##2 }
\frac{385}{9} }
386 }
387 }
388 }
close the read handle.
389 \ior close:N\g tmpa ior
The Root, Hn and mathml tags are special and need to be added explicitly
390 \prop_get:NnN\g__tag_role_index_prop{StructTreeRoot}\l__tag_tmpa_tl
391 \prop_gput:Nnx\g__tag_role_index_prop{Root}{\l__tag_tmpa_tl}
392 \prop_get:NnN\g__tag_role_index_prop{Hn}\l__tag_tmpa_tl
393 \pdf_version_compare:NnTF < {2.0}
394 {
395 \int_step_inline:nn{6}
396 {
397 \prop_gput:Nnx\g__tag_role_index_prop{H#1}{\l__tag_tmpa_tl}
398 }
399 }
400 {
401 \int_0^4 \int_0^4 \int_0^4 \int_0^4 \int_0^4 \int_0^4 \int_0^4 \int_0^4 \int_0^4 \int_0^4 \int_0^4 \int_0^4 \int_0^4 \int_0^4 \int_0^4 \int_0^4 \int_0^4 \int_0^4 \int_0^4 \int_0^4 \int_0^4 \int_0^4 \int_0^4 \int_0^4402 \{\text{403}<br>Aprop_gput:\text{Max}\g_tag_role_index_prop{H#1}{\l__tag_tmpa_tl}
404
all mathml tags are currently handled identically
405 \prop_get:NnN\g__tag_role_index_prop {mathml}\l__tag_tmpa_tl
406 \prop_get:NnN\g__tag_role_index_prop {math}\l__tag_tmpb_tl
407 \prop_map_inline:Nn \g__tag_role_NS_mathml_prop
\frac{408}{5} f
409 \prop_gput:NnV\g__tag_role_index_prop{#1}\l__tag_tmpa_tl
410 }
411 \prop_gput:NnV\g__tag_role_index_prop{math}\l__tag_tmpb_tl
412 }
```
#### <span id="page-149-15"></span>**1.6.2 Retrieving the parent-child rule**

 $\langle$  tag role get parent child rule:nnnN This command retrieves the rule (as a number) and stores it in the tl-var. It assumes that the tag in #1 is a standard tag after role mapping for which a rule exist and is *not* one of Part, Div, NonStruct as the real parent has already been identified. #3 can be used to pass along data about the original tags and is only used in messages.

TODO check temporary variables. Check if the tl-var should be fix.

```
413 \tl_new:N \l__tag_parent_child_check_tl
414 \cs_new_protected:Npn \__tag_role_get_parent_child_rule:nnnN #1 #2 #3 #4
415 % #1 parent (string) #2 child (string) #3 text for messages (eg. about Div or Rolemapping)
416 % #4 tl for state
417 {
\text{418} \prop_get:NnN \g_tag_role_index_prop{#1}\l_tag_tmpa_tl
\text{419} \prop_get:NnN \g_tag_role_index_prop{#2}\l_tag_tmpb_tl
420 \bool lazy and:nnTF
_{421} { ! \quark_if_no_value_p:N \l__tag_tmpa_tl }
_{422} { ! \quark_if_no_value_p:N \l__tag_tmpb_tl }
423 \uparrowGet the rule from the intarray
424 \text{ } \text{ } \text{ } \text{ } \text{ } \text{ } \text{ } \text{ } \text{ } \text{ } \text{ } \text{ } \text{ } \text{ } \text{ } \text{ } \text{ } \text{ } \text{ } \text{ } \text{ } \text{ } \text{ } \text{ } \text{ } \text{ } \text{ } \text{ } \text{ } \text{ } \text{ }425 \{426 \intarray item:Nn
427 \g_tag_role_parent_child_intarray
428 {\lceil \lambda_1 \rfloor \ldots \lambda_k} {\lceil \lambda_1 \rfloor \ldots \lambda_k}429 \, }
If the state is something is wrong ...
430 \int compare:nNnT
{#4} = {\p{prop\_item:}M \c__tag_role_rules\_prop{} }432 \left\{\right.433 %warn ?
we must take the current child from the stack if is already there, depending on location
the check is called, this could also remove the parent, but that is ok too.
434 }
This is the message, this can perhaps go into debug mode.
\qquad \qquad \qquad \qquad \setminus \text{group\_begin}:\int_{436} \int_compare:nNnT {\l_tag_tmpa_int*\l_tag_loglevel_int} > { 0 }
437 \left\{ \begin{array}{c} 437 \end{array} \right.\text{Prop}\xspace get:NVNF\c tag role rules num prop #4 \l tag tmpa tl
```

```
439\verb|\tl_set|: \verb|\M||\texttt{1_targ_tmpa_t1} \{unknown\}|441 \,442 \text{ltl\_set:}Nn \lceil \text{ltl\_tag\_tmpb\_tl} \ \text{\#1}\rceil443 \msg_note:nnxxx
444 { tag }
445 { role-parent-child }
446 \{ H1 \}447 \{ H2 \}448 \left\{ \begin{array}{c} 448 \end{array} \right.#4 {\sim} (= ' \lceil \lceil \frac{t}{\lceil \log_2 t \rceil} \frac{t}{\lceil \log_2 t \rceil})450 \sqrt{10W} \frac{1}{10W}:
451 \#3
```

```
452 }
453 }
\qquad \qquad \qquad \setminus \text{group\_end:}455 }
456 \{457 \{t1 \text{ set}: Nn#4 \}458 \msg_warning:nnxxx
459 { tag }
460 {role-parent-child}
461 { #1 }
462 \{ H2 \}463 { unknown! }
464 }
465 }
466 \cs_generate_variant:Nn\__tag_role_get_parent_child_rule:nnnN {VVVN,VVnN}
```

```
(End of definition for \__tag_role_get_parent_child_rule:nnnN.)
```
\_\_tag\_check\_parent\_child:nnnnN This commands translates rolemaps its arguments and then calls \\_\_tag\_role\_get\_ parent\_child\_rule:nnnN. It does not try to resolve inheritation of Div etc but instead warns that the rule can not be detected in this case. In pdf 2.0 the name spaces of the tags are relevant, so we have arguments for them, but in pdf <2.0 they are ignored and can be left empty.

```
467 \pdf version compare:NnTF < \{2.0\}468 {
469 \cs_new_protected:Npn \__tag_check_parent_child:nnnnN #1 #2 #3 #4 #5
470 %#1 parent tag, #2 NS, #3 child tag, #4 NS, #5 tl var
471 f
for debugging messages we store the arguments.
472 \prop_put:Nnn \l__tag_role_debug_prop {parent} {#1}
473 \prop_put:Nnn \l_tag_role_debug_prop {child} {#3}
get the standard tags through rolemapping if needed at first the parent
474 \prop_get:NnNTF \g_tag_role_index_prop {#1}\l_tag_tmpa_tl
475 \sim476 \lt l set:Nn \lceil l tag tmpa_tl {#1}
477 }
478 \sim\text{Prop\_get: NNNF} \g_\_tag\_role\_roleman\_prop \{ \#1 \} \l_tag\_tmp\_tl480\text{481} \text{12} \text{ set}: Nn \text{12} tag_tmpa_tl \text{12} (\text{12} ralue)
482 \, }
483 }
now the child
\text{484} \prop_get:NnNTF \g__tag_role_index_prop {#3}\l__tag_tmpb_tl
485 \sim486 \lt l set:Nn \lceil l \rceil tag_tmpb_tl {#3}
487 }
488 {
\text{Prop\_get:} \490
```

```
\lt t1_set:Nn \l__tag_tmpb_tl {\q_no_value}
```
492  $\,$  } 493 }

if we got tags for parent and child we call the checking command

```
494 \bool_lazy_and:nnTF
_{495} { ! \quark_if_no_value_p:N \l__tag_tmpa_tl }
496 \{ \} \{ \} \qquad \qquad \497 \sim498 \__tag_role_get_parent_child_rule:VVnN
\lceil \frac{499}{2} \rceil \lceil \frac{tag\_tmpa_t}{l} \rceil \lceil \frac{tag\_tmpb_t}{l} \rceil500 {Rolemapped~from:~'#1'~-->~'#3'}
\frac{501}{ } \frac{45}{ }502 }
\overline{503} \overline{503}504 \{t\}set:Nn #5 \{0\}505 \text{msg} warning:nnxxx
506 { tag }
507 {role-parent-child}
508 { #1 }
509 { #3 }
510 { unknown! }
511 }
512 }
513 \cs_new_protected:Npn \__tag_check_parent_child:nnN #1#2#3
514 {
\sum_{515} \_tag_check_parent_child:nnnnN {#1}{}{#2}{}#3
\frac{516}{517} }
517 }
```
<span id="page-151-13"></span><span id="page-151-2"></span>and now the pdf 2.0 version The version with three arguments retrieves the default names space and then calls the full command. Not sure if this will ever be needed but we leave it for now.

```
518 {
519 \cs_new_protected:Npn \_tag_check_parent_child:nnN #1 #2 #3
520 {
521 \prop_get:NnN\g__tag_role_tags_NS_prop {#1}\l__tag_role_tag_namespace_tmpa_tl
522 \prop_get:NnN\g__tag_role_tags_NS_prop {#2}\l__tag_role_tag_namespace_tmpb_tl
523 \str_if_eq:nnT{#2}{MC}{\tl_clear:N \l__tag_role_tag_namespace_tmpb_tl}
524 \boldsymbol{\backslash} \text{bool\_lazy\_and:} \text{nnTF}\label{eq:3.1} \begin{array}{ll} \textit{525} & \textit{if $\mathsf{1} \mathsf{m} \mathsf{m}$-value\_p$:}\ \mathsf{N} \backslash \mathsf{l}_-\textit{tag\_role\_tag\_namespace\_tmp\_tl$} \end{array}526 { ! \quark_if_no_value_p:N \l__tag_role_tag_namespace_tmpb_tl }
\overline{527} \overline{6}528 \qquad \qquad \setminus \_tag{10.10} \qquad \qquad \setminus \_tag{21.10}_{529} {#1}\ \lceil \frac{1}{2} \lceil \frac{42}{1} \rceil \lceil \frac{1}{2} \rceil \lceil \frac{1}{2} \rceil \lceil \frac{1}{2} \rceil \lceil \frac{1}{2} \rceil \lceil \frac{1}{2} \rceil530 {#2}\l__tag_role_tag_namespace_tmpb_tl
\frac{531}{43}532 }
533 {
534 \{L\_{set:}Nn #3 \{0\}535 \msg_warning:nnxxx
536 { tag }
537 {role-parent-child}
538 { #1 }
539 \{ H2 \}540 { unknown! }
541 }
542 }
```
and now the real command.

```
543 \cs_new_protected:Npn \__tag_check_parent_child:nnnnN #1 #2 #3 #4 #5 %tag,NS,tag,NS, tl va
544 \sqrt{}\text{prop\_put:} Nnn \l__tag_role_debug_prop {parent} {#1/#2}
546 \prop_put:Nnn \l__tag_role_debug_prop {child} {#3/#4}
```
<span id="page-152-5"></span>If the namespace is empty, we assume a standard tag, otherwise we retrieve the rolemapping from the namespace

```
547 \{t1\_if\_empty:nTF \quad \{t2\}548 {
549 \tilde{l} \tilde{l} \tilde{l} \tilde{l} \tilde{l} \tilde{l} \tilde{l} \tilde{l} \tilde{l} \tilde{l} \tilde{l} \tilde{l} \tilde{l} \tilde{l} \tilde{l} \tilde{l} \tilde{l} \tilde{l} \tilde{l} \tilde{l} \tilde{l} \tilde{l} \tilde{l} \tilde{l} \tilde{l} \tilde{l} \tilde{l}550 }
\overline{551} \overline{\{}552 \prop_get:cnNTF
553 {f g_{-} tag_{-} role_{NS_{+}} \nrightarrow f}554 {#1}555 \lambda_{\_}tag{1} tag_tmpa_tl
\overline{f}557 \tilde{\text{1}} \text{2} \text{3} \text{4} \text{5}\tl_if_empty:NT\l__tag_tmpa_tl
\overline{\mathbf{f}}560 \lt l set:Nn \lceil l tag_tmpa_tl {#1}
\frac{561}{ } }
562 }
\overline{563} \overline{4}564 \lt l\_set:Nn \ l_\_tag\_tmpa_tl \ {q_no\_value}\sim 565 \sim 3
566 }
```
<span id="page-152-13"></span><span id="page-152-12"></span><span id="page-152-6"></span>and the same for the child If the namespace is empty, we assume a standard tag, otherwise we retrieve the rolemapping from the namespace

```
567 \tl if empty:nTF {#4}
568 {
569 \lt l set:Nn \lceil l tag\_tmpb_t1 \{ \# 3 \}570 }
571 \{572 \prop_get:cnNTF
573 \{g_{-}tag_{-}role_{NS_{+}}#4\_prop\}574 {#3}
\lambda_1 tag_tmpb_tl
\overline{576} \overline{f}577 \tl_set:Nx \l__tag_tmpb_tl { \tl_head:N\l__tag_tmpb_tl }
578 \text{t1}_if\_empty: NT\lq\_tag\_tmpb_t1\overline{579} \overline{10}580 \lt l<sub>_set:Nn</sub> \lceil l<sub>__</sub>tag_tmpb_tl {#3}
\sim 581 \sim 31
582 }
\overline{\mathbf{f}}584 \{t\_\set{set:Nn} \setminus l_\_\texttt{tag\_tmpb\_tl} \{\q_\texttt{no\_value}\}\sim 585 \sim 3
586 }
and now get the relation
587 \bool lazy and:nnTF
588 { ! \quark_if_no_value_p:N \l__tag_tmpa_tl }
```

```
589 { ! \quark_if_no_value_p:N \l__tag_tmpb_tl }
590 \{591 \ tag_role_get_parent_child_rule:VVnN
1 \ldots 1 \ldots tag_tmpa_tl \lceil \frac{1}{\text{arg\_tmpb\_tl}} \rceil593 {Rolemapped~from~'#1/#2'~-->~'#3\str_if_empty:nF{#4}{/#4}'}
594 #5
595 }
596 \{597 \tl_set:Nn #5 {0}
598 \msg_warning:nnxxx
599 { tag }
600 {role-parent-child}
601 { #1 }
602 { #3 }
603 { unknown! }
604 }
605 }
606 }
607 \cs_generate_variant:Nn\__tag_check_parent_child:nnN {VVN}
608 \cs_generate_variant:Nn\__tag_check_parent_child:nnnnN {VVVVN,nVnVN,VVnnN}
609 (/package)
```
<span id="page-153-1"></span><span id="page-153-0"></span>(*End of definition for* \_\_tag\_check\_parent\_child:nnnnN*.*)

#### [\tag\\_check\\_child:nn](#page-136-0)TF

```
610 (base)\prg_new_protected_conditional:Npnn \tag_check_child:nn #1 #2 {T,F,TF}{\prg_return_true:
611 \langle *package \rangle612 \prg_set_protected_conditional:Npnn \tag_check_child:nn #1 #2 {T,F,TF}
613 \frac{f}{f}614 \seq_get:NN\g__tag_struct_stack_seq\l__tag_tmpa_tl
615 \__tag_struct_get_parentrole:eNN
616 {\l tag tmpa tl}
\lambda_{1} \lambda_{2} tag_get_parent_tmpa_tl
\lambda1_tag_get_parent_tmpb_tl
619 \__tag_check_parent_child:VVnnN
620 \l__tag_get_parent_tmpa_tl
\lambda_{1} tag_get_parent_tmpb_tl
622 {#1}{#2}
\verb|1_tagg_parent\_child\_check_t1|\text{int\_compare:} \text{nNnTF} \{ \ \lvert \ l_ztag\_parent\_child\_check\_tl \} \leq \{0\}625 {\prg_return_false:}
626 {\prg_return_true:}
627 }
```
<span id="page-153-17"></span><span id="page-153-16"></span><span id="page-153-14"></span><span id="page-153-6"></span><span id="page-153-5"></span><span id="page-153-2"></span>(*End of definition for* \tag\_check\_child:nnTF*. This function is documented on page [137.](#page-136-0)*)

## **1.7 Remapping of tags**

In some context it can be necessary to remap or replace the tags. That means instead of tag=H1 or tag=section one wants the effect of tag=Span. Or instead of tag=P one wants tag=Code.

The following command provide some general interface for this. The core idea is that before a tag is set it is fed through a function that can change it. We want to be able to chain such functions, so all of them manipulate the same variables.

```
\l__tag_role_remap_tag_tl
 \l__tag_role_remap_NS_tl 628 \tl_new:N \l__tag_role_remap_tag_tl
                            629 \tl_new:N \l__tag_role_remap_NS_tl
                             (End of definition for \l__tag_role_remap_tag_tl and \l__tag_role_remap_NS_tl.)
       \__tag_role_remap: This function is used in the structure and the mc code before using a tag. By default it
                             does nothing with the tl vars. Perhaps this should be a hook?
                            630 \cs_new_protected:Npn \ tag_role_remap: { }
                             (End of definition for \__tag_role_remap:.)
    \frac{1}{x} tag_role_remap_id: This is copy in case we have to restore the main command.
                            631 \cs_set_eq:NN \__tag_role_remap_id: \__tag_role_remap:
                             (\mathit{End\ of\ definition\ for\ }\}\_\_\mathtt{tag\_role\_remap\_id: .})\__tag_role_remap_inline: The mapping is meant to "degrade" tags, e.g. if used inside some complex object. The
                             pdf<2.0 code maps the tag to the new role, the pdf 2.0 code only switch the NS.
                            632 \pdf_version_compare:NnTF < {2.0}
                            633 {
                            \zeta_{634} \cs_new_protected:Npn \_tag_role_remap_inline:
                            635 \sim636 \prop_get:cVNT { g__tag_role_NS_latex-inline_prop }\l__tag_role_remap_tag_tl\l__tag_ti
                            637 \{\text{638} \text{t1_set}:Nx\lceil \text{tag\_role\_remap\_tag\_t}\rceil\overline{639} \overline{1}640 \exp_last_unbraced:NV\use_i:nn \l__tag_tmpa_tl
                            \delta<sup>41</sup> }
                            (642) \lt l set:Nx\l__tag_role_remap_NS_tl
                            \overline{643} \overline{4}\verb|exp_losst_unbraced:NV\use_ii:nn \l1_tag_tmpa_t1|\frac{645}{ } }
                            646 }
                            \begin{min}\n \text{number of the image: } \sum_{i=1}^{n} f(i) = \sum_{i=1}^{n} f(i) = \sum_{i=1}^{n} f(i)648 \{\text{Im} s \msg_note:nnx { tag } { role-remapping }{ \l__tag_role_remap_tag_tl }
                            650 }
                            651 }
                            652 }
                            653 \uparrow\zeta_{654} \cs_new_protected:Npn \__tag_role_remap_inline:
                            655 \frac{1}{2}\beta556 \prop_get:cVNT { g__tag_role_NS_latex-inline_prop }\l__tag_role_remap_tag_tl\l__tag_tm
                            \overline{657} \overline{\phantom{0}}\text{M}<sub>tl</sub>set:Nn\l__tag_role_remap_NS_tl {latex-inline}
                            659 }
                            \text{660} \int_compare:nNnT {\l_tag_loglevel_int} > { 0 }
                            \overline{661} \overline{1}662 \msg_note:nnx { tag } { role-remapping }{ \l__tag_role_remap_tag_tl/latex-
                               inline }
                            663 }
                            664 }
                            665 }
                             (End of definition for \langle tag role remap inline:.)
```
## **1.8 Key-val user interface**

<span id="page-155-24"></span><span id="page-155-23"></span><span id="page-155-20"></span><span id="page-155-19"></span><span id="page-155-16"></span><span id="page-155-12"></span><span id="page-155-11"></span><span id="page-155-9"></span><span id="page-155-8"></span><span id="page-155-4"></span><span id="page-155-3"></span><span id="page-155-2"></span><span id="page-155-1"></span><span id="page-155-0"></span>The user interface uses the key add-new-tag, which takes either a keyval list as argument, or a tag/role.

```
tag␣(rolemap-key)
 tag-namespace␣(rolemap-key)
          role␣(rolemap-key)
role-namespace␣(rolemap-key)
     add-new-tag␣(setup-key)
                               666 \keys_define:nn { __tag / tag-role }
                               667 {
                               f_{668}, tag .tl_set:N = \lceil l \rceil tag_role_tag_tmpa_tl
                               f_{669}, tag-namespace .tl_set:N = \lceil l \rceil tag_role_tag_namespace_tmpa_tl
                               670 ,role .t1_set:N = \lceil l_tag\_role\_role\_tmp\_tl \rceil\begin{array}{lll} \text{671} & ,\text{role-namespace } . \text{tl\_set:} \mathbb{N} = \backslash \mathbb{l}_-\text{tag\_role\_namespace\_tmp\_tl} \end{array}672
                               673
                               674 \keys define:nn { tag / setup }
                               675 \{676 add-new-tag .code:n =
                               677 \uparrow678 \keys_set_known:nnnN
                               f_{\texttt{max}} {f_{\texttt{max}} {f_{\texttt{max}} {f_{\texttt{max}}}680 {
                               681 tag-namespace=user,
                               682 role-namespace=, %so that we can test for it.
                               683 #1
                               \mathcal{H}_{\texttt{\_tag}/tag\texttt{top} \texttt{1} }685 \text{t1}_if\_empty:NF \ l\_tmpa_t1686 {
                               \frac{687}{100} \exp_args:NNno \seq_set_split:Nnn \l_tmpa_seq { / } {\l_tmpa_tl/}
                               688 \tl_set:Nx \l__tag_role_tag_tmpa_tl { \seq_item:Nn \l_tmpa_seq {1} }
                               \text{689} \tl_set:Nx \l__tag_role_role_tmpa_tl { \seq_item:Nn \l_tmpa_seq {2} }
                               690 }
                               691 \tl_if_empty:NT \l__tag_role_role_namespace_tmpa_tl
                               692 \{693 \prop_get:NVNTF
                               \gtrsim g_-\text{tagr}NS_prop
                               \lambda \lambda tag role role tmpa tl
                               696 \l__tag_role_role_namespace_tmpa_tl
                               697 \{\text{for } p \in \mathbb{R} \text{for } p \in \mathbb{R} \text{for } p \in \mathbb{R} \text{for } p \in \mathbb{R} \text{for } p \in \mathbb{R}\overline{\mathbf{f}}700 \tilde{l}_set:Nn l_{\text{1\_tag\_role\_role\_namespace\_tmp\_tl} {user}
                               701 }
                               702 }
                               703\text{ }704 \tl_set:Nn \l__tag_role_role_namespace_tmpa_tl {user}
                               705 }
                               706 }
                               707 \pdf_version_compare:NnTF < {2.0}
                               708 {
                               709 %TODO add check for emptyness?
                               710 \_tag_role_add_tag:VV
                               \lambda_1 \lambda_2 tag_role_tag_tmpa_tl
                               \lambda<sup>712</sup> \lambda \lambda<sub>-</sub>tag_role_role_tmpa_tl
                               713 }
```
<span id="page-156-4"></span><span id="page-156-3"></span><span id="page-156-2"></span><span id="page-156-1"></span><span id="page-156-0"></span>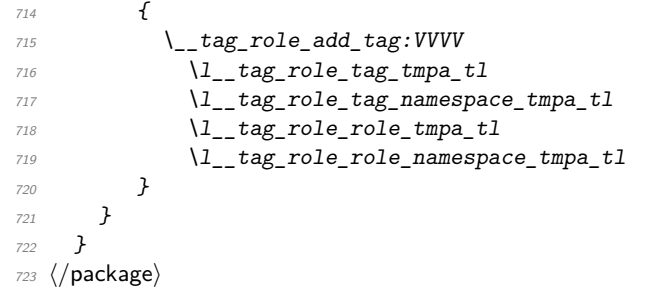

(*End of definition for* tag (rolemap-key) *and others. These functions are documented on page [137.](#page-136-1)*)

# <span id="page-157-2"></span>**Part X The tagpdf-space module Code related to real space chars Part of the tagpdf package**

<span id="page-157-0"></span>interwordspace␣(setup-key)

This key allows to activate/deactivate the real space chars if the engine supports it. The allowed values are true, on, false, off.

#### <span id="page-157-1"></span>show-spaces␣(setup-key)

This key works only with luatex and shows with small red bars where spaces have been inserted. This is only for debugging and is not completly reliable (and change affect other literals and tagging), so it should be used with care.

- $1$  (00=tag)
- 2 (\*header)
- <span id="page-157-11"></span><sup>3</sup> \ProvidesExplPackage {tagpdf-space-code} {2023-06-06} {0.98h}
	- <sup>4</sup> {part of tagpdf code related to real space chars}
- 5 (/header)

# **1 Code for interword spaces**

<span id="page-157-14"></span><span id="page-157-13"></span><span id="page-157-12"></span><span id="page-157-7"></span><span id="page-157-6"></span><span id="page-157-4"></span><span id="page-157-3"></span>The code is engine/backend dependant. Basically only pdftex and luatex support real space chars. Most of the code for luatex which uses attributes is in the lua code, here are only the keys.

```
interwordspace␣(setup-key)
   show-spaces<sub>□</sub>(setup-key) _{6} \langle *package \rangle7 \keys_define:nn { __tag / setup }
                               8 \frac{1}{2}9 interwordspace .choices:nn = { true, on }
                              10 \{ \omega\} { \langle \omega\rangle: \{ \omega\} { \langle \omega\rangle { \langle \omega\rangle { \langle \omega\rangle },
                              11 interwordspace .choices:nn = { false, off }
                              12 { \msg_warning:nnx {tag}{sys-no-interwordspace}{\c_sys_engine_str} },
                              13 interwordspace .default:n = true,
                              14 show-spaces .bool_set:N = \lceil l \rceil tag_showspaces_bool
                              15 }
                              16 \sys_if_engine_pdftex:T
                              17 \frac{1}{2}18 \sys_if_output_pdf:TF
                               19 {
                              20 \pdfglyphtounicode{space}{0020}
                              21 \text{keys\_define:nn } \{ \_\texttt{tag} / \text{setup } \}22 \qquad \qquad \text{ }23 interwordspace .choices:nn = { true, on } { \pdfinterwordspaceon },
                              24 interwordspace .choices:nn = { false, off }{ \pdfinterwordspaceon },
                              25 interwordspace .default:n = true,
```

```
26 \texttt{show-Spaces} .bool_set:N = \lceil l \rceil \texttt{tag\_showspaces} \texttt{pool}27 }
28 }
29 {
30 \keys_define:nn { __tag / setup }
\overline{31} \overline{4}32 interwordspace .choices:nn = { true, on, false, off }
33 { \msg_warning:nnn {tag}{sys-no-interwordspace}{dvi} },
34 interwordspace .default:n = true,
35 show-spaces .bool_set:N = \lceil l \rceil tag_showspaces_bool
\frac{36}{ } }
37 }
38 }
39
40
41 \sys_if_engine_luatex:T
42 \{43 \keys_define:nn { __tag / setup }
\overline{44} \overline{6}45 interwordspace .choices:nn =
46 \{true, on\}47\verb+\book_gsettrue:N \g__tag\_active\_space\_bool49 \lua now:e{ltx. tag.func.markspaceon()}
\mathcal{L}_{50} \qquad \qquad \qquad \qquad \qquad \qquad \qquad \qquad \qquad \qquad \qquad \qquad \qquad \qquad \qquad \qquad \qquad \qquad \qquad \qquad \qquad \qquad \qquad \qquad \qquad \qquad \qquad \qquad \qquad \qquad \qquad \qquad \qquad \qquad \qquad \qquad \qquad51 interwordspace .choices:nn =
\{false, off\}\overline{\mathbf{f}}54 \bool_gset_false:N \g__tag_active_space_bool
\lambda_{1} \lambda_{2} \lambda_{3} \lambda_{3} \lambda_{4} \lambda_{5} \lambda_{6} \lambda_{7} \lambda_{8} \lambda_{9} \lambda_{10} \lambda_{11} \lambda_{20} \lambda_{12} \lambda_{13} \lambda_{14} \lambda_{15} \lambda_{16} \lambda_{17} \lambda_{18} \lambda_{19} \lambda_{10} \lambda_{11} \lambda_{12} \lambda_{13} \lambda_{14\mathcal{L}_{56} \qquad \qquad \qquad \qquad \qquad \qquad \qquad \qquad \qquad \qquad \qquad \qquad \qquad \qquad \qquad \qquad \qquad \qquad \qquad \qquad \qquad \qquad \qquad \qquad \qquad \qquad \qquad \qquad \qquad \qquad \qquad \qquad \qquad \qquad \qquad \qquad57 interwordspace .default:n = true,
58 show-spaces .choice:,
59 show-spaces / true .code:n =
\{lua_now:e{ltx.__tag.trace.showspaces=true}},
61 show-spaces / false .code:n =
62 {\{\langle \text{lua\_now:} \text{e}\{\text{ltx } \ldots \text{e.g. trace.showspaces=nil}\},\}63 show-spaces .default:n = true
64 }
65 }
```
<span id="page-158-10"></span><span id="page-158-9"></span><span id="page-158-8"></span><span id="page-158-7"></span><span id="page-158-1"></span><span id="page-158-0"></span>(*End of definition for* interwordspace (setup-key) *and* show-spaces (setup-key)*. These functions are documented on page [158.](#page-157-0)*)

 $\setminus$  tag fakespace: For luatex we need a command for the fake space as equivalent of the pdftex primitive.

```
66 \sys_if_engine_luatex:T
67 {
68 \cs_new_protected:Nn \__tag_fakespace:
69 {
\gamma_0 \group_begin:
71 \lua_now:e{ltx.__tag.func.fakespace()}
72 \skip_horizontal:n{\c_zero_skip}
\gamma_3 \group_end:
74 }
```
 }  $\langle/\textsf{package}\rangle$ 

(*End of definition for* \\_\_tag\_fakespace:*.*)

# **Index**

The italic numbers denote the pages where the corresponding entry is described, numbers underlined point to the definition, all others indicate the places where it is used.

#### **Symbols**

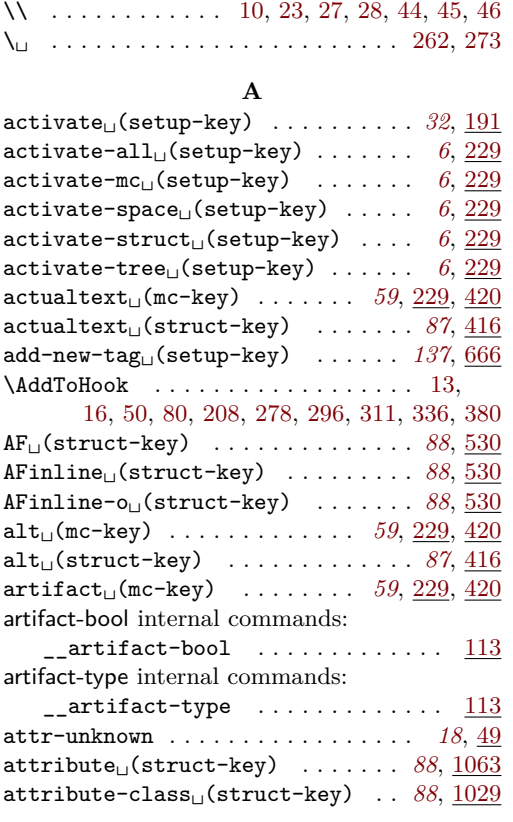

## **B**

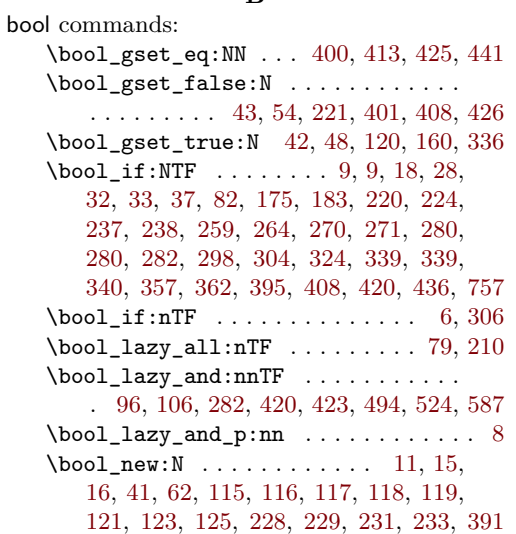

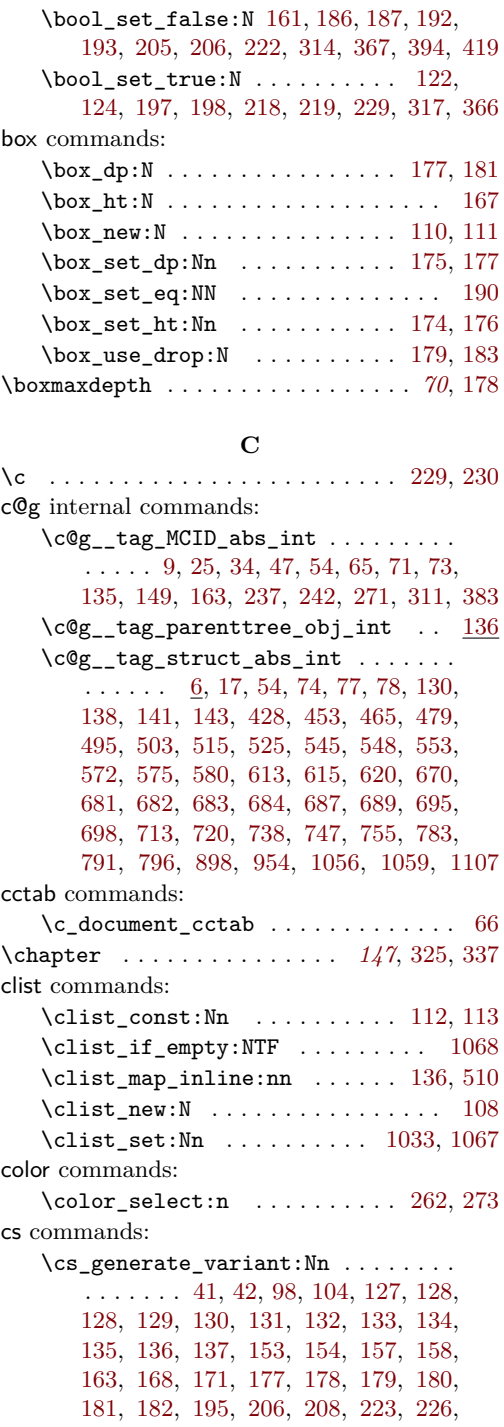

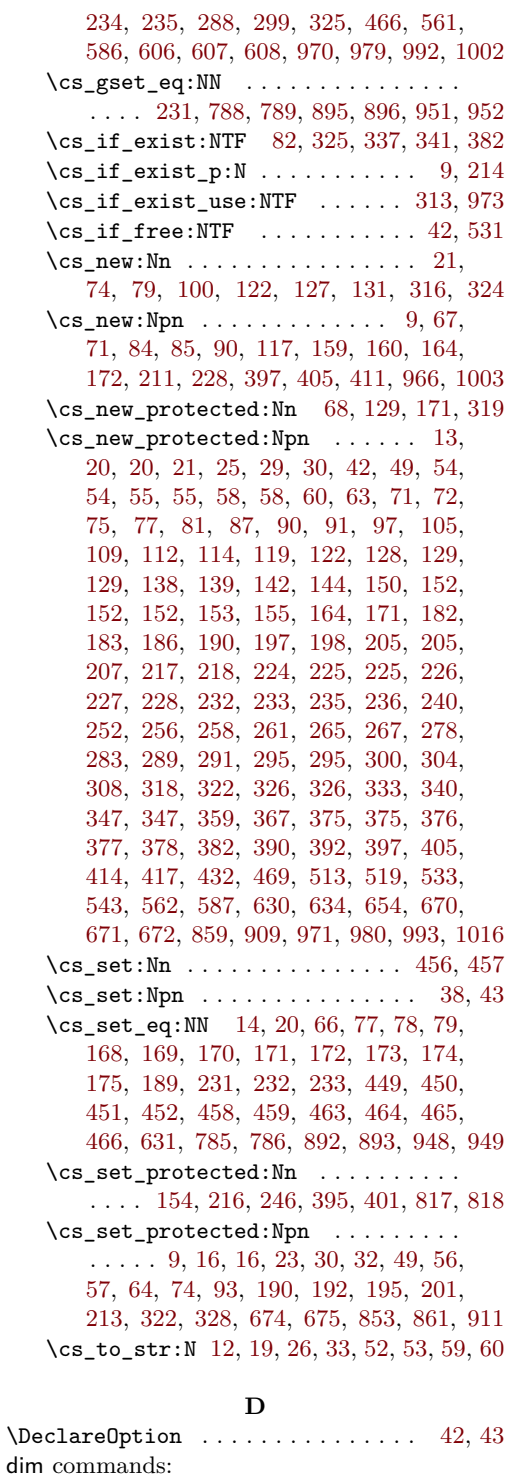

 $\c_{max\_dim}$ .............. [166,](#page-69-13) [191](#page-70-0) \c\_zero\_dim . . . . . . . . . . [174,](#page-69-5) [175,](#page-69-3) [176](#page-69-6)  $\lambda$ documentclass .................... [22](#page-6-3)  $\Delta$ DocumentMetadata . . . . . . . . . . . . . . [21](#page-6-4)

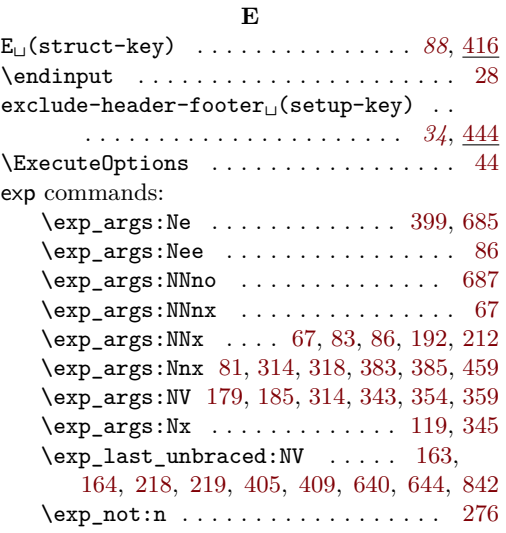

## **F**

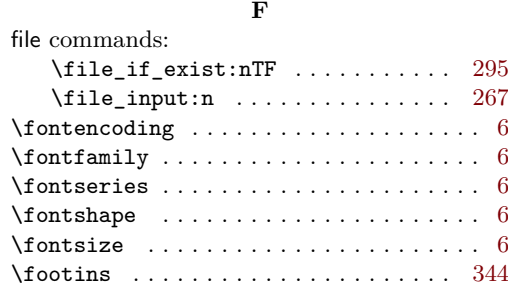

## **G**

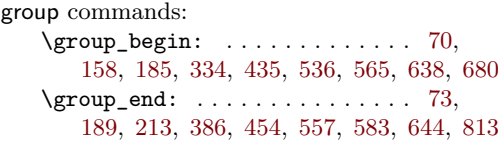

#### **H**

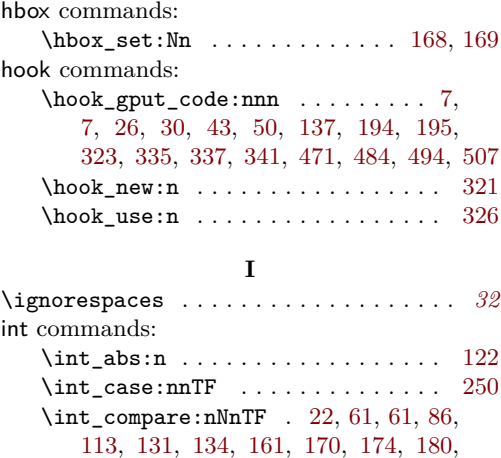

[194,](#page-81-10) [207,](#page-25-4) [210,](#page-25-5) [235,](#page-26-4) [241,](#page-26-5) [301,](#page-97-2) [317,](#page-42-5)

## 162

[326,](#page-42-6) [328,](#page-28-2) [335,](#page-29-6) [342,](#page-29-7) [349,](#page-29-8) [366,](#page-147-1) [368,](#page-74-8) [369,](#page-29-9) [372,](#page-147-2) [377,](#page-29-10) [384,](#page-29-11) [392,](#page-30-4) [399,](#page-30-5) [430,](#page-149-3) [436,](#page-149-4) [624,](#page-153-2) [647,](#page-154-6) [660,](#page-154-7) [704,](#page-106-16) [770,](#page-108-8) [890,](#page-110-5) [946](#page-111-7) \int\_compare:nTF . . . . . . . . . . . . . [161,](#page-51-3) [275,](#page-27-0) [1049,](#page-114-3) [1051,](#page-114-4) [1053,](#page-114-5) [1077,](#page-115-5) [1103](#page-115-6)  $\int \int \mathbb{R} \cdot \mathbb{R} \cdot$ \int\_eval:n [135,](#page-68-0) [172,](#page-51-4) [259,](#page-72-6) [276,](#page-72-5) [346,](#page-56-3) [425,](#page-101-4) [430,](#page-101-5) [433,](#page-101-6) [453,](#page-101-2) [465,](#page-101-3) [479,](#page-102-0) [495,](#page-102-1) [503,](#page-102-2) [515,](#page-102-3) [525,](#page-102-4) [545,](#page-103-1) [553,](#page-103-3) [572,](#page-104-0) [580,](#page-104-2) [613,](#page-104-3) [615,](#page-104-4) [620,](#page-104-5) [682,](#page-106-2) [683,](#page-106-3) [684,](#page-106-4) [687,](#page-106-5) [689,](#page-106-6) [695,](#page-106-7) [698,](#page-106-8) [720,](#page-107-1) [738,](#page-107-2) [747,](#page-107-3) [783,](#page-108-0) [791,](#page-108-1) [796,](#page-108-2) [898,](#page-110-0) [954,](#page-111-0) [1056,](#page-115-1) [1059,](#page-115-2) [1107](#page-116-0) \int\_gincr:N . . . . . . [163,](#page-81-4) [237,](#page-71-1) [284,](#page-41-12) [290,](#page-41-13) [300,](#page-41-14) [306,](#page-41-15) [311,](#page-73-0) [537,](#page-103-11) [566,](#page-103-12) [670,](#page-106-0) [681](#page-106-1) \int\_gset:Nn . . . . . . . . . . [45,](#page-48-6) [139,](#page-50-5) [255](#page-72-7) \int\_gzero:N . . . . . . . . . . . . . . [7,](#page-88-1) [263](#page-72-8)  $\int_0$  . . . . . . . . . . . . . . . . . [56,](#page-48-7) [364](#page-147-3)  $\int_{new:N} \ldots \ldots \ldots \ldots 10,$  $\int_{new:N} \ldots \ldots \ldots \ldots 10,$ [41,](#page-48-8) [109,](#page-8-9) [114,](#page-9-13) [234,](#page-40-3) [235,](#page-40-4) [236,](#page-40-5) [237,](#page-40-6) [530](#page-103-13) \int\_rand:n . . [60,](#page-140-1) [61,](#page-140-2) [63,](#page-140-3) [65,](#page-140-4) [67,](#page-140-5) [69,](#page-140-6) [70](#page-140-7) \int\_set:Nn ... [242,](#page-13-1) [245,](#page-13-2) [248,](#page-13-3) [249,](#page-13-4) [250](#page-13-5) \int\_step\_inline:nn ... [54,](#page-48-1) [395,](#page-148-1) [401](#page-148-2) \int\_step\_inline:nnn .......... [25](#page-47-6) \int\_step\_inline:nnnn ........ . . . . . . . [130,](#page-50-1) [155,](#page-51-5) [158,](#page-51-6) [175,](#page-52-3) [260,](#page-27-1) [266](#page-27-2) \int\_to\_arabic:n . . . . . . . . . [122,](#page-93-4) [124](#page-93-5) \int\_to\_Hex:n [60,](#page-140-1) [61,](#page-140-2) [63,](#page-140-3) [65,](#page-140-4) [67,](#page-140-5) [69,](#page-140-6) [70](#page-140-7) \int\_use:N . . . . . . [9,](#page-59-3) [17,](#page-89-0) [25,](#page-65-2) [34,](#page-65-3) [47,](#page-65-4) [54,](#page-66-0) [65,](#page-66-1) [66,](#page-79-0) [71,](#page-66-2) [72,](#page-7-11) [73,](#page-7-4) [74,](#page-8-3) [138,](#page-10-1) [141,](#page-10-2) [143,](#page-10-3) [147,](#page-10-16) [149,](#page-10-0) [151,](#page-10-17) [213,](#page-52-4) [242,](#page-71-2) [262,](#page-41-0) [271,](#page-72-0) [273,](#page-41-1) [322,](#page-42-7) [323,](#page-42-8) [331,](#page-42-9) [332,](#page-42-10) [383,](#page-74-3) [538,](#page-103-14) [542,](#page-103-15) [543,](#page-103-16) [546,](#page-103-17) [548,](#page-103-2) [569,](#page-103-18) [575,](#page-104-1) [1003](#page-113-1) \int\_zero:N . . . . . . . . . . . . [53,](#page-48-9) [68,](#page-49-4) [352](#page-147-4) intarray commands: \intarray\_gset:Nnn . . . . . . . . [238,](#page-26-6) [349](#page-147-5) \intarray\_item:Nn . . . . . [240,](#page-26-7) [243,](#page-26-8) [426](#page-149-5)  $\int \mathrm{array\_new:}$  . . . . . . . . . . [230,](#page-26-9) [346](#page-147-6)  $interwordspace_{\sqcup} (setup-key)$  ....  $158, 6$  $158, 6$  $158, 6$ ior commands: \ior\_close:N . . . . . . . . . . . . . [303,](#page-145-4) [389](#page-148-3)  $\iota$ ior\_map\_inline:Nn . . . . . . . [299,](#page-145-5) [360](#page-147-7) \ior\_open:Nn . . . . . . . . [297,](#page-145-6) [355,](#page-147-8) [358](#page-147-9)  $\gtrsim_{\text{tmpa\_ior}} \ldots \ldots \ldots \ldots \ldots$ . . . . [297,](#page-145-6) [299,](#page-145-5) [303,](#page-145-4) [355,](#page-147-8) [358,](#page-147-9) [360,](#page-147-7) [389](#page-148-3) iow commands: \iow\_newline: ....... [202,](#page-70-3) [278,](#page-54-1) [450](#page-149-6)  $\iota$  now:Nn . . . . . . . . . . . . . . . . . . [67](#page-7-10) \iow\_term:n [149,](#page-38-0) [152,](#page-38-1) [158,](#page-38-2) [162,](#page-38-3) [195,](#page-70-4) [246](#page-13-0)

#### [230,](#page-13-6) [244,](#page-40-7) [250,](#page-40-8) [368,](#page-43-7) [417,](#page-100-5) [421,](#page-75-5) [444,](#page-45-16) [607,](#page-104-10) [647,](#page-105-2) [666,](#page-155-2) [674,](#page-155-3) [1022,](#page-114-6) [1029,](#page-114-7) [1063](#page-115-7)  $\text{keys\_set:nn}$  . . . . . . . . . . . . . [10,](#page-34-4)

[18,](#page-34-5) [64,](#page-36-4) [170,](#page-81-11) [201,](#page-39-7) [315,](#page-84-2) [319,](#page-84-3) [339,](#page-74-9) [460,](#page-76-1) [693](#page-106-17) \keys\_set\_known:nnnN . . . . . . . . . [678](#page-155-4)

#### **L**

 $label<sub>u</sub>(mc-key)$  ......... [59](#page-58-0), [229,](#page-82-0) [420](#page-75-0)  $label_{\text{left}}$  (struct-key) .......... [87](#page-86-0), [416](#page-100-0) lang (struct-key) . . . . . . . . . . . . *[87](#page-86-0)*, [416](#page-100-0) legacy commands: \legacy\_if:nTF . . . . . . . . . . . . . . . [65](#page-7-12) \llap . . . . . . . . . . . . . . . . . . . . . . . . . [262](#page-41-0)  $log_{\square}$ (setup-key) .............  $6, 241$  $6, 241$  $6, 241$ ltx. internal commands: ltx. \_ tag.func.alloctag . . . . . . [261](#page-123-0) ltx. tag.func.fakespace ...... [363](#page-126-0) ltx.\_\_tag.func.fill\_parent\_tree\_ line . . . . . . . . . . . . . . . . . . . . . [705](#page-134-0) ltx.\_\_tag.func.get\_num\_from ... [270](#page-123-1) ltx.\_\_tag.func.get\_tag\_from . . . [289](#page-124-0) ltx.\_\_tag.func.mark\_page\_- elements . . . . . . . . . . . . . . . . [534](#page-130-0) ltx.\_\_tag.func.mark\_shipout . . . [686](#page-133-0) ltx.\_\_tag.func.markspaceoff ... [427](#page-128-0) ltx.\_\_tag.func.markspaceon .... [427](#page-128-0) ltx.\_\_tag.func.mc\_insert\_kids . . [482](#page-129-0) ltx.\_\_tag.func.mc\_num\_of\_kids . . [319](#page-125-0) ltx.\_\_tag.func.output\_num\_from . [270](#page-123-1) ltx.\_\_tag.func.output\_parenttree [705](#page-134-0) ltx.\_\_tag.func.output\_tag\_from . [289](#page-124-0) ltx.\_\_tag.func.pdf\_object\_ref . . [348](#page-126-1) ltx.\_\_tag.func.space\_chars\_- shipout . . . . . . . . . . . . . . . . . [448](#page-128-1) ltx.\_\_tag.func.store\_mc\_data . . [304](#page-124-1) ltx.\_\_tag.func.store\_mc\_in\_page [526](#page-130-1) ltx.\_\_tag.func.store\_mc\_kid . . . [313](#page-125-1) ltx.\_\_tag.func.store\_mc\_label . . [309](#page-124-2) ltx.\_\_tag.func.store\_struct\_ mcabs  $\dots \dots \dots \dots \dots \dots \dots \dots \frac{514}{}$  $\dots \dots \dots \dots \dots \dots \dots \dots \frac{514}{}$  $\dots \dots \dots \dots \dots \dots \dots \dots \frac{514}{}$ ltx.\_\_tag.tables.role\_tag\_ attribute  $\ldots \ldots \ldots \ldots \ldots \frac{259}{259}$  $\ldots \ldots \ldots \ldots \ldots \frac{259}{259}$  $\ldots \ldots \ldots \ldots \ldots \frac{259}{259}$  $ltx._{\_}\texttt{tag}.trace.log \dots \dots \dots \dots \quad \underline{173}$  $ltx._{\_}\texttt{tag}.trace.log \dots \dots \dots \dots \quad \underline{173}$  $ltx._{\_}\texttt{tag}.trace.log \dots \dots \dots \dots \quad \underline{173}$ ltx.\_\_tag.trace.show\_all\_mc\_data [230](#page-122-0) ltx.\_\_tag.trace.show\_mc\_data . . [215](#page-122-1) ltx.\_\_tag.trace.show\_prop . . . . . [190](#page-121-1) ltx.\_\_tag.trace.show\_seq ...... [181](#page-121-2) ltx.\_\_tag.trace.show\_struct\_data [236](#page-122-2) lua commands: \lua\_now:n . . . . . . . . . . . . . . . . . [8,](#page-117-7) [11,](#page-78-4) [12,](#page-117-3) [19,](#page-78-5) [19,](#page-117-4) [26,](#page-117-5) [28,](#page-78-6) [33,](#page-118-5) [35,](#page-78-7) [40,](#page-118-10) [43,](#page-78-8) [45,](#page-118-11) [49,](#page-158-7) [52,](#page-78-9) [52,](#page-118-6) [53,](#page-118-7) [55,](#page-158-8) [59,](#page-118-8) [60,](#page-118-9) [60,](#page-158-9)

[62,](#page-158-10) [64,](#page-79-6) [71,](#page-158-11) [73,](#page-36-5) [77,](#page-79-7) [78,](#page-79-8) [87,](#page-79-9) [89,](#page-141-6) [90,](#page-36-6) [98,](#page-37-1)

#### keys commands:

 $\text{keys\_define:nn}$  ..... [7,](#page-157-4) [21,](#page-157-5) [30,](#page-158-5) [43,](#page-158-6) [67,](#page-36-2) [79,](#page-36-3) [113,](#page-62-2) [141,](#page-37-0) [184,](#page-38-4) [197,](#page-39-6) [229,](#page-82-6)

**K**

## [102,](#page-79-10) [110,](#page-37-2) [111,](#page-80-3) [111,](#page-141-7) [124,](#page-80-4) [129,](#page-80-5) [140,](#page-80-6) [166,](#page-81-12) [209,](#page-52-5) [235,](#page-83-0) [243,](#page-83-1) [259,](#page-83-2) [280,](#page-83-3) [294,](#page-84-4) [304](#page-84-5)

#### **M**

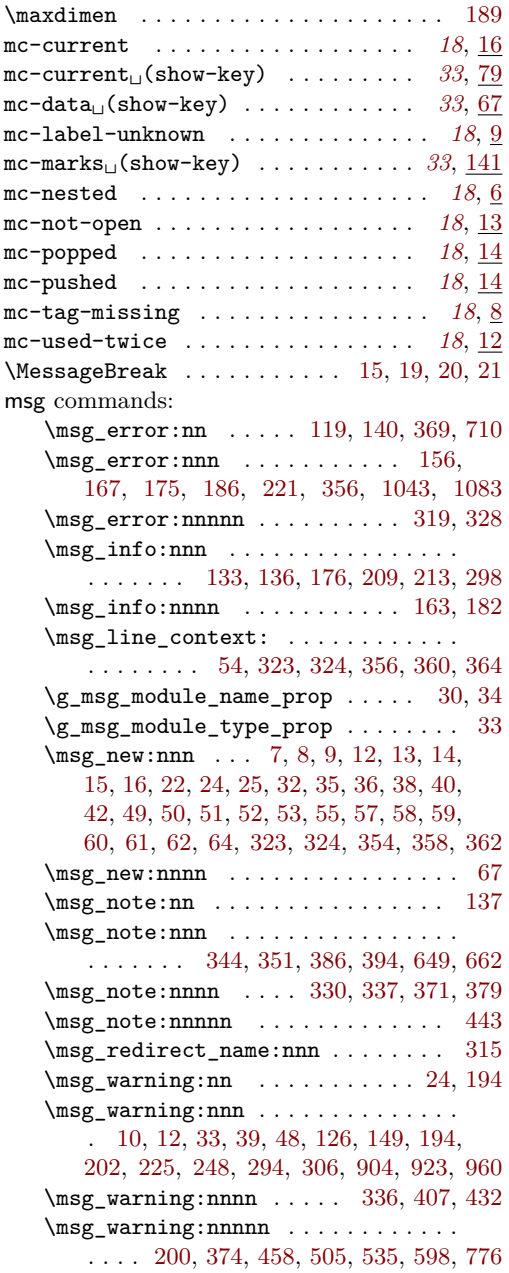

**N** namespace<sub> $\sqcup$ </sub>(rolemap-key) ........ *[137](#page-136-2)* new-tag . . . . . . . . . . . . . . . . . . . . . *[18](#page-17-0)*, [57](#page-21-11)  $newattribute<sub>u</sub>(setup-key)$  ..... [89](#page-88-2), [1016](#page-113-3) \newcommand . . . . . . . . . . . . . . . . . [363,](#page-43-8) [364](#page-43-9)  $\neq$  . . . . . . . . . . . . . . . . . . [6,](#page-88-3) [8,](#page-59-5) [136](#page-50-6)

# \newmarks . . . . . . . . . . . . . . . . . . . . . . [14](#page-64-0) no-struct-dest<br>  $\cup$  (setup-key)  $\hfill\ldots\ldots\hfill$  <br>  $\hfill\hfill\delta,\,\underline{229}$  $\hfill\hfill\delta,\,\underline{229}$  $\hfill\hfill\delta,\,\underline{229}$  $\verb+\non|trelineskip-\dots+... 182$  $\verb+\non|trelineskip-\dots+... 182$ **P**

 $\label{lem:conv} $$\NewDocumentCommand \dots \dots \dots 6,$  $\label{lem:conv} $$\NewDocumentCommand \dots \dots \dots 6,$ 

[23,](#page-35-0) [29,](#page-35-1) [34,](#page-35-2) [40,](#page-35-3) [46,](#page-35-4) [51,](#page-35-5) [56,](#page-35-6) [62,](#page-36-9) [223,](#page-40-9) [373](#page-43-10) \newlabeldata . . . . . . . . . . . . . . . . . . . [69](#page-7-13)

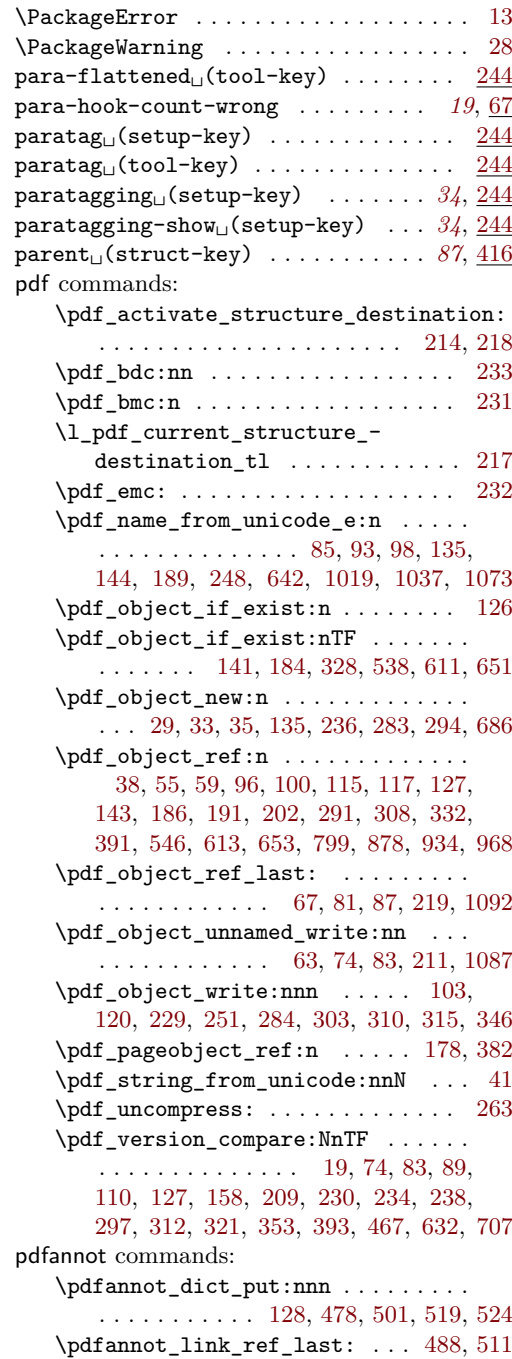

pdfdict commands:

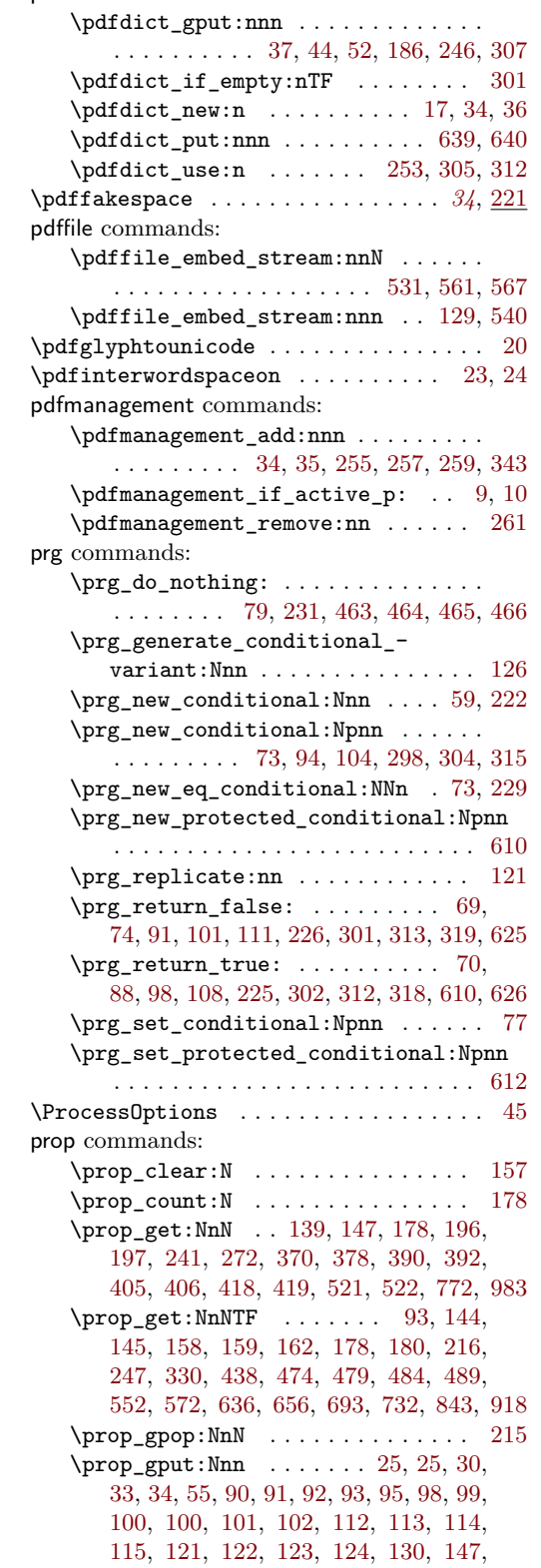

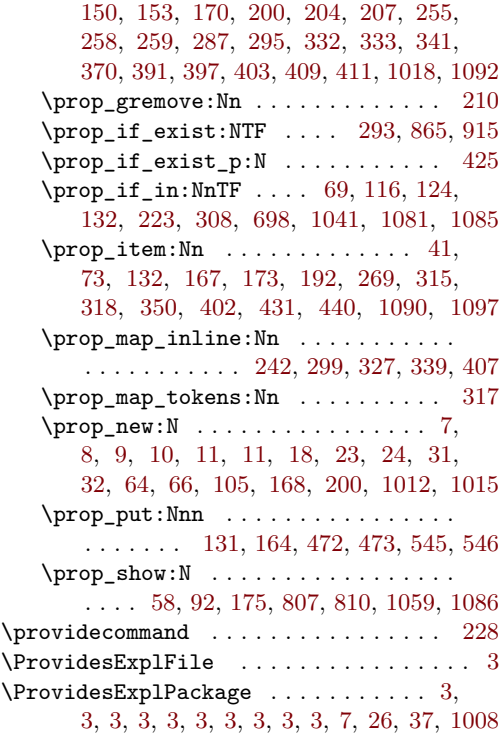

# **Q**

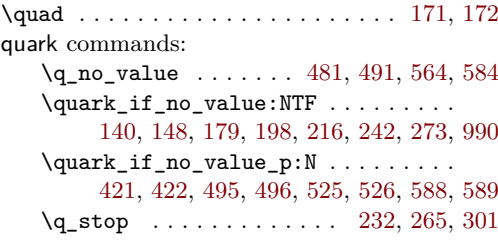

## **R**

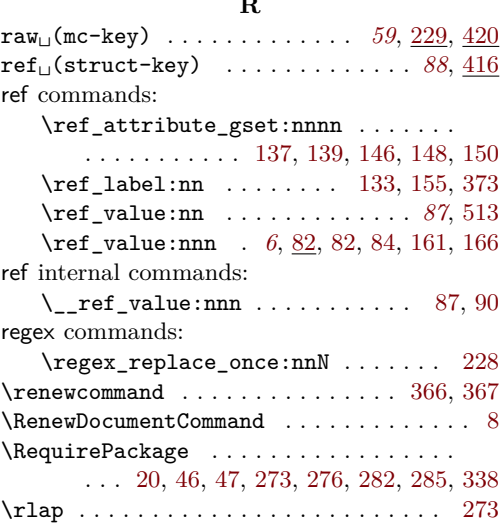

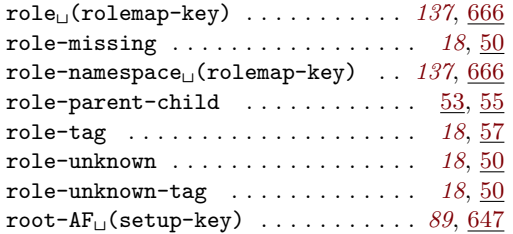

#### **S**

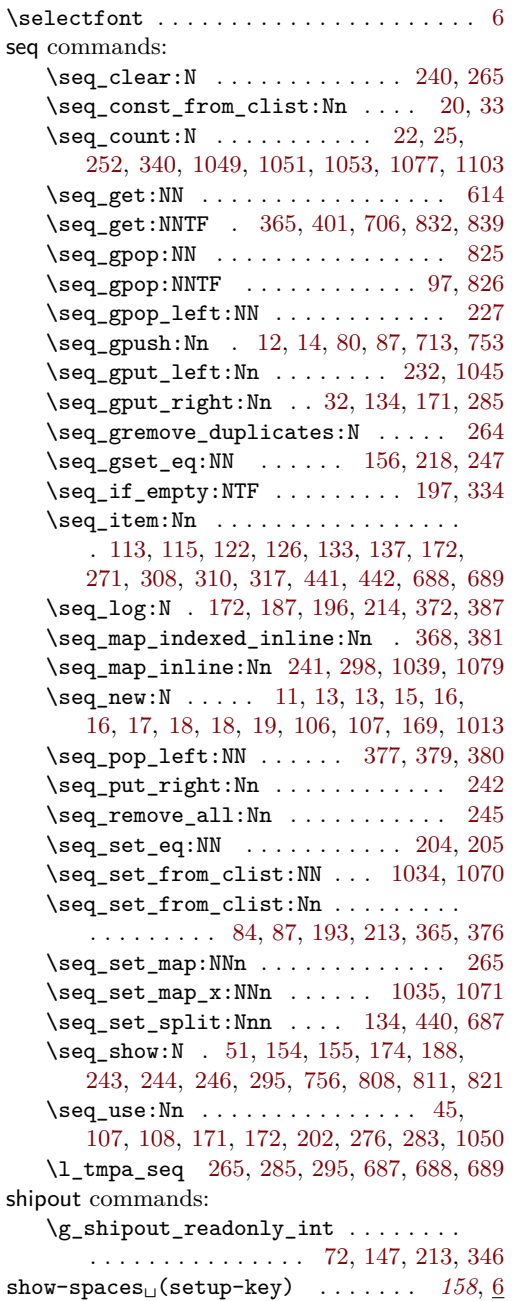

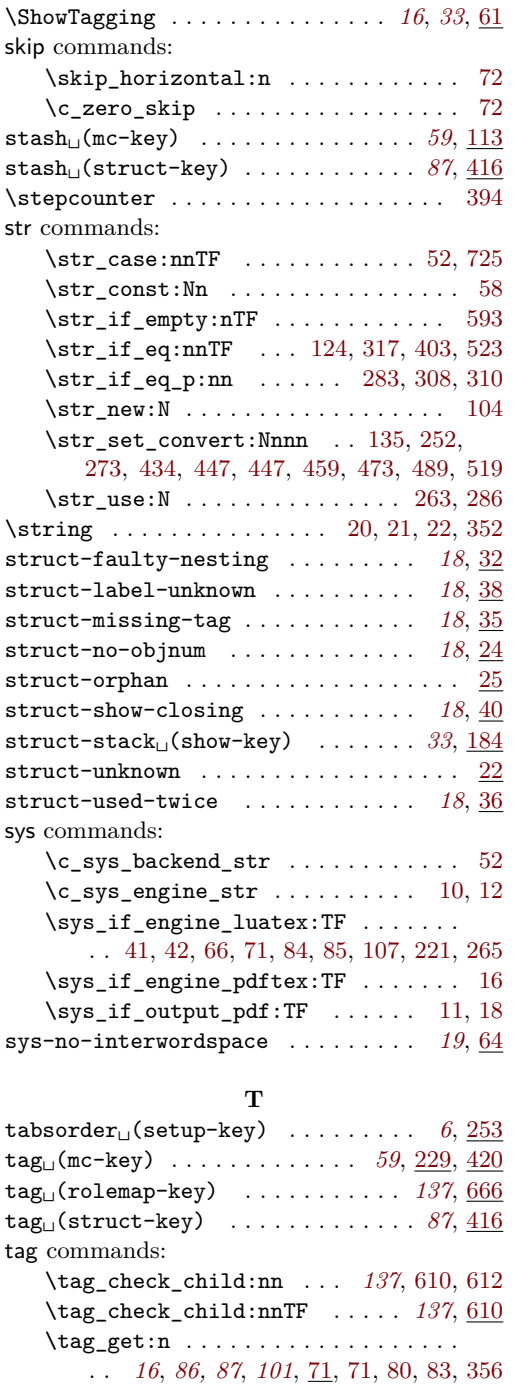

\tag\_if\_active: ........... [73,](#page-22-3)[77](#page-22-12) \tag\_if\_active:TF . *[16](#page-15-0)*, [18,](#page-34-5) [72,](#page-22-13) [203,](#page-12-26) [313](#page-42-16) \tag\_if\_active\_p: . . . . . . . . . . *[16](#page-15-0)*, [72](#page-22-13) \tag\_mc\_artifact\_group\_begin:n . . . . . . . . . . . . . . . . . . . . *[58](#page-57-0)*, [54,](#page-61-11) [54,](#page-61-1) [57](#page-61-5) \tag\_mc\_artifact\_group\_end: . . . . . . . . . . . . . . . . . . . . . . *[58](#page-57-0)*, [54,](#page-61-11) [55,](#page-61-2) [64](#page-61-6)

\tag\_mc\_begin:n . . . . . . . . *[10](#page-9-14)*, *[58](#page-57-0)*, [25,](#page-35-7) [60,](#page-61-12) [105,](#page-62-5) [154,](#page-81-13) [154,](#page-81-6) [261,](#page-41-16) [272,](#page-41-17) [293,](#page-41-18) [318,](#page-73-11) [318,](#page-73-7) [322,](#page-73-8) [328,](#page-73-9) [403,](#page-44-16) [429,](#page-44-17) [477,](#page-45-17) [500](#page-46-9) \tag\_mc\_begin\_pop:n ........... . *[58](#page-57-0)*, [68,](#page-61-13) [71,](#page-61-14) [72,](#page-61-4) [93,](#page-62-1) [410,](#page-44-18) [438,](#page-45-18) [491,](#page-46-10) [514](#page-46-11) \tag\_mc\_end: . . . . . . . . . . . . . . *[58](#page-57-0)*, [31,](#page-35-8) [67,](#page-61-15) [84,](#page-61-16) [216,](#page-82-9) [216,](#page-82-4) [263,](#page-41-19) [274,](#page-41-20) [301,](#page-41-21) [318,](#page-73-11) [319,](#page-73-3) [395,](#page-75-2) [401,](#page-75-3) [407,](#page-44-19) [434,](#page-44-20) [489,](#page-46-12) [512](#page-46-13) \tag\_mc\_end\_push: . . . . . . . . . . . . . . *[58](#page-57-0)*, [59,](#page-61-17) [71,](#page-61-14) [71,](#page-61-3) [74,](#page-61-7) [397,](#page-44-21) [422,](#page-44-22) [475,](#page-45-19) [498](#page-46-14) \tag\_mc\_if\_in: ............. [73,](#page-79-12) [229](#page-71-9) \tag\_mc\_if\_in:TF . . . . . *[58](#page-57-0)*, [42,](#page-35-9) [59,](#page-79-15) [222](#page-71-13) \tag\_mc\_if\_in\_p: ....... [58](#page-57-0), [59,](#page-79-15) [222](#page-71-13) \tag\_mc\_use:n . . . . . *[58](#page-57-0)*, [30,](#page-60-5) [30,](#page-60-2) [32,](#page-60-3) [36](#page-35-10) \tag\_start: . . . . . . . . *[6](#page-5-0)*, [183,](#page-11-20) [195,](#page-12-17) [225](#page-12-12) \tag\_start:n . . . . . . . *[6](#page-5-0)*, [183,](#page-11-20) [213,](#page-12-19) [227](#page-12-14) \tag\_stop: . . . . . . . . . *[6](#page-5-0)*, [183,](#page-11-20) [190,](#page-12-16) [224](#page-12-11) \tag\_stop:n . . . . . . . . *[6](#page-5-0)*, [183,](#page-11-20) [201,](#page-12-18) [226](#page-12-13) \tag\_stop\_group\_begin: *[6](#page-5-0)*, [61,](#page-61-18) [183,](#page-11-20) [183](#page-11-9) \tag\_stop\_group\_end: . *[6](#page-5-0)*, [66,](#page-61-19) [183,](#page-11-20) [189](#page-12-15) \tag\_struct\_begin:n . . *[86](#page-85-0)*, [48,](#page-35-11) [285,](#page-41-22) [291,](#page-41-23) [428,](#page-44-23) [476,](#page-45-20) [499,](#page-46-15) [670,](#page-106-21) [670,](#page-106-0) [674,](#page-106-12) [675](#page-106-13) \tag\_struct\_end: *[86](#page-85-0)*, [26,](#page-47-10) [53,](#page-35-12) [303,](#page-41-24) [307,](#page-42-17) [435,](#page-45-21) [490,](#page-46-16) [513,](#page-46-17) [670,](#page-106-21) [671,](#page-106-10) [817,](#page-109-1) [818,](#page-109-2) [856](#page-109-12) \tag\_struct\_end:n . . . . . . *[86](#page-85-0)*, [672,](#page-106-11) [853](#page-109-3) \tag\_struct\_gput:nnn . . [971,](#page-112-11) [971,](#page-112-5) [979](#page-112-1) \tag\_struct\_insert\_annot:nn .... . . . . *[86](#page-85-0)*, *[114](#page-113-8)*, [488,](#page-46-7) [511,](#page-46-8) [993,](#page-113-9) [993,](#page-113-2) [1002](#page-113-0) \tag\_struct\_object\_ref:n . . . . . . . . . . . . . . . . . . . . . . *[86](#page-85-0)*, [965,](#page-112-12) [966,](#page-112-4) [970](#page-112-0) \tag\_struct\_parent\_int: . . . . . . . . *[86](#page-85-0)*, *[114](#page-113-8)*, [481,](#page-46-18) [488,](#page-46-7) [504,](#page-46-19) [511,](#page-46-8) [993,](#page-113-9) [1003](#page-113-1) \tag\_struct\_use:n . . . . . . . . . . . . . . . . . . . . . . . *[86,](#page-85-0) [87](#page-86-0)*, [58,](#page-36-13) [859,](#page-109-13) [859,](#page-109-0) [861](#page-109-4) \tag\_struct\_use\_num:n . [909,](#page-110-9) [909,](#page-111-3) [911](#page-111-6) \tag\_tool:n . . . . . *[32](#page-31-0)*, [13,](#page-34-9) [13,](#page-34-0) [14,](#page-34-1) [16,](#page-34-3) [20](#page-34-2) tag internal commands:  $\_$ tag $\_$ activate $\_$ mark $\_$ space  $\;\ldots\;$ .  $\;\frac{427}{427}$  $\;\frac{427}{427}$  $\;\frac{427}{427}$  $\gtrsim_{g_\text{max}}$ tag\_active\_mc\_bool  $\ldots \ldots \ldots$ . . . . . . . . . . . . . [33,](#page-78-1) [82,](#page-22-14) [96,](#page-22-1) [115,](#page-9-15) [233](#page-13-13)  $\lceil$  tag active mc bool . . . . . . . . . . . [85,](#page-22-15) [96,](#page-22-1) [121,](#page-9-16) [187,](#page-12-2) [193,](#page-12-4) [198,](#page-12-8) [206,](#page-12-6) [219](#page-12-10) \g\_\_tag\_active\_space\_bool . . . . . . . . . . . . . . . . . . . . [9,](#page-78-0) [48,](#page-158-1) [54,](#page-158-0) [115,](#page-9-15) [232](#page-13-14) \g\_\_tag\_active\_struct\_bool . . . . .  $\ldots$  . . . . . . [81,](#page-22-16) [106,](#page-22-2) <u>115</u>, [213,](#page-39-10) [235,](#page-13-15) [362](#page-99-0) \l\_\_tag\_active\_struct\_bool ..... . [84,](#page-22-17) [106,](#page-22-2) [121,](#page-9-16) [186,](#page-12-1) [192,](#page-12-3) [197,](#page-12-7) [205,](#page-12-5) [218](#page-12-9) \g\_\_tag\_active\_struct\_dest\_bool . . . . . . . . . . . . . . . . . . . [115,](#page-9-15) [212,](#page-39-11) [239](#page-13-16) \g\_\_tag\_active\_tree\_bool . . . . . . . . . . . . . . [9,](#page-47-2) [32,](#page-48-0) [83,](#page-22-18) [115,](#page-9-15) [234,](#page-13-17) [324,](#page-55-0) [339](#page-56-0)  $\setminus$ \_\_tag\_add\_missing\_mcs:Nn ...... . . . . . . . . . . . . . . . *[71](#page-70-12)*, [164,](#page-68-6) [164,](#page-69-11) [216](#page-70-13) \\_\_tag\_add\_missing\_mcs\_to\_  $stream:Nn$  . . . . . . . . . . . . . . [58,](#page-78-10) [58,](#page-79-4) [186,](#page-69-20) [186,](#page-69-12) [344,](#page-42-4) [348,](#page-42-18) [355,](#page-42-19) [357](#page-43-11) \g\_\_tag\_attr\_class\_used\_seq . . . .  $\ldots$ ......... [264,](#page-54-7) [265,](#page-54-8) <u>1011</u>, [1045](#page-114-13) \g\_\_tag\_attr\_entries\_prop . . . . . . [270,](#page-54-10) [1011,](#page-113-10) [1018,](#page-114-11) [1041,](#page-114-12) [1081,](#page-115-12) [1086,](#page-115-16) [1090](#page-115-14) \\_\_tag\_attr\_new\_entry:nn . . . . . . .  $\ldots$ ........ [416,](#page-44-24) [1016,](#page-114-2) 1016, [1026](#page-114-18) \g\_\_tag\_attr\_objref\_prop . . . . . . .  $\ldots$ ........ <u>1011</u>, [1085,](#page-115-13) [1092,](#page-115-10) [1097](#page-115-15)  $\lvert \lvert \lvert$ \_tag\_attr\_value\_tl ....  $\underline{1011}$ , [1075,](#page-115-20) [1094,](#page-115-21) [1099,](#page-115-22) [1101,](#page-115-23) [1105,](#page-116-1) [1109](#page-116-2) \\_\_tag\_check\_add\_tag\_role:nn ... . . . . . . . . . . . . . . . . . . [131,](#page-142-14) <u>[152](#page-24-1)</u>, 152 \\_\_tag\_check\_add\_tag\_role:nnn . . . . . . . . . . . . . . . . . . . . . . . . [171,](#page-24-2) [173](#page-143-15) \\_\_tag\_check\_if\_active\_mc: ..... [94](#page-22-4) \\_\_tag\_check\_if\_active\_mc:TF [76,](#page-61-20) [94,](#page-22-19) [95,](#page-62-6) [156,](#page-81-14) [188,](#page-69-21) [218,](#page-82-10) [324,](#page-73-12) [330,](#page-73-13) [397,](#page-75-6) [403](#page-75-7)  $\mathcal{L}_\texttt{tag\_check\_if\_active\_struct:}$  . [104](#page-22-5) \\_\_tag\_check\_if\_active\_struct:TF [34,](#page-60-6) [94,](#page-22-19) [677,](#page-106-22) [678,](#page-106-23) [822,](#page-109-14) [823,](#page-109-15) [863,](#page-110-10) [913,](#page-111-12) [996](#page-113-11) \\_\_tag\_check\_if\_mc\_in\_galley: . . [298](#page-28-6) \\_\_tag\_check\_if\_mc\_in\_galley:TF . . . . . . . . . . . . . . . . . . . . . . [147,](#page-38-12) [168](#page-38-13) \\_\_tag\_check\_if\_mc\_tmb\_missing: [304](#page-28-7) \\_\_tag\_check\_if\_mc\_tmb\_missing:TF . . . . . . . . . . . . . . [109,](#page-67-15) [156,](#page-38-14) [173,](#page-38-15) [304](#page-28-18) \\_\_tag\_check\_if\_mc\_tmb\_missing\_ p: . . . . . . . . . . . . . . . . . . . . . . [304](#page-28-18) \\_\_tag\_check\_if\_mc\_tme\_missing: [315](#page-28-8) \\_\_tag\_check\_if\_mc\_tme\_missing:TF  $\ldots$  . . . . . . . . . . . . [152,](#page-68-7) [160,](#page-38-16) [177,](#page-38-17) [315](#page-28-19) \\_\_tag\_check\_if\_mc\_tme\_missing\_ p: . . . . . . . . . . . . . . . . . . . . . . [315](#page-28-19) \\_\_tag\_check\_info\_closing\_ struct:n  $\ldots \ldots$  [129,](#page-23-3) 129, [137,](#page-23-0) [828](#page-109-16) \\_\_tag\_check\_init\_mc\_used: . . . . . . . . . . . . . . . . . . . [228,](#page-26-13) [228,](#page-26-1) [231,](#page-26-0) [237](#page-26-14) \\_\_tag\_check\_mc\_if\_nested: ..... . . . . . . . . . . . . . . [159,](#page-81-15) [190,](#page-25-13) [190,](#page-25-0) [335](#page-74-12) \\_tag\_check\_mc\_if\_open: ....... . . . . . . . . . . . . . . [190,](#page-25-13) [198,](#page-25-1) [220,](#page-82-11) [407](#page-75-8) \\_\_tag\_check\_mc\_in\_galley:TF . . [298](#page-27-6) \\_\_tag\_check\_mc\_in\_galley\_p: . . [298](#page-27-6) \\_\_tag\_check\_mc\_pushed\_popped:nn  $\ldots$  . [81,](#page-61-21) [88,](#page-62-7) [101,](#page-62-8) [104,](#page-62-9) [109,](#page-62-10) [205,](#page-25-14) [205](#page-25-2) \\_\_tag\_check\_mc\_tag:N . . . . . . . . . . . . . . . . . . . . . . . [172,](#page-81-16) [217,](#page-25-15) [217,](#page-25-3) [347](#page-74-13) \\_\_tag\_check\_mc\_used:n . . . . . . . . . . . . . . . . . . . . . . . [133,](#page-80-9) [233,](#page-26-15) [233,](#page-26-2) [291](#page-72-10) \g\_\_tag\_check\_mc\_used\_intarray . . . . . . . . . . . . . . . . [228,](#page-26-13) [238,](#page-26-6) [240,](#page-26-7) [243](#page-26-8)

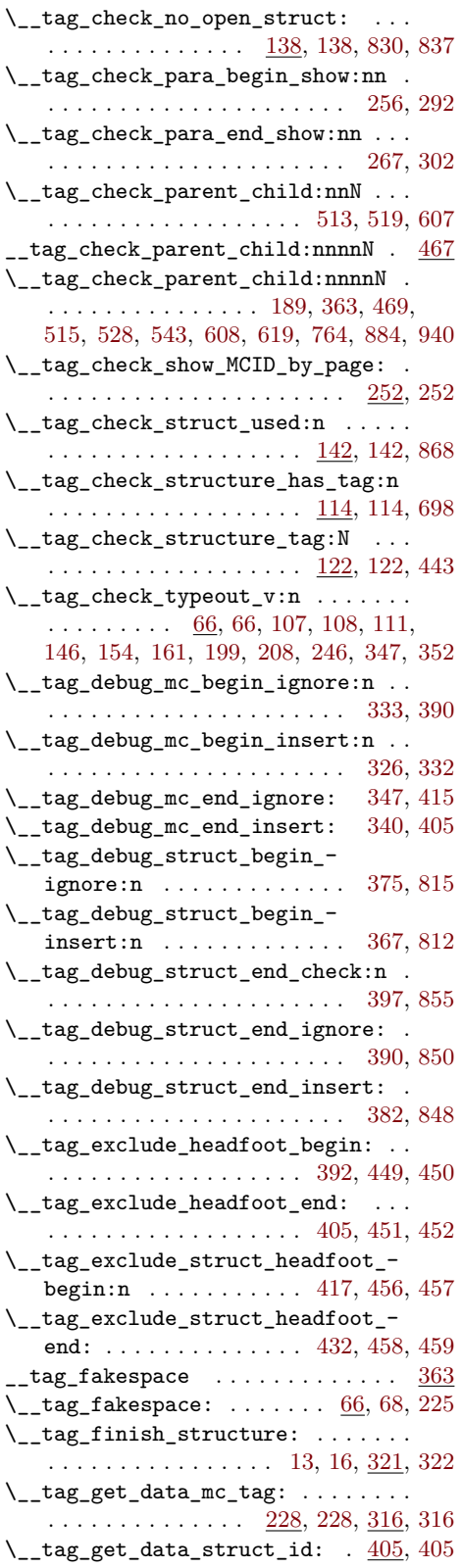

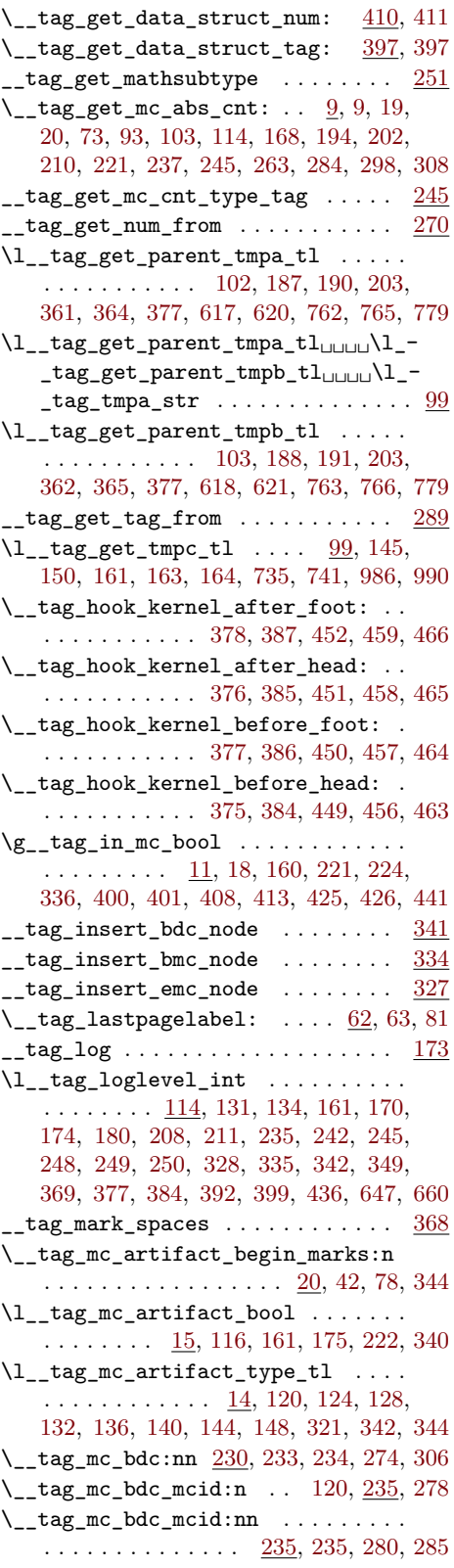

\\_\_tag\_mc\_begin\_marks:nn ......  $\cdots$  . . . . . . . . . . . . [20,](#page-65-6) 20, [41,](#page-65-5) [77,](#page-66-6) [351](#page-74-22)  $\mathcal{L}_{\texttt{tag}m}$ c\_bmc:n .....  $230, 231, 302$  $230, 231, 302$  $230, 231, 302$  $230, 231, 302$  $230, 231, 302$ \\_\_tag\_mc\_bmc\_artifact: [300,](#page-73-18) [300,](#page-73-4) [313](#page-73-19) \\_\_tag\_mc\_bmc\_artifact:n [300,](#page-73-18) [304,](#page-73-5) [314](#page-73-10) \l\_\_tag\_mc\_botmarks\_seq . . . . . . . . . . . . . . . . . . . . . . *[71](#page-70-12)*, [18,](#page-65-14) [87,](#page-66-12) [108,](#page-67-13) [155,](#page-38-9) [158,](#page-68-11) [172,](#page-38-6) [205,](#page-70-9) [213,](#page-70-11) [218,](#page-70-5) [300,](#page-28-20) [317](#page-28-17)  $\_{\texttt{tagmc}_\text{acc}}$  disable\_marks: .... [75,](#page-66-13) [75](#page-66-4) \\_\_tag\_mc\_emc: . . . . [155,](#page-68-12) [230,](#page-71-14) [232,](#page-71-6) [410](#page-75-12) \\_\_tag\_mc\_end\_marks: . [20,](#page-65-13) [60,](#page-66-3) [79,](#page-66-8) [411](#page-75-13) \l\_\_tag\_mc\_firstmarks\_seq ...... . . . . . . . *[71](#page-70-12)*, [18,](#page-65-14) [84,](#page-66-11) [107,](#page-67-12) [154,](#page-38-8) [171,](#page-38-5) [193,](#page-70-10) [196,](#page-70-7) [197,](#page-70-6) [204,](#page-70-8) [205,](#page-70-9) [300,](#page-28-20) [308,](#page-28-15) [310](#page-28-16)  $\gtrsim$  tag\_mc\_footnote\_marks\_seq ...  $15$ \\_\_tag\_mc\_get\_marks: [81,](#page-66-5) 81, [146,](#page-38-18) [167](#page-38-19) \\_\_tag\_mc\_handle\_artifact:N .... . . . . . . . . . . . . . . [116,](#page-67-18) [300,](#page-73-18) [308,](#page-73-6) [342](#page-74-21) \\_\_tag\_mc\_handle\_mc\_label:n ....  $\ldots \ldots \ldots \ldots \ldots \quad \underline{21}, 21, 180, 355$  $\ldots \ldots \ldots \ldots \ldots \quad \underline{21}, 21, 180, 355$  $\ldots \ldots \ldots \ldots \ldots \quad \underline{21}, 21, 180, 355$  $\ldots \ldots \ldots \ldots \ldots \quad \underline{21}, 21, 180, 355$  $\ldots \ldots \ldots \ldots \ldots \quad \underline{21}, 21, 180, 355$  $\ldots \ldots \ldots \ldots \ldots \quad \underline{21}, 21, 180, 355$ \\_\_tag\_mc\_handle\_mcid:nn ....... . . . . . . . . . . . . . . [235,](#page-71-15) [283,](#page-72-3) [288,](#page-72-1) [348](#page-74-24) \\_\_tag\_mc\_handle\_stash:n .... [44,](#page-61-22) [131,](#page-80-10) [131,](#page-80-2) [153,](#page-81-5) [210,](#page-82-13) [289,](#page-72-14) [289,](#page-72-4) [299,](#page-73-1) [383](#page-74-3) \\_tag\_mc\_if\_in: .... [59,](#page-79-11) [73,](#page-79-12) [222,](#page-71-8) [229](#page-71-9)  $\label{eq:z} \texttt{\textbackslash\_tag\_mc\_if\_in:TF 59, 78, 192, 200, \underline{222}}$  $\label{eq:z} \texttt{\textbackslash\_tag\_mc\_if\_in:TF 59, 78, 192, 200, \underline{222}}$  $\label{eq:z} \texttt{\textbackslash\_tag\_mc\_if\_in:TF 59, 78, 192, 200, \underline{222}}$  $\label{eq:z} \texttt{\textbackslash\_tag\_mc\_if\_in:TF 59, 78, 192, 200, \underline{222}}$  $\label{eq:z} \texttt{\textbackslash\_tag\_mc\_if\_in:TF 59, 78, 192, 200, \underline{222}}$  $\label{eq:z} \texttt{\textbackslash\_tag\_mc\_if\_in:TF 59, 78, 192, 200, \underline{222}}$  $\label{eq:z} \texttt{\textbackslash\_tag\_mc\_if\_in:TF 59, 78, 192, 200, \underline{222}}$  $\label{eq:z} \texttt{\textbackslash\_tag\_mc\_if\_in:TF 59, 78, 192, 200, \underline{222}}$  $\label{eq:z} \texttt{\textbackslash\_tag\_mc\_if\_in:TF 59, 78, 192, 200, \underline{222}}$  $\label{eq:z} \texttt{\textbackslash\_tag\_mc\_if\_in:TF 59, 78, 192, 200, \underline{222}}$  $\label{eq:z} \texttt{\textbackslash\_tag\_mc\_if\_in:TF 59, 78, 192, 200, \underline{222}}$  $\{\_\texttt{tagmc}$ if\_in\_p: ........ [59,](#page-79-15) [222](#page-71-13)  $\setminus$ \_\_tag\_mc\_insert\_extra\_tmb:n  $\ldots$ . . . . . . . . . . . . . . . . . . [105,](#page-67-19) [105,](#page-67-2) [168](#page-69-14) \\_\_tag\_mc\_insert\_extra\_tme:n . . . . . . . . . . . . . . . . . . . . . <u>105</u>, [150,](#page-68-1) [169](#page-69-15) \\_\_tag\_mc\_insert\_mcid\_kids:n . . . . . . . . . . . . . . . . . [122,](#page-80-11) [122,](#page-80-0) [138,](#page-80-12) [229](#page-96-2) \\_\_tag\_mc\_insert\_mcid\_single\_ kids:n  $\ldots \ldots \ldots \ldots 122, 127, 230$  $\ldots \ldots \ldots \ldots 122, 127, 230$  $\ldots \ldots \ldots \ldots 122, 127, 230$  $\ldots \ldots \ldots \ldots 122, 127, 230$  $\ldots \ldots \ldots \ldots 122, 127, 230$  $\ldots \ldots \ldots \ldots 122, 127, 230$ \l\_\_tag\_mc\_key\_label\_tl ........ . [17,](#page-60-8) [177,](#page-81-24) [180,](#page-81-23) [293,](#page-84-9) [351,](#page-74-22) [352,](#page-74-25) [355,](#page-74-23) [456](#page-76-4) \l\_\_tag\_mc\_key\_properties\_tl . . .  $\ldots$  . . . . . [17,](#page-60-8) [162,](#page-81-25) [242,](#page-83-11) [257,](#page-83-12) [258,](#page-83-13) [278,](#page-83-14) [279,](#page-83-15) [350,](#page-74-26) [430,](#page-76-5) [439,](#page-76-6) [440,](#page-76-7) [452,](#page-76-8) [453](#page-76-9) \l\_\_tag\_mc\_key\_stash\_bool . . . . . . . . . . . . . . . . [15,](#page-59-9) [28,](#page-65-0) [37,](#page-65-1) [115,](#page-62-15) [183,](#page-81-2) [357](#page-74-2)  $\gtrsim$  tag\_mc\_key\_tag\_tl ... [17,](#page-60-8) [19,](#page-19-19) [165,](#page-81-26) [225,](#page-82-15) [228,](#page-82-3) [234,](#page-82-16) [316,](#page-73-2) [338,](#page-74-27) [409,](#page-75-14) [426](#page-75-15) \l\_\_tag\_mc\_key\_tag\_tl [17,](#page-60-8) [164,](#page-81-27) [172,](#page-81-16) [174,](#page-81-28) [224,](#page-82-17) [233,](#page-82-18) [337,](#page-74-28) [347,](#page-74-13) [349,](#page-74-29) [351,](#page-74-22) [425](#page-75-16) \\_\_tag\_mc\_lua\_set\_mc\_type\_attr:n . . . . . . . . . . . . . . . . . . <u>74</u>, [74,](#page-79-2) [98,](#page-79-1) [174](#page-81-28) \\_\_tag\_mc\_lua\_unset\_mc\_type\_ attr:  $\ldots \ldots \ldots \ldots \frac{74}{100}$ , [223](#page-82-19)  $\gtrsim$  tag\_mc\_main\_marks\_seq ...... [15](#page-65-15)  $\gtrsim_{\texttt{g\_tag\_mc\_marks}}$ .......... [14,](#page-64-3) [22,](#page-65-16) [31,](#page-65-17) [44,](#page-65-18) [51,](#page-66-15) [62,](#page-66-16) [68,](#page-66-17) [85,](#page-66-18) [88,](#page-66-19) [194,](#page-70-16) [214](#page-70-17)  $\gtrsim$  tag\_mc\_multicol\_marks\_seq ... [15](#page-65-15)

\g\_\_tag\_mc\_parenttree\_prop . . . . .  $\ldots$  . . . . . . . [12,](#page-59-11) [13,](#page-59-12) [100,](#page-67-8) [148,](#page-81-29) [167,](#page-51-8) [295](#page-72-9) \l\_\_tag\_mc\_ref\_abspage\_tl . . . . . .  $\ldots$ ........ <u>12</u>, [238,](#page-71-16) [250,](#page-71-17) [258,](#page-72-15) [266](#page-72-16)  $\_{\texttt{148\_mc\_set\_label\_used:n}}$  [25,](#page-60-1) 25, [45](#page-61-24) \g\_\_tag\_mc\_stack\_seq [13,](#page-59-6) [80,](#page-61-9) [87,](#page-62-4) [97,](#page-62-3) [214](#page-25-12) \\_\_tag\_mc\_store:nnn . [90,](#page-67-1) 90, [104,](#page-67-0) [131](#page-68-13)  $\lceil \frac{t_{1} + t_{2}}{2} \rceil$  . .  $\frac{13}{252}$ , [255,](#page-72-7) [259](#page-72-6)  $g_{\text{r}}$  tag\_MCID\_abs\_int  $\ldots \ldots \ldots \frac{7}{7}$  $\ldots \ldots \ldots \frac{7}{7}$  $\ldots \ldots \ldots \frac{7}{7}$ \g\_\_tag\_MCID\_byabspage\_prop . . . . . . . . . . . . . . . . . . . [10,](#page-64-6) [248,](#page-71-18) [257,](#page-72-18) [265](#page-72-19) \g\_\_tag\_MCID\_tmp\_bypage\_int . . . .  $\ldots$  . . . . . . . . . . [10,](#page-59-14) [151,](#page-10-17) [255,](#page-72-7) [263,](#page-72-8) [276](#page-72-5)  $\gtrsim_{g_t tag\_mode\_lua\_bool}$  ........  $\ldots$  . . . . . [41,](#page-7-3) [42,](#page-7-2) [43,](#page-7-1) [82,](#page-36-0) [220,](#page-53-0) [238,](#page-96-0) [264,](#page-96-1) [271,](#page-14-0) [280,](#page-14-1) [339,](#page-42-2) [395,](#page-44-5) [408,](#page-44-6) [420,](#page-44-7) [436](#page-45-1) \\_\_tag\_new\_output\_prop\_handler:n  $\ldots \ldots \ldots \ldots \ldots \ldots \frac{67}{77}, 87, 683$  $\ldots \ldots \ldots \ldots \ldots \ldots \frac{67}{77}, 87, 683$  $\ldots \ldots \ldots \ldots \ldots \ldots \frac{67}{77}, 87, 683$  $\ldots \ldots \ldots \ldots \ldots \ldots \frac{67}{77}, 87, 683$  $\text{\texttt{\_tag\_pairs\_prop}}$  .............  $\underline{190}$  $\underline{190}$  $\underline{190}$  $\gtrsim$ \_tag\_para\_begin\_int . . . . . . . . .  $\ldots \ldots \ldots$  [229,](#page-40-15) [262,](#page-41-0) [290,](#page-41-13) [326,](#page-42-6) [331](#page-42-9)  $\lvert \lvert \lvert$  tag\_para\_bool ........  $229$ , [246,](#page-40-16) [280,](#page-41-6) [298,](#page-41-8) [366,](#page-43-2) [367,](#page-43-1) [370,](#page-43-12) [394,](#page-44-9) [419](#page-44-10) \g\_\_tag\_para\_end\_int .......... . . . . . . . . . . . [229,](#page-40-15) [273,](#page-41-1) [300,](#page-41-14) [326,](#page-42-6) [332](#page-42-10) \l\_\_tag\_para\_flattened\_bool . . . . . . . . . . . . . . . [229,](#page-40-15) [254,](#page-40-17) [282,](#page-41-7) [304,](#page-41-9) [371](#page-43-13) \g\_\_tag\_para\_main\_begin\_int . . . . . . . . . . . . . . . . . . [229,](#page-40-15) [284,](#page-41-12) [317,](#page-42-5) [322](#page-42-7) \g\_\_tag\_para\_main\_end\_int . . . . . . . . . . . . . . . . . . . . [229,](#page-40-15) [306,](#page-41-15) [317,](#page-42-5) [323](#page-42-8) \l\_\_tag\_para\_main\_tag\_tl [229,](#page-40-15) [253,](#page-40-18) [287](#page-41-27) \l\_\_tag\_para\_show\_bool . . . . . . . . . . . . . . . . . . . . . . . [229,](#page-40-15) [247,](#page-40-19) [259,](#page-41-4) [270](#page-41-5)  $\lceil \frac{1 - tag\_para\_tag\_default\_tl \ldots 229}{}$  $\lceil \frac{1 - tag\_para\_tag\_default\_tl \ldots 229}{}$  $\lceil \frac{1 - tag\_para\_tag\_default\_tl \ldots 229}{}$ \l\_\_tag\_para\_tag\_tl [229,](#page-40-15) [248,](#page-40-20) [252,](#page-40-21) [291](#page-41-23) \l\_\_tag\_parent\_child\_check\_tl . . . . . . . . . . . [193,](#page-81-30) [194,](#page-81-10) [367,](#page-74-30) [368,](#page-74-8) [413,](#page-149-14) [623,](#page-153-17) [624,](#page-153-2) [769,](#page-108-23) [770,](#page-108-8) [889,](#page-110-13) [890,](#page-110-5) [945,](#page-111-14) [946](#page-111-7) \\_\_tag\_parenttree\_add\_objr:nn . . . . . . . . . . . . . . . . . . . . . [144,](#page-51-10) [144,](#page-51-0) [386](#page-99-7) \l\_\_tag\_parenttree\_content\_tl . . . . . . . [151,](#page-51-11) [170,](#page-51-12) [182,](#page-52-11) [199,](#page-52-12) [207,](#page-52-13) [228,](#page-53-12) [231](#page-53-13) \g\_\_tag\_parenttree\_objr\_tl . . . . . . . . . . . . . . . . . . . . . . . [143,](#page-51-13) [146,](#page-51-14) [228](#page-53-12)  $\mathcal{L}_\text{1}$ tag\_pdf\_name\_e:n ....... [85,](#page-92-6) [85](#page-92-0)  ${\small \_}$ tag ${\small \_}pdf{\small \_}object{\small \_}ref$  ......... [348](#page-126-1) \\_\_tag\_prop\_gput:Nnn . . . . . . . . . .  $\ldots$ ......... <u>9</u>, [23,](#page-117-2) [84,](#page-49-15) [90,](#page-92-7) [93,](#page-49-16) [95,](#page-92-8) [97,](#page-49-17) [100,](#page-92-9) [105,](#page-92-10) [112,](#page-92-11) [114,](#page-50-10) [132,](#page-93-12) [141,](#page-93-13) [147,](#page-93-14) [168,](#page-11-21) [170,](#page-11-12) [177,](#page-11-1) [256,](#page-72-20) [264,](#page-72-21) [269,](#page-96-20) [280,](#page-97-8) [288,](#page-54-11) [452,](#page-101-15) [464,](#page-101-16) [478,](#page-102-9) [494,](#page-102-10) [502,](#page-102-11) [524,](#page-102-12) [547,](#page-103-21) [574,](#page-104-12) [614,](#page-104-13) [654,](#page-105-9) [688,](#page-106-24) [719,](#page-107-11) [737,](#page-107-12) [746,](#page-107-13) [795,](#page-108-24) [874,](#page-110-14) [930,](#page-111-15) [987,](#page-112-14) [1055,](#page-115-24) [1106](#page-116-3)  $\_{\texttt{124}}$  tag\_prop\_item:Nn ..  $9, 43, 168, 173$  $9, 43, 168, 173$  $9, 43, 168, 173$  $9, 43, 168, 173$  $9, 43, 168, 173$  $9, 43, 168, 173$  $9, 43, 168, 173$  $\setminus$ \_tag\_prop\_new:N . . . . . . . . . . [9,](#page-117-12) [9,](#page-117-0) [10,](#page-88-5) [11,](#page-64-7) [12,](#page-59-15) [86,](#page-92-12) [168,](#page-11-21) [168,](#page-11-10) [179,](#page-11-3) [682](#page-106-2)  $\_{\texttt{1.48}}$  +  $\_{\texttt{2.48}}$  +  $\_{\texttt{2.48}}$  +  $\_{\texttt{2.48}}$  +  $\_{\texttt{2.48}}$  +  $\_{\texttt{2.48}}$  +  $\_{\texttt{2.48}}$  +  $\_{\texttt{2.48}}$  +  $\_{\texttt{2.48}}$  +  $\_{\texttt{2.48}}$  +  $\_{\texttt{2.48}}$  +  $\_{\texttt{2.48}}$  +  $\_{\texttt{2.48}}$  +  $\_{\texttt{2.48}}$  $\setminus$ \_tag\_ref\_label:nn . . . . . . . . . .  $\ldots$  . . . . . . [23,](#page-60-10) [152,](#page-10-15) 152, [158,](#page-10-14) [269,](#page-72-22) [702](#page-106-25)  $\text{\LARGE\char'136}$ ,  $145$ ,  $145$ ,  $145$ ,  $145$ ,  $145$ ,  $145$ ,  $145$ ,  $145$ ,  $145$ ,  $145$ ,  $145$ ,  $145$ ,  $145$ ,  $145$ ,  $145$ ,  $145$ ,  $145$ ,  $145$ ,  $145$ ,  $145$ ,  $145$ ,  $145$ ,  $145$ ,  $145$ ,  $145$ ,  $145$ ,  $145$ ,  $145$ ,  $145$ ,  $1$ [159,](#page-11-22) [159,](#page-11-7) [162,](#page-51-15) [163,](#page-11-0) [166,](#page-51-16) [178,](#page-94-6) [179,](#page-94-9) [240,](#page-71-19) [277,](#page-27-7) [288,](#page-27-8) [382,](#page-99-4) [866,](#page-110-15) [872,](#page-110-16) [875,](#page-110-17) [881](#page-110-18) \\_\_tag\_ref\_value\_lastpage:nn . . . . [46,](#page-48-15) [141,](#page-51-17) [155,](#page-51-5) [158,](#page-51-6) [164,](#page-11-23) [164,](#page-11-8) [256,](#page-26-17) [270](#page-27-9)  $\c$ \_tag\_refmc\_clist . . . . . . . . . [112](#page-9-18)  $\c$ \_\_tag\_refstruct\_clist . . . . . . . [112](#page-9-18) g\_\_tag\_role/RoleMap\_dict . . . . . . . [17](#page-139-17) \\_\_tag\_role\_add\_tag:nn . . . . . . . . . . . . . . . . [129,](#page-141-26) [129,](#page-141-1) [157,](#page-142-0) [253,](#page-144-11) [329,](#page-146-13) [710](#page-155-10) \\_\_tag\_role\_add\_tag:nnnn . . . . . . . . . . . . . . . . . . [171,](#page-143-16) [171,](#page-143-2) [208,](#page-143-0) [285,](#page-145-18) [715](#page-156-0)  $\mathcal{L}_\text{tag\_role\_alloctag:nnn ... 83.}$ [87,](#page-141-2) [97,](#page-141-3) [109,](#page-141-4) [119,](#page-141-5) [128,](#page-141-0) [144,](#page-142-15) [183,](#page-143-17) [250,](#page-144-12) [281](#page-145-19) \l\_\_tag\_role\_debug\_prop . . . . . . . . . . . . . . . . *[138](#page-137-0)*, [11,](#page-138-6) [472,](#page-150-9) [473,](#page-150-10) [545,](#page-152-4) [546](#page-152-5) \\_\_tag\_role\_get:nnNN .......... . . . . [158,](#page-142-16) [160,](#page-142-2) [168,](#page-142-1) [209,](#page-143-18) [211,](#page-143-1) [226,](#page-144-3) [714](#page-106-26) \\_\_tag\_role\_get\_parent\_child\_ rule:nnnN *[151](#page-150-14)*, [413,](#page-149-15) [414,](#page-149-1) [466,](#page-150-0) [498,](#page-151-15) [591](#page-153-18) \g\_\_tag\_role\_index\_prop . *[138](#page-137-0)*, [10,](#page-138-7) [370,](#page-147-11) [378,](#page-148-5) [390,](#page-148-6) [391,](#page-148-10) [392,](#page-148-7) [397,](#page-148-11) [403,](#page-148-12) [405,](#page-148-8) [406,](#page-148-9) [409,](#page-148-13) [411,](#page-148-14) [418,](#page-149-8) [419,](#page-149-9) [474,](#page-150-5) [484](#page-150-7) \g\_\_tag\_role\_NS\_<ns>\_class\_prop *[138](#page-137-0)* \g\_\_tag\_role\_NS\_<ns>\_prop . . . . . *[138](#page-137-0)* \g\_\_tag\_role\_NS\_mathml\_prop . . . [407](#page-148-15) \\_\_tag\_role\_NS\_new:nnn . . . . . *[140](#page-139-18)*, [19,](#page-139-19) [21,](#page-139-0) [29,](#page-139-1) [72,](#page-140-14) [73,](#page-140-15) [76,](#page-140-16) [78,](#page-140-17) [79,](#page-140-18) [80,](#page-140-19) [82](#page-140-20)  $\gtrsim$  tag\_role\_NS\_prop ......... . . . *[138](#page-137-0)*, <u>9</u>, 25, 55, 145, 29[9,](#page-138-8) [317,](#page-55-15) [698](#page-155-7) \g\_\_tag\_role\_parent\_child\_ intarray  $\ldots \ldots \ldots \frac{346}{349}$ , [427](#page-149-16) \\_\_tag\_role\_read\_namespace:n ... . . . . . . . . . . . . . . . . . . [291,](#page-145-20) [291,](#page-145-2) [310,](#page-146-14) [311,](#page-146-15) [313,](#page-146-16) [315,](#page-146-17) [316,](#page-146-18) [318,](#page-146-19) [319,](#page-146-20) [320](#page-146-21) \\_\_tag\_role\_read\_namespace\_- line:nw ...... [228,](#page-144-13) [232,](#page-144-4) [265,](#page-145-1) [301](#page-145-16) \\_\_tag\_role\_remap: . . . . . . . . . . . .  $\ldots \ldots$  [630,](#page-154-0) 630, [631,](#page-154-3) [787,](#page-108-25) [894,](#page-110-19) [950](#page-111-16)  $\{\_\texttt{tag\_role\_remap\_id}: \dots \dots \ 631, 631\}$  $\{\_\texttt{tag\_role\_remap\_id}: \dots \dots \ 631, 631\}$  $\{\_\texttt{tag\_role\_remap\_id}: \dots \dots \ 631, 631\}$  $\{\_\texttt{tag\_role\_remap\_id}: \dots \dots \ 631, 631\}$  $\{\_\texttt{tag\_role\_remap\_id}: \dots \dots \ 631, 631\}$ \\_tag\_role\_remap\_inline: ...... . . . . . . . . . . . . . . . . . . [632,](#page-154-15) [634,](#page-154-1) [654](#page-154-2) \l\_\_tag\_role\_remap\_NS\_tl ... [628,](#page-154-16) [642,](#page-154-17) [658,](#page-154-18) [786,](#page-108-6) [789,](#page-108-4) [893,](#page-110-4) [896,](#page-110-2) [949,](#page-111-5) [952](#page-111-2) \l\_\_tag\_role\_remap\_tag\_tl . . . . . . . . . . . . . . . . . [628,](#page-154-16) [636,](#page-154-11) [638,](#page-154-19) [649,](#page-154-8) [656,](#page-154-12) [662,](#page-154-9) [785,](#page-108-5) [788,](#page-108-3) [892,](#page-110-3) [895,](#page-110-1) [948,](#page-111-4) [951](#page-111-1)

\l\_\_tag\_role\_role\_namespace\_-  $\mathtt{tmpa\_tl}$  . . . . . . . . . . . . . . . 12 [671,](#page-155-11) [691,](#page-155-12) [696,](#page-155-13) [698,](#page-155-7) [700,](#page-155-14) [704,](#page-155-15) [719](#page-156-1) \l\_\_tag\_role\_role\_tmpa\_tl . . . . . .  $\ldots$  . . . . . [12,](#page-138-9) [670,](#page-155-16) [689,](#page-155-9) [695,](#page-155-17) [712,](#page-155-18) [718](#page-156-2) \g\_\_tag\_role\_rolemap\_prop . . *[138](#page-137-0)*, [17,](#page-139-17) [147,](#page-142-7) [150,](#page-142-9) [153,](#page-142-10) [162,](#page-142-8) [242,](#page-53-11) [479,](#page-150-6) [489](#page-150-8) \c\_\_tag\_role\_rules\_num\_prop [347,](#page-147-16) [438](#page-149-10) \c\_\_tag\_role\_rules\_prop [347,](#page-147-16) [350,](#page-147-12) [431](#page-149-11) \l\_\_tag\_role\_tag\_namespace\_tmpa\_ tl  $\ldots$  [12,](#page-138-9) [521,](#page-151-6) [525,](#page-151-10) [529,](#page-151-16) [669,](#page-155-19) [717](#page-156-3) \l\_\_tag\_role\_tag\_namespace\_tmpb\_ tl  $\ldots \ldots \ldots 522, 523, 526, 530$  $\ldots \ldots \ldots 522, 523, 526, 530$  $\ldots \ldots \ldots 522, 523, 526, 530$  $\ldots \ldots \ldots 522, 523, 526, 530$  $\ldots \ldots \ldots 522, 523, 526, 530$  $\ldots \ldots \ldots 522, 523, 526, 530$  $\ldots \ldots \ldots 522, 523, 526, 530$  $\ldots \ldots \ldots 522, 523, 526, 530$ \l\_\_tag\_role\_tag\_tmpa\_tl . . . . . . . . . . . . . . . . . . . [12,](#page-138-9) [668,](#page-155-20) [688,](#page-155-8) [711,](#page-155-21) [716](#page-156-4) \g\_\_tag\_role\_tags\_class\_prop . . . . . . *[138](#page-137-0)*, [8,](#page-138-10) [92,](#page-141-10) [101,](#page-141-14) [114,](#page-141-18) [123,](#page-141-22) [139,](#page-142-6) [241](#page-144-8) \g\_\_tag\_role\_tags\_NS\_prop . . . . . . *[138](#page-137-0)*, [7,](#page-138-11) [90,](#page-141-8) [99,](#page-141-12) [112,](#page-141-16) [121,](#page-141-20) [124,](#page-23-12) [132,](#page-142-11) [159,](#page-24-12) [223,](#page-26-12) [341,](#page-146-10) [440,](#page-101-8) [521,](#page-151-6) [522,](#page-151-7) [694,](#page-155-22) [843](#page-109-6)  $\lceil \frac{1}{2} \rceil$  tag\_role\_tmpa\_seq ........  $12$ \l\_\_tag\_role\_update\_bool . . . . . . . . . . . . . . . . . . [228,](#page-144-1) [229,](#page-144-2) [237,](#page-144-0) [314,](#page-146-0) [317](#page-146-1) \c\_\_tag\_role\_userNS\_id\_str . . . . . . . . . . . . . . . . . . . . . . . . *[139](#page-138-12)*, [58,](#page-140-21) [82](#page-140-20)  $\gtrsim$ \_tag\_root\_default\_tl ....... [191](#page-39-0) \g\_\_tag\_saved\_in\_mc\_bool ....... . . . . . . . . . . . [391,](#page-44-8) [400,](#page-44-0) [413,](#page-44-1) [425,](#page-44-2) [441](#page-45-0)  $\setminus$ \_tag\_seq\_gput\_right:Nn .....  $9,$ [30,](#page-118-2) [168,](#page-11-21) [171,](#page-11-13) [178,](#page-11-2) [184,](#page-94-10) [189,](#page-94-11) [199,](#page-95-10) [216](#page-95-11)  $\_{\texttt{tag\_seq\_item:}Nn}$  ...  $9, 38, 168, 172$  $9, 38, 168, 172$  $9, 38, 168, 172$  $9, 38, 168, 172$  $9, 38, 168, 172$  $9, 38, 168, 172$  $9, 38, 168, 172$  $\setminus$ \_tag\_seq\_new:N . . . . . . . . . . . . . .  $\ldots$  [9,](#page-117-12) 9, [16,](#page-117-1) [88,](#page-92-13) [168,](#page-11-21) [169,](#page-11-11) [180,](#page-11-4) [684](#page-106-4)  $\L_{\texttt{tag\_seq\_show}:N}$  .  $\underline{9}$ , 4[9,](#page-117-12) [168,](#page-11-21) [174,](#page-11-16) [181](#page-11-5)  $\text{\texttt{\_tag\_show\_spacemark}}$  ........  $354$ \l\_\_tag\_showspaces\_bool . . . [14,](#page-157-14) [26,](#page-158-17) [35](#page-158-18) \_\_tag\_space\_chars\_shipout ..... [448](#page-128-1) \g\_\_tag\_state\_prop . [200,](#page-12-24) [207,](#page-12-22) [210,](#page-12-23) [215](#page-12-21) \\_\_tag\_store\_parent\_child\_ rule:nnn . . . . . . . . . . [347,](#page-147-17) [347,](#page-147-0) [384](#page-148-21)  $g_{\text{r}}$  tag\_struct\_0\_prop  $\ldots \ldots \ldots$  . [86](#page-92-14)  $\setminus$  tag struct add AF:nn . . . . . . . . . . . . . . . [544,](#page-103-22) [571,](#page-104-14) [587,](#page-104-8) [606,](#page-104-7) [613,](#page-104-3) [653](#page-105-5) \\_\_tag\_struct\_add\_inline\_AF:nn . . . . . . . . . [533,](#page-103-6) [562,](#page-103-7) [586,](#page-104-6) [630,](#page-105-10) [634,](#page-105-11) [643](#page-105-12) \g\_\_tag\_struct\_AFobj\_int . . . . . . . [530,](#page-103-0) [537,](#page-103-11) [538,](#page-103-14) [542,](#page-103-15) [543,](#page-103-16) [546,](#page-103-17) [566,](#page-103-12) [569](#page-103-18) \g\_\_tag\_struct\_cont\_mc\_prop . . . .  $\ldots$  . . . . . . . . [10,](#page-88-7) [92,](#page-67-9) [93,](#page-67-5) [95,](#page-67-6) [98,](#page-67-7) [192](#page-95-9)  $\gtrsim$  tag\_struct\_dest\_num\_prop ... [63](#page-91-8) \l\_\_tag\_struct\_elem\_stash\_bool . . . . . . . . . . . . . . . . . . . . . [62,](#page-90-2) [420,](#page-100-13) [758](#page-107-14) \\_\_tag\_struct\_exchange\_kid\_ command:N . . . . . [225,](#page-95-12) [225,](#page-95-5) [235,](#page-96-4) [266](#page-96-21)

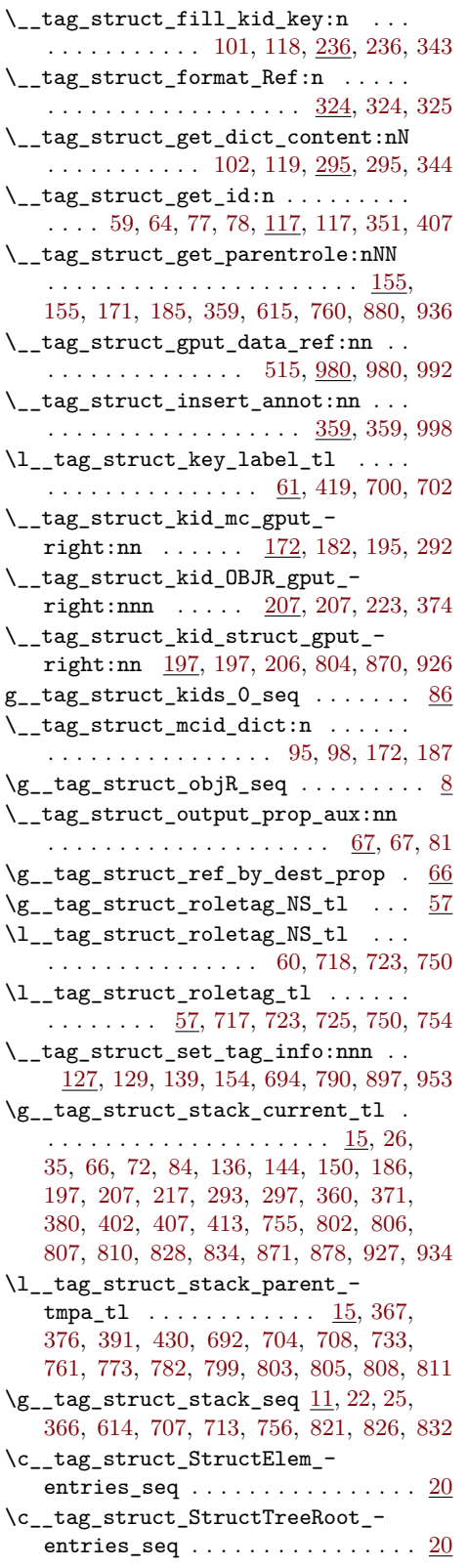

\g\_\_tag\_struct\_tag\_NS\_tl . . . . . . .  $\cdots$  . . . . . . . . . . . . . [57,](#page-90-4) [442,](#page-101-10) [697,](#page-106-33) [716,](#page-106-34) [768,](#page-108-34) [780,](#page-108-35) [786,](#page-108-6) [789,](#page-108-4) [793,](#page-108-36) [845,](#page-109-24) [886,](#page-110-24) [893,](#page-110-4) [896,](#page-110-2) [900,](#page-110-25) [942,](#page-111-21) [949,](#page-111-5) [952,](#page-111-2) [956](#page-111-22) \g\_\_tag\_struct\_tag\_stack\_seq . . . . . . . . . . . . . . . . . . . . . . . [13,](#page-89-9) [45,](#page-20-1) [187,](#page-38-7) [188,](#page-38-10) [372,](#page-29-23) [387,](#page-30-10) [401,](#page-30-9) [753,](#page-107-6) [825,](#page-109-9) [839](#page-109-8)  $\gtrsim$ \_tag\_struct\_tag\_tl ........ . . . . . . . . . . . . [57,](#page-90-4) [164,](#page-81-27) [165,](#page-81-26) [168,](#page-81-18) [337,](#page-74-28) [338,](#page-74-27) [441,](#page-101-9) [443,](#page-101-14) [696,](#page-106-35) [715,](#page-106-36) [754,](#page-107-19) [767,](#page-108-37) [780,](#page-108-35) [785,](#page-108-5) [788,](#page-108-3) [792,](#page-108-38) [841,](#page-109-25) [843,](#page-109-6) [885,](#page-110-26) [892,](#page-110-3) [895,](#page-110-1) [899,](#page-110-27) [941,](#page-111-23) [948,](#page-111-4) [951,](#page-111-1) [955](#page-111-24) \\_\_tag\_struct\_write\_obj:n . . . . . . . . . . . . . . . . . . . . . . . . [132,](#page-50-13) [326,](#page-98-17) [326](#page-98-2)  $\gtrsim$ \_tag\_tagunmarked\_bool ...  $125, 251$  $125, 251$  $125, 251$ \l\_\_tag\_tmpa\_box . . . . . . . . . . . . . .  $\ldots$  . . . . [99,](#page-8-17) [168,](#page-69-14) [174,](#page-69-5) [175,](#page-69-3) [179,](#page-69-7) [190,](#page-69-4) [191](#page-70-0) \l\_\_tag\_tmpa\_clist . . . . . . . . . . . .  $\ldots$  [99,](#page-8-17) [1033,](#page-114-1) [1034,](#page-114-15) [1067,](#page-115-4) [1068,](#page-115-3) [1070](#page-115-18)  $\lvert \lvert \lvert$  . . . . . . . . . . . . . . [53,](#page-48-9) [56,](#page-48-7) [61,](#page-49-3) [64,](#page-49-20) [68,](#page-49-4) [77,](#page-49-0) [99,](#page-8-17) [352,](#page-147-4) [364,](#page-147-3) [366,](#page-147-1) [436](#page-149-4) \l\_\_tag\_tmpa\_prop [99,](#page-8-17) [157,](#page-51-7) [165,](#page-51-18) [178,](#page-52-9) [180](#page-52-10)  $\lceil \frac{t}{2} \rceil$  tag\_tmpa\_seq ....  $\frac{99}{240}$ , [240,](#page-96-8) [242,](#page-96-15) [244,](#page-96-18) [245,](#page-96-16) [246,](#page-96-19) [247,](#page-96-12) [265,](#page-54-8) [277,](#page-54-12) [365,](#page-147-14) [368,](#page-147-13) [376,](#page-148-20) [377,](#page-148-17) [379,](#page-148-18) [380,](#page-148-19) [381,](#page-148-16) [440,](#page-101-8) [441,](#page-101-9) [442,](#page-101-10) [1035,](#page-114-16) [1039,](#page-114-14) [1049,](#page-114-3) [1050,](#page-114-17) [1051,](#page-114-4) [1053,](#page-114-5) [1071,](#page-115-19) [1077,](#page-115-5) [1079,](#page-115-17) [1103](#page-115-6)  $\lceil \frac{tag_tmpa_str} \ldots \ldots \ldots \rceil$  [41,](#page-139-4) [42,](#page-139-20) [47,](#page-139-21) [104,](#page-8-15) [253,](#page-83-16) [258,](#page-83-13) [263,](#page-83-6) [274,](#page-83-17) [279,](#page-83-15) [286,](#page-83-7) [435,](#page-76-10) [440,](#page-76-7) [448,](#page-76-11) [448,](#page-101-17) [453,](#page-76-9) [455,](#page-101-18) [460,](#page-101-19) [467,](#page-101-20) [474,](#page-101-21) [481,](#page-102-13) [490,](#page-102-14) [497,](#page-102-15) [520,](#page-102-16) [527](#page-102-17) \1 tag tmpa t1 . . . [36,](#page-60-11) [37,](#page-60-12) [44,](#page-61-22) [51,](#page-48-16) [57,](#page-48-17) [65,](#page-49-21) [69,](#page-49-22) [72,](#page-49-23) [77,](#page-79-7) [79,](#page-49-24) [84,](#page-79-18) [93,](#page-67-5) [95,](#page-67-6) [97,](#page-62-3) [99,](#page-8-17) [99,](#page-62-16) [102,](#page-49-19) [104,](#page-62-9) [105,](#page-62-5) [107,](#page-49-25) [115,](#page-67-10) [116,](#page-67-18) [119,](#page-50-12) [124,](#page-50-14) [139,](#page-142-6) [140,](#page-142-12) [142,](#page-142-17) [144,](#page-142-15) [147,](#page-24-17) [147,](#page-142-7) [148,](#page-142-13) [153,](#page-142-10) [178,](#page-143-9) [179,](#page-143-13) [180,](#page-52-10) [181,](#page-52-14) [181,](#page-143-19) [183,](#page-143-17) [184,](#page-52-7) [186,](#page-52-8) [197,](#page-143-10) [198,](#page-143-14) [199,](#page-82-22) [204,](#page-143-12) [207,](#page-82-21) [215,](#page-12-21) [216,](#page-12-25) [216,](#page-144-9) [218,](#page-144-5) [219,](#page-144-6) [227,](#page-96-10) [231,](#page-96-23) [232,](#page-96-11) [241,](#page-144-8) [242,](#page-144-10) [244,](#page-144-14) [248,](#page-144-15) [250,](#page-144-12) [254,](#page-26-18) [262,](#page-27-10) [263,](#page-54-13) [272,](#page-145-9) [273,](#page-145-15) [274,](#page-54-14) [275,](#page-145-21) [279,](#page-145-22) [281,](#page-54-15) [281,](#page-145-19) [287,](#page-54-16) [344,](#page-98-15) [350,](#page-98-18) [373,](#page-74-34) [377,](#page-148-17) [378,](#page-148-5) [379,](#page-148-18) [380,](#page-74-33) [380,](#page-148-19) [390,](#page-148-6) [391,](#page-148-10) [392,](#page-148-7) [397,](#page-148-11) [401,](#page-30-9) [403,](#page-148-12) [405,](#page-30-2) [405,](#page-148-8) [409,](#page-30-3) [409,](#page-148-13) [418,](#page-149-8) [421,](#page-149-12) [428,](#page-149-17) [438,](#page-149-10) [440,](#page-149-18) [449,](#page-149-19) [474,](#page-150-5) [476,](#page-150-15) [479,](#page-150-6) [481,](#page-150-11) [495,](#page-151-8) [499,](#page-151-18) [509,](#page-102-18) [512,](#page-102-19) [515,](#page-102-3) [549,](#page-152-9) [555,](#page-152-10) [557,](#page-152-11) [558,](#page-152-12) [560,](#page-152-13) [564,](#page-152-6) [570,](#page-104-15) [573,](#page-104-16) [588,](#page-152-8) [592,](#page-153-20) [614,](#page-153-9) [616,](#page-153-21) [636,](#page-154-11) [640,](#page-154-4) [644,](#page-154-5) [656,](#page-154-12) [775,](#page-108-39) [782,](#page-108-31) [825,](#page-109-9) [826,](#page-109-10) [832,](#page-109-7) [834,](#page-109-23) [839,](#page-109-8) [842,](#page-109-5) [843,](#page-109-6) [845,](#page-109-24) [882,](#page-110-28) [887,](#page-110-29) [921,](#page-111-25) [938,](#page-111-26) [943,](#page-111-27) [1047,](#page-114-19) [1058](#page-115-25) \l\_\_tag\_tmpb\_box . . . . . . . . . . . . . .  $\ldots$  . . . . . . [99,](#page-8-17) [169,](#page-69-15) [176,](#page-69-6) [177,](#page-69-0) [181,](#page-69-1) [183](#page-69-8) \l\_\_tag\_tmpb\_seq . . . . . . . . . . . . . . . . . . . . . . [99,](#page-8-17) [1034,](#page-114-15) [1035,](#page-114-16) [1070,](#page-115-18) [1071](#page-115-19)

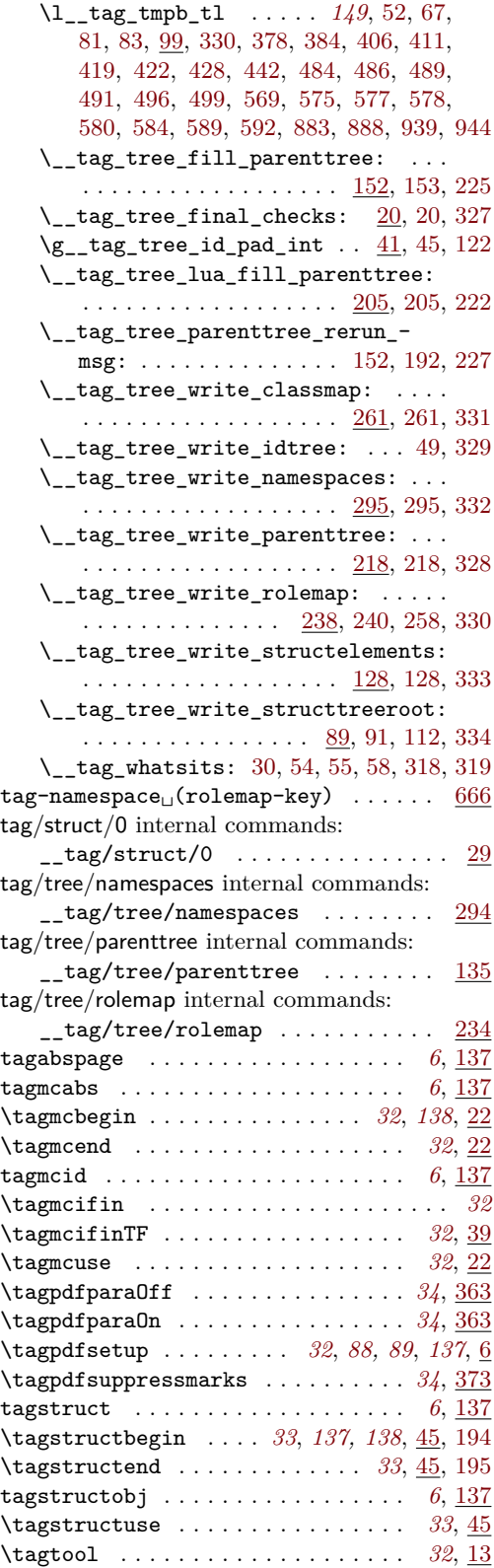

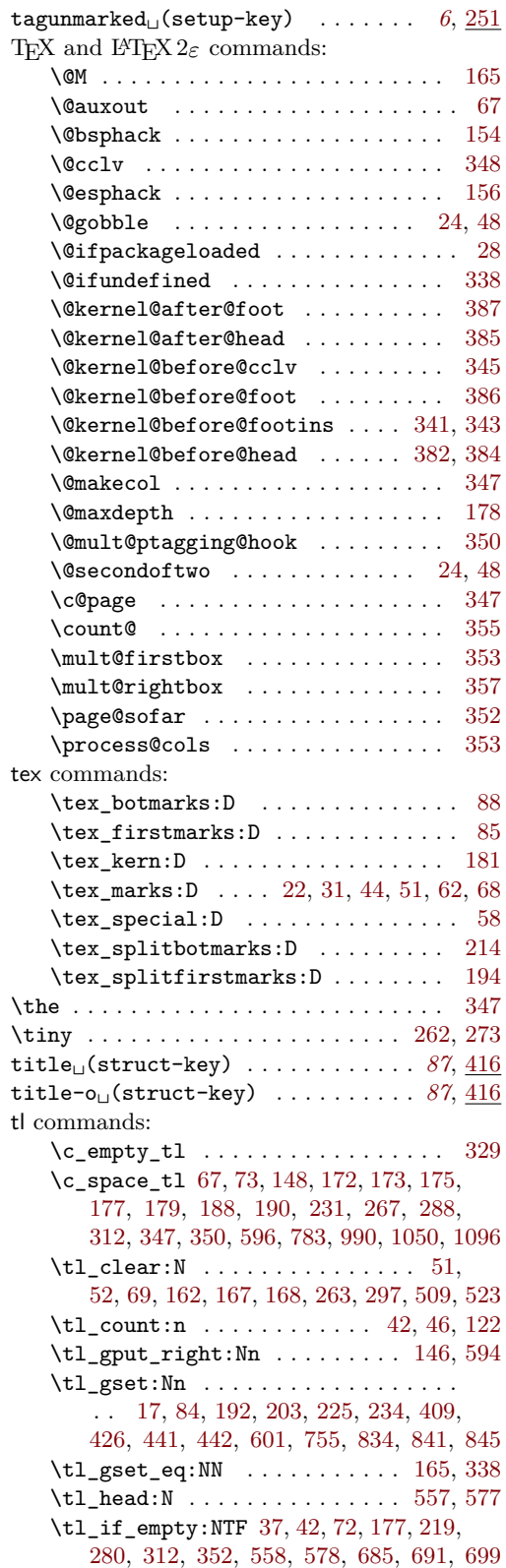

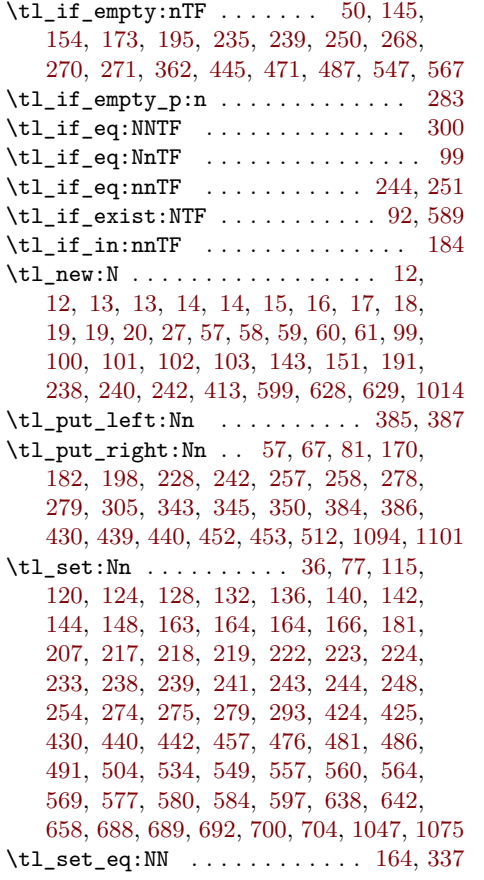

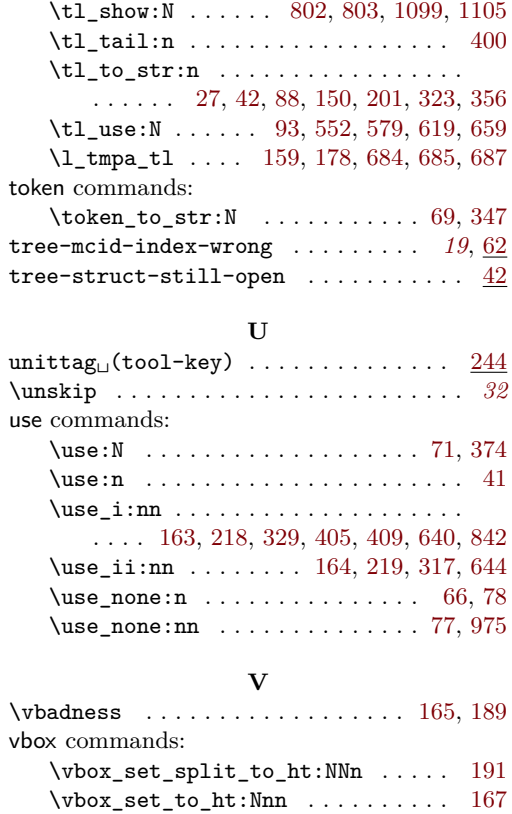

\vbox\_unpack\_drop:N . . . . . . . . . . [180](#page-69-23) \vfuzz . . . . . . . . . . . . . . . . . . . . . . . . [166](#page-69-13)